# **NORME DI REGISTRAZIONE RICETTE**

**2007**

**AVVISO:**

**Nuovo flusso ricette SSN di presidi/ prodotti di integrativa spedite dai distributori di integrativa autorizzati (es. negozi FIOTO e/o convenzionati FIOTO)**

# **Le presenti modifiche dovranno essere operative a far data dei flussi di competenza del mese di Aprile 2007**

**I flussi relativi al codice record 81 dovranno essere trasmessi su un supporto separato dai flussi relativi ai record 71 e 75**

### **Premessa**

Il presente documento descrive le specifiche tecniche relative alla registrazione delle ricette mediche inerenti i farmaci, i galenici e le prestazioni integrative prescritti dai medici agli assistibili di tutto il territorio della Regione Piemonte.

Sono pertanto indicate le caratteristiche di ciascuna informazione (campo) da registrare, nonché le specifiche del tracciato record e del supporto magnetico da produrre.

## **1. DESCRIZIONE DEL MODULO E NORME GENERALI**

Il documento dal quale vengono ricavati i dati da registrare è il modulo regionale del SSN: nuova ricetta (allegati 1 e 1a) e vecchia ricetta (allegato 2).

Ciascun modulo fa parte di una mazzetta contenente al massimo 100 ricette.

Su tale documento devono essere sempre presenti il timbro della Farmacia e il numero progressivo della ricetta.

Nel caso in cui su una ricetta non sia identificabile il codice della Farmacia e/o il progressivo ricetta e non sia possibile ricavare tali dati dalle ricette che la precedono o la seguono, è necessario scartare l'intera mazzetta e segnalare l'evento al Responsabile del Servizio Farmaceutico dell'Azienda Regionale (A.S.L.).

### **Regola per i campi definiti NUMERICI**:

Interi: effettuare la registrazione con allineamento a destra inserendo zeri a sinistra fino a totale riempimento del campo.

Decimali: ove presenti, vanno sempre tutti compilati con aggiunta di eventuali zeri a destra fino a totale riempimento del campo

### **TRACCIATO DI REGISTRAZIONE**

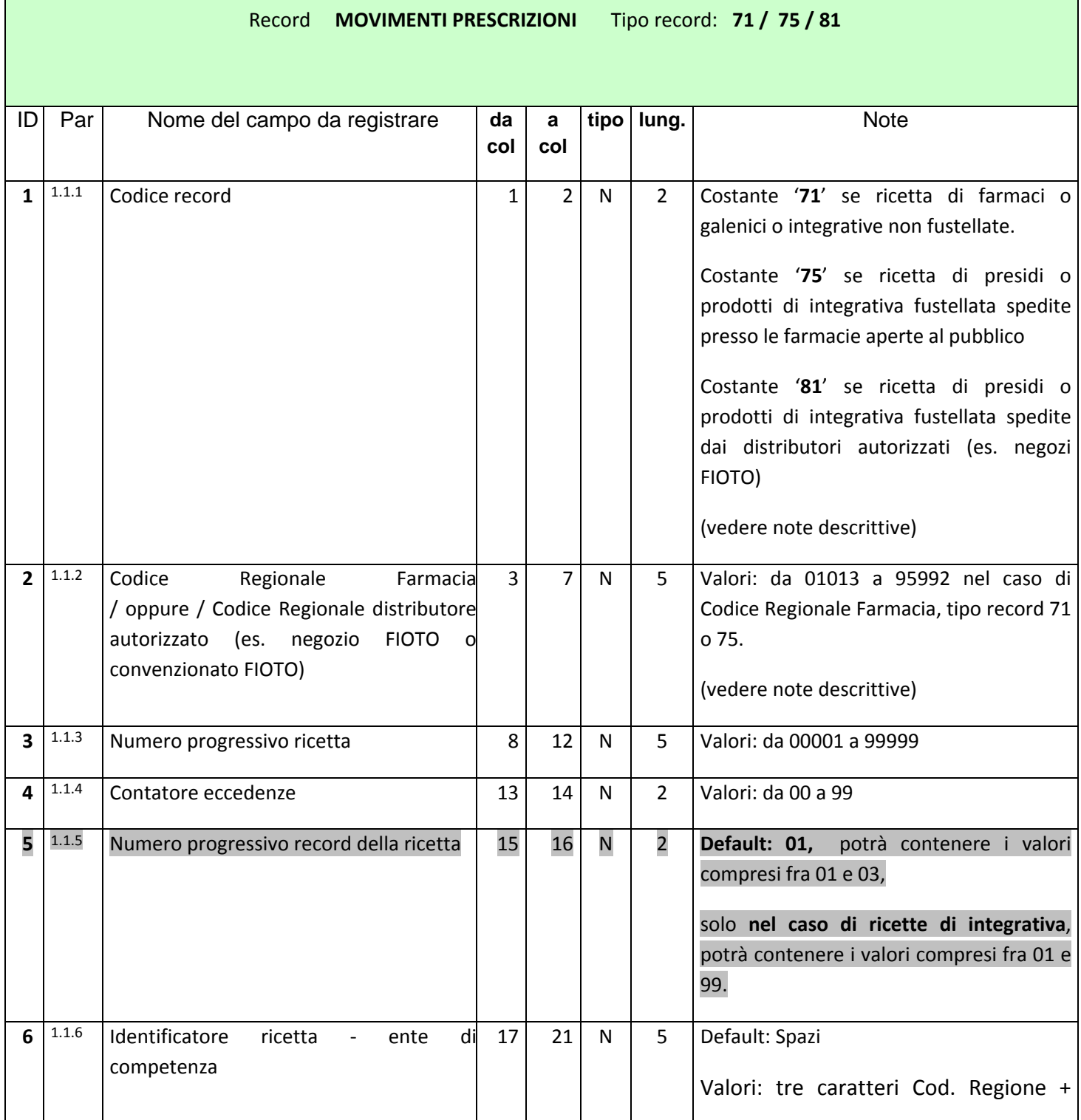

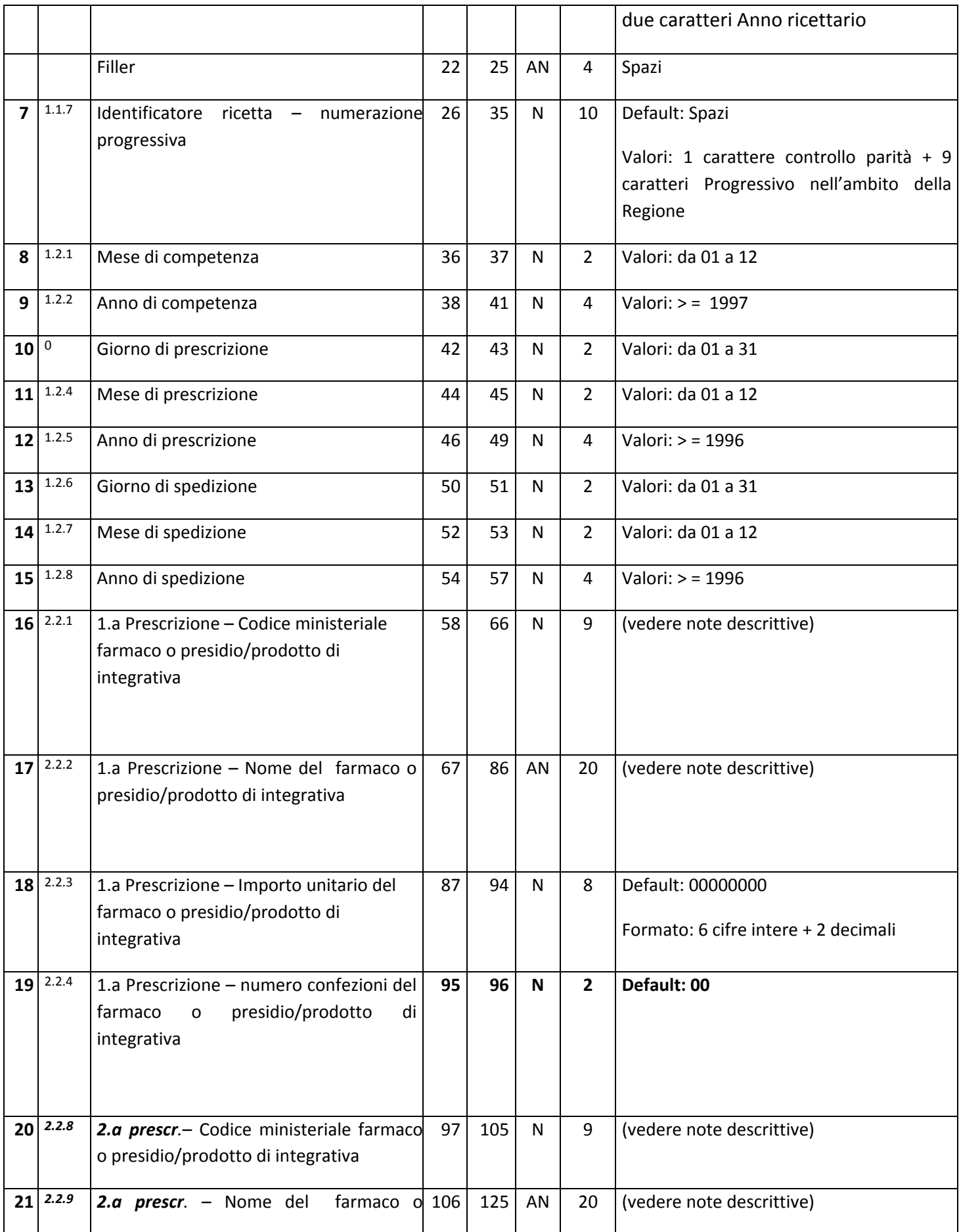

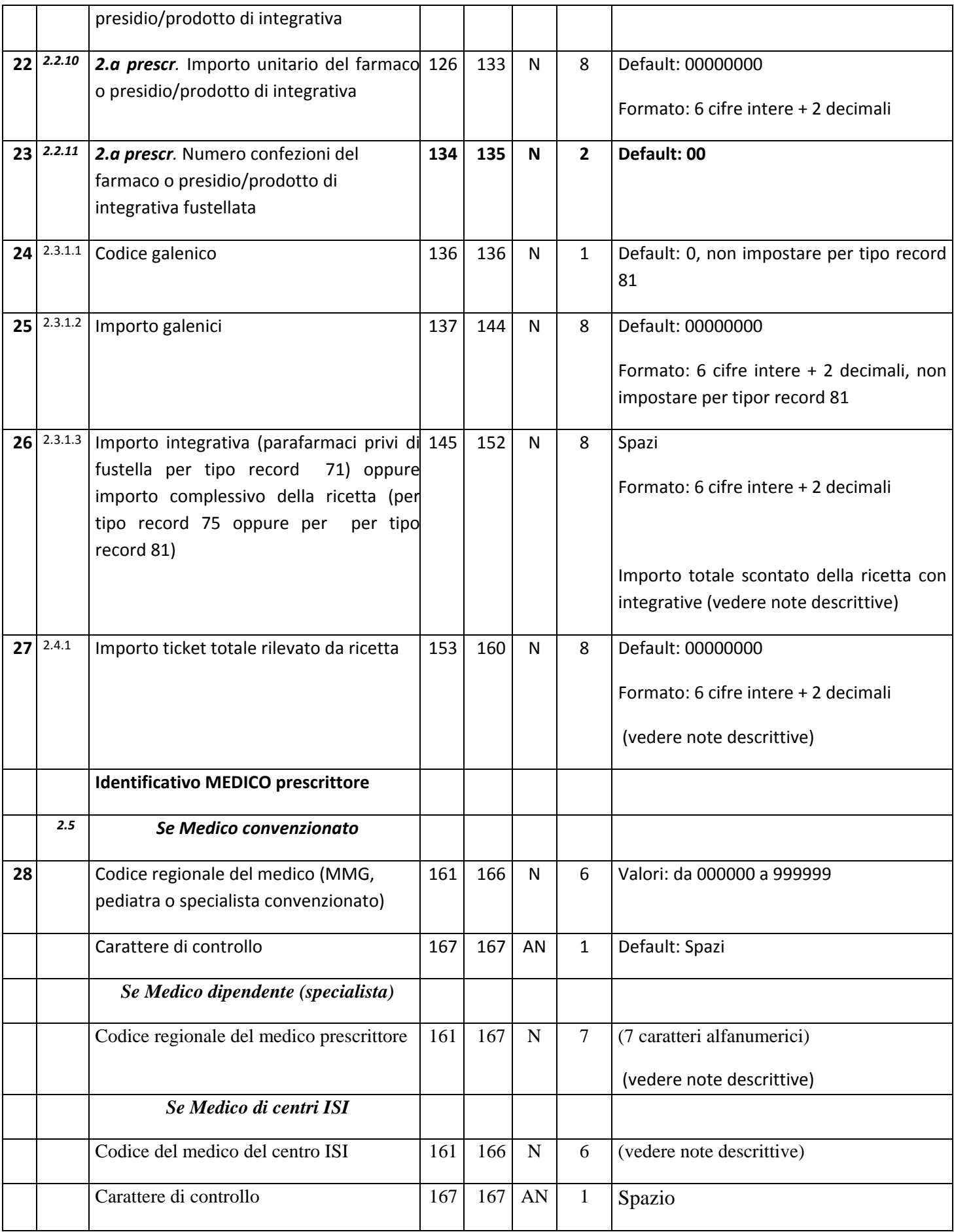

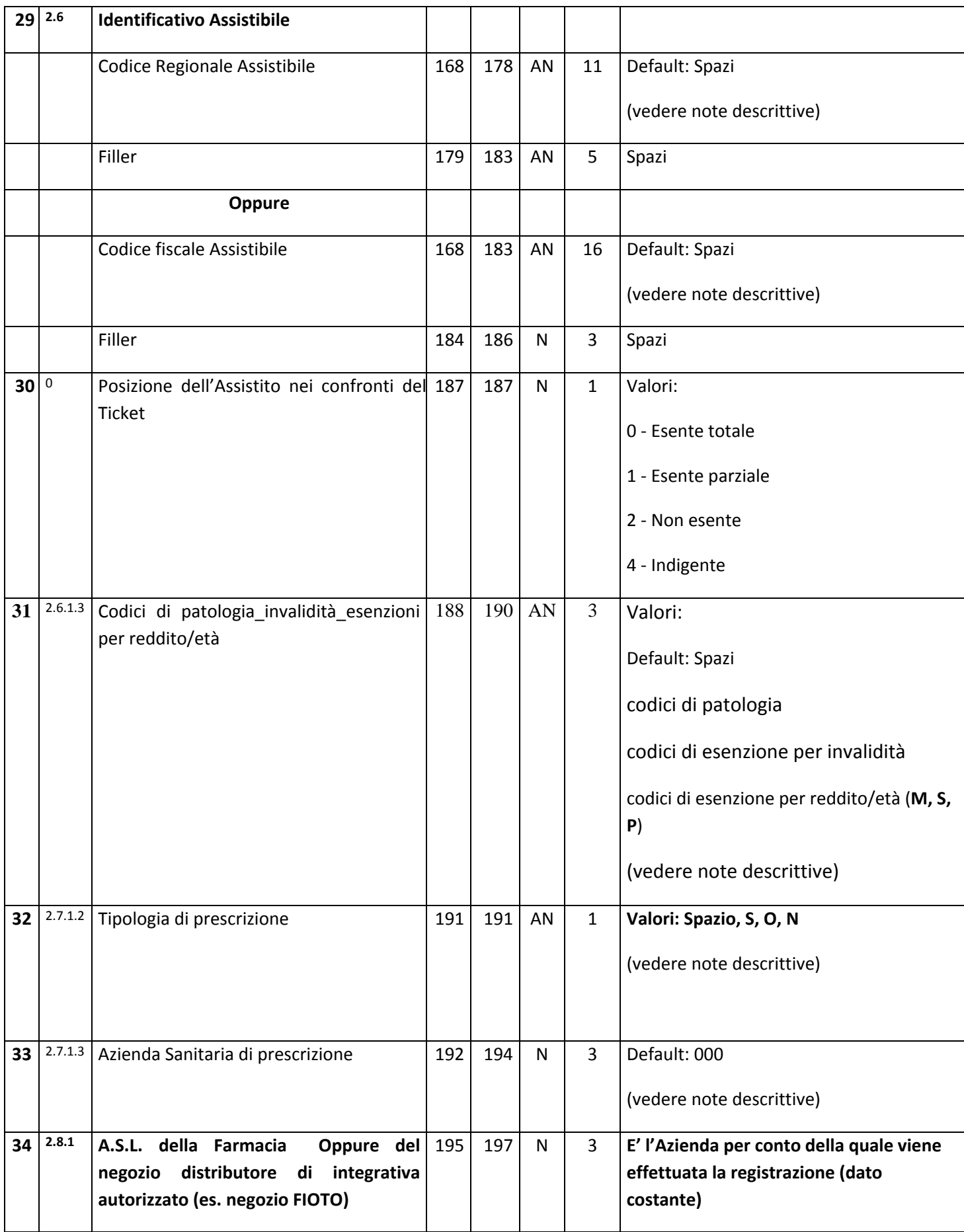

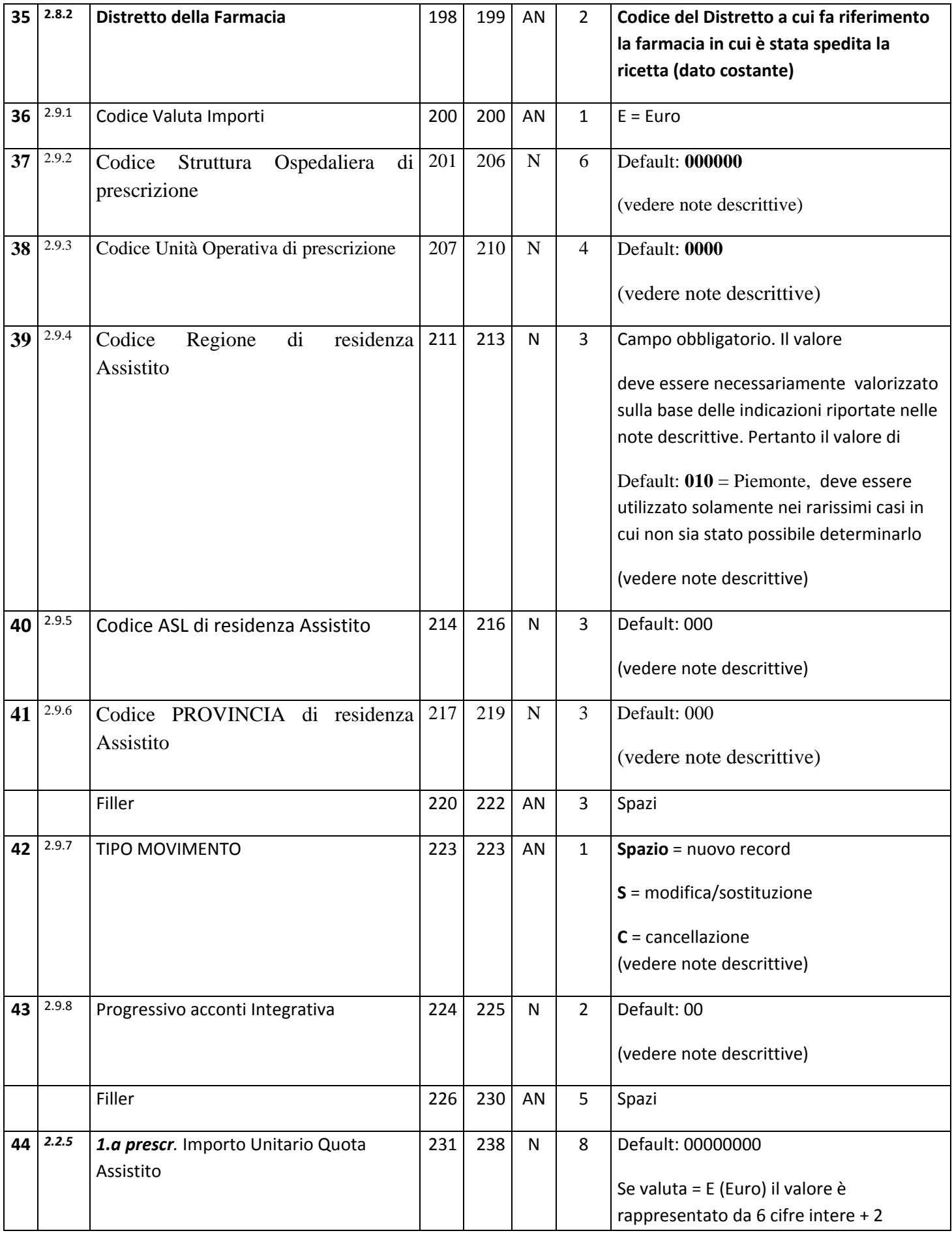

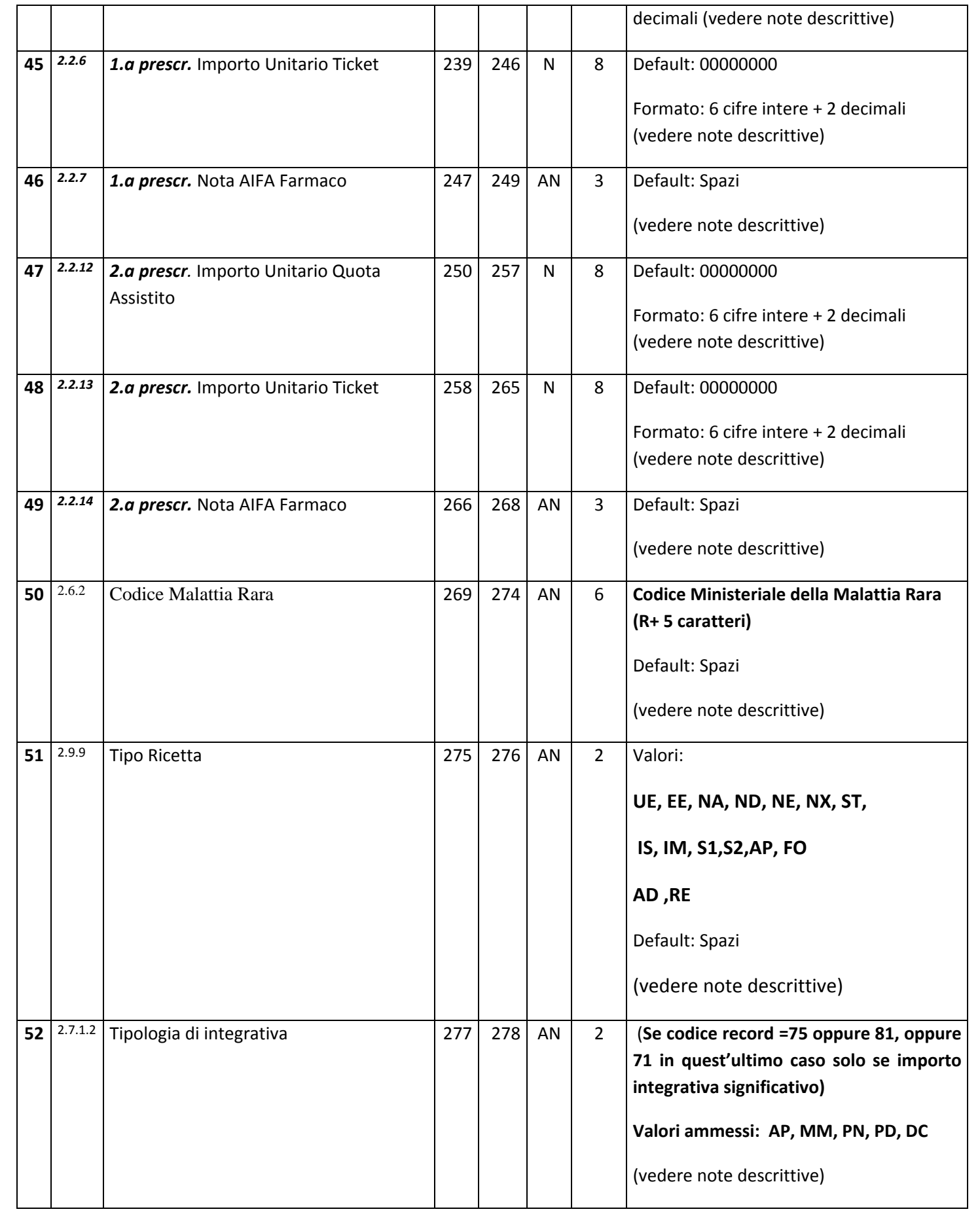

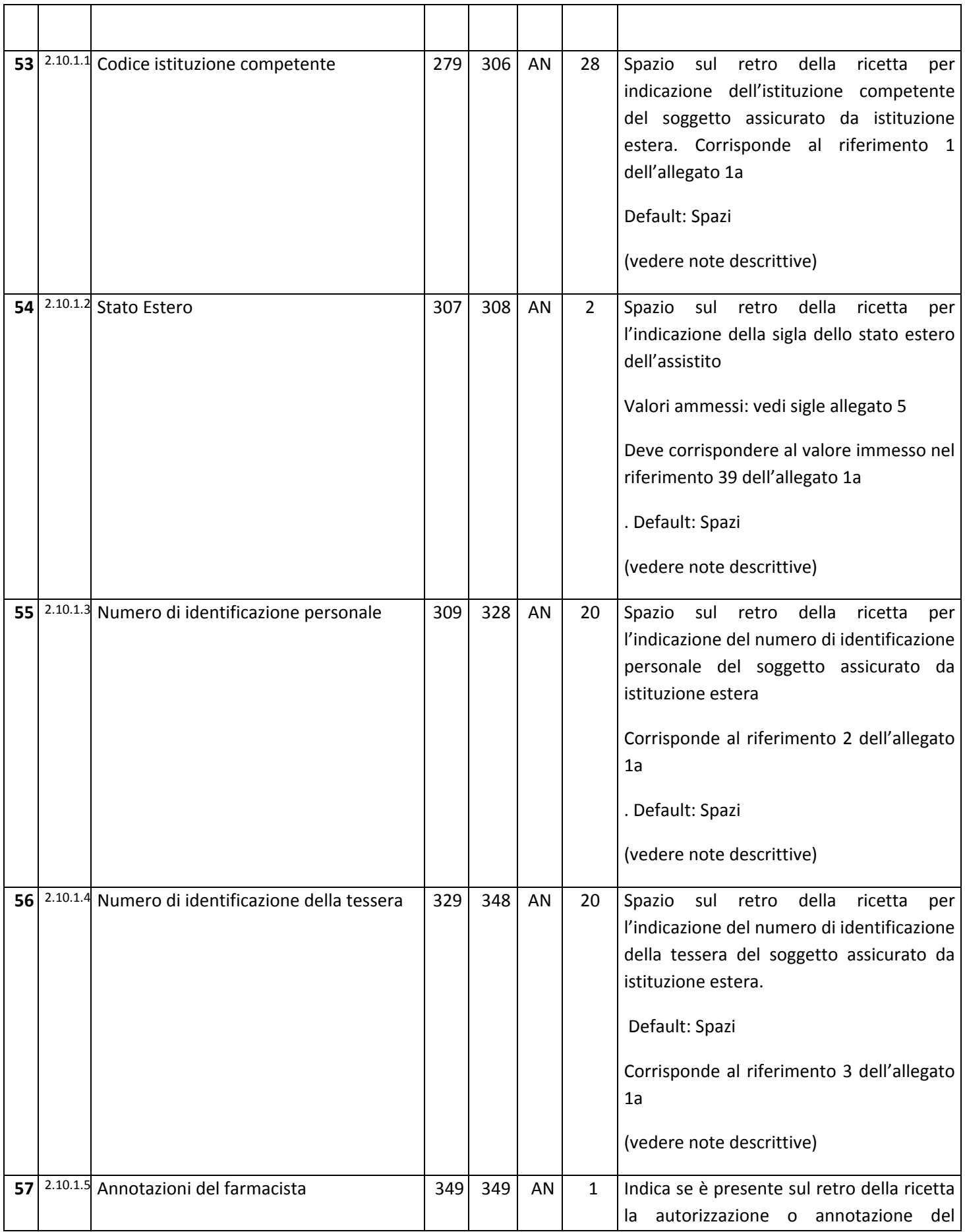

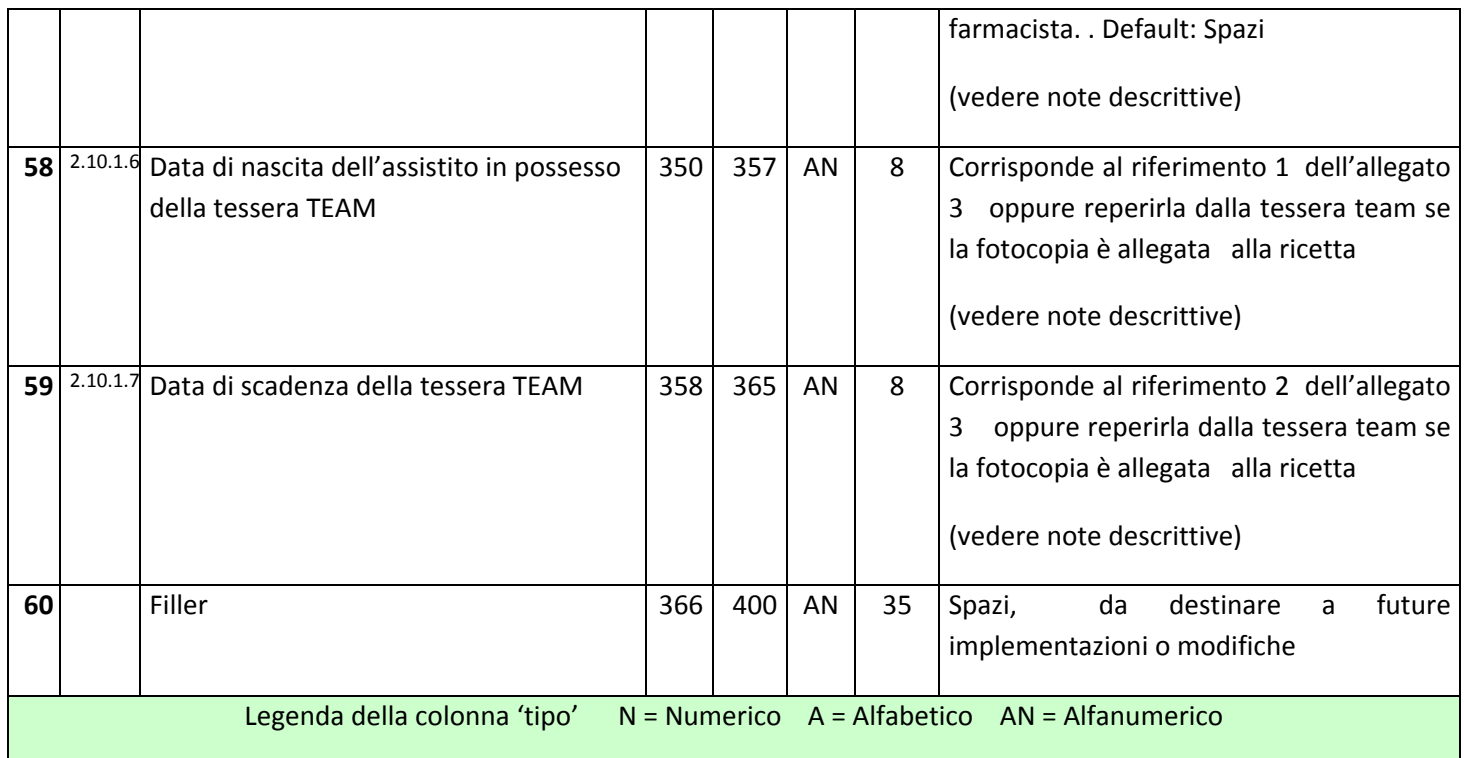

## **1. DESCRIZIONE DEI DATI E REGOLE DI REGISTRAZIONE**

### *1.1. IDENTIFICAZIONE DELLA RICETTA*

**1.1.1. CODICE RECORD**

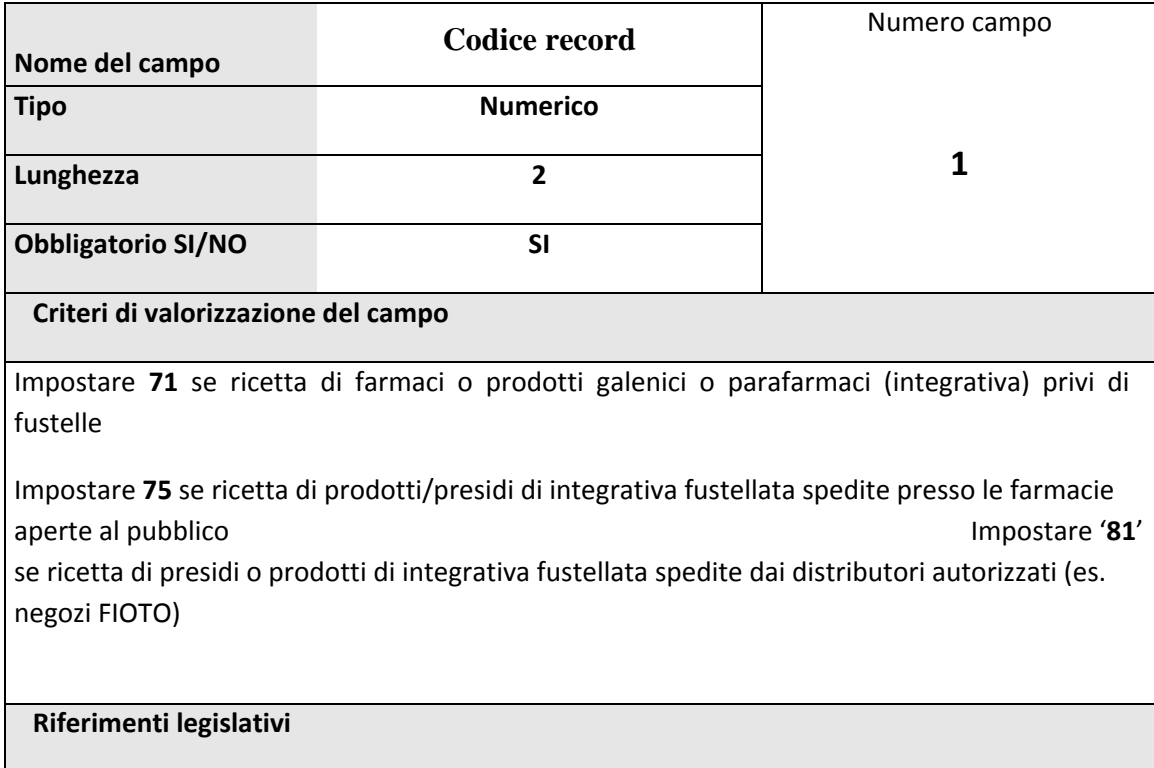

N.B.

Nel rispetto della norma vigente dal primo Luglio 2005 tutti i farmaci devono essere fustellati.

Poiché però riteniamo che ciò malgrado, le integrative non fustellate, sia pure in minima quantità, saranno ancora prescritte per un non definibile periodo di tempo, rimangono valide le indicazioni preesistenti.

La codifica Regionale dei distributori autorizzati (es. negozi FIOTO) sarà apposta nella medesima ubicazione della Codifica Regionale della Farmacia, e sarà alfanumerica.

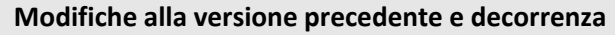

**Tabelle di supporto**

**Altri riferimenti (rimando ad altri campi)**

### **1.1.2. CODICE REGIONALE FARMACIA / CODICE REGIONALE DISTRIBUTORI DI INTEGRATIVA AUTORIZZATI (ES. NEGOZIO FIOTO)**

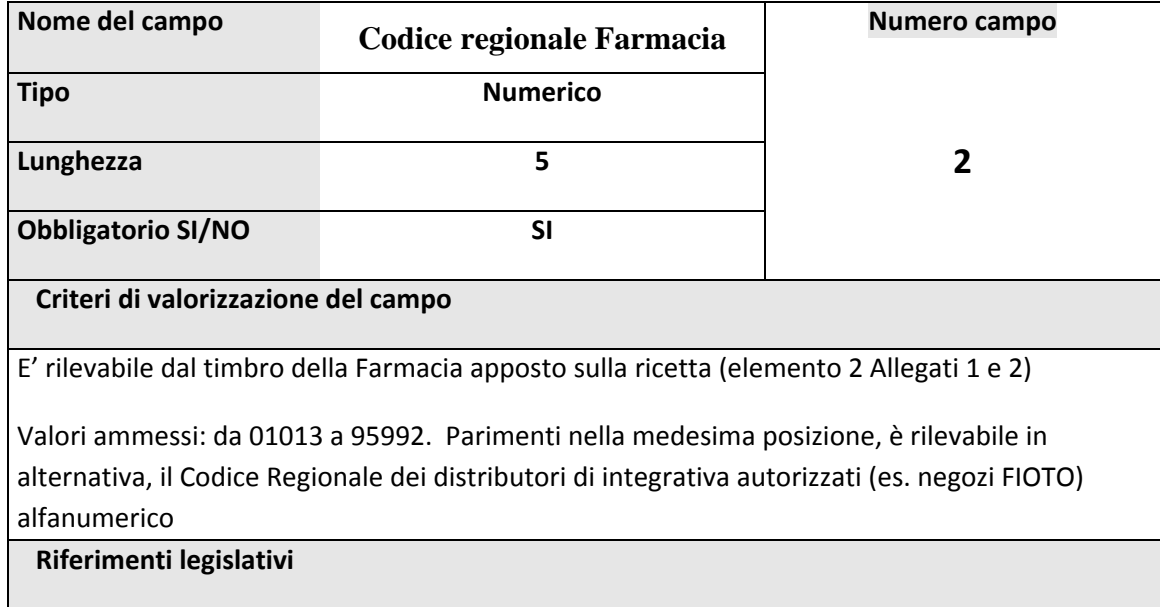

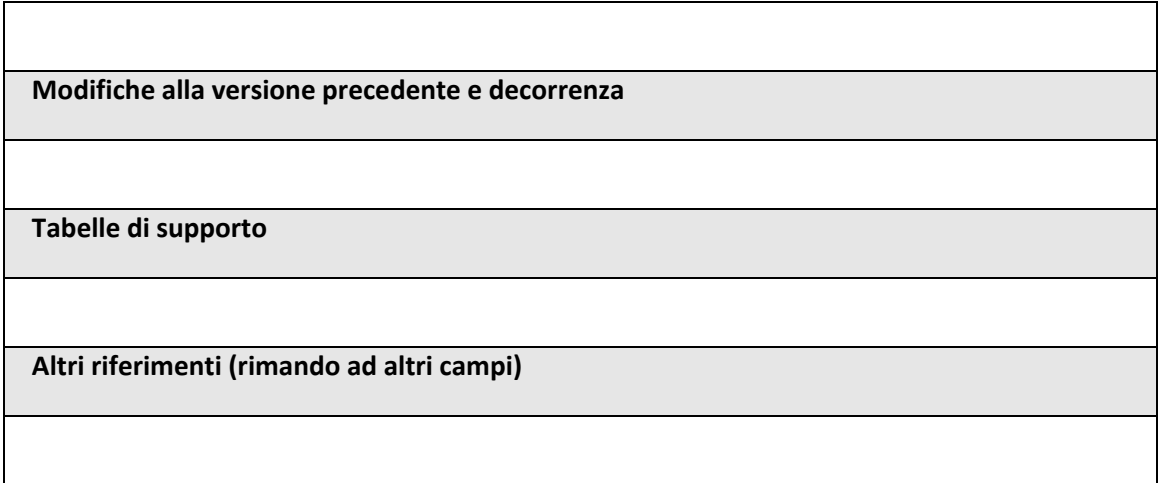

### **1.1.3. NUMERO PROGRESSIVO RICETTA**

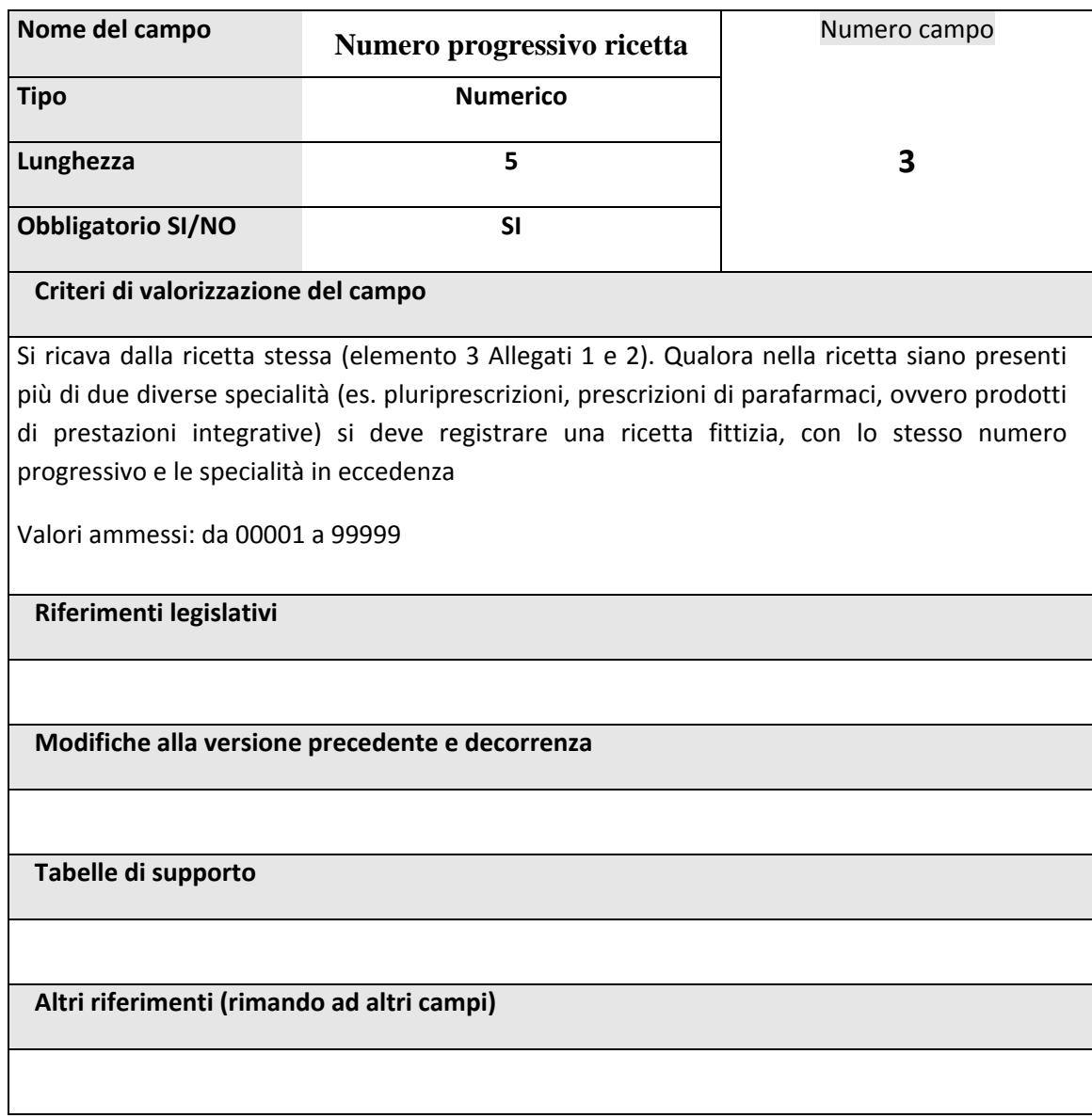

### **1.1.4. CONTATORE ECCEDENZE**

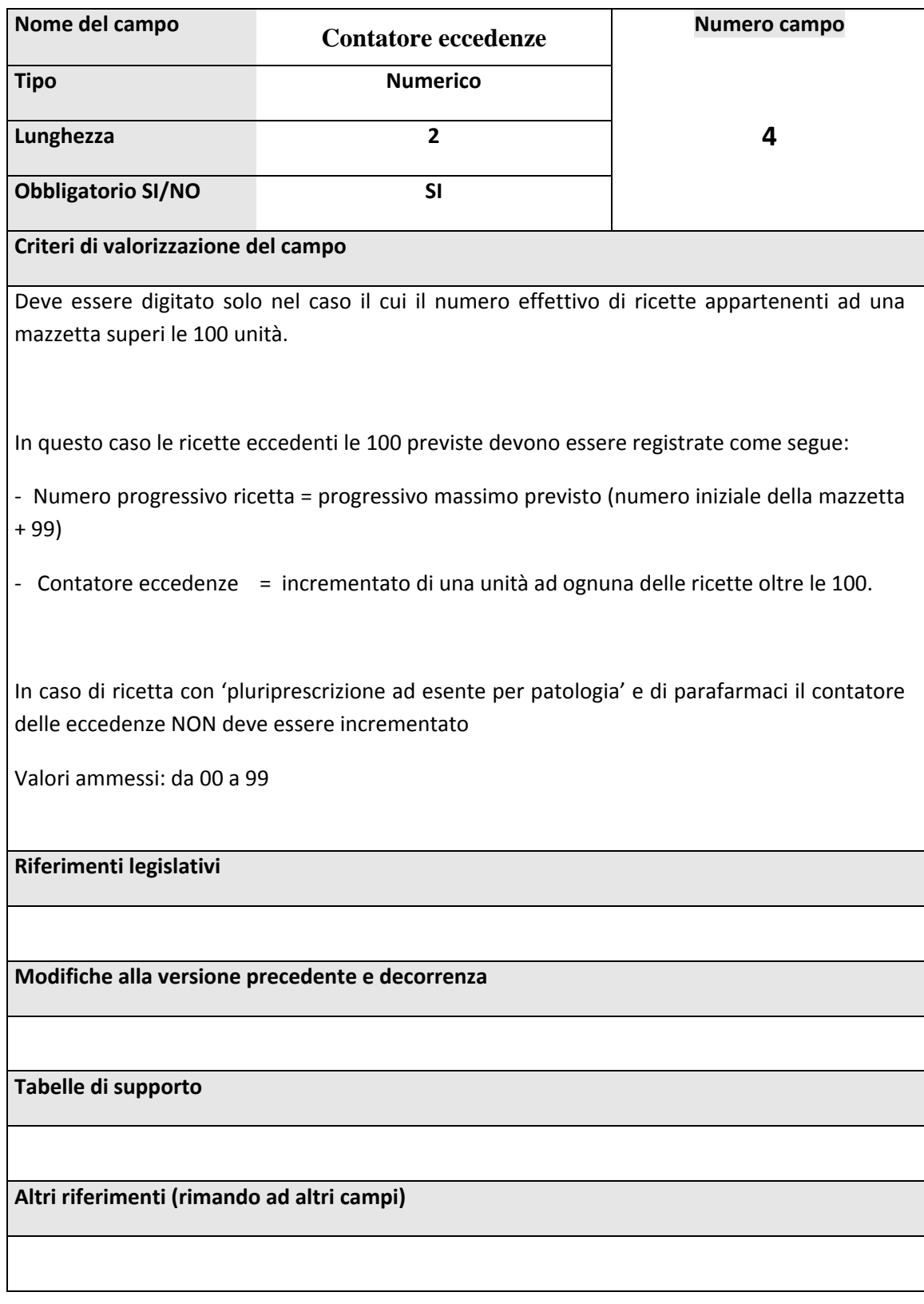

## **1.1.5. NUMERO PROGRESSIVO RECORD DELLA RICETTA**

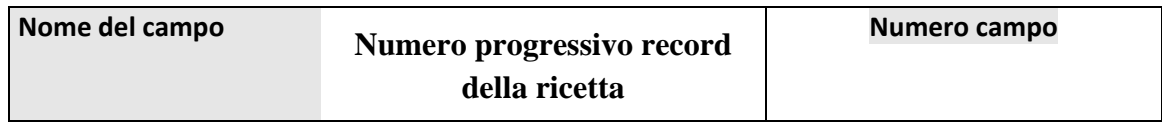

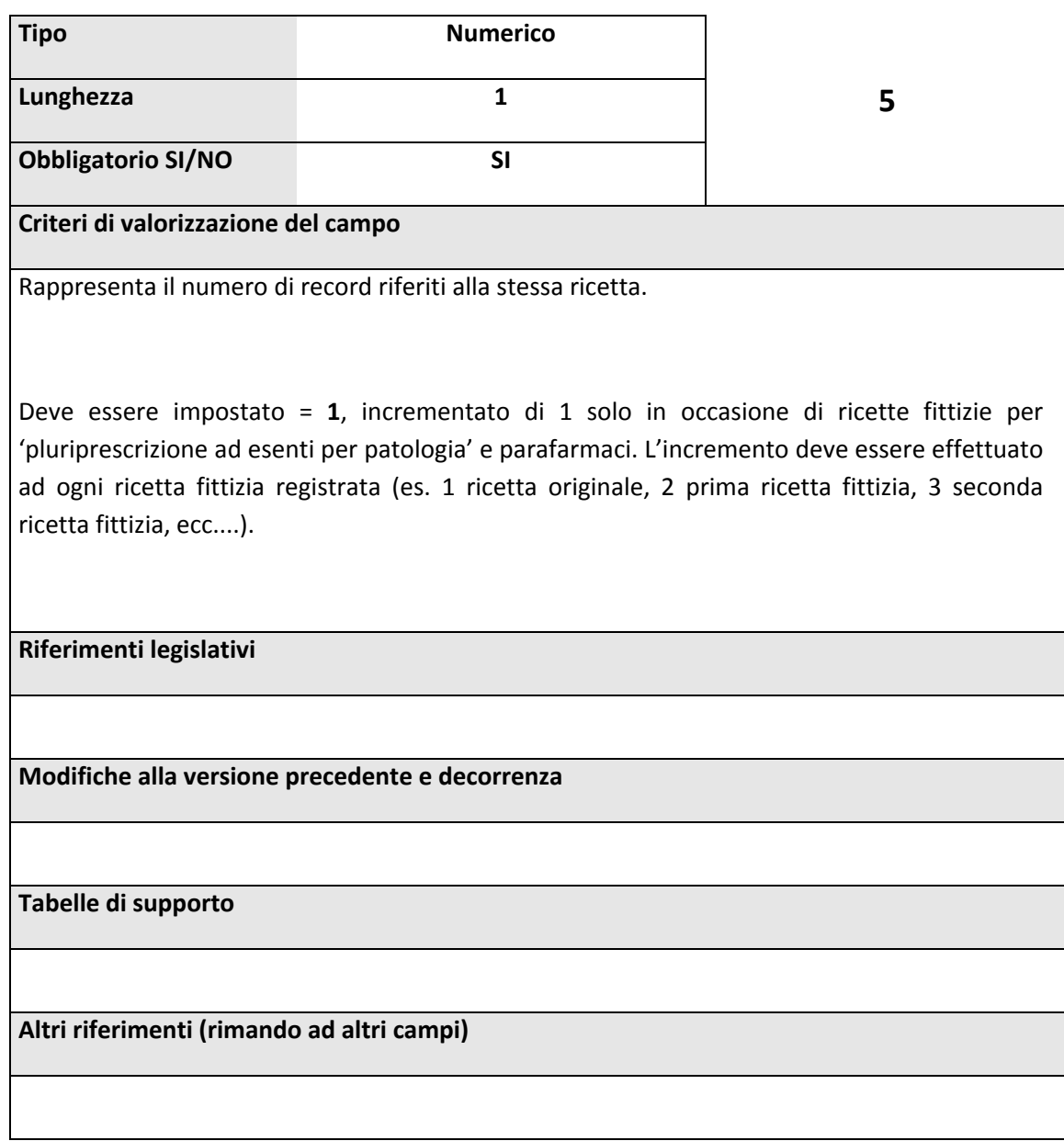

## **1.1.6. ENTE DI COMPETENZA**

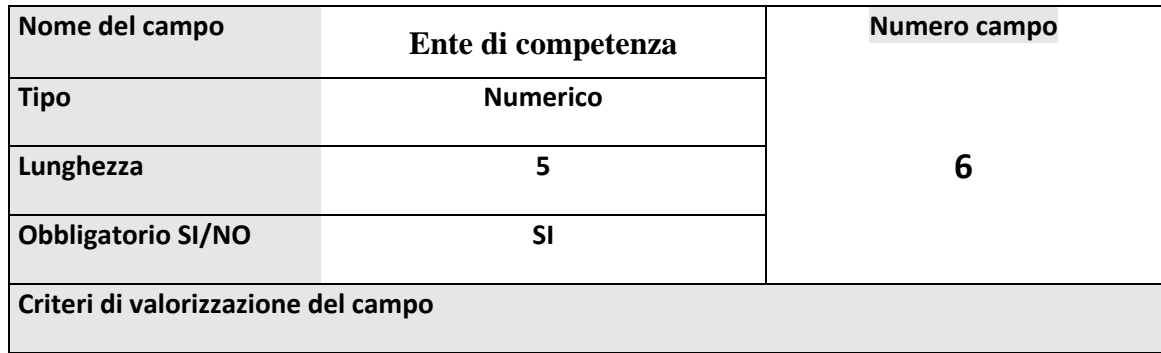

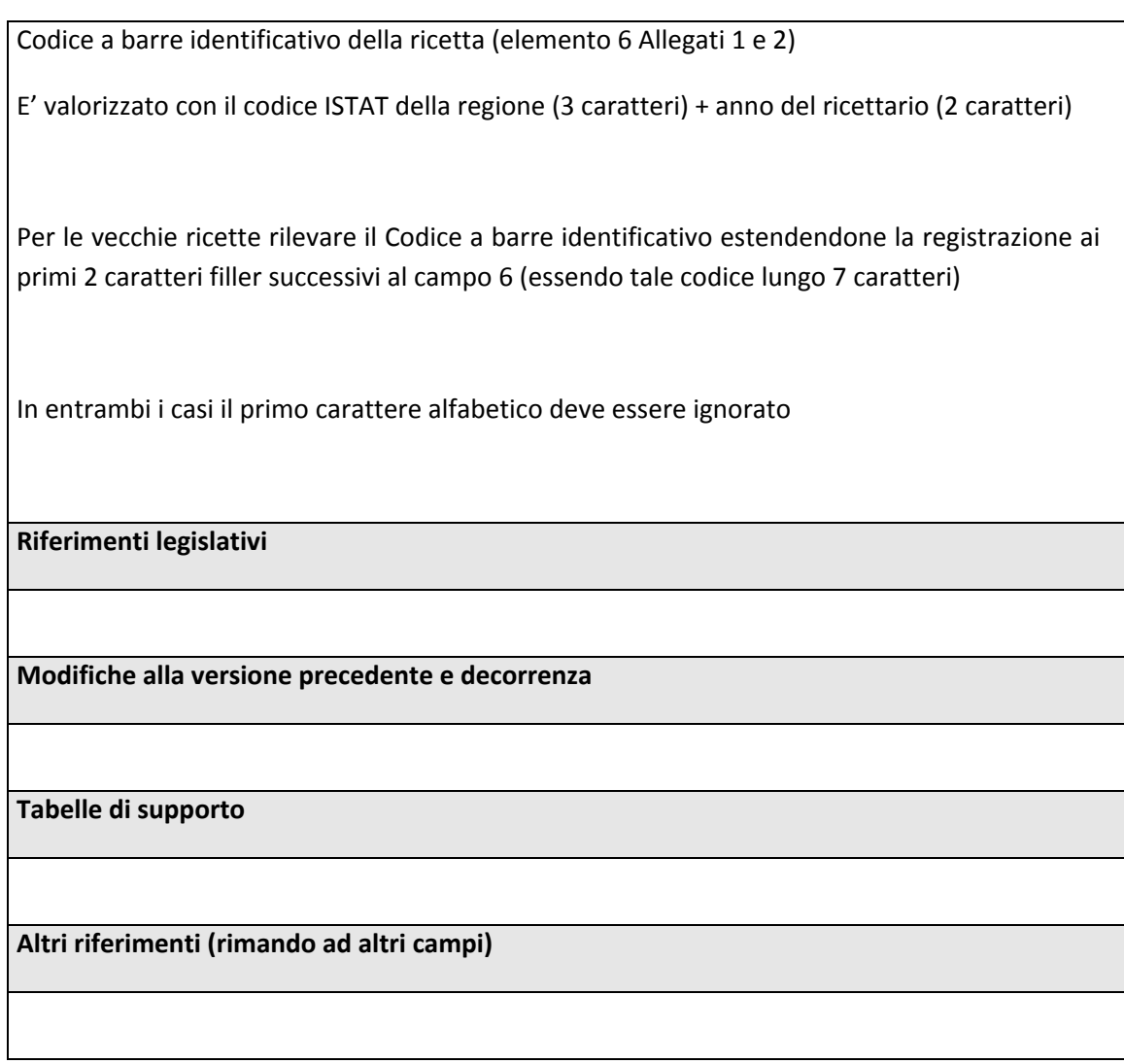

### 1.1.7. NUMERAZIONE PROGRESSIVA

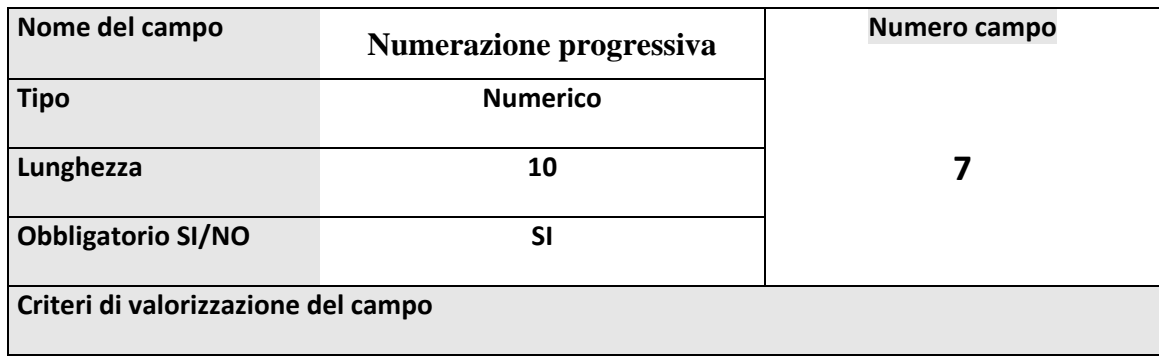

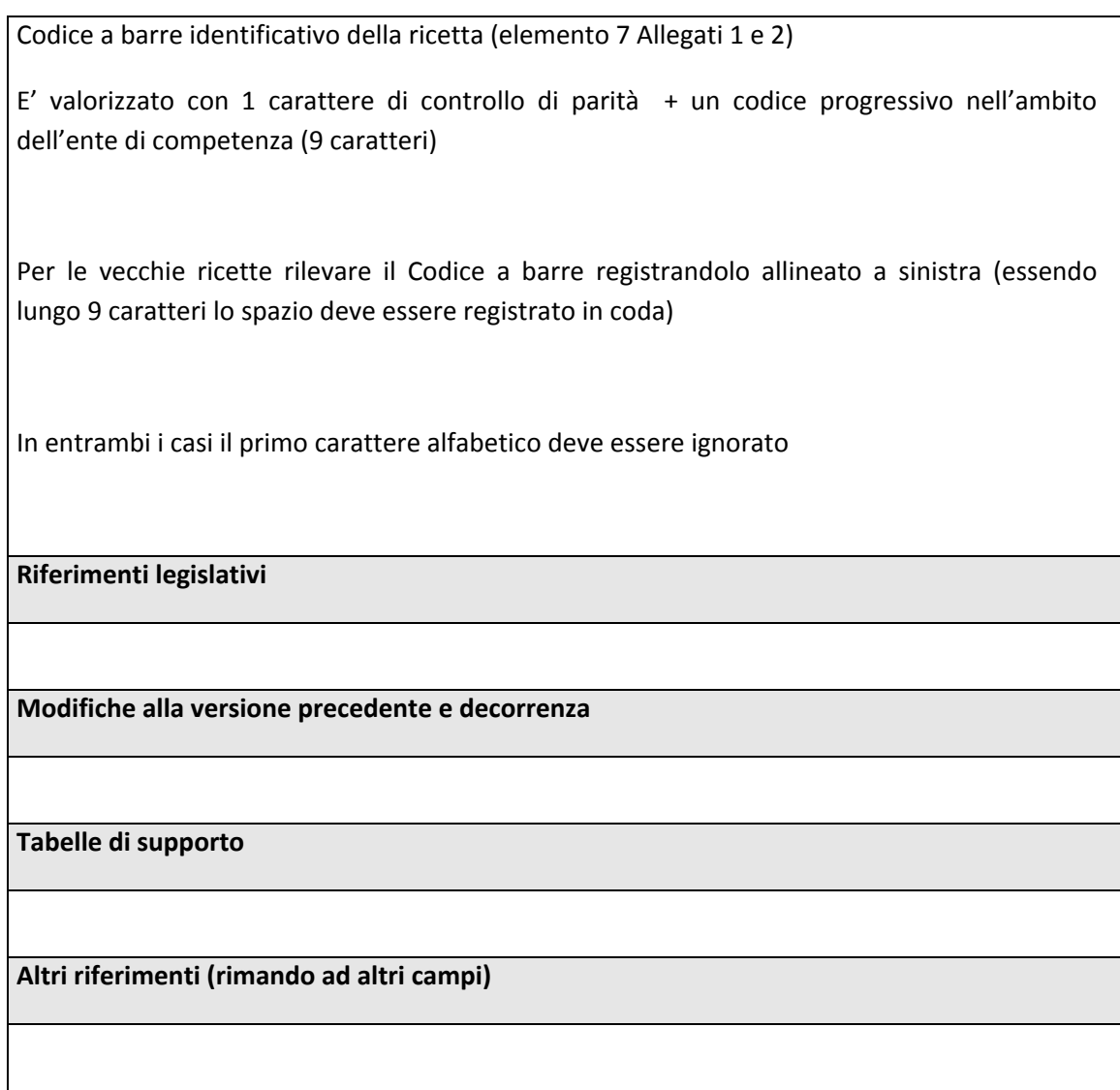

## *1.2. RIFERIMENTI TEMPORALI*

## **1.2.1. MESE DI COMPETENZA**

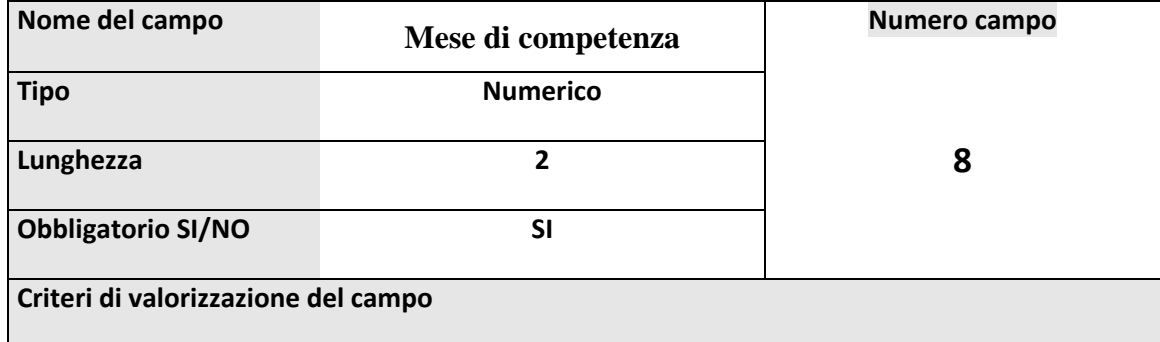

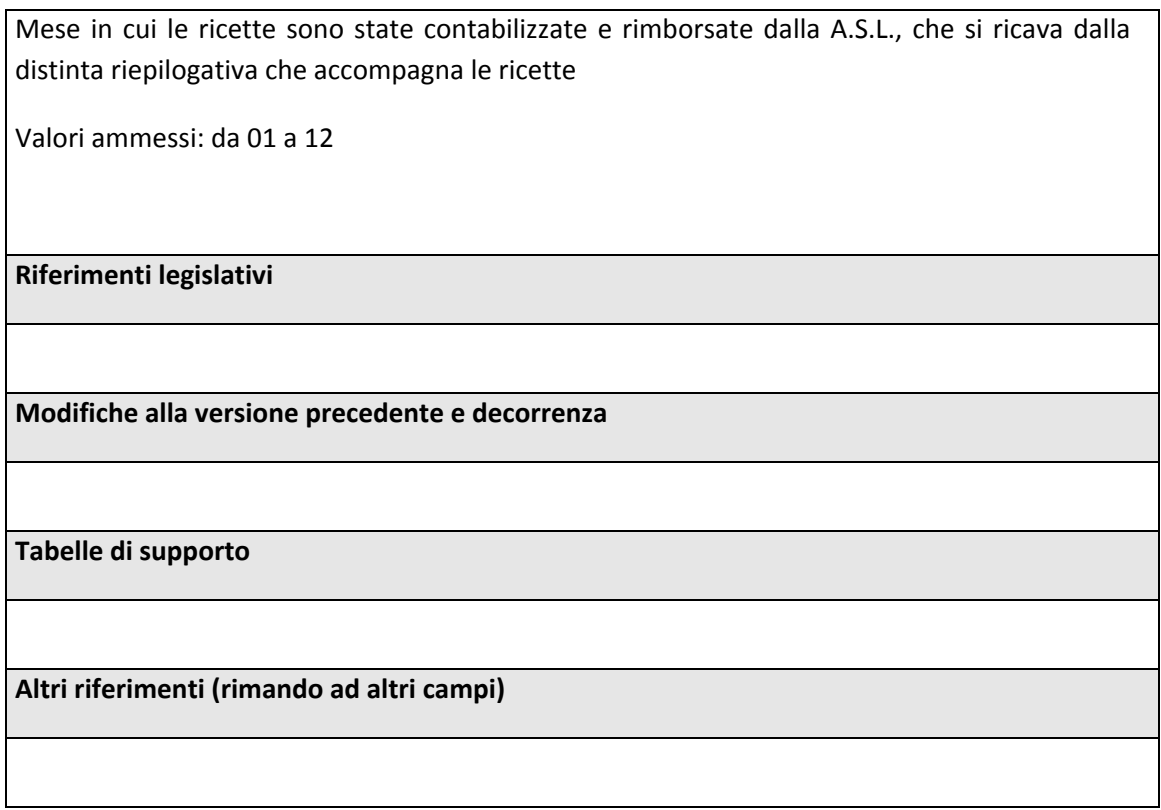

## **1.2.2. ANNO DI COMPETENZA**

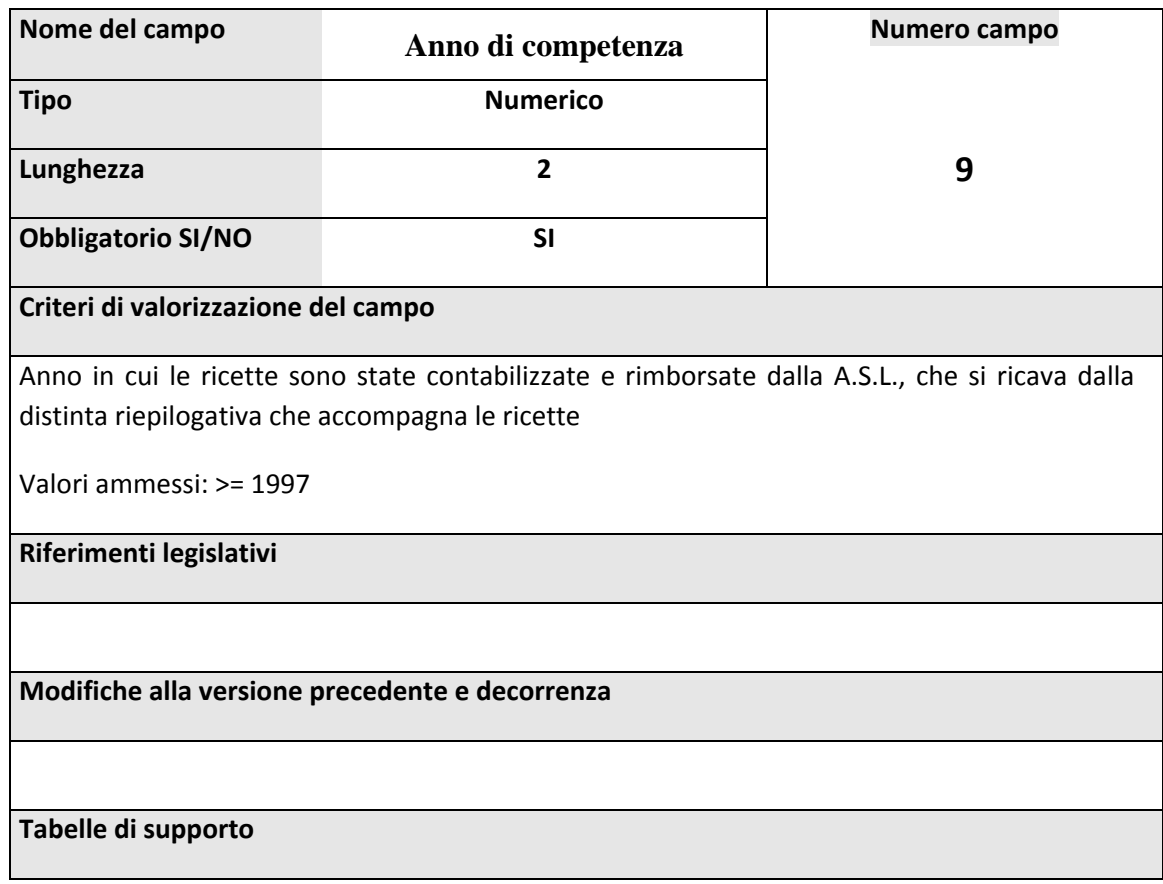

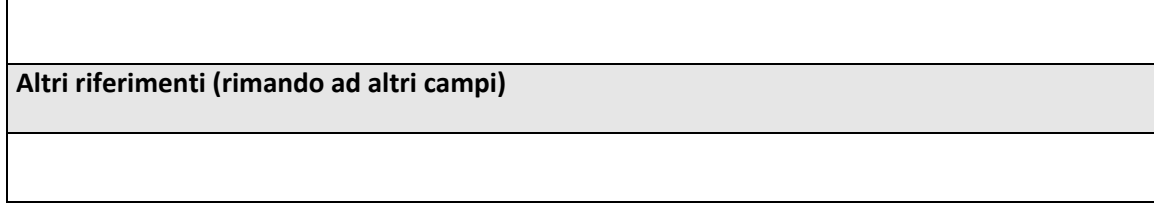

### **1.2.3. GIORNO DI PRESCRIZIONE**

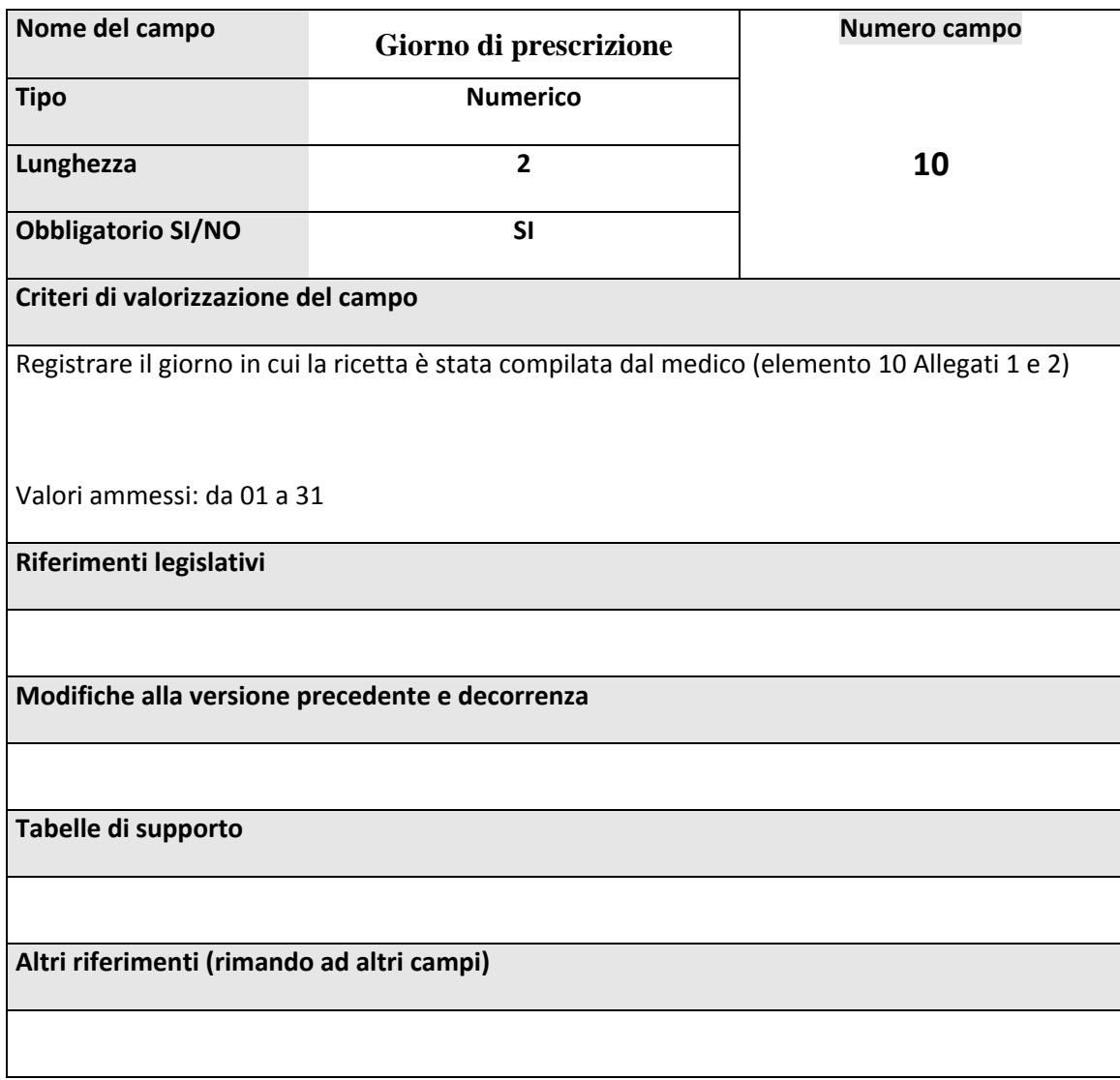

### **1.2.4. MESE DI PRESCRIZIONE**

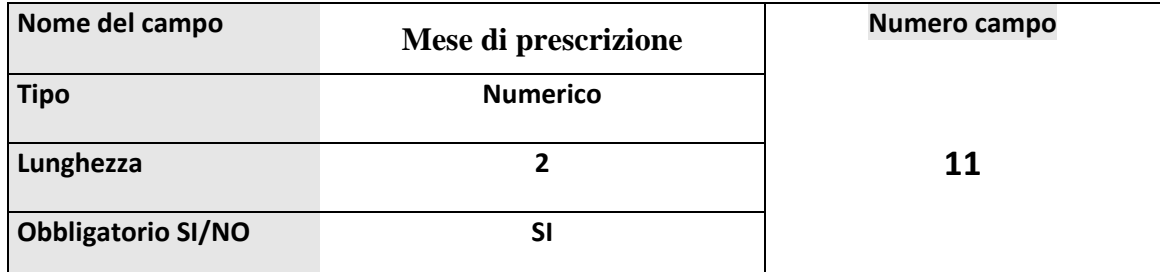

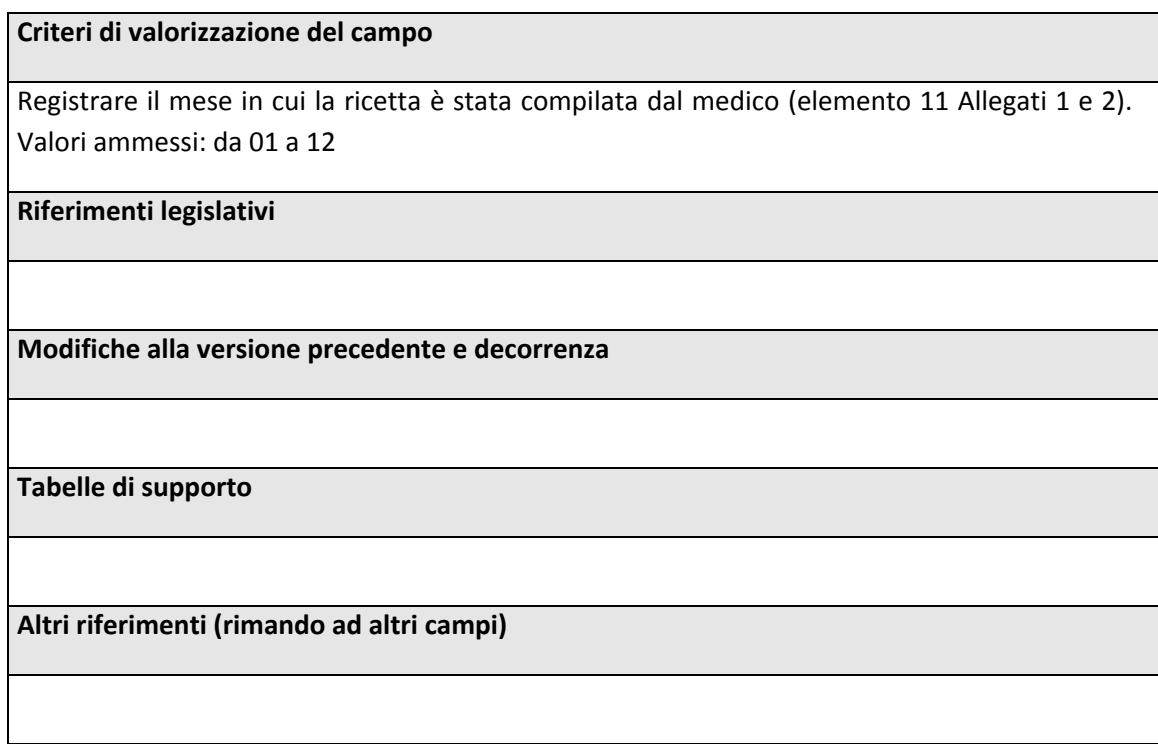

### **1.2.5. ANNO DI PRESCRIZIONE**

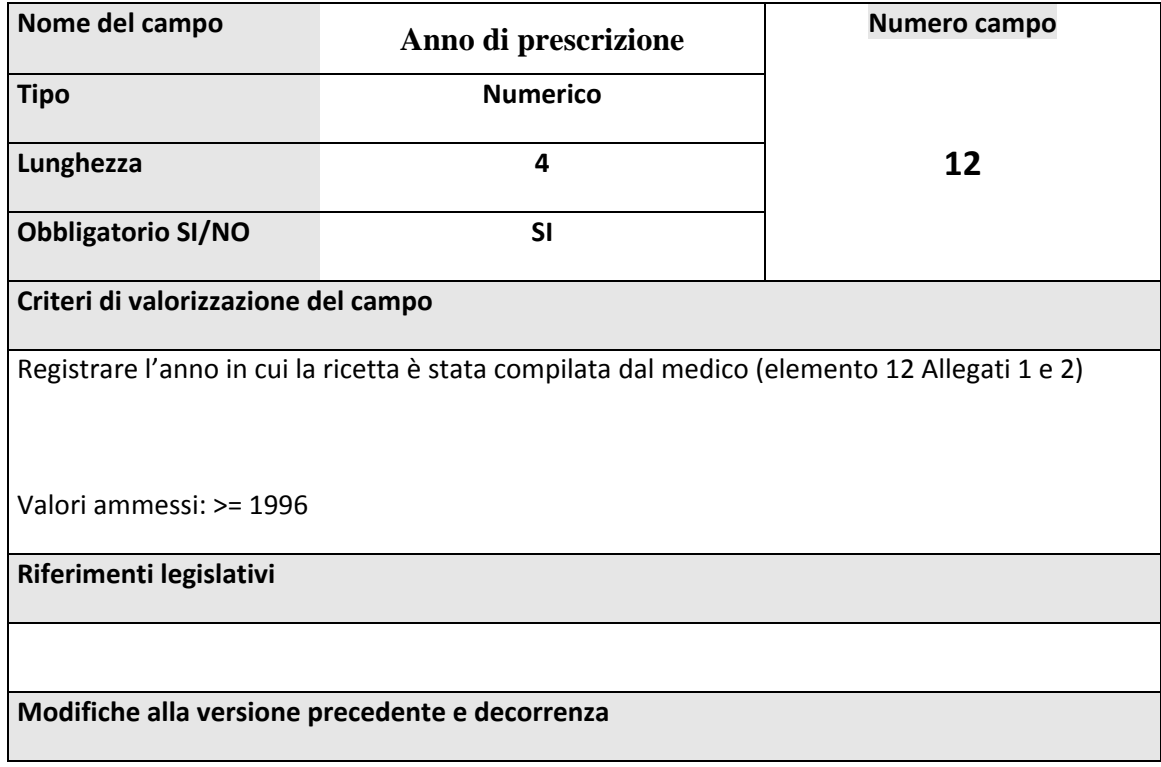

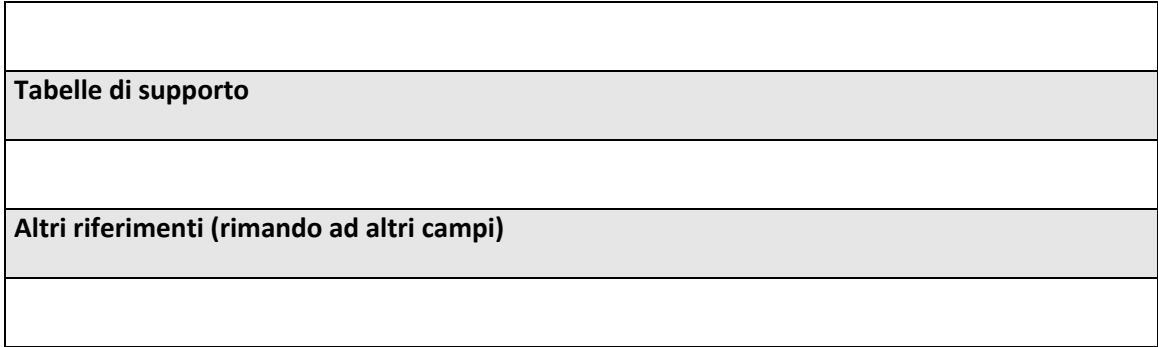

### 1.2.6. **GIORNO DI SPEDIZIONE**

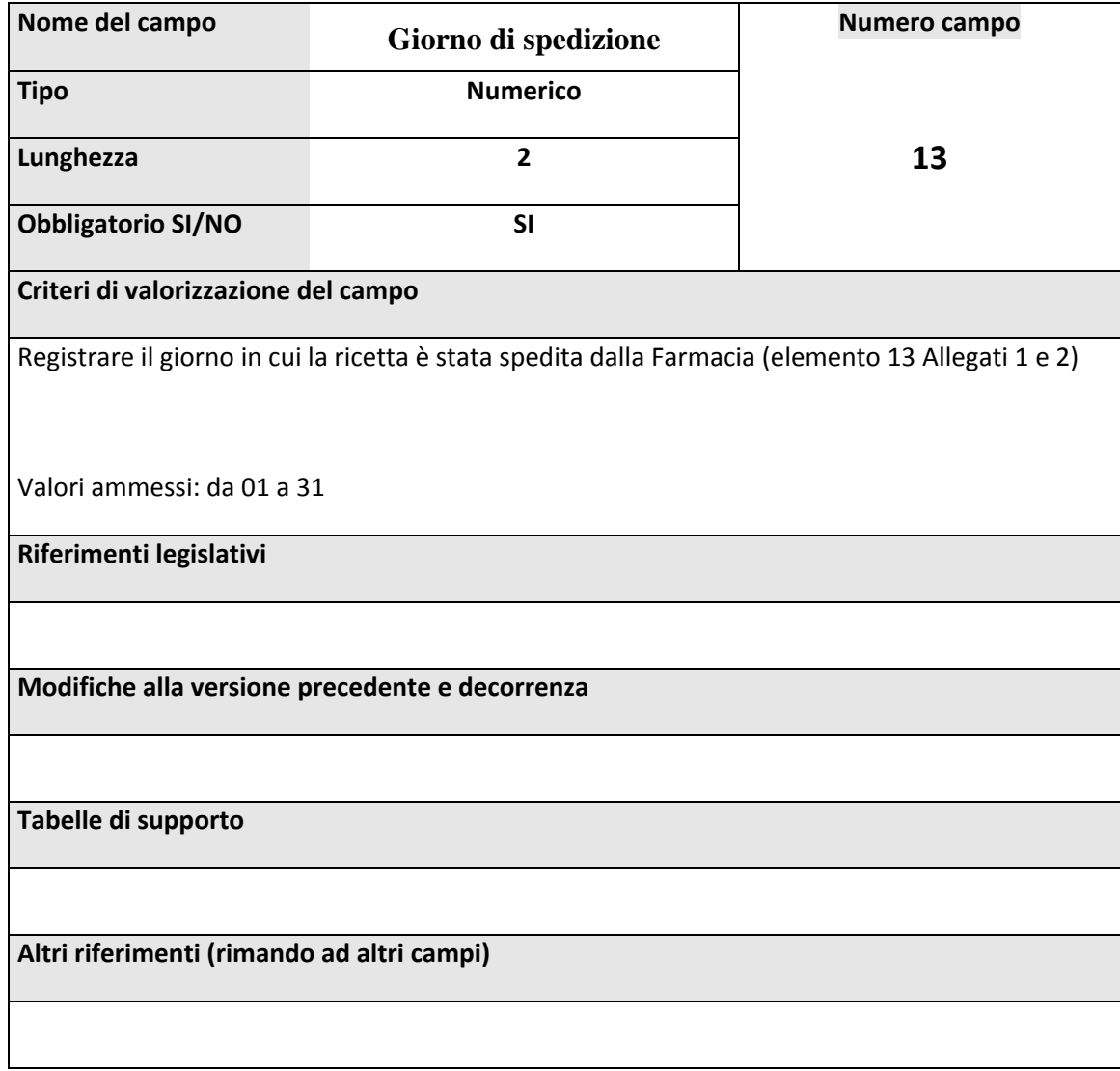

### 1.2.7. **MESE DI SPEDIZIONE**

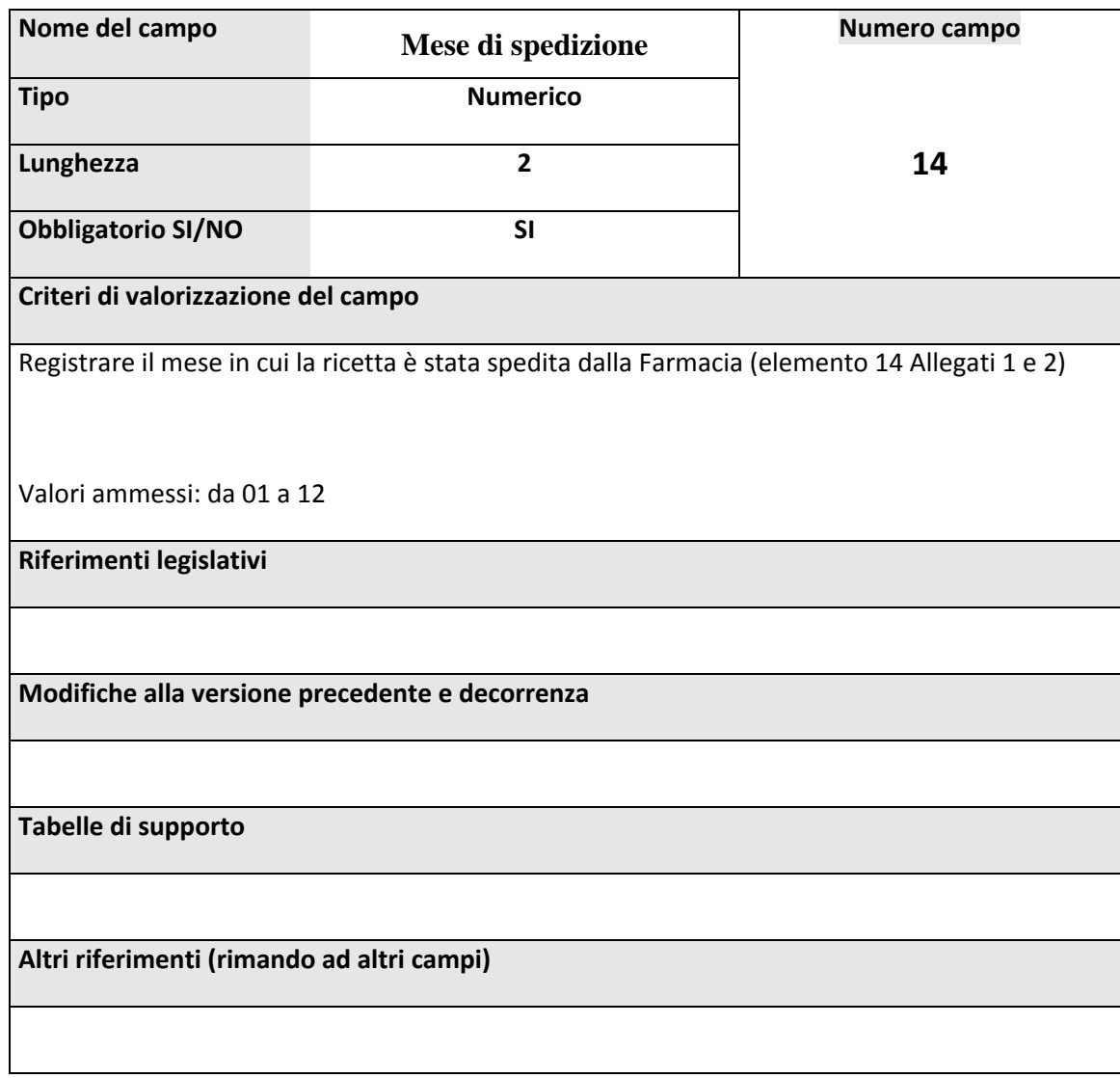

### 1.2.8. **ANNO DI SPEDIZIONE**

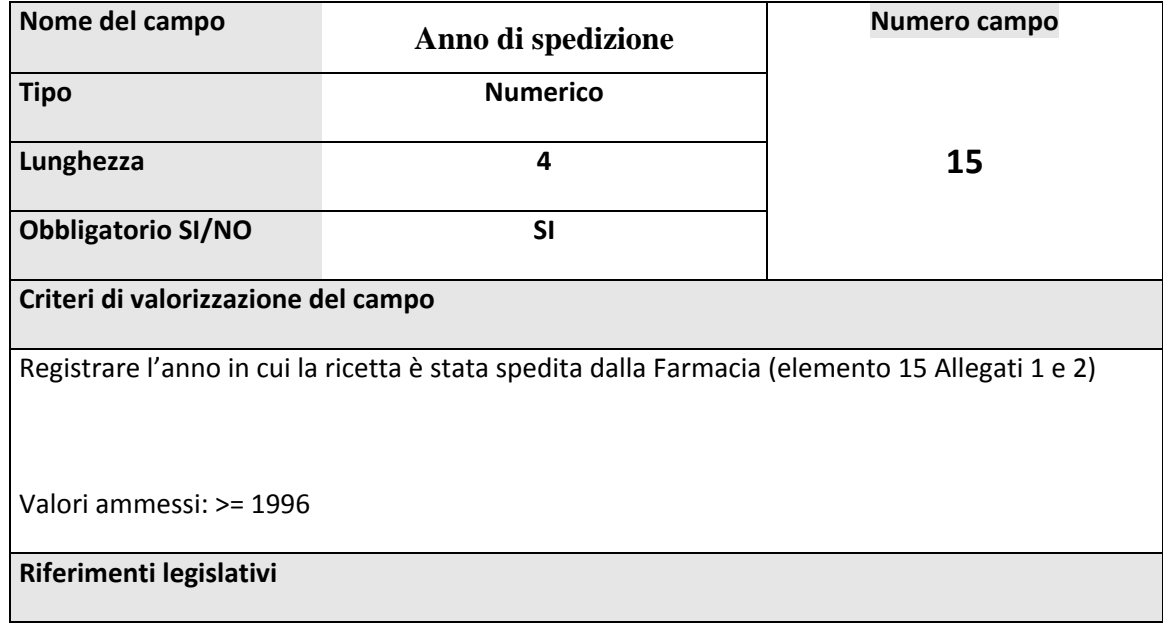

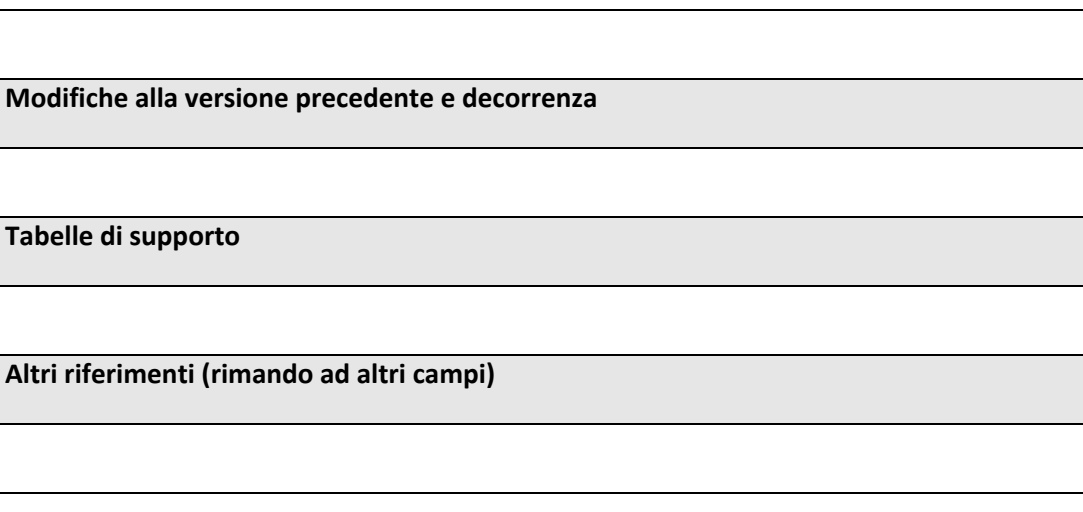

## *2.1. PRESCRIZIONI DI SPECIALITA' MEDICINALI , PRESIDI O PRODOTTI DI INTEGRATIVA FUSTELLATA*

## 2.2. *INDICAZIONI GENERALI*

La presente sezione contiene i riferimenti alle prescrizioni di massimo due differenti specialità medicinali o presidio/prodotto di integrativa per ogni record.

Le informazioni si ricavano dalle fustelle autoadesive; al massimo possono esistere 6 fustelle per ricetta, uguali o diverse (vedere note descrittive del campo Numero progressivo ricetta).

La prima prescrizione è costituita dai campi 16 – 17 – 18 – 19 – 44 – 45 ‐46

La seconda prescrizione è costituita dai campi 20 – 21 – 22 – 23 – 47 – 48 – 49

I presenti campi non sono da considerarsi in caso di galenici o di integrative prive di fustella.

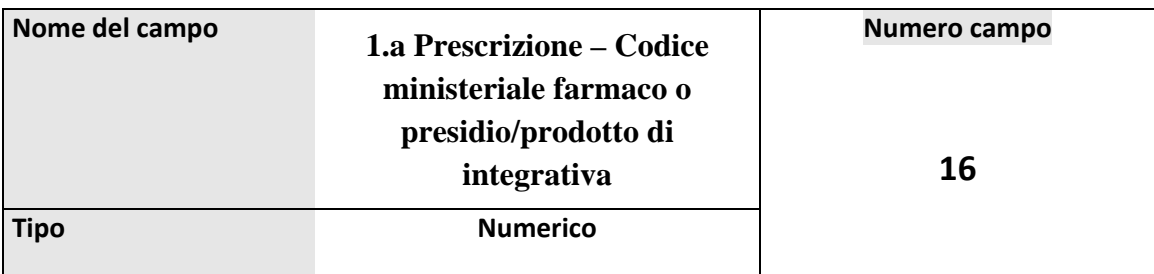

### **2.2.1. 1.a PRESCRIZIONE –CODICE MINISTERIALE**

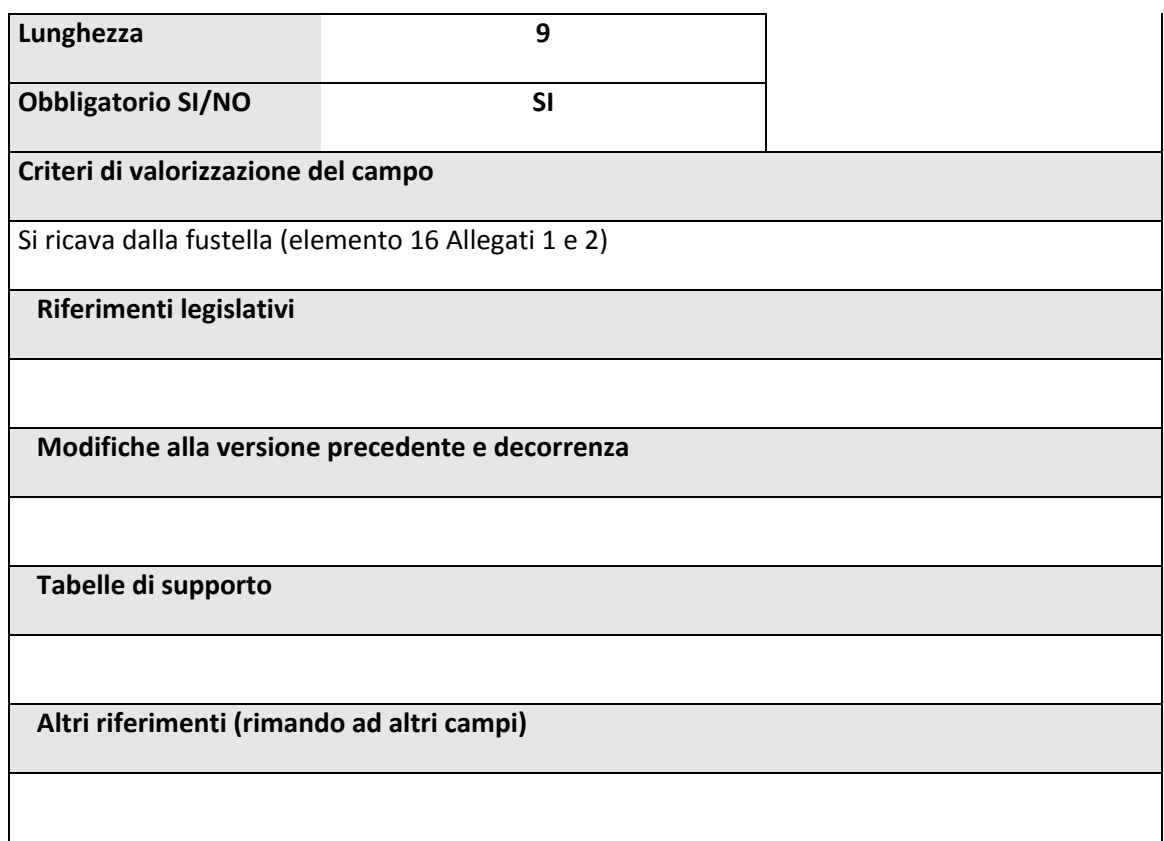

### **2.2.2. 1.a PRESCRIZIONE –NOME**

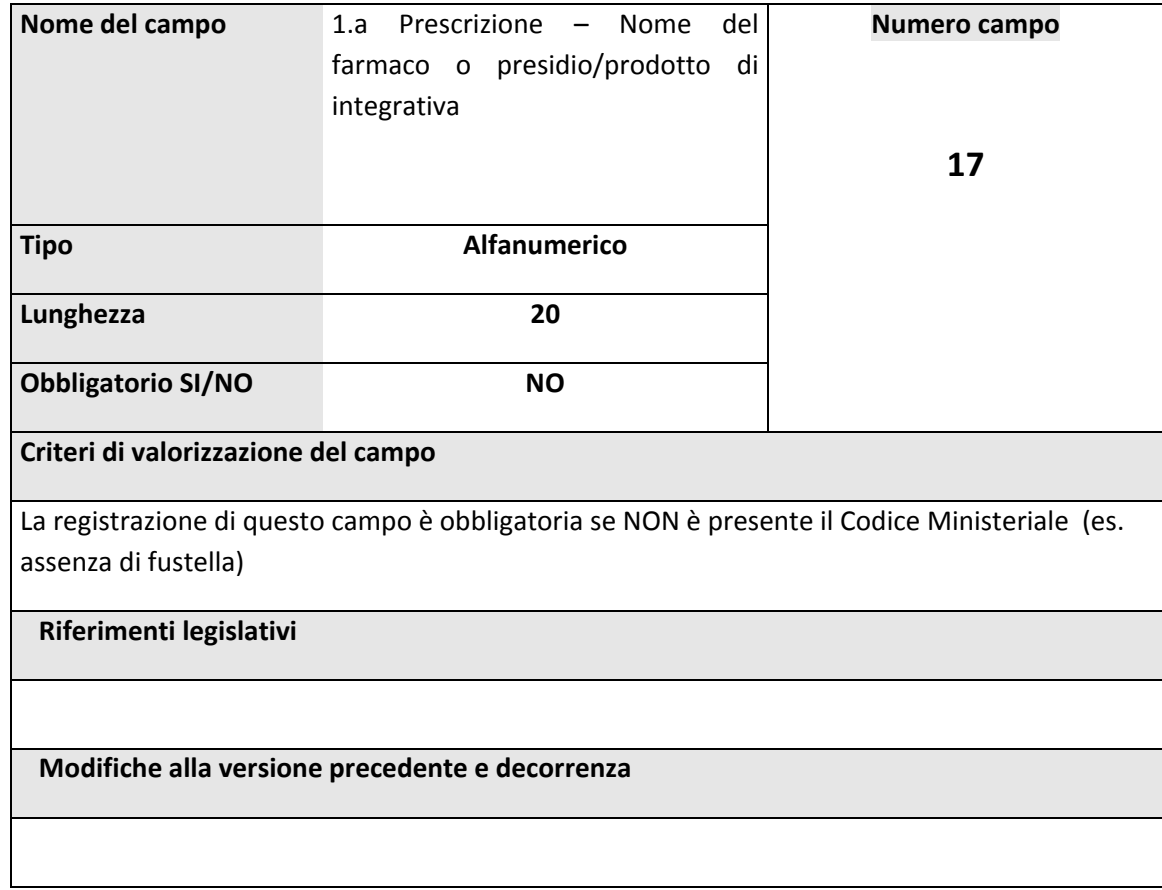

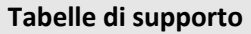

**Altri riferimenti (rimando ad altri campi)**

### 2.2.3. 1.a PRESCRIZIONE –IMPORTO UNITARIO

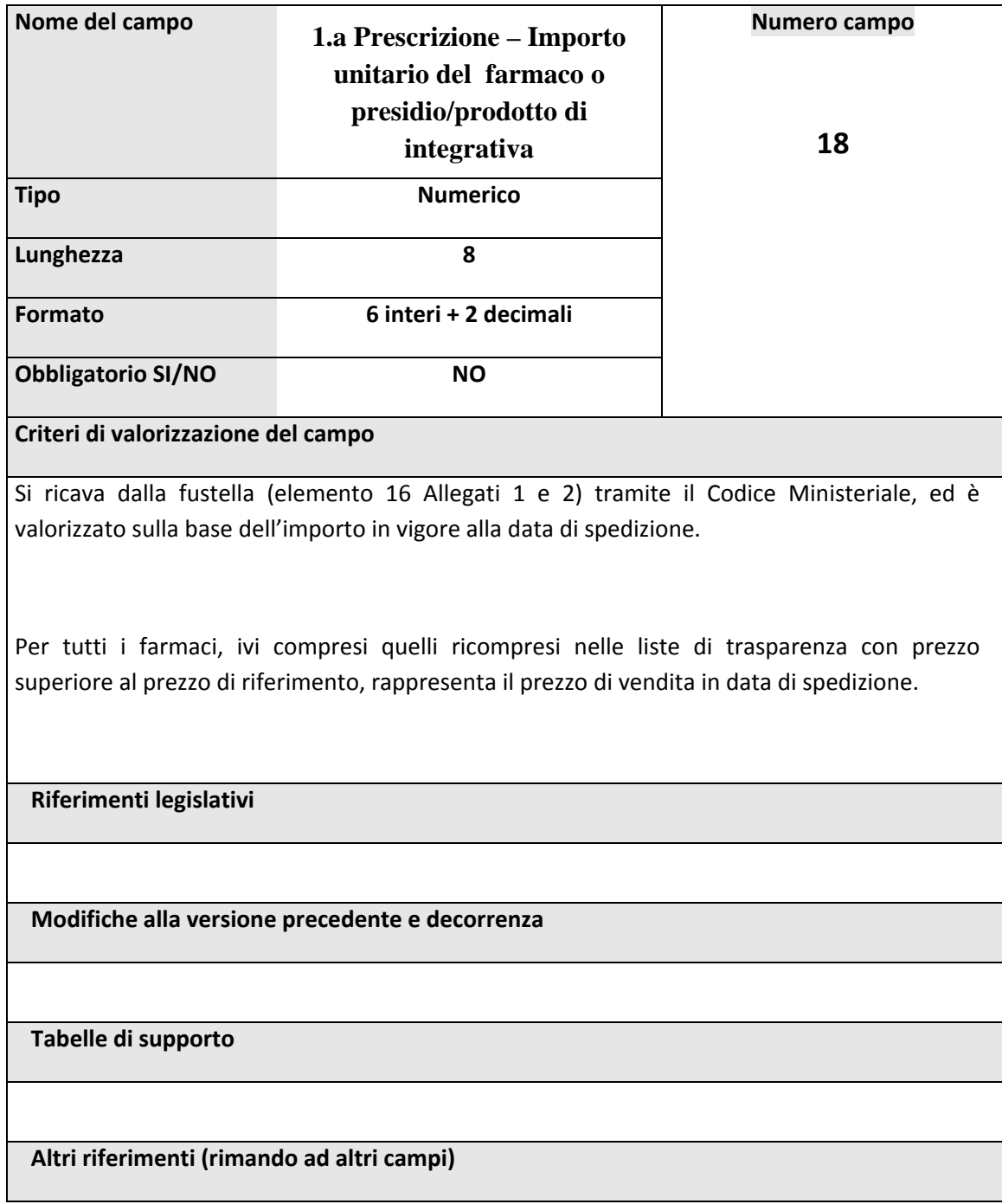

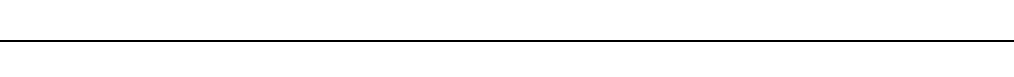

## **2.2.4. 1.a PRESCRIZIONE –NUMERO CONFEZIONI**

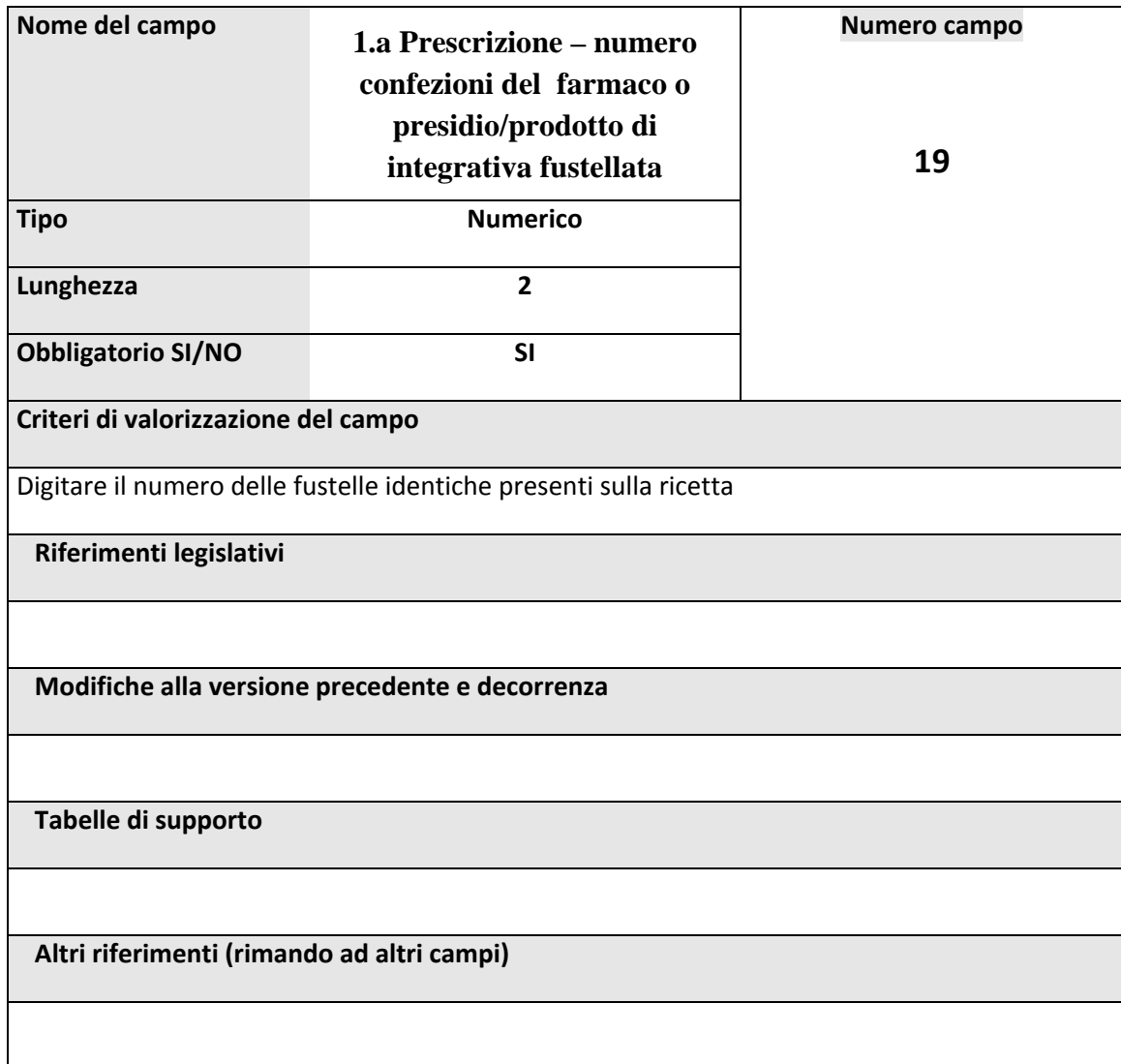

## 2.2.5. 1.a PRESCRIZIONE – IMPORTO QUOTA ASSISTITO

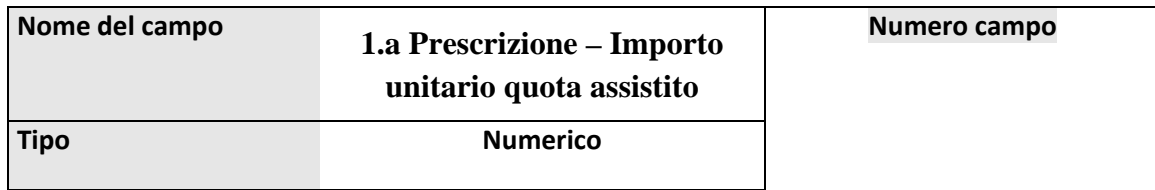

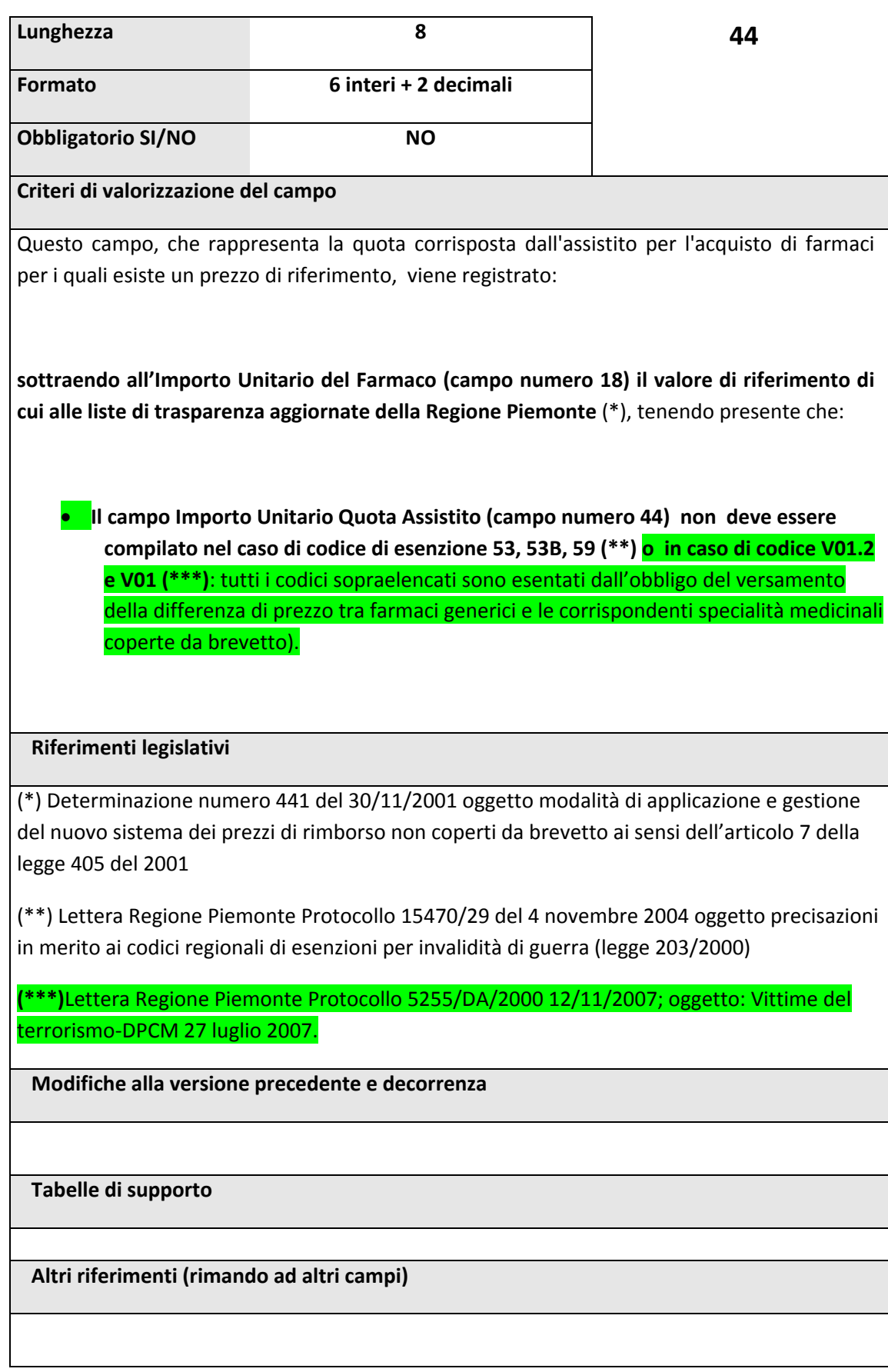

### **2.2.6. 1.a PRESCRIZIONE – IMPORTO UNITARIO TICKET**

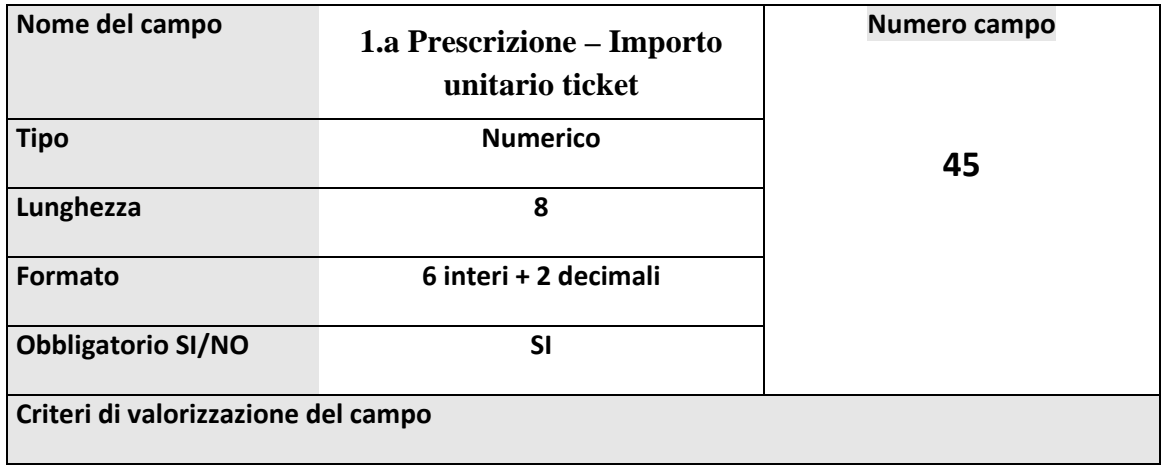

### **Esenti Parziali**:

I soggetti **affetti da malatie rare** di cui al dm 279/01, come gli altri soggetti affetti da **patologie croniche invalidanti** di cui al dm 329 del 1999, hanno diritto alla pluriprescrizione sino ad un massimo di 3 pezzi per ricetta e devono corrispondere in farmacia **una quota fissa di 1 euro a pezzo** per i farmaci a carico del SSN.

#### **Eccezioni**:

- i pazienti hanseniani sono esentati dal pagamento della quota regionale di compartecipazione introdotta con dgr 57‐5740 del 03/04/2002
- in caso di prescrizioni per farmaci di cui alla legge 12/2001 (prescrizioni per il dolore severo)i cittadini non sono tenuti a corrispondere la quota fissa
- in caso di prescrizioni di antibiotici iniettabili e prodotti per fleboclisi i soggetti in oggetto corrispondono una quota fissa pari a 1 euro per confezione sino a un massimo di 4 euro (anche per un numero di confezioni superiore a 4)
- i cittadini affetti da malattie progressive ed in fase avanzata, a rapida evoluzione e prognosi infausta (codice W01) sono esentati totalmente dal pagamento del ticket

#### **Esenti Totali**:

I soggetti titolari di un codice di invalidità regionale o di un codice di esenzione per età/reddito (codice M,S,P,E11,E12,E22,E01,E02,E03,E04) sono esentati dal pagamento del ticket (valorizzare il campo con tutti zeri).

#### **Non Esenti**:

I soggetti privi di codici di esenzione per patologia o invalidità o reddito sono tenuti a corrispondere una quota di partecipazione alla spesa farmaceutica (ticket) pari a 2 euro per confezione

### **Eccezioni**:

in caso di prescrizioni di antibiotici iniettabili e prodotti per fleboclisi i soggetti in oggetto corrispondono una quota fissa pari a 2 euro per confezione sino a un massimo di 4 euro (anche per un numero di confezioni superiore a 4),

**31**

**Variazione ai sensi della "Delibera nr. 40‐364 del 27/06/2005":**

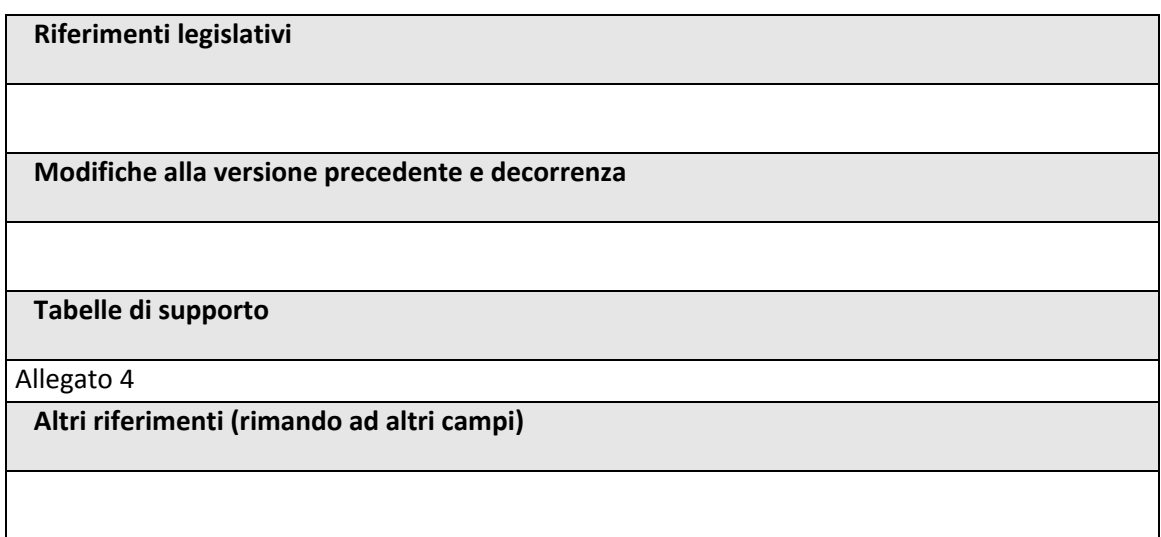

## **2.2.7. 1.a PRESCRIZIONE – NOTA AIFA**

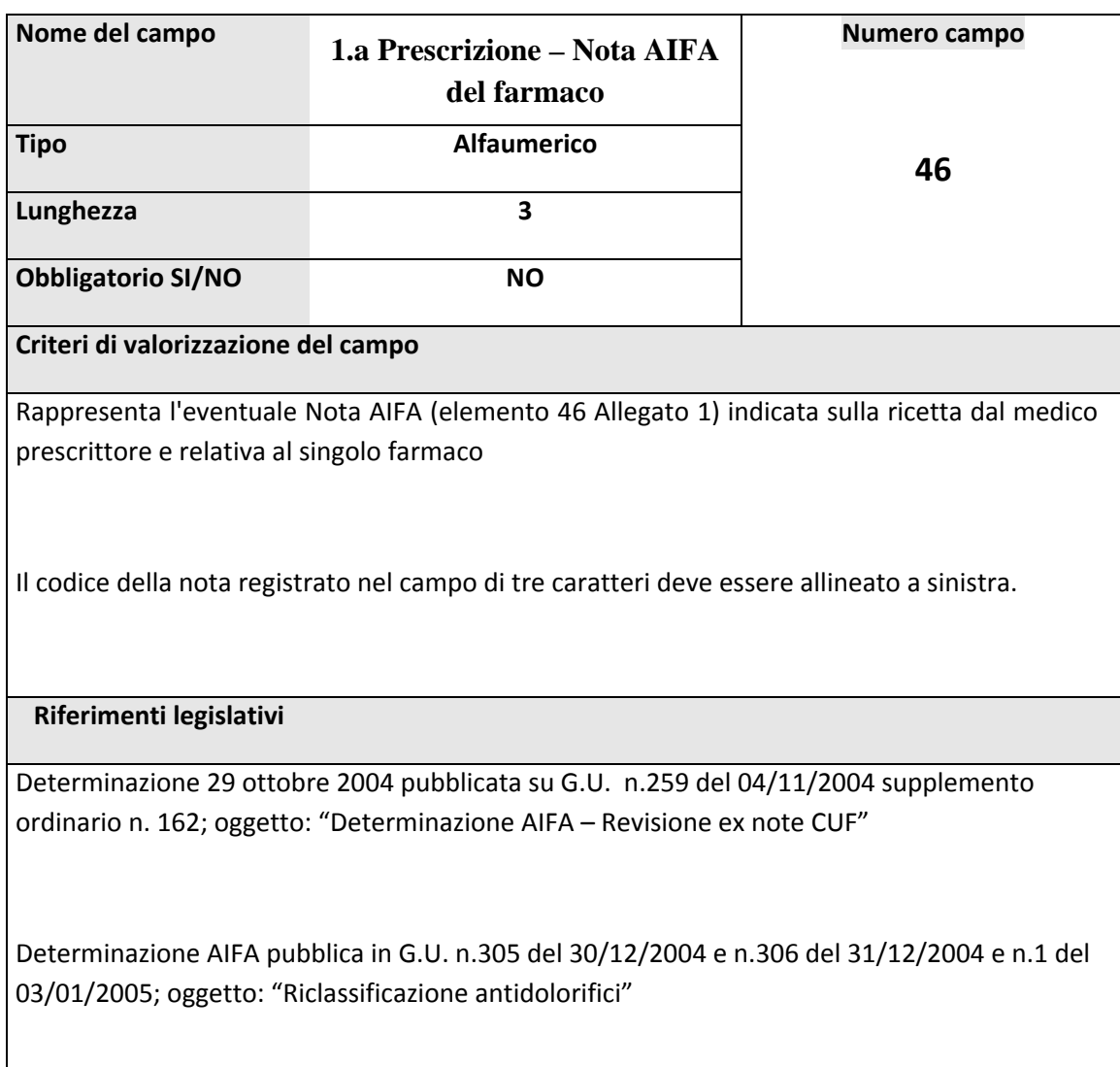

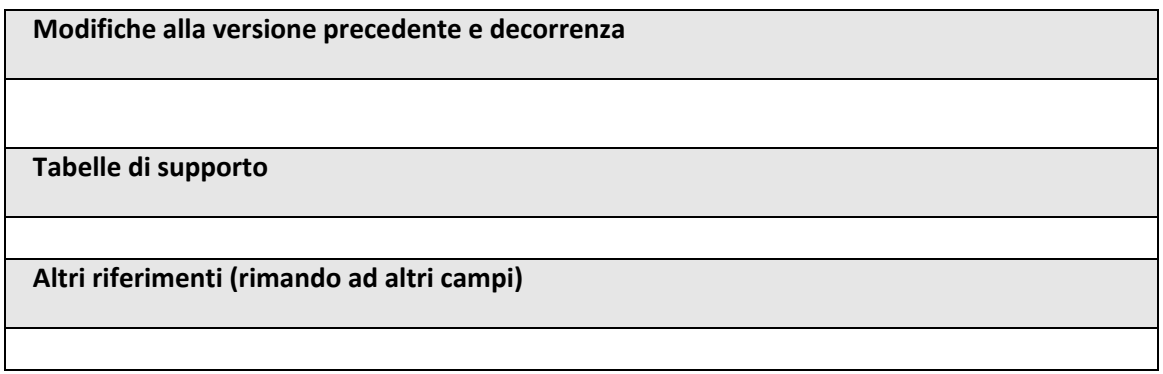

### **2.2.8. 2.a PRESCRIZIONE – CODICE MINISTERIALE**

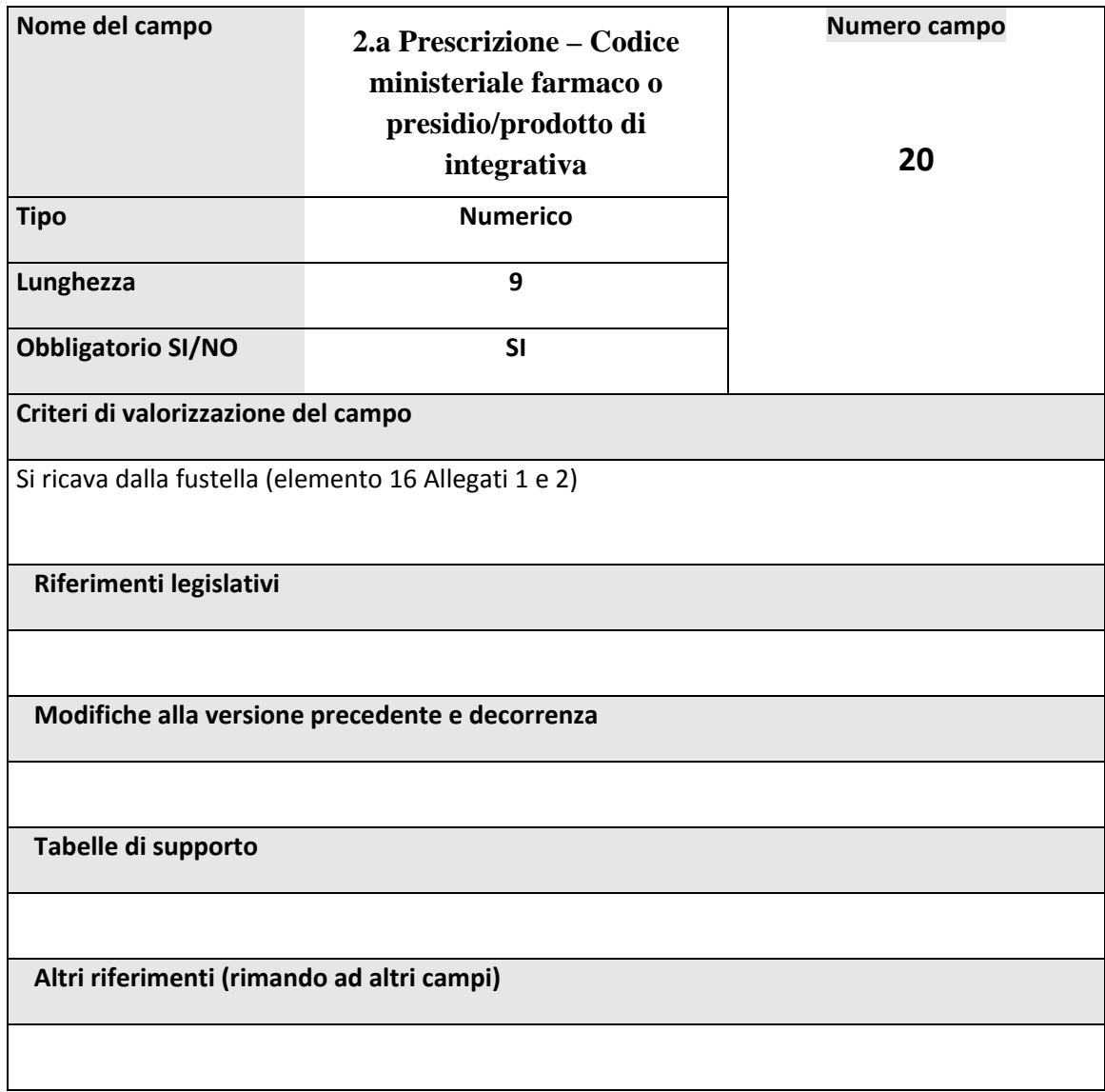

## **2.2.9. 2.a PRESCRIZIONE – NOME**

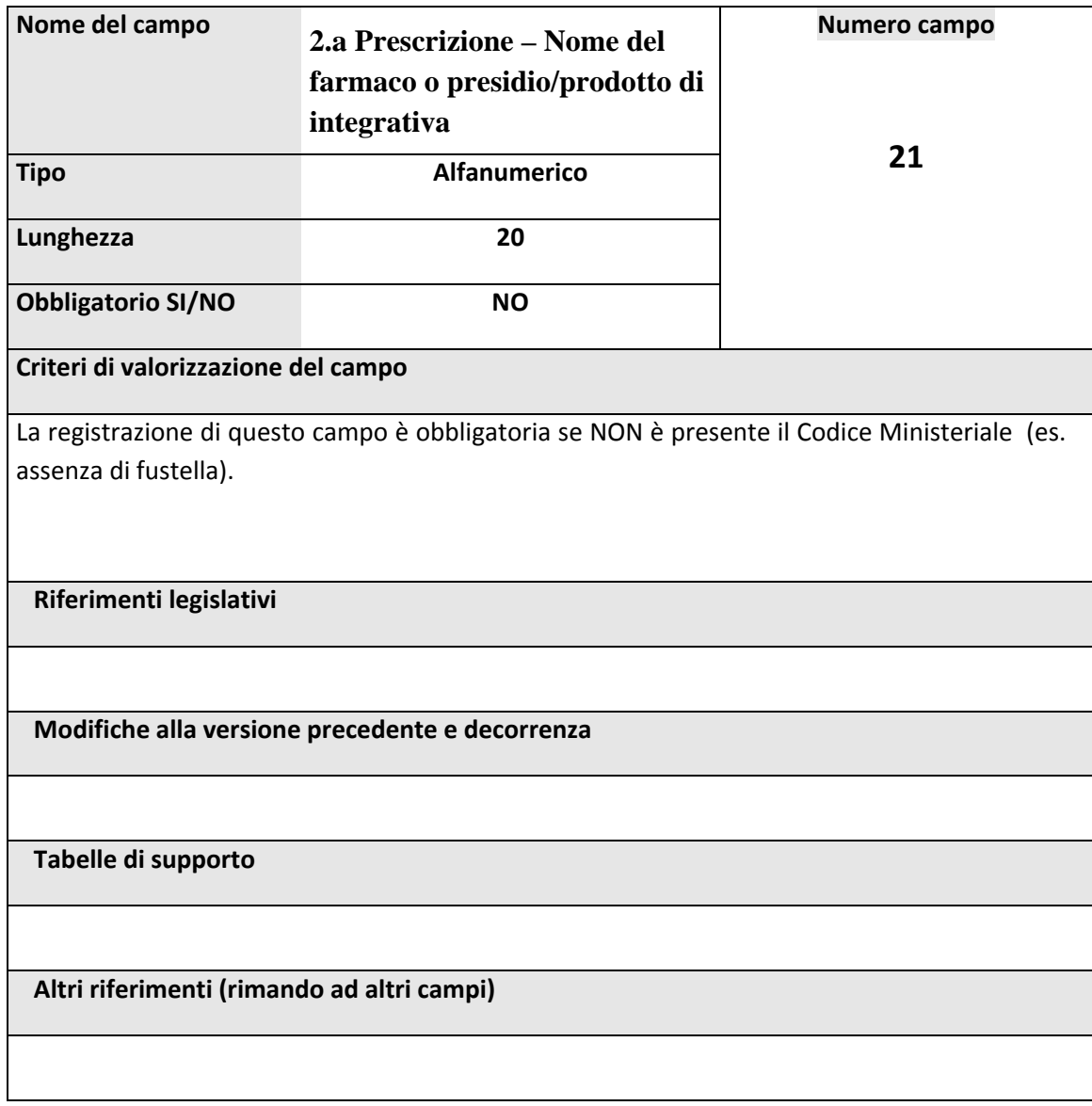

### **2.2.10. 2.a PRESCRIZIONE – IMPORTO UNITARIO**

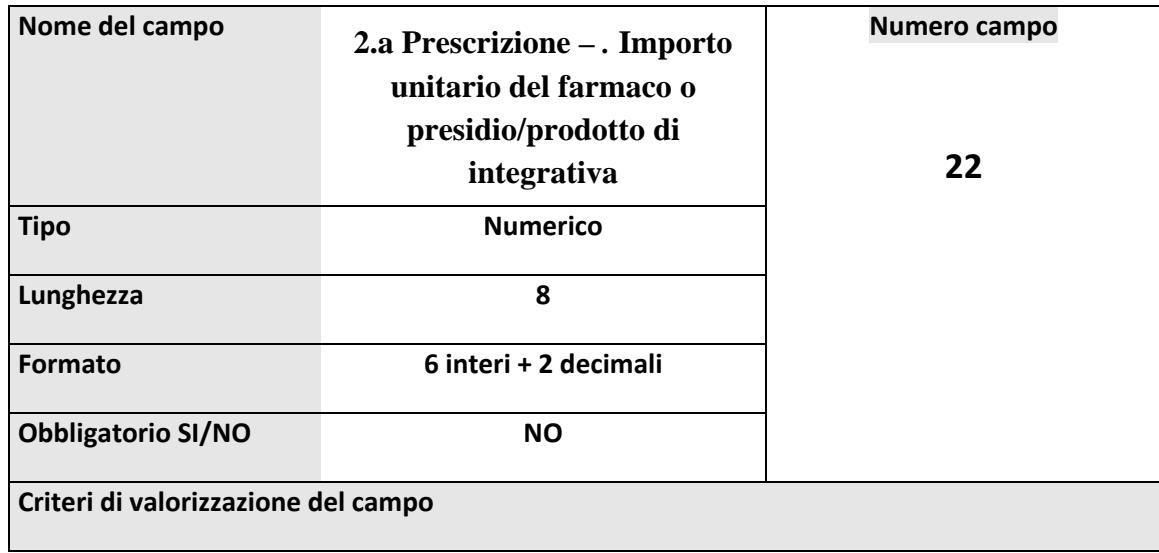

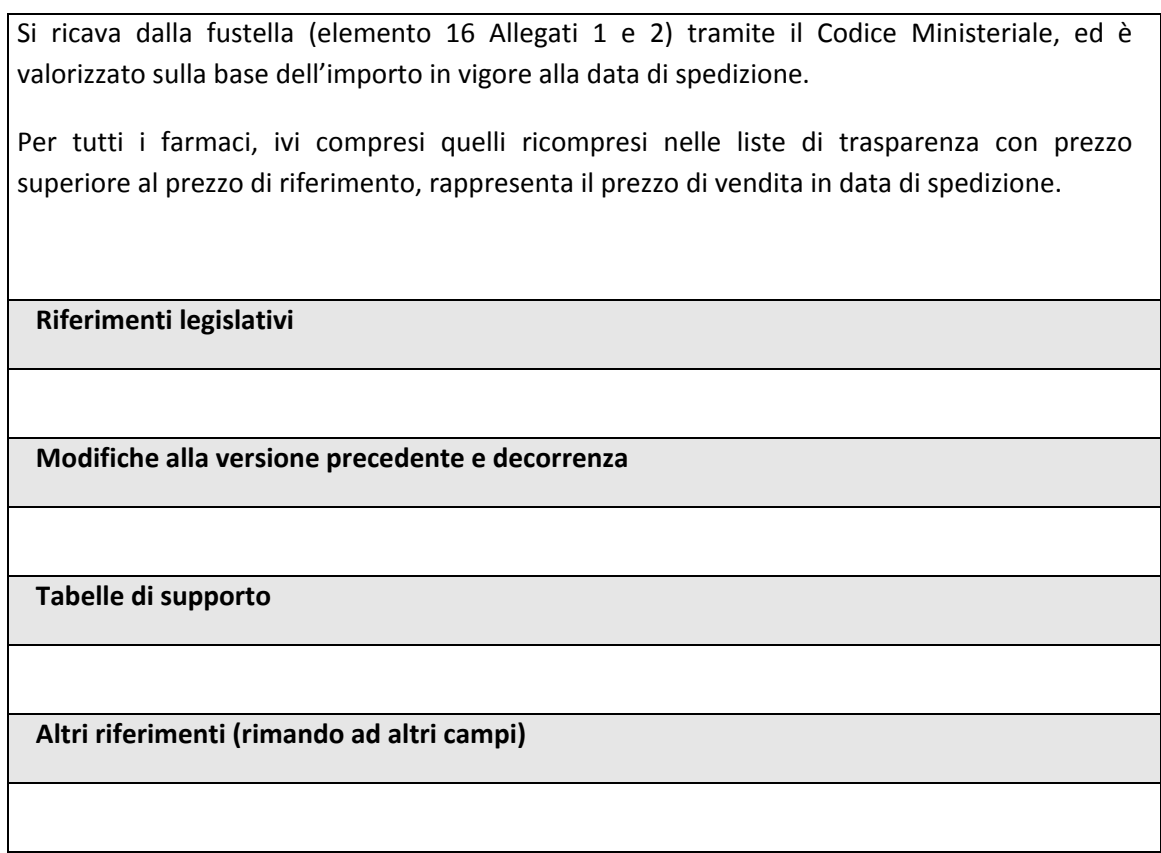

### **2.2.11. 2.a PRESCRIZIONE – NUMERO CONFEZIONI**

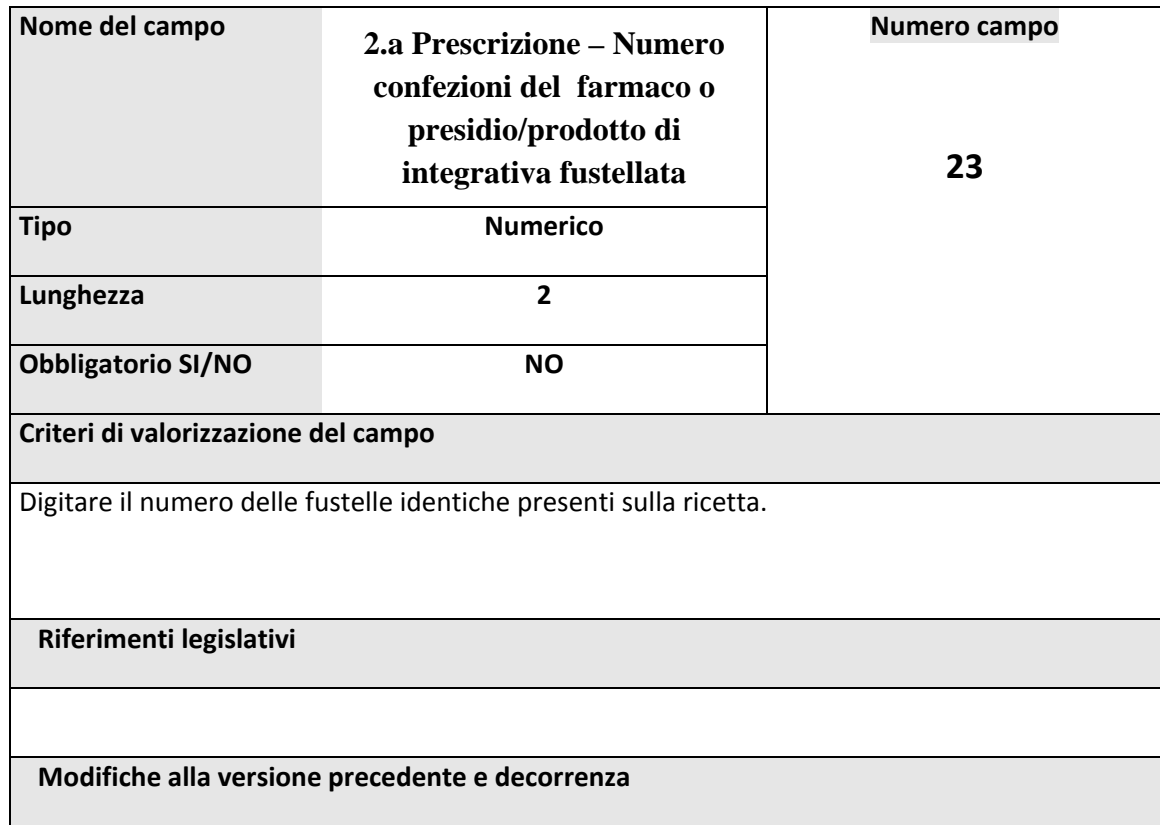

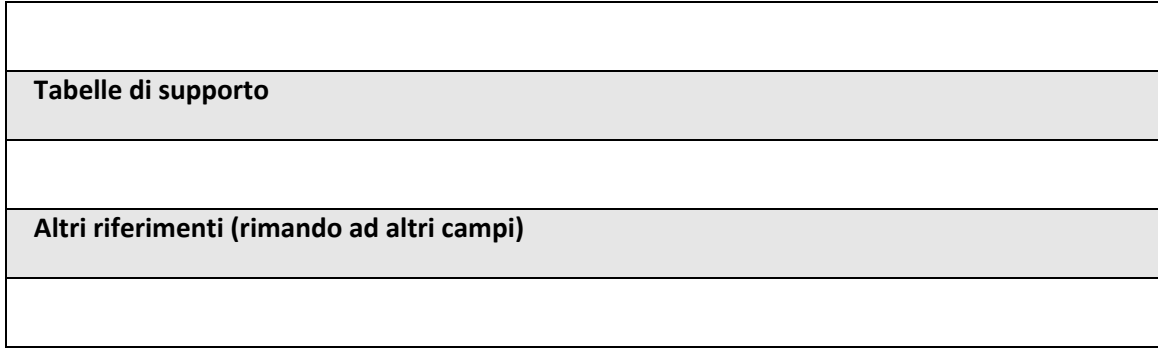

### **2.2.12. 2.a PRESCRIZIONE – IMPORTO QUOTA ASSISTITO**

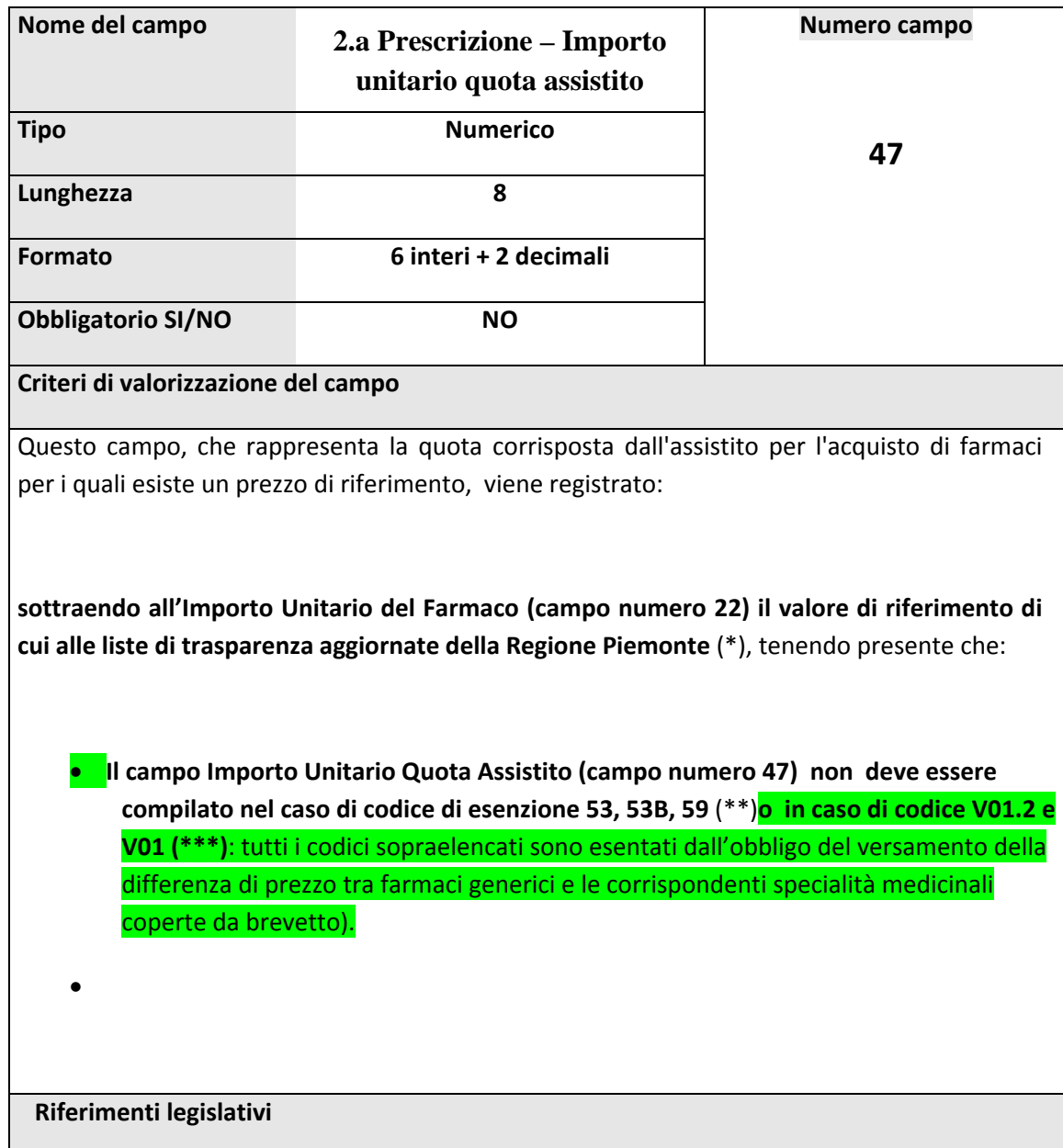
(\*) Determinazione numero 441 del 30/11/2001 oggetto modalità di applicazione e gestione del nuovo sistema dei prezzi di rimborso non coperti da brevetto ai sensi dell'articolo 7 della legge 405 del 2001

(\*\*) Lettera Regione Piemonte Protocollo 15470/29 del 4 novembre 2004 oggetto precisazioni in merito ai codici regionali di esenzioni per invalidità di guerra (legge 203/2000)

**(\*\*\*)**Lettera Regione Piemonte Protocollo 5255/DA/2000 12/11/2007; oggetto: Vittime del terrorismo‐DPCM 27 luglio 2007.

**Modifiche alla versione precedente e decorrenza**

**Tabelle di supporto**

**Altri riferimenti (rimando ad altri campi)**

#### **2.2.13. 2.a PRESCRIZIONE – IMPORTO TICKET**

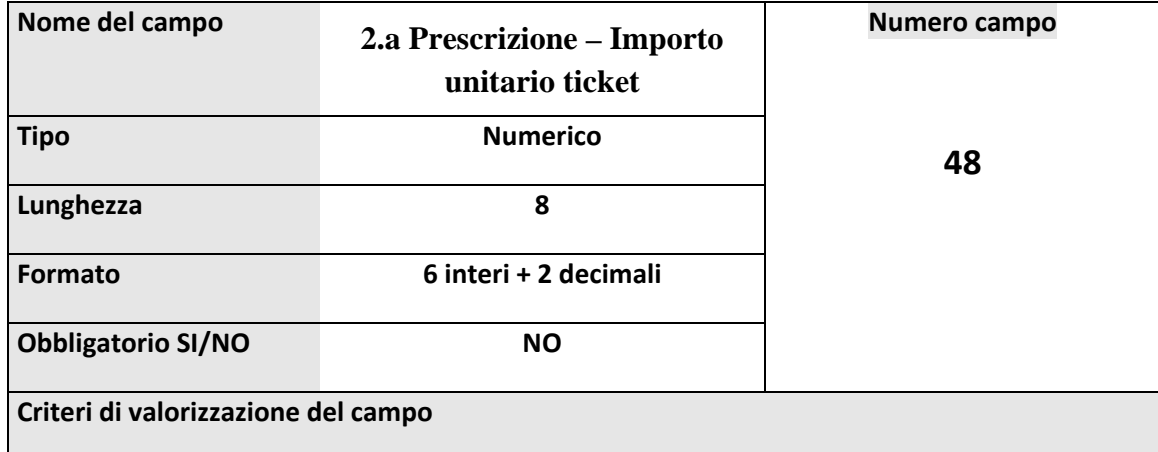

#### **esenti Parziali**:

I soggetti **affetti da malatie rare** di cui al dm 279/01, come gli altri soggetti affetti da **patologie croniche invalidanti** di cui al dm 329 del 1999, hanno diritto alla pluriprescrizione sino ad un massimo di 3 pezzi per ricetta e devono corrispondere in farmacia **una quota fissa di 1 euro a pezzo** per i farmaci a carico del SSN.

#### **Eccezioni**:

- i pazienti hanseniani sono esentati dal pagamento della quota regionale di compartecipazione introdotta con dgr 57‐5740 del 03/04/2002
- in caso di prescrizioni per farmaci di cui alla legge 12/2001 (prescrizioni per il dolore severo)non sono tenuti a corrispondere la quota fissa
- in caso di prescrizioni di antibiotici iniettabili e prodotti per fleboclisi i soggetti in oggetto corrispondono una quota fissa pari a 1 euro per confezione sino a un massimo di 4 euro (anche per un numero di confezioni superiore a 4) i cittadini affetti da malattie progressive ed in fase avanzata, a rapida evoluzione e prognosi infausta (codice W01) sono esentati totalmente dal pagamento del ticket

#### **Esenti Totali**:

I soggetti titolari di un codice di invalidità regionale o di un codice di esenzione per età/reddito (codice M,S,P, E11, E12, E22 E01,E02,E03,E04) sono esentati dal pagamento del ticket

#### **Non Esenti**:

I soggetti privi di codici di esenzione per patologia o invalidità o reddito sono tenuti a corrispondere una quota di participazione alla spesa farmaceutica (ticket) pari a 2 euro per confezione

#### **Eccezioni**:

‐ in caso di prescrizioni di antibiotici iniettabili e prodotti per fleboclisi i soggetti in oggetto corrispondono una quota fissa pari a 2 euro per confezione sino a un massimo di 4 euro (anche per un numero di confezioni superiore a 4).

## **38 Variazione ai sensi della "Delibera nr. 40‐364 del 27/06/2005":**

Indipendentemente dalla posizione del paziente nei confronti del ticket, per l'acquisto di farmaci (generici e a brevetto scaduto) ricompresi nelle liste di trasparenza, con deliberazione

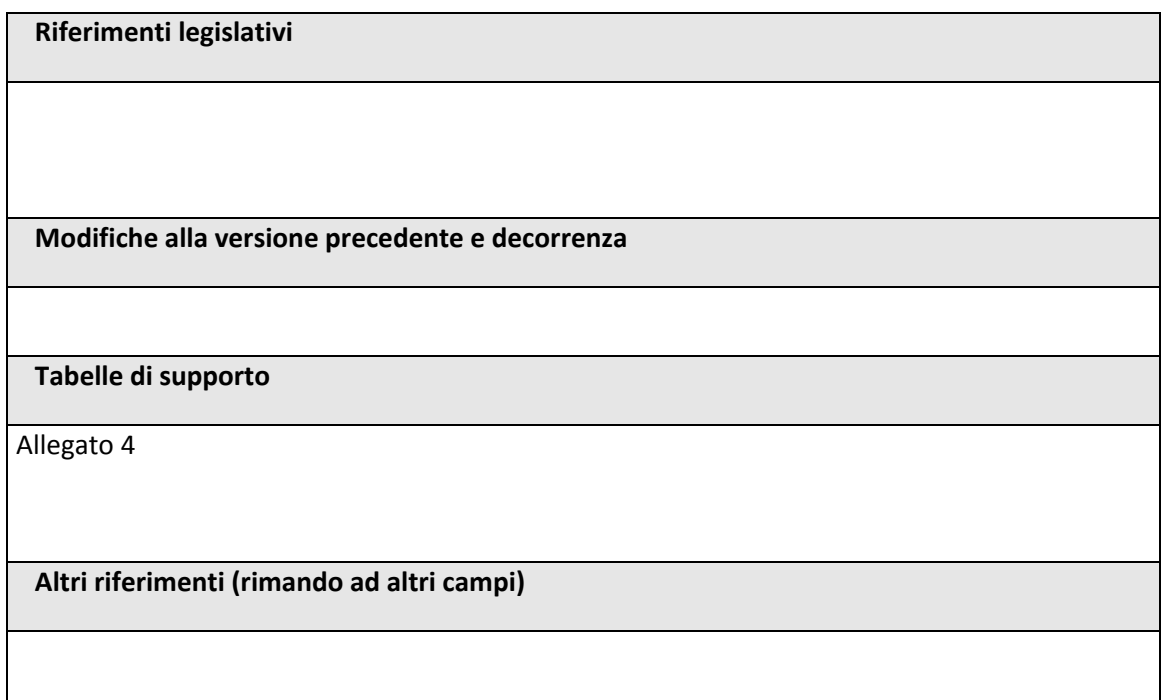

### 2.2.14. 2.a PRESCRIZIONE – NOTA AIFA

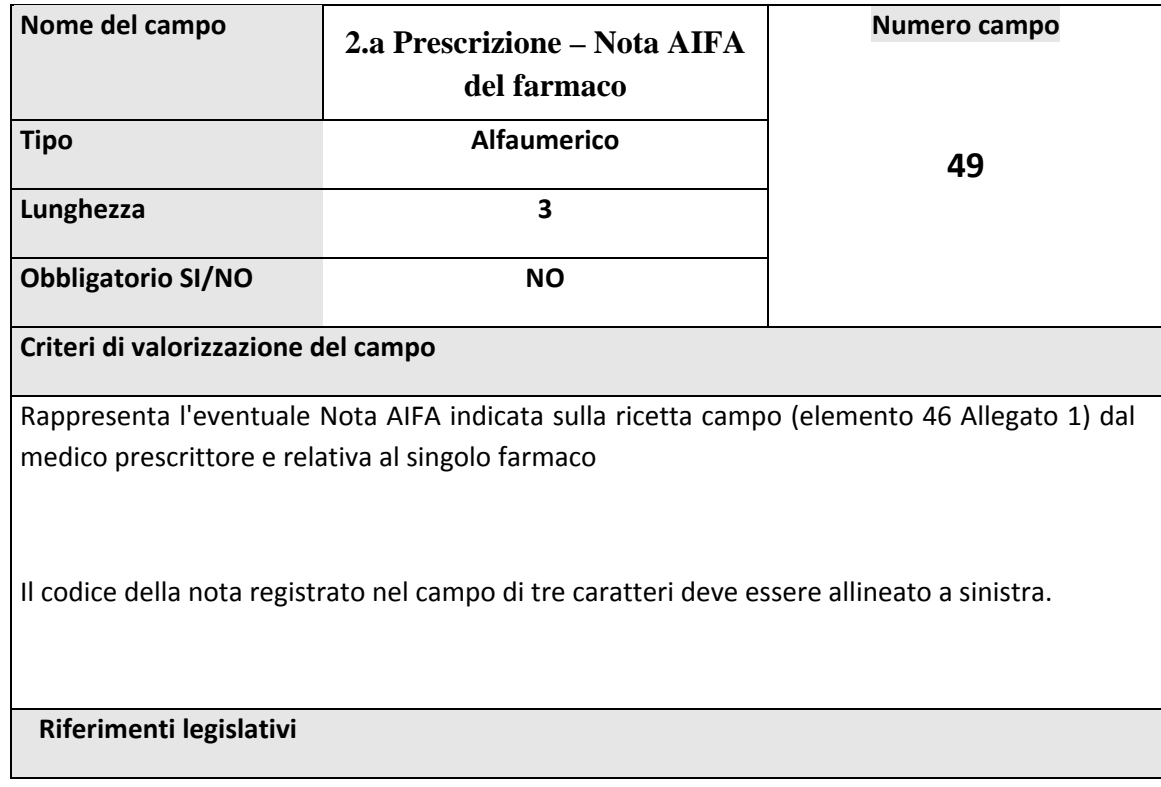

Determinazione 29 ottobre 2004 pubblicata su G.U. n.259 del 04/11/2004 supplemento ordinario n. 162; oggetto: "Determinazione AIFA – Revisione ex note CUF"

Determinazione AIFA pubblica in G.U. n.305 del 30/12/2004 e n.306 del 31/12/2004 e n.1 del 03/01/2005; oggetto: "Riclassificazione antidolorifici"

**Modifiche alla versione precedente e decorrenza**

**Tabelle di supporto**

**Altri riferimenti (rimando ad altri campi)**

## *2.3. NON SPECIALITA' MEDICINALI*

### **2.3.1.1. CODICE GALENICO**

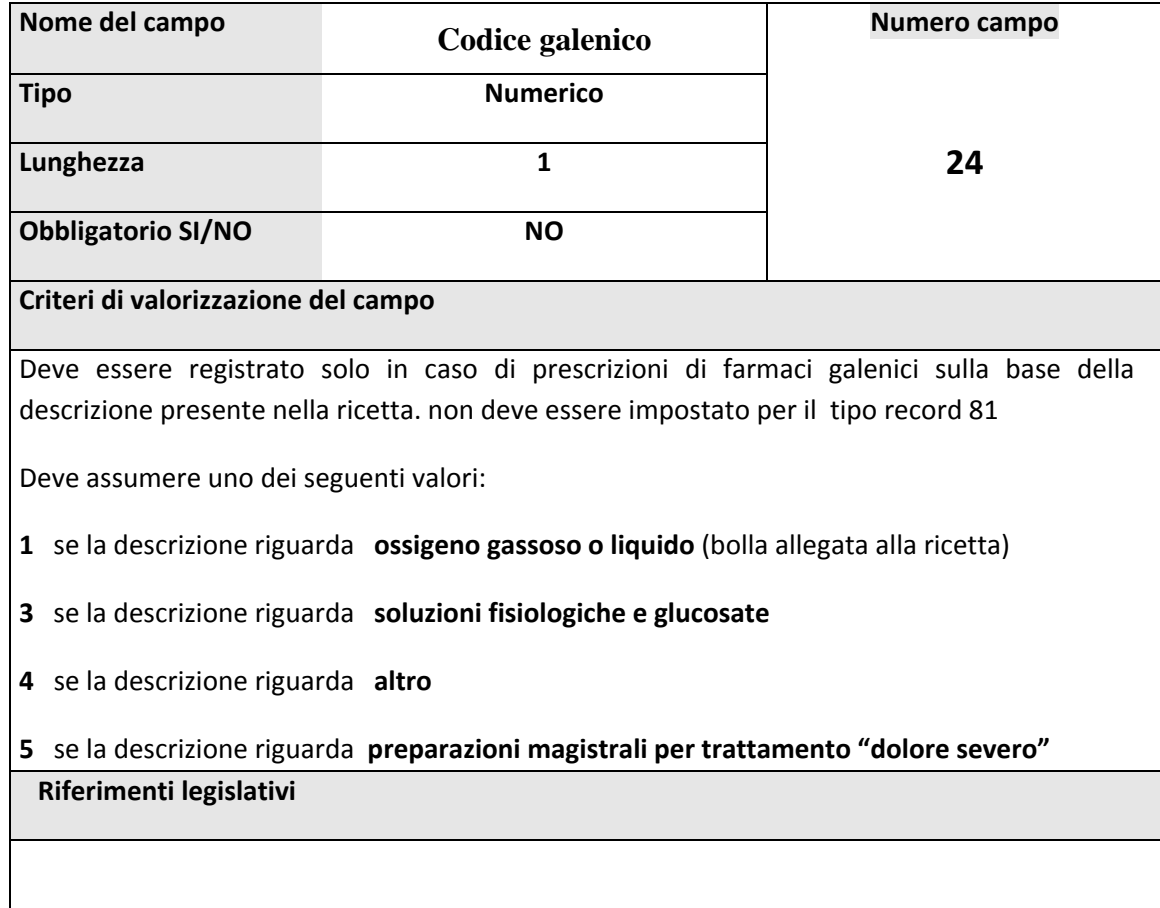

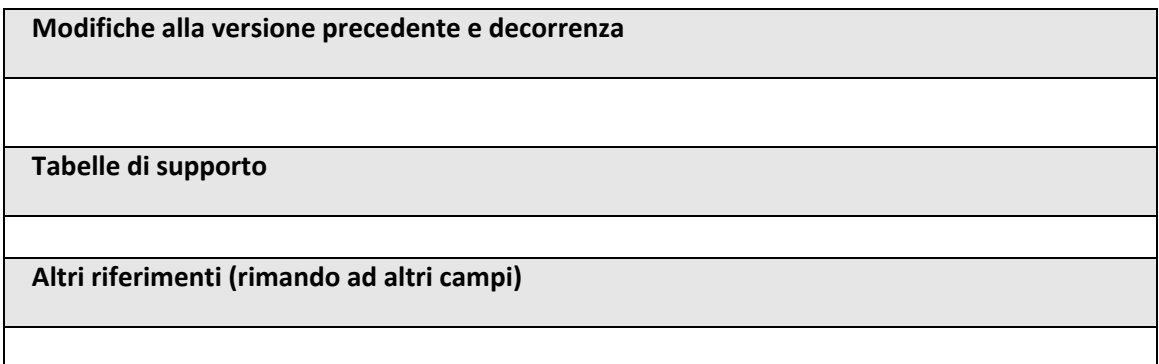

#### 2.3.1.2. **IMPORTO GALENICO**

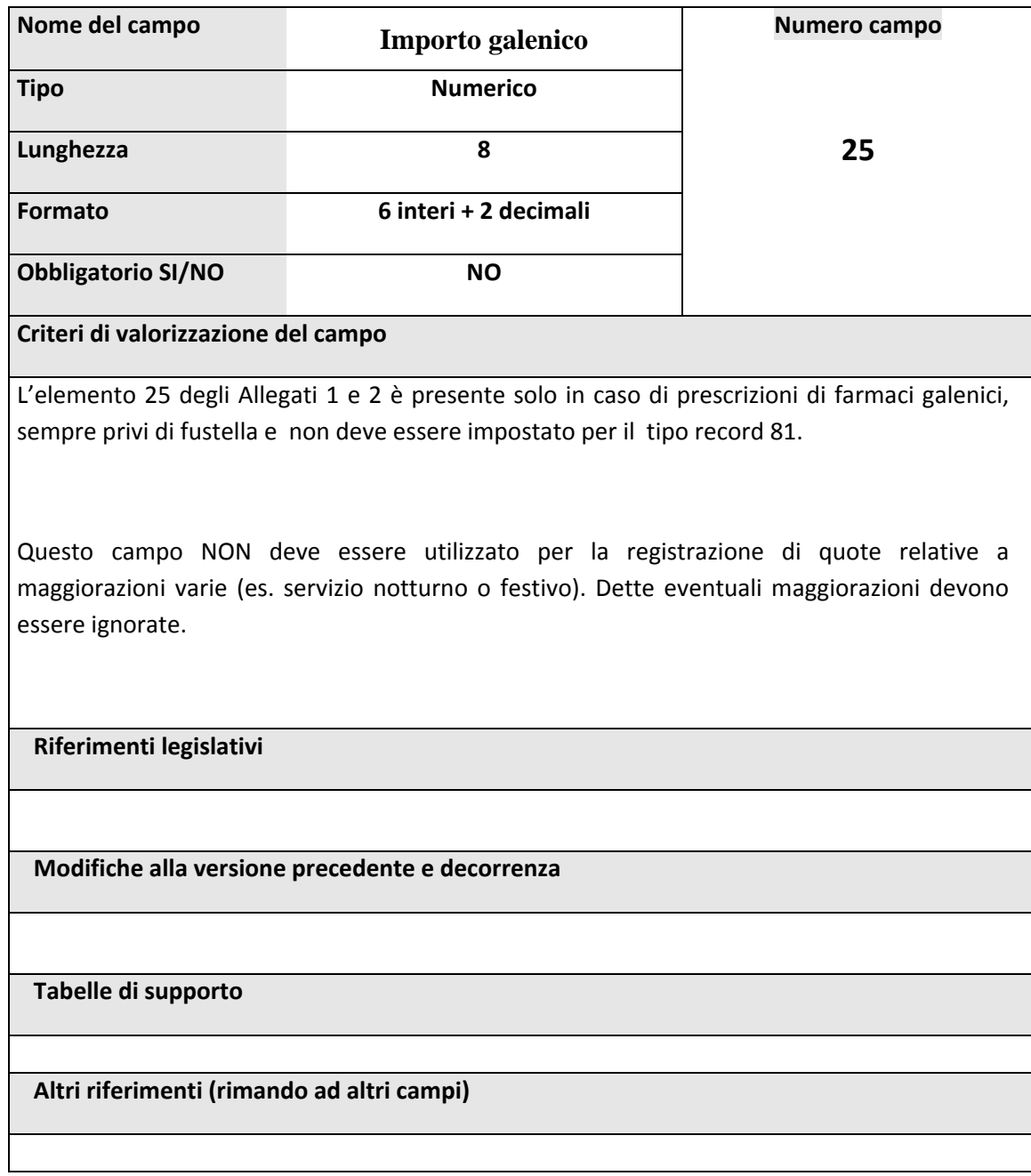

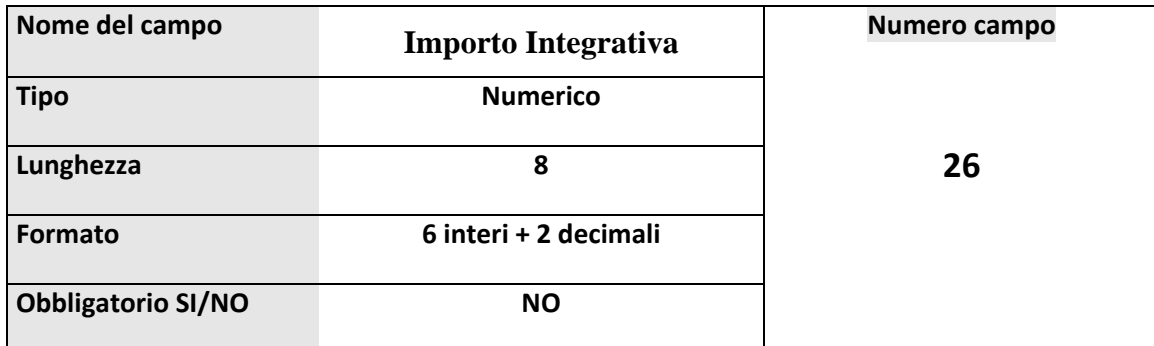

#### **Criteri di valorizzazione del campo**

Se il codice record è uguale a 71, Questo campo è da registrare solo in caso di assenza di fustelle relative ai parafarmaci erogati (il campo corrisponde all'elemento 25 degli Allegati 1 e 2)

E' da registrare in caso di presenza di prodotti riconducibili al "Nomenclatore tariffario" o diagnostici e/o siringhe per diabetici o materiale di medicazione o prodotti dietetici,..... (non 'farmaci').

Se il codice record è uguale a 75, in questo campo deve essere registrato l'importo complessivo della ricetta riportato dal farmacista nell'apposito spazio (che corrisponde al campo 25 dell'allegato 1).

N.B.

Tale valore complessivo può non corrispondere alla somma di ogni singolo importo di integrativa fustellata (tipo record 75) presenti nella medesima ricetta, in quanto esso è soggetto ad operazioni correttive riconducibili a diverse forme di sconto.

Nell'ambito della medesima ricetta di tipo record 75, tale importo dovrà essere registrato identico in tutti i records.

Questo campo NON deve essere utilizzato per la registrazione di quote relative a maggiorazioni varie (es. servizio notturno o festivo). Dette eventuali maggiorazioni devono essere ignorate.

#### **Riferimenti legislativi**

N.B.

N.B.

Nel rispetto della norma vigente dal primo Luglio 2005 tutti i farmaci devono essere fustellati.

Poiché però riteniamo che ciò malgrado, le integrative non fustellate, sia pure in minima quantità, saranno ancora prescritte per un non definibile periodo di tempo, rimangono valide le indicazioni preesistenti.

**Modifiche alla versione precedente e decorrenza**

**Tabelle di supporto**

**Altri riferimenti (rimando ad altri campi)**

# *2.4. TICKET*

### **2.4.1. IMPORTO TICKET TOTALE**

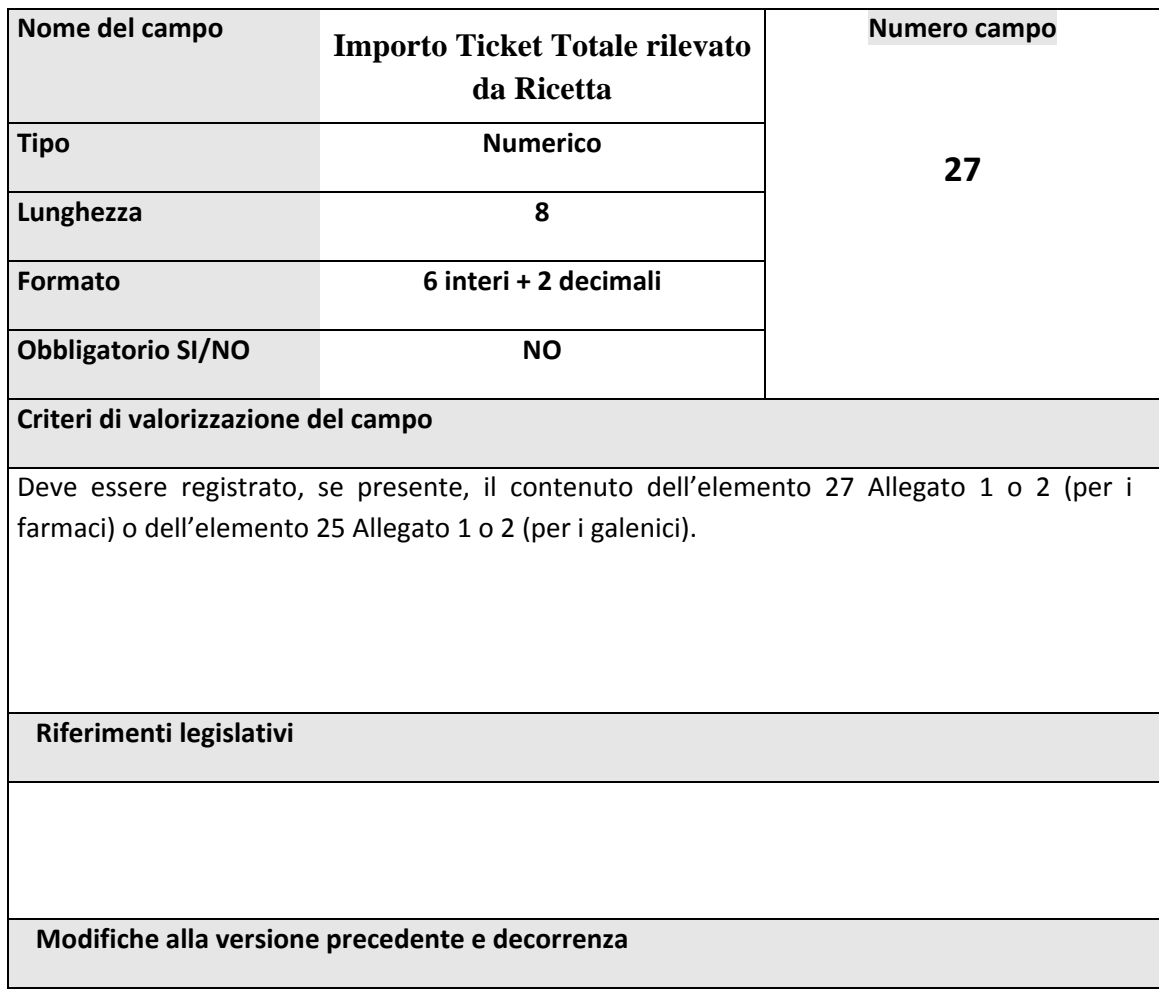

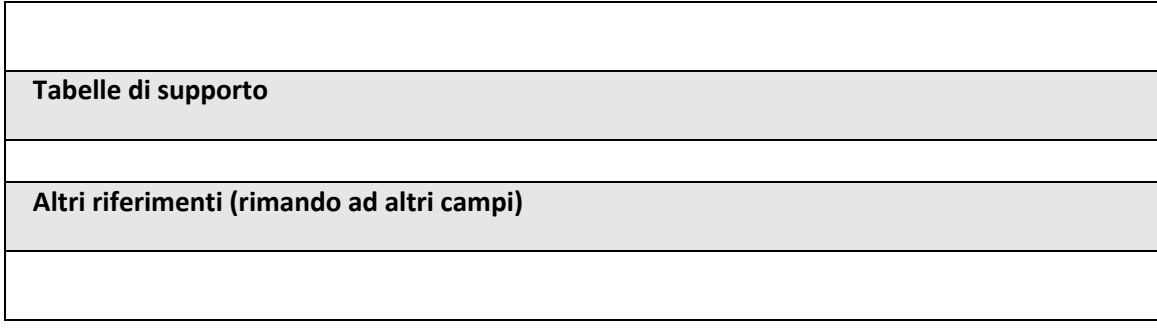

# *2.5. IDENTIFICAZIONE DEL MEDICO PRESCRITTORE*

### **2.5.1. CODICE MEDICO PRESCRITTORE**

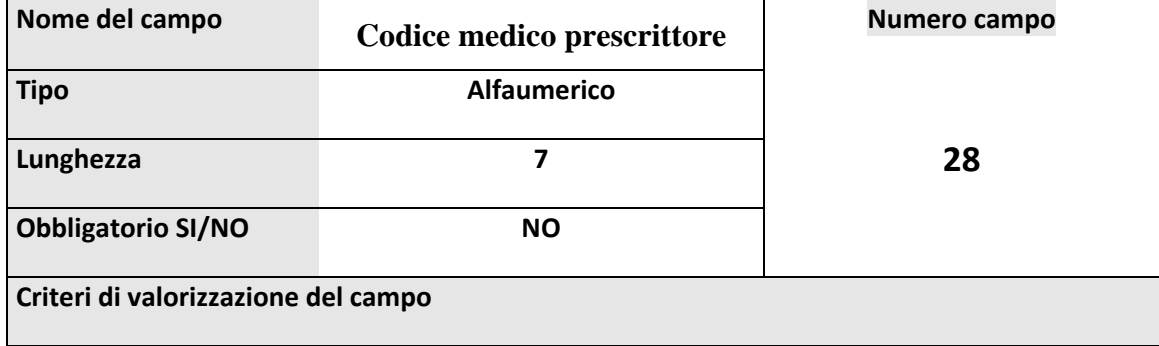

*l timbro sulla ricetta appartiene ad un Medico Convenzionato (Medico di Medicina Generale, Pediatra o Specialista) compilare come segue*

Codice regionale del Medico:

E' ricavabile dal timbro apposto sulla ricetta (elemento 28 Allegati 1 e 2)

E' costituito da massimo 6 caratteri (numerici) e dal carattere di controllo, descritto più avanti.

Per quanto riguarda il codice (6 caratteri) si possono verificare le seguenti situazioni:

- 1. nel caso di medici generici e/o pediatri registrare nel primo carattere 0 seguito dal codice (5 caratteri); inoltre, il secondo carattere (il primo carattere dopo lo zero) deve essere diverso da 0;
- 2. se il codice non risulta rilevabile dalla ricetta o non è leggibile registrare 000000;
- 3. se il medico è uno specialista, registrare i primi 6 caratteri, mentre l'ultimo numero va registrato nel campo 'carattere di controllo';
- 4. nel caso in cui la ricetta sia stata compilata da una guardia medica senza codice regionale, registrare 999999.
- Carattere di controllo del codice medico:

 La digitazione di questo campo dipende da quanto indicato in relazione al campo 'Codice regionale del medico' e, in particolare:

a) nel caso 1 registrare la lettera presente nel timbro dopo il codice numerico del medico;

- b) nel caso 2 registrare uno spazio (blank) se il codice è assente, registrare il carattere 'I' se il codice è illeggibile;
- c) nel caso 3 registrare l'ultimo numero del codice regionale medico;
- e) nel caso 4 registrare il carattere 'G'.

*Se il timbro sulla ricetta appartiene ad un Medico specialista dipendente di Azienda Sanitaria compilare come segue* 

Codice del medico dipendente: **Obbligatorio e Alfanumerico**

Il codice (7 caratteri alfanumerici) si rileva dal timbro apposto dal medico prescrittore sulla ricetta (elemento 28 Allegati 1 e 2)

*Se il timbro sulla ricetta appartiene ad un Medico di un centro ISI (Informazione Salute Immigrati) compilare come segue (dal 01/06/02)* 

# Codice del medico del centro ISI: **Alfanumerico**

Il codice si rileva dal timbro apposto dal medico prescrittore sulla ricetta (elemento 28 Allegati 1 e 2). Il timbro è costituito dai seguenti elementi:

- un campo letterale contenente una S (stranieri)
- un campo numerico di due cifre che indica la ASL di riferimento (es: 01)
- un campo numerico di una cifra che indica il centro ISI (es: 1)
- un campo numerico progressivo di due cifre identificativo del medico prescrittore presso il centro ISI
- Carattere di controllo:

Nel caso di medico di un centro ISI non esiste carattare di controllo che quindi rimane blank.

**Riferimenti legislativi**

**Modifiche alla versione precedente e decorrenza**

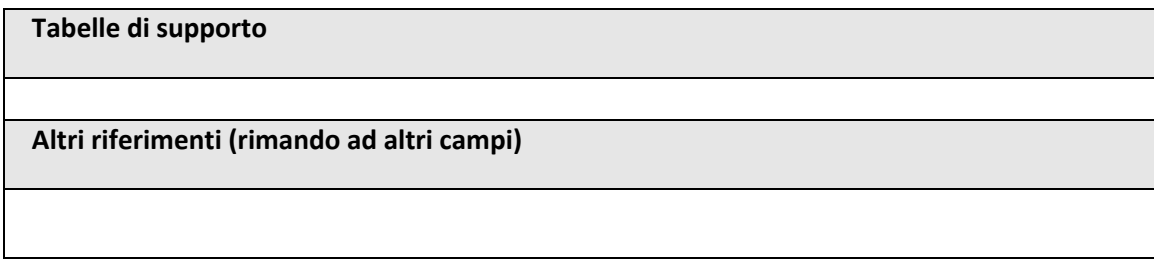

# *2.6. IDENTIFICAZIONE DELL'ASSISTIBILE*

**2.6.1.1. CODICE ASSISTIBILE**

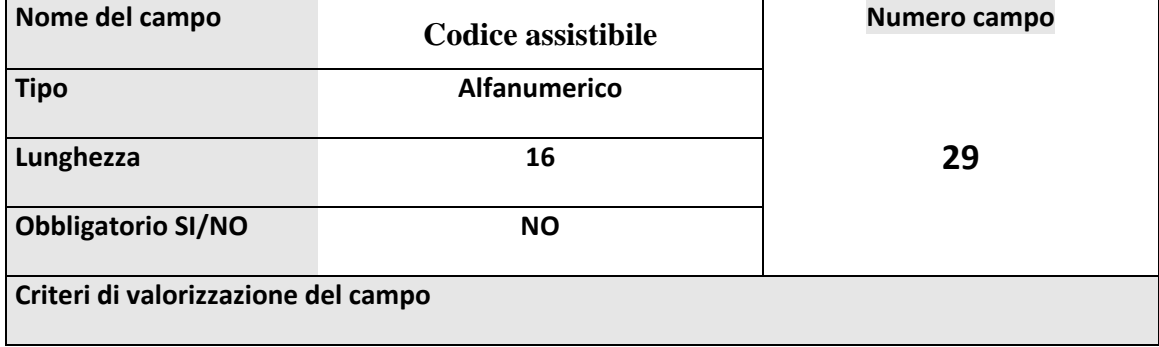

### *Norma transitoria in vigore per la Regione Piemonte dal 1° gennaio 2005*

"qualora l'assistito, in questa prima fase di applicazione della nuova normativa, fosse sprovvisto, all'atto della visita, del codice fiscale, si può eccezionalmente utilizzare il codice tessera sanitaria "

In tali casi si compilano solamente i primi 11 caratteri dell'elemento 29 Allegato 1 e 2 + 5 spazi sulla destra, operando come segue:

Per gli Assistibili codificati in Piemonte effettuare il seguente controllo di formato:

xx = codice **numerico** USSL dell'Assistibile (originale, da 01 a 76)

- y = valore costante 'P', identificativo della Regione Piemonte
- zzzzzzzz = progressivo **numerico** dell'Assistibile, da registrare completandolo con eventuali zeri a sinistra, fino a riempimento del campo (vedere regola per la verifica del check‐digit al cap. 3)
- Per gli extracomunitari privi di residenza registrare **STP + tredici spazi**.
- Se la ricetta riguarda un cittadino straniero residente all'estero digitare **9999999999999999** (16 caratteri)
- Per gli Assistibili di altre Regioni, registrare il codice regionale presente sulla ricetta senza procedere a controlli
- Se il codice Assistibile non è presente, lasciare vuoto il campo (**16 spazi**).
- Se il codice Assistibile non è leggibile o non è correttamente compilato sul documento originale, riempire il campo con **999999999999999** (15) + il carattere 'I' (= illeggibile)

### *Norma definitiva*

Il campo deve contenere la registrazione del Codice Fiscale dell'assistito

Il campo non deve essere compilato in presenza dei valori ('EE' o 'UE') nel campo 51.

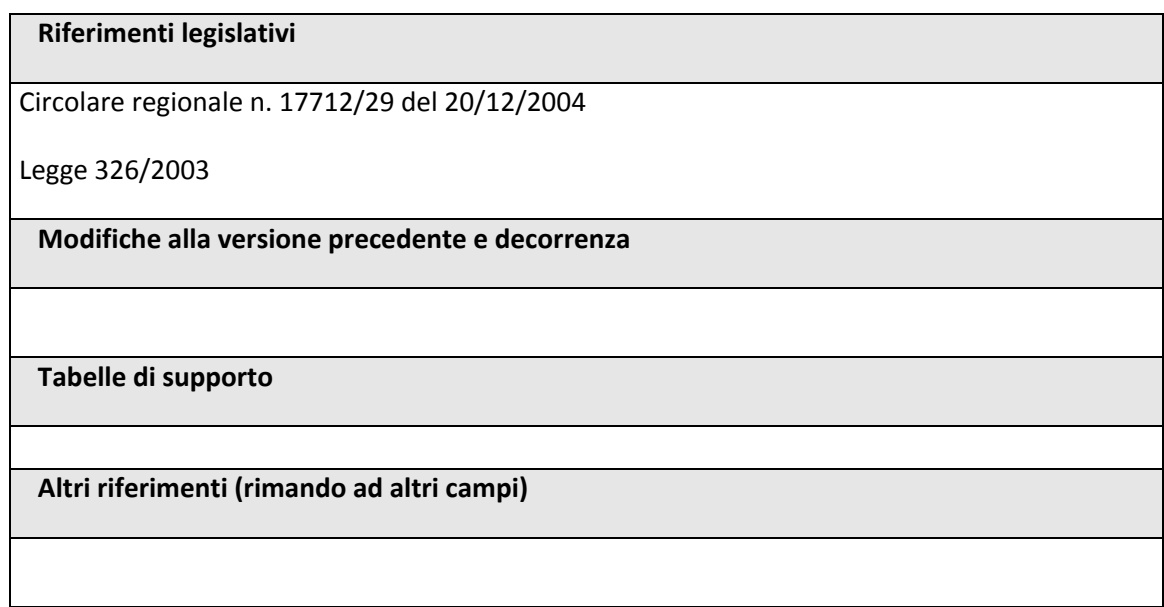

### **2.6.1.2. POSIZIONE DELL'ASSISTITO NEI CONFRONTI DEL TICKET**

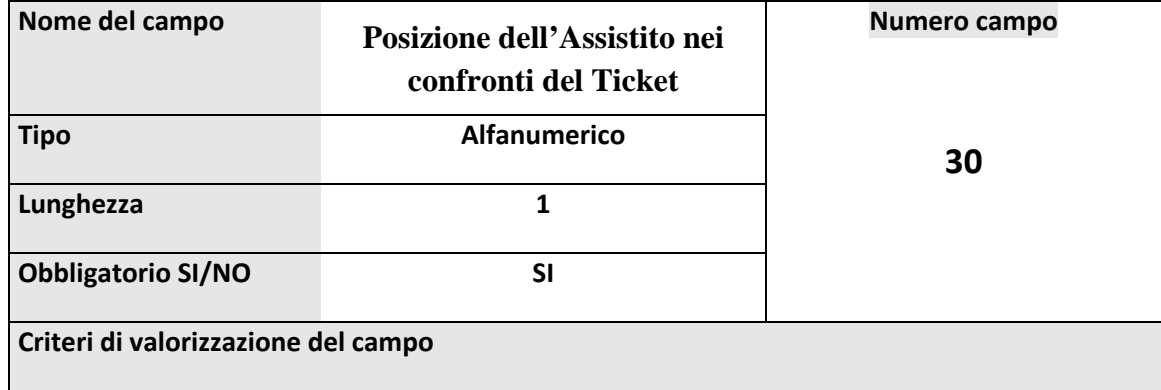

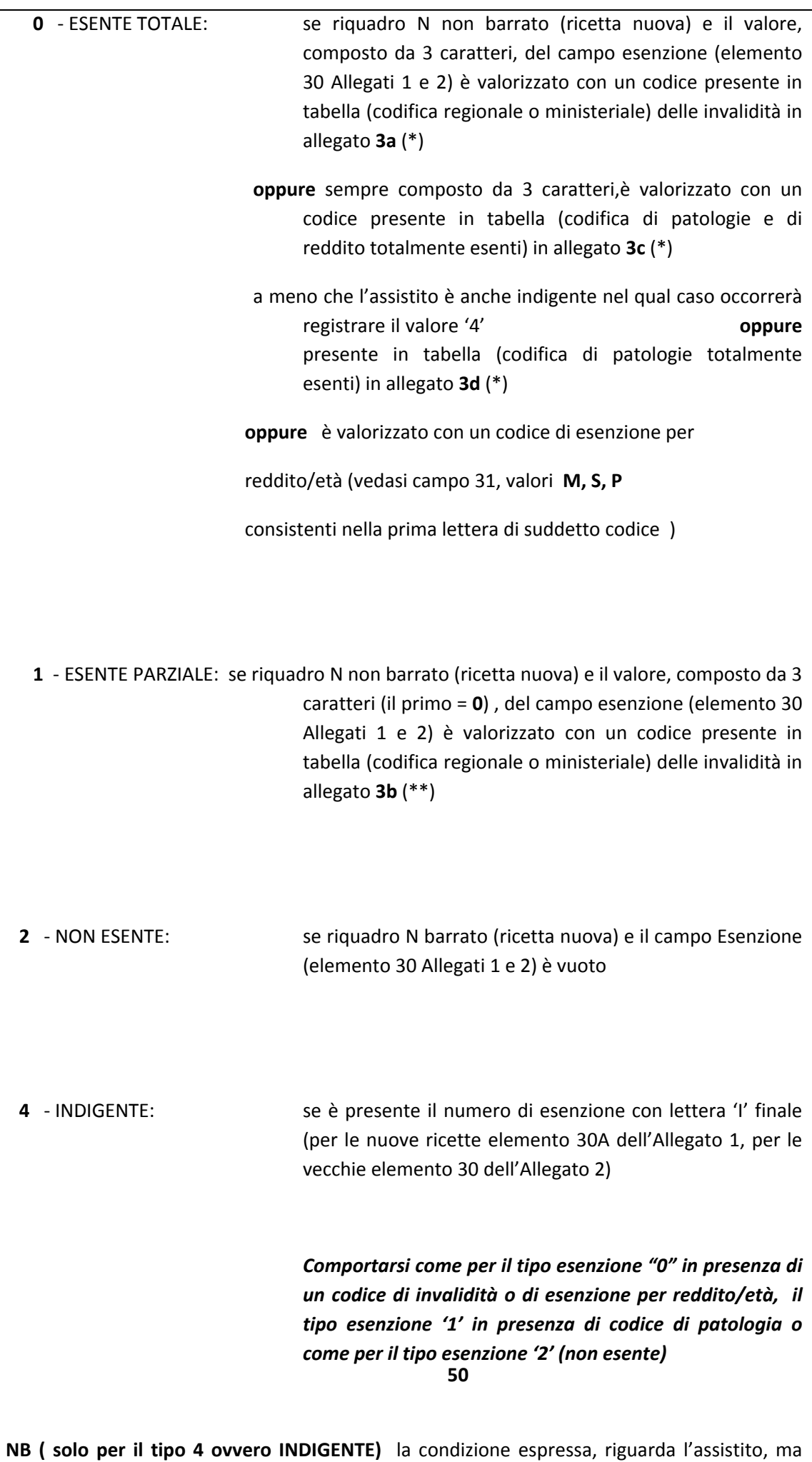

poiché l'eventuale quota fissa e/o ticket sono versati al SSN da parte del Comune di residenza

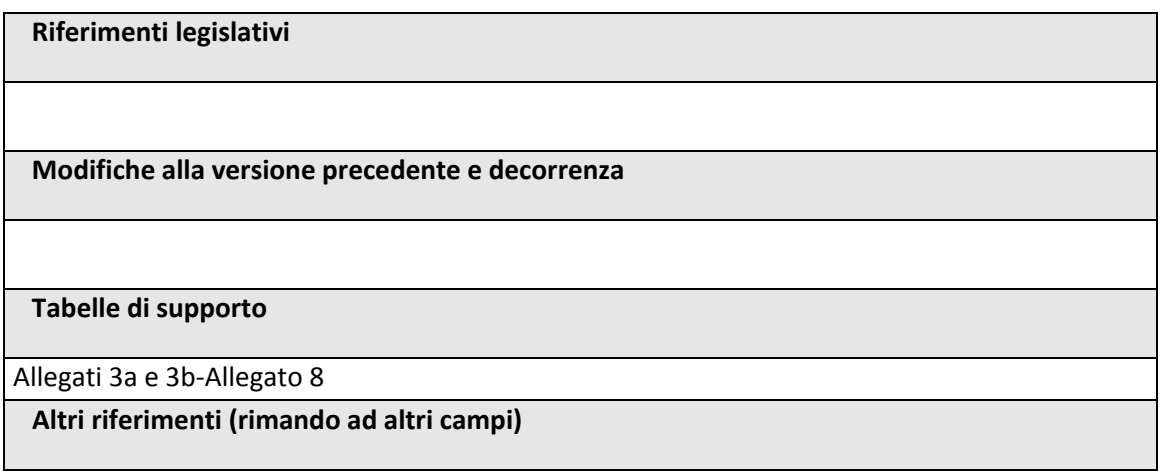

# **2.6.1.3. CODICI DI PATOLOGIA\_INVALIDITA'\_ ESENZIONI PER REDDITO**

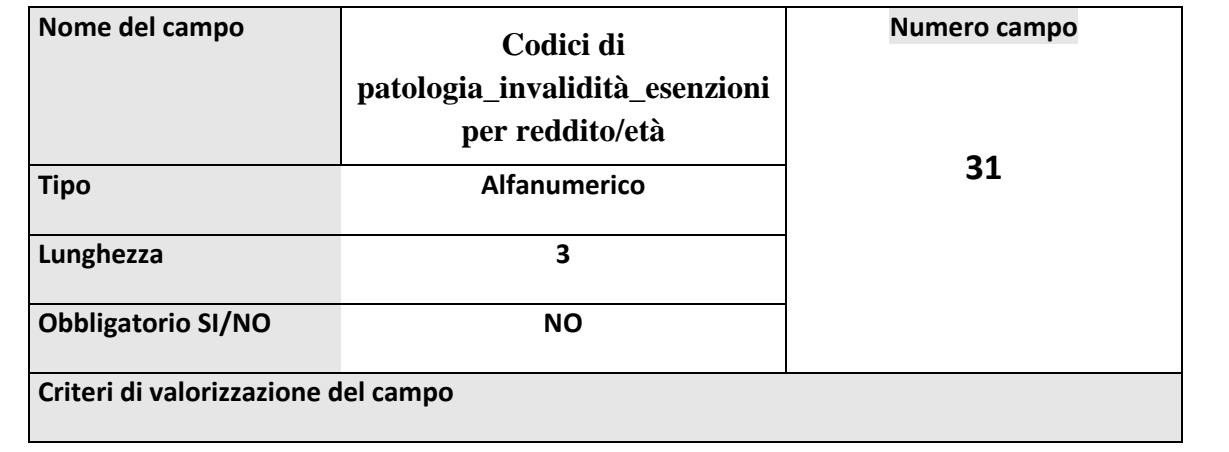

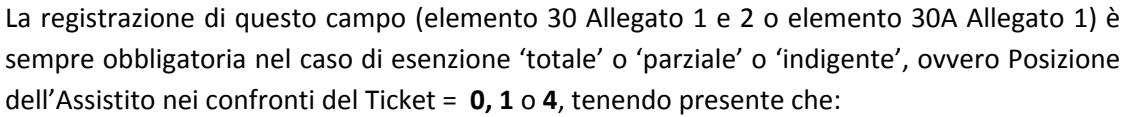

- se la 'Posizione dell'Assistito nei confronti del Ticket' è **0** il codice del campo esenzione (elemento 30 Allegato 1 e 2 o elemento 30A Allegato 1) deve essere presente nella tabella 'Codici invalidità totalmente esenti' (allegato **3a**)

 **oppure** presente in tabella (codifica di patologie e di reddito totalmente esenti) in allegato **3c** (\*)

 **oppure** presente in tabella (codifica di patologie totalmente esenti) in allegato **3d** (\*)

 **oppure** è valorizzato con un codice di esenzione per

reddito/età (vedasi campo 31, valori **M, S, P** 

consistenti nella prima lettera di suddetto codice )

- se la 'Posizione dell'Assistito nei confronti del Ticket' è **1** o **4** il codice del campo esenzione (elemento 30 Allegato 1 e 2 o elemento 30A Allegato 1) deve essere presente nella tabella 'Codici patologie o malattie rare parzialmente esenti' (allegato **3b**)

In presenza di un codice di esenzione per reddito/età è obbligatorio registrare la prima lettera di suddetto codice (elemento 30 Allegato 2 o elemento 30A Allegato 1).

I valori consentiti sono **M, S, P** come da prospetto sottostante, e dovrebbe accompagnarsi alla biffatura del riquadro R

**‐ S** (ASSEGNO SOCIALE) **per le ricette pervenute entro il 30/06/2005 o, se pervenute in data successiva, aventi la data di prescrizione non superiore al 30/06/2005** caratterizzate dalla presenza sulla ricetta del codice identificativo dell'attestato di esenzione, codice che nel caso di pensione/assegno‐ sociale incomincia con la lettera **S** ed è seguito dal codice ASL e da un progressivo (elemento 30 Allegato 2 o elemento 30A Allegato 1)

**‐ M** (PENSIONE AL MINIMO) **per le ricette pervenute entro il 30/06/2005 o, se pervenute in data successiva, aventi la data di prescrizione non superiore al 30/06/2005** caratterizzate dalla presenza sulla ricetta del codice identificativo dell'attestato di esenzione, codice che nel caso di pensione/assegno‐ sociale incomincia con la lettera **M** ed è seguito dal codice ASL e da un progressivo (elemento 30 Allegato 2 o elemento 30A Allegato 1)

**‐ P** (ESENTE PER ANZIANITA E REDDITO) caratterizzate dalla presenza sulla ricetta del codice identificativo dell'attestato di esenzione, codice che nel caso di pensione/assegno‐sociale incomincia con la lettera **P** ed è seguito dal codice ASL e da un progressivo (elemento 30 Allegato 2 o elemento 30A Allegato 1)

In caso di codice indecifrabile, registrare **999.**

In caso di codice assente, registrare **000**.

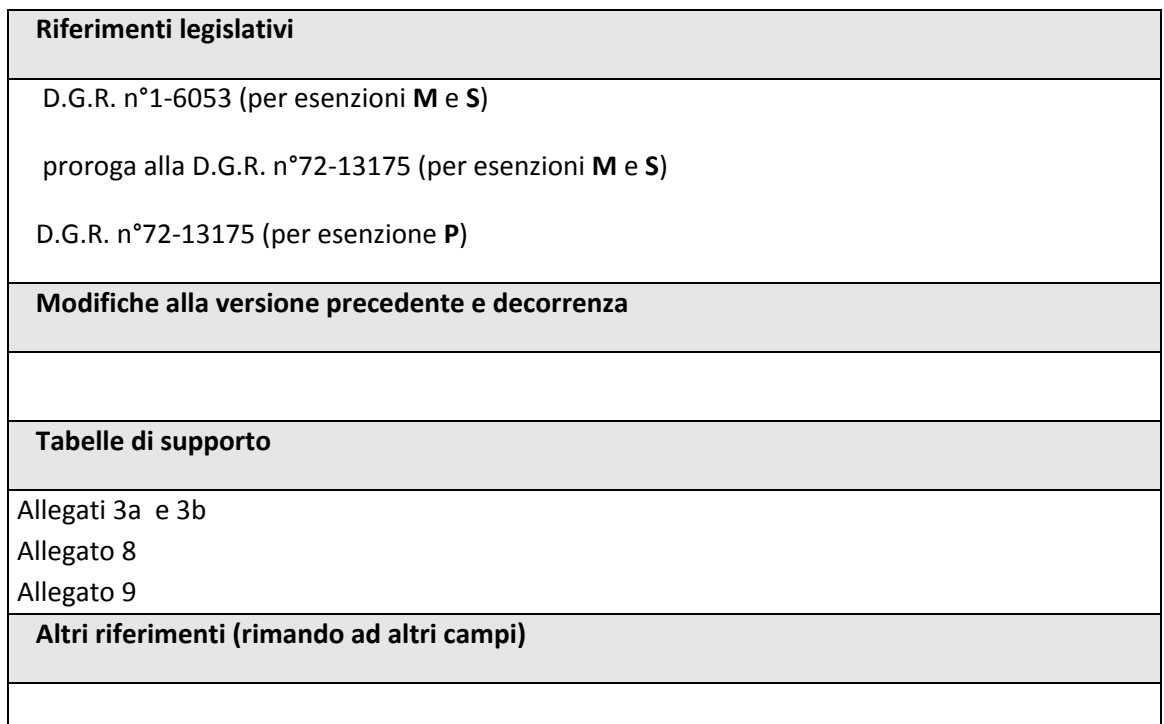

# 2.6.2. **CODICI DI MALATTIA RARA**

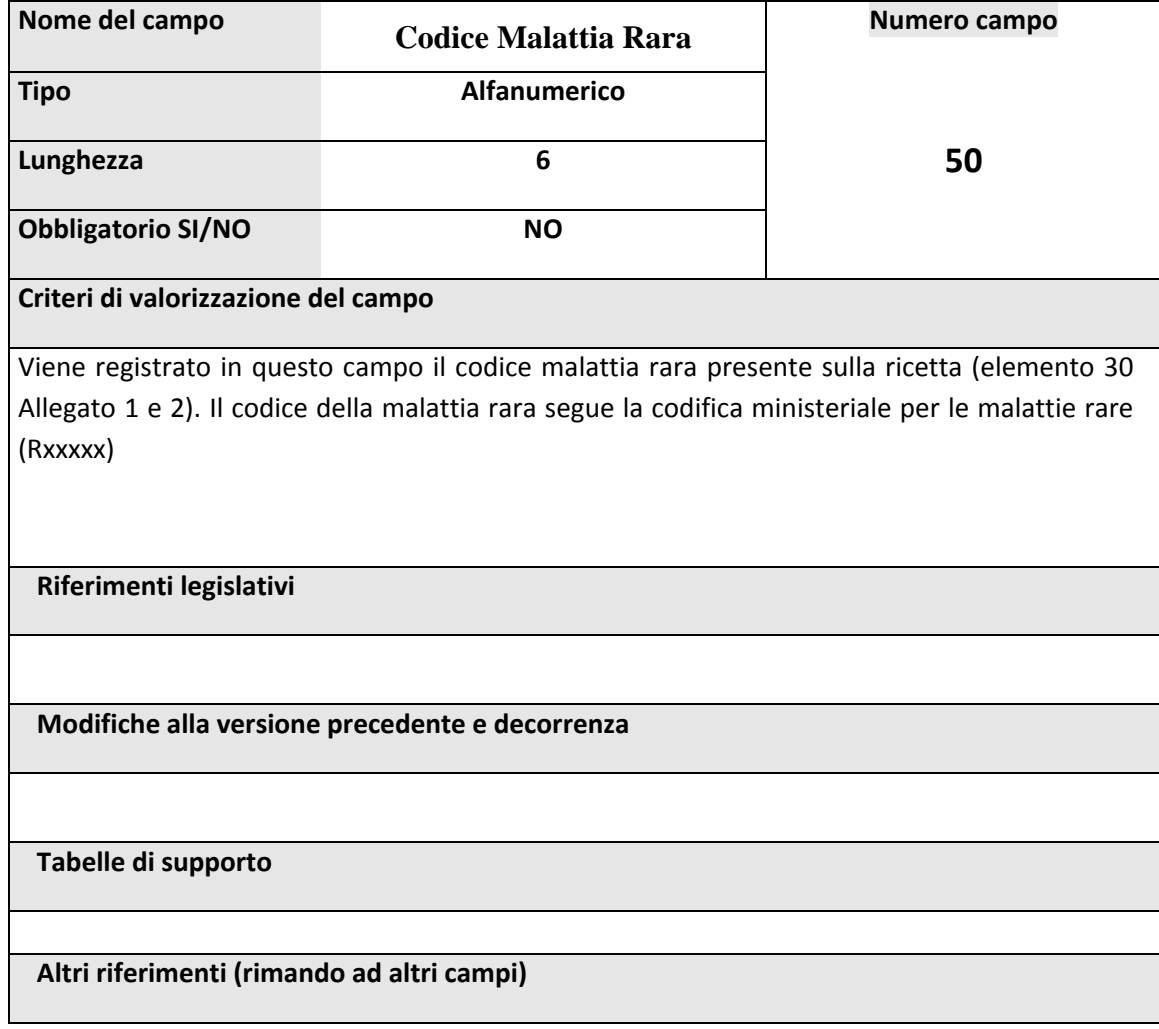

# *2.7. DATI GENERICI DI PRESCRIZIONE*

### **2.7.1.1. TIPOLOGIA DI PRESCRIZIONE**

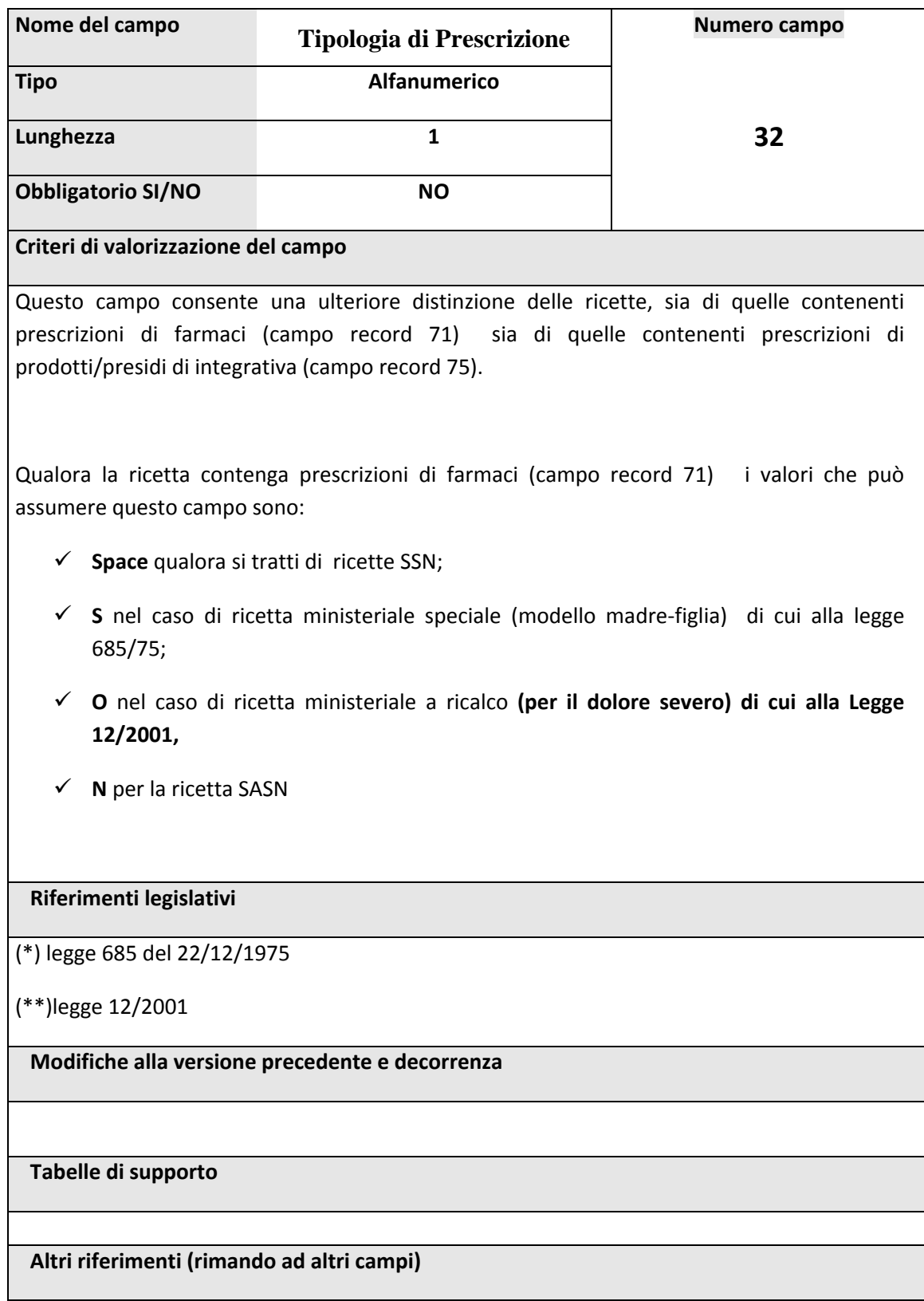

#### **2.7.1.2. TIPOLOGIA DI INTEGRATIVA**

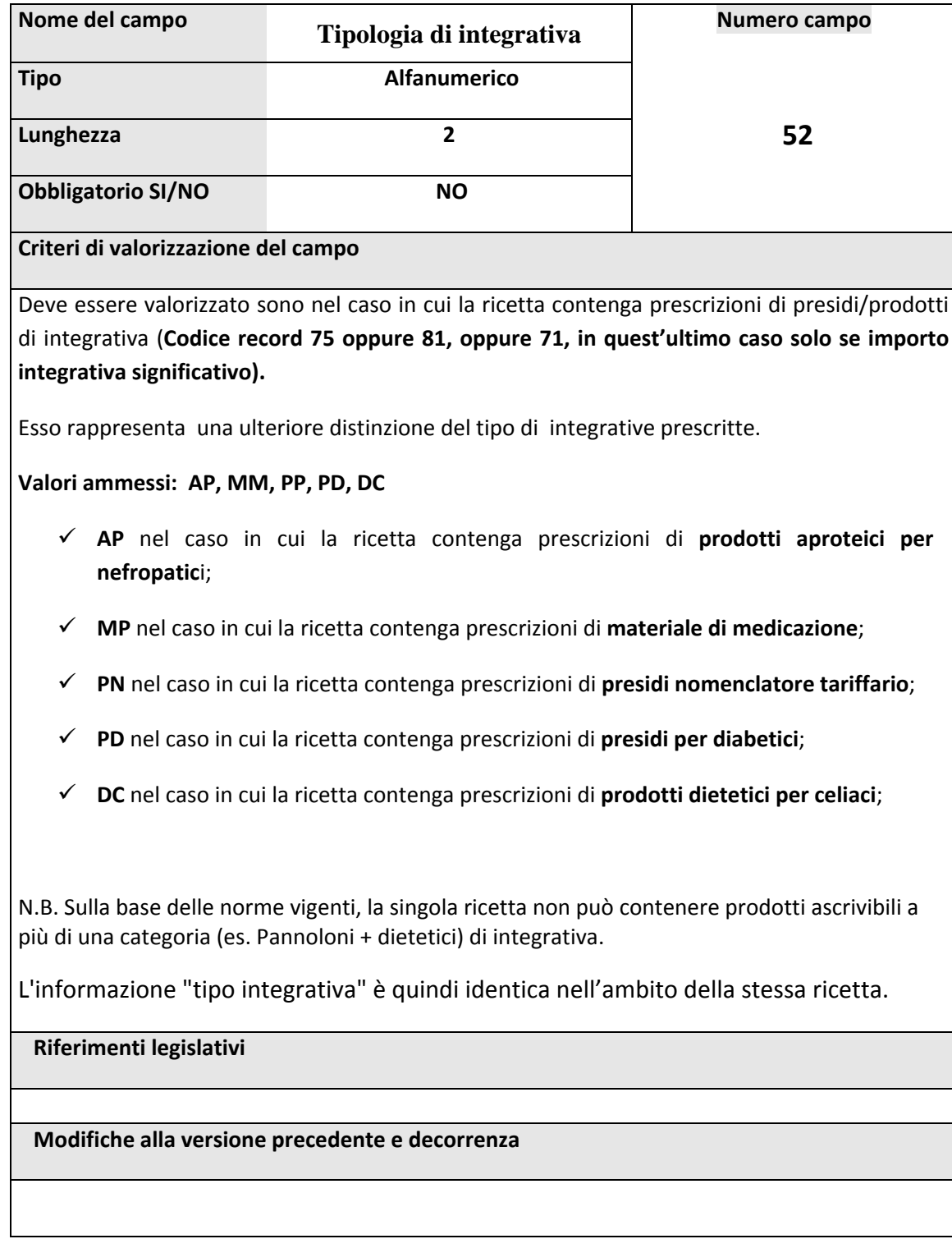

### **2.7.1.3. AZIENDA SANITARIA DI PRESCRIZIONE**

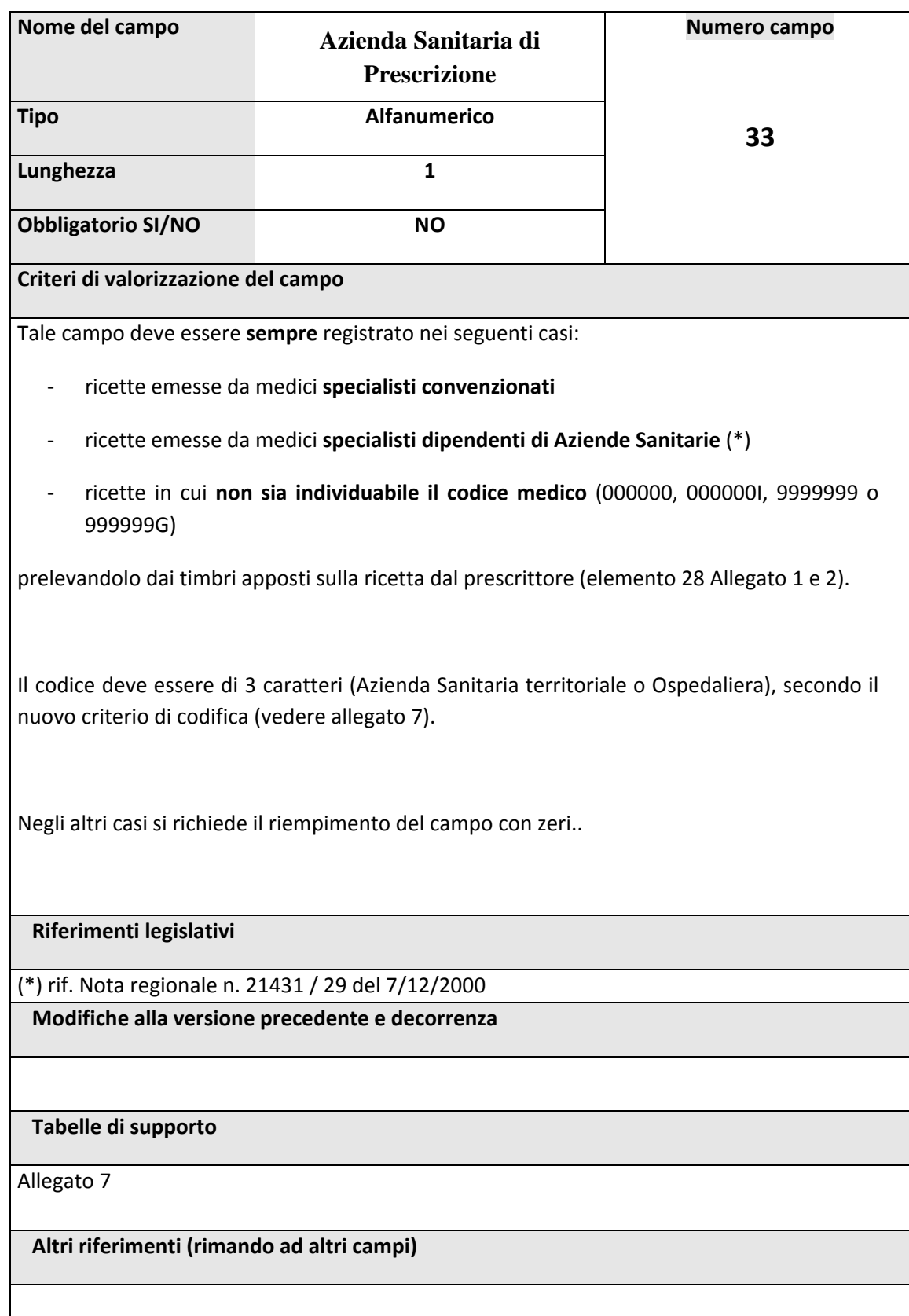

# *2.8. DATI COSTANTI DI IDENTIFICAZIONE DELLA RICETTA*

#### **2.8.1. ASL DELLA FARMACIA**

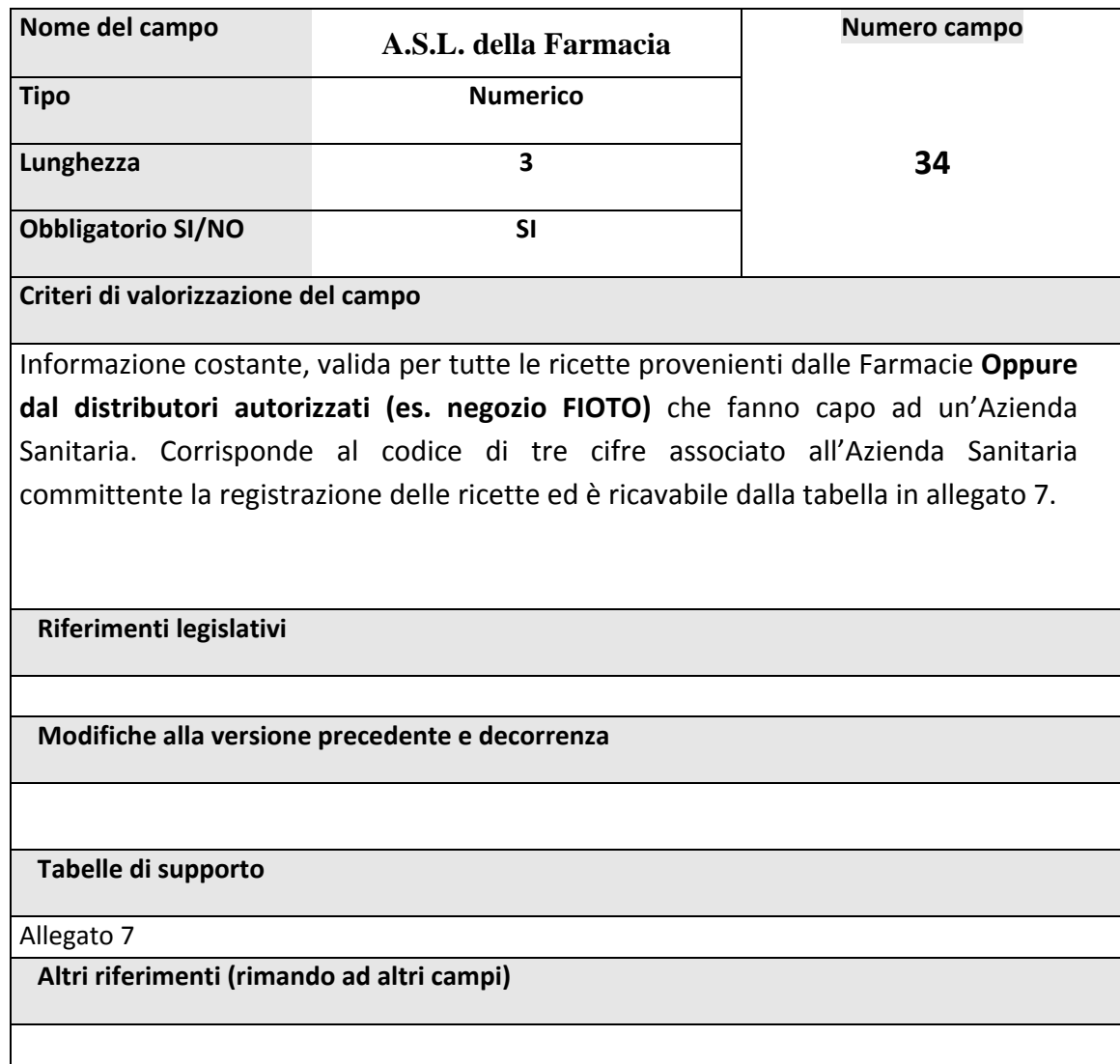

### 2.8.2. **DISTRETTO DELLA FARMACIA**

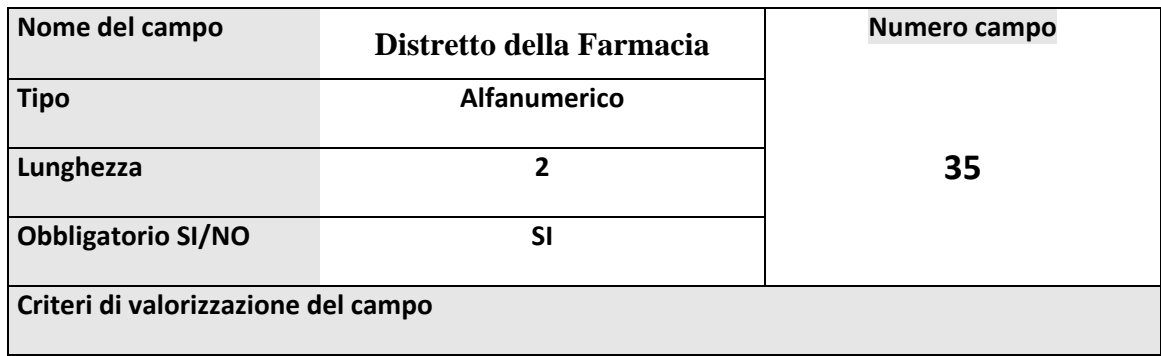

Informazione costante, valida per tutte le ricette provenienti da una Farmacia. Corrisponde al codice alfanumerico del Distretto ed è ricavabile dai documenti che accompagnano le ricette da registrare. Non è valorizzato nel caso di tipo record 81, distributori di integrativa autorizzati **(es. negozio FIOTO)**

**Riferimenti legislativi**

**Modifiche alla versione precedente e decorrenza**

**Tabelle di supporto**

**Altri riferimenti (rimando ad altri campi)**

# *2.9. ULTERIORI DATI DI IDENTIFICAZIONE DELLA RICETTA E DELLA PROVENIENZA DELL'ASSISTITO*

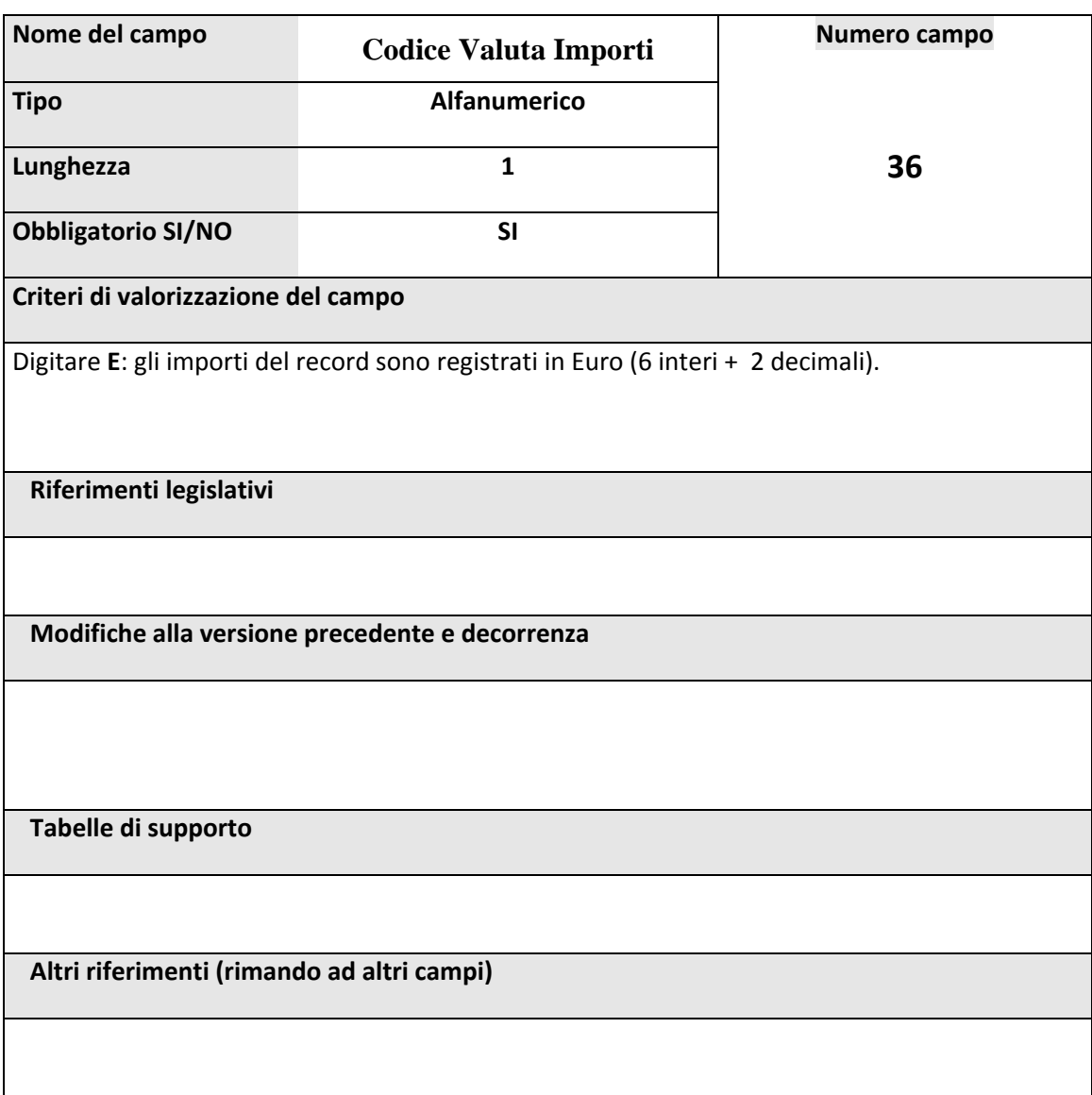

#### 2.9.1. **CODICE VALUTA IMPORTI**

#### **2.9.2. CODICE STRUTTURA OSPEDALIERA DI PRESCRIZIONE**

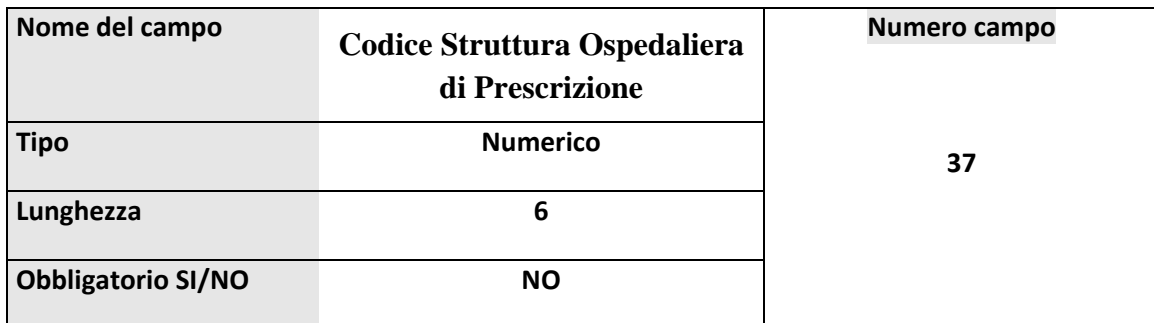

#### **Criteri di valorizzazione del campo**

Il campo deve essere compilato solo nel caso di ricette prodotte presso le **strutture ospedaliere** dai medici **specialisti dipendenti di Aziende Sanitarie** (\*), prelevando il codice HSP11 (di 6 caratteri) dal timbro apposto sulla ricetta dal medico prescrittore (elemento 28 Allegati 1 e 2).

#### **Riferimenti legislativi**

(\*) Nota regionale n. 21431 / 29 del 7/12/2000

**Modifiche alla versione precedente e decorrenza**

**Tabelle di supporto**

**Altri riferimenti (rimando ad altri campi)**

### **2.9.3. CODICE STRUTTURA UNITA' OPERATIVA DI PRESCRIZIONE**

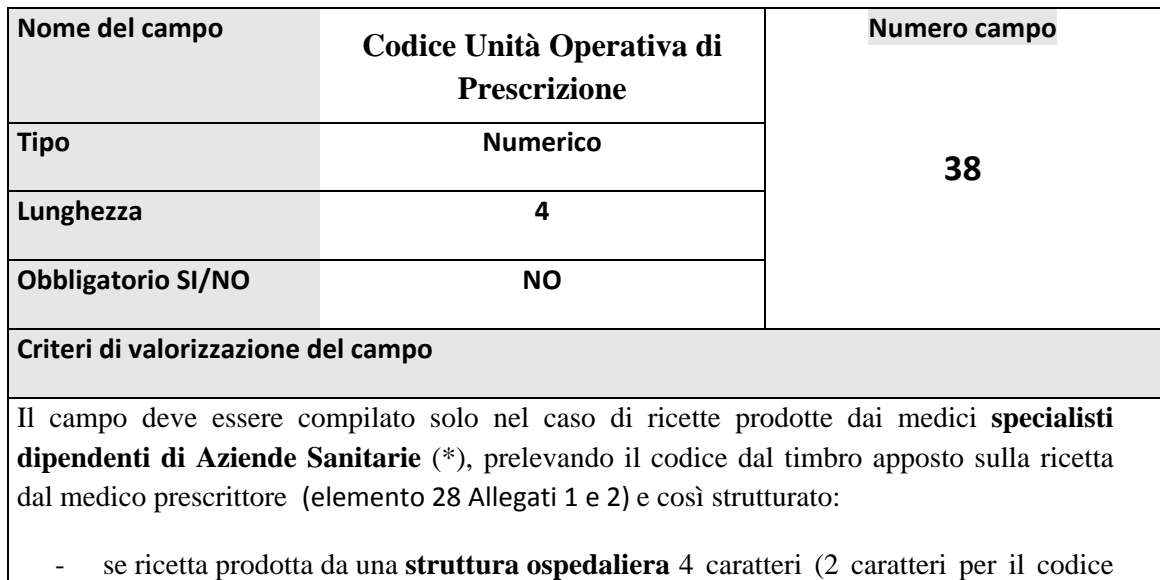

- ministeriale di disciplina + 2 caratteri per il progressivo aziendale di struttura)
- se ricetta prodotta da una **struttura territoriale** 2 caratteri per il codice ministeriale della disciplina specialistica del medico prescrittore + 2 spazi

**Riferimenti legislativi**

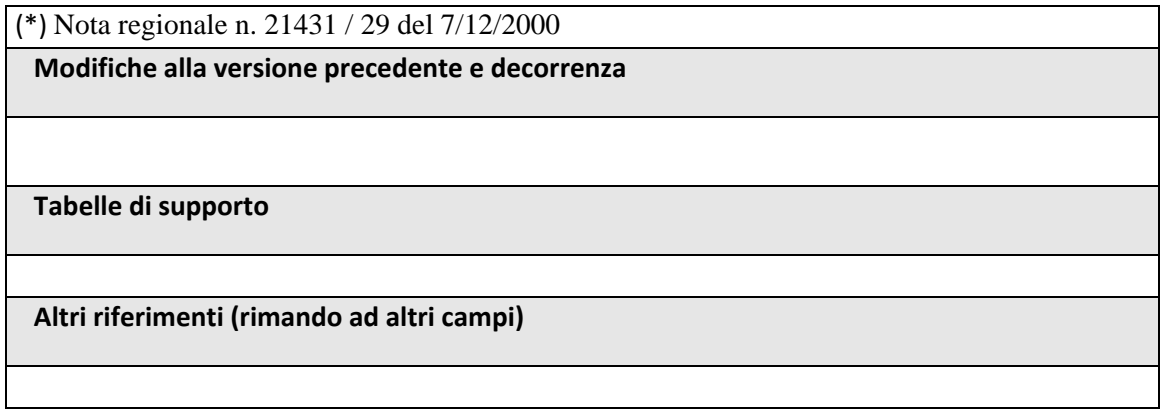

#### **2.9.4. CODICE REGIONE DI RESIDENZA ASSISTITO**

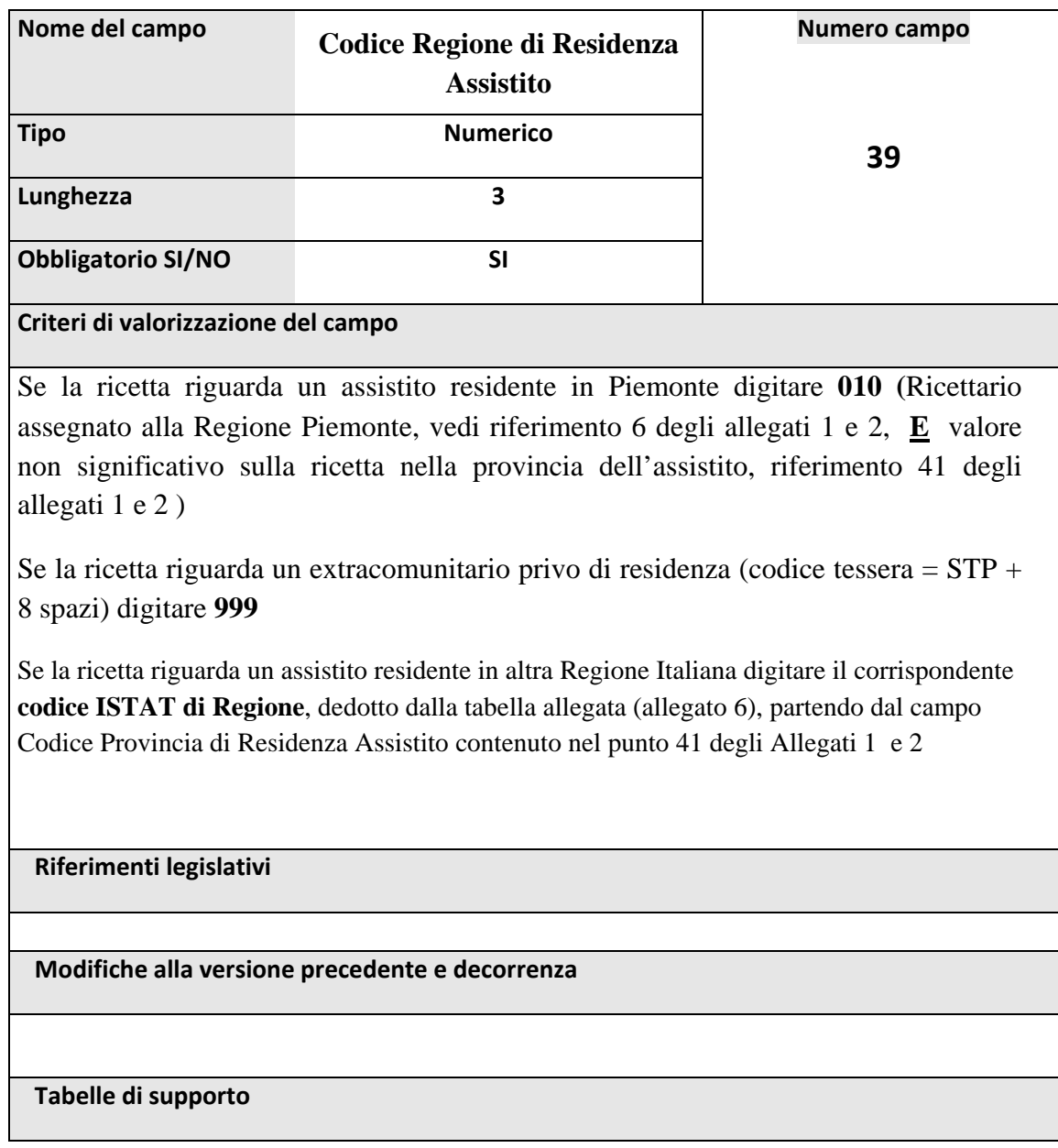

Allegati 5 e 6

**Altri riferimenti (rimando ad altri campi)**

#### **2.9.5. CODICE ASL DI RESIDENZA ASSISTITO**

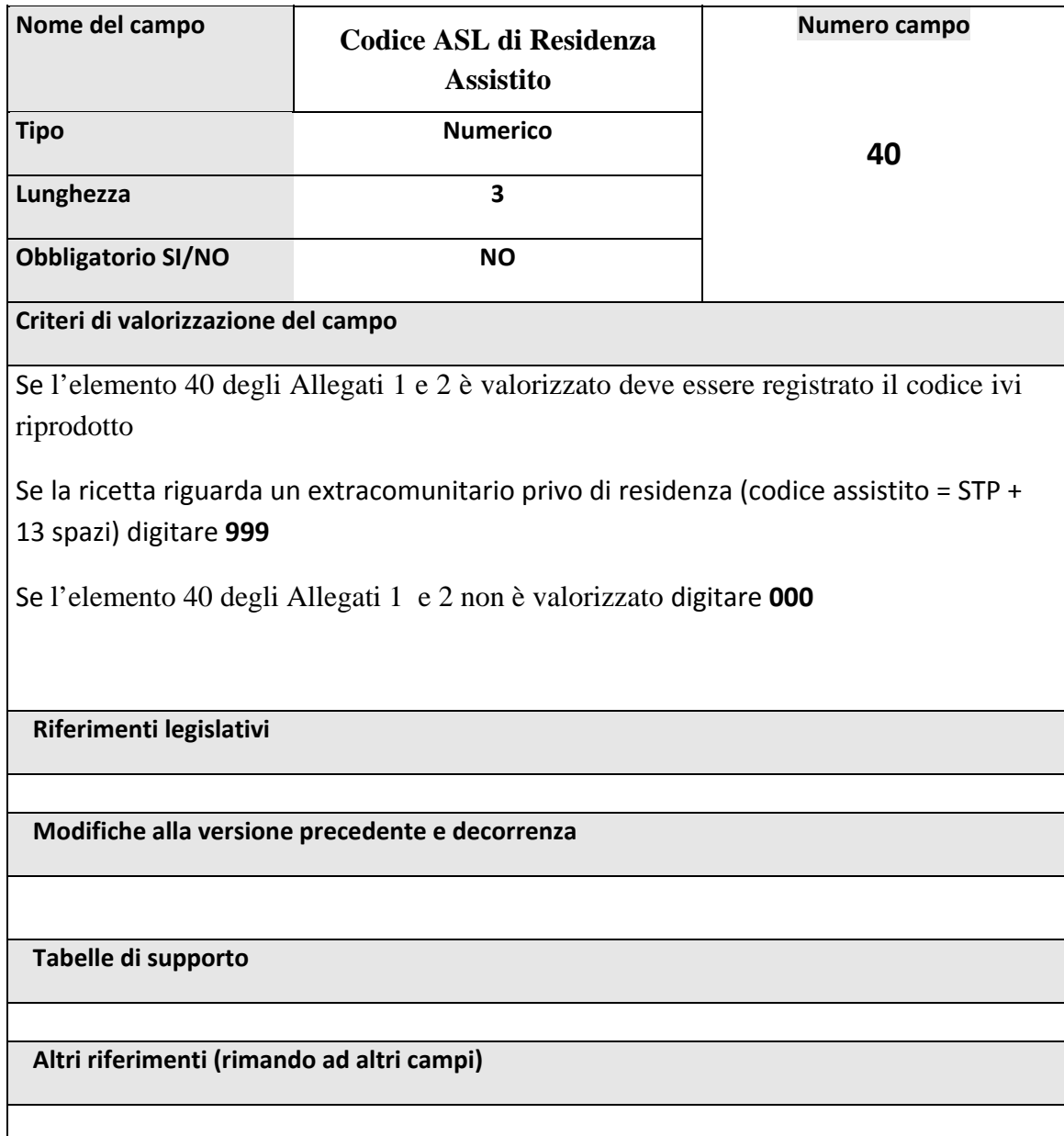

### **2.9.6. CODICE PROVINCIA DI RESIDENZA ASSISTITO**

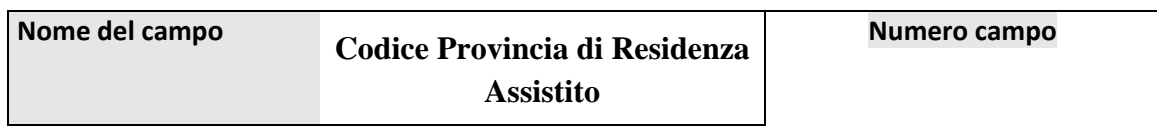

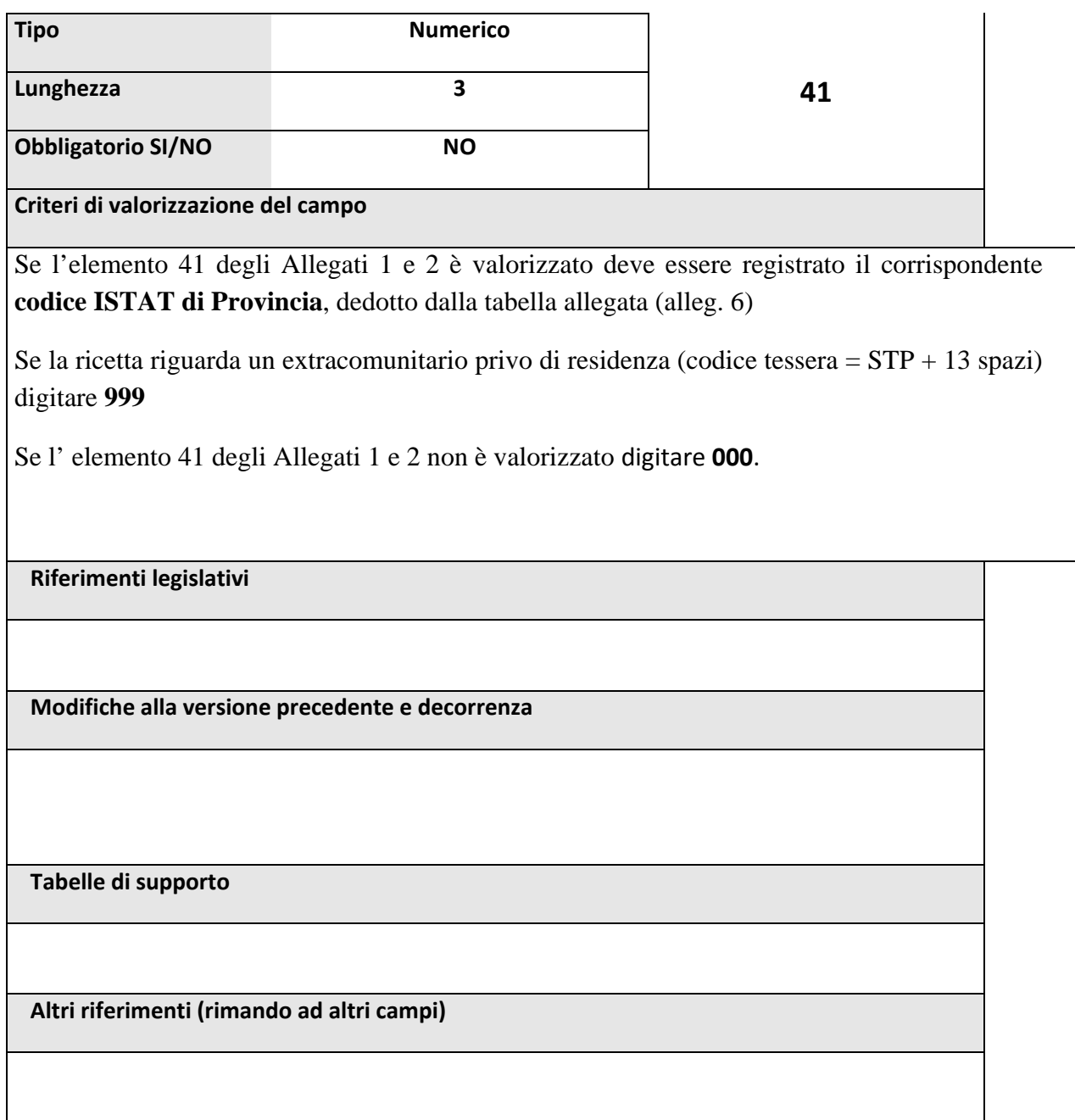

### **2.9.7. TIPO MOVIMENTO**

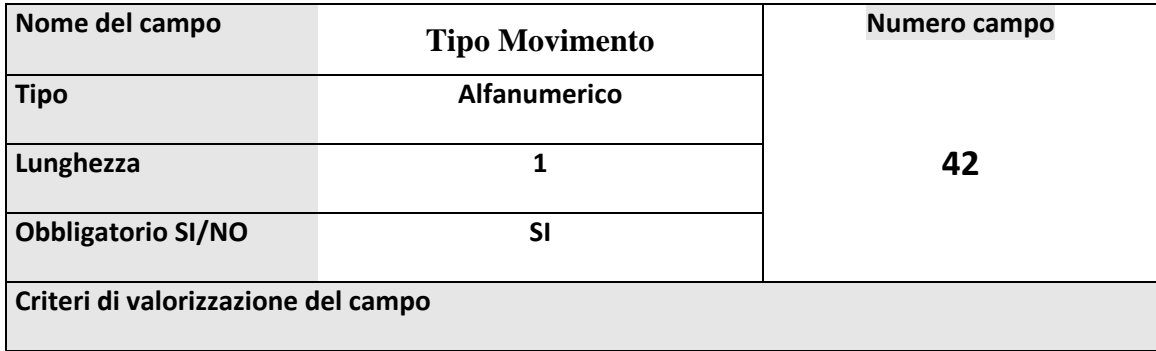

digitare uno **spazio** (blank) se si tratta di nuova ricetta (inserimento)

Digitare '**S**' in caso di modifica/sostituzione di ricetta già precedentemente inviata

Digitare '**C**' in caso di richiesta di annullamento di ricetta già precedentemente inviata. In quest'ultimo caso si devono compilare obbligatoriamente solo i seguenti campi:

- ‐ Codice record
- ‐ Codice regionale farmacia
- ‐ Numero progressivo ricetta
- ‐ Contatore eccedenze
- ‐ Tipo movimento
- ‐ Mese di Competenza
- ‐ Anno di Competenza

e deve essere registrato un solo record per la ricetta da annullare.

Negli altri casi, invece, è necessario specificare su tutti i record della ricetta lo stesso tipo movimento. Per cui, se si tratta ad esempio di una modifica/sostituzione, il tipo movimento 'S' sarà indicato su tutti i record ritrasmessi e permetterà la sostituzione dell'**intera ricetta** inviata precedentemente con la nuova, anche se il numero di record precedentemente inviati fosse diverso (ad esempio: la ricetta errata era composta da tre record, quella corretta ne potrà avere anche solo 1 o 2).

**N.B**. per il tipo movimento 'S' è assolutamente necessaria la seguente regola :

Nel caso di sostituzione di una ricetta errata, tipo movimento **'S'**, ognuno dei nuovi record in sostituzione deve rispettare fedelmente tutti i corrispondenti valori identificativi della ricetta che si propone di sostituire, ed essi sono i seguenti :

- ‐ Codice regionale farmacia
- ‐ Numero progressivo ricetta
- ‐ Contatore eccedenze
- ‐ Mese di Competenza

‐ Anno di Competenza

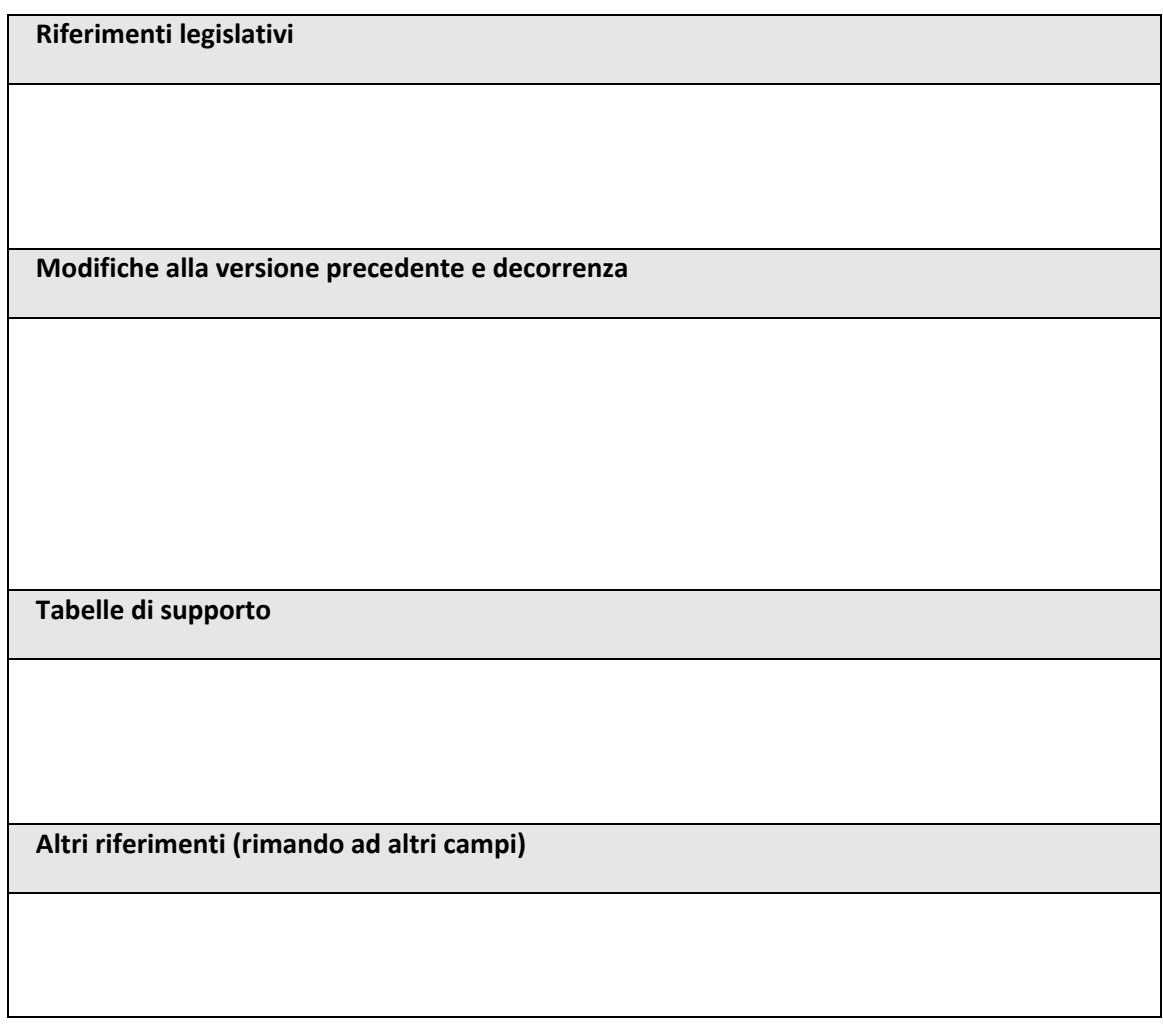

#### **2.9.8. PROGRESSIVO ACCONTI INTEGRATIVA**

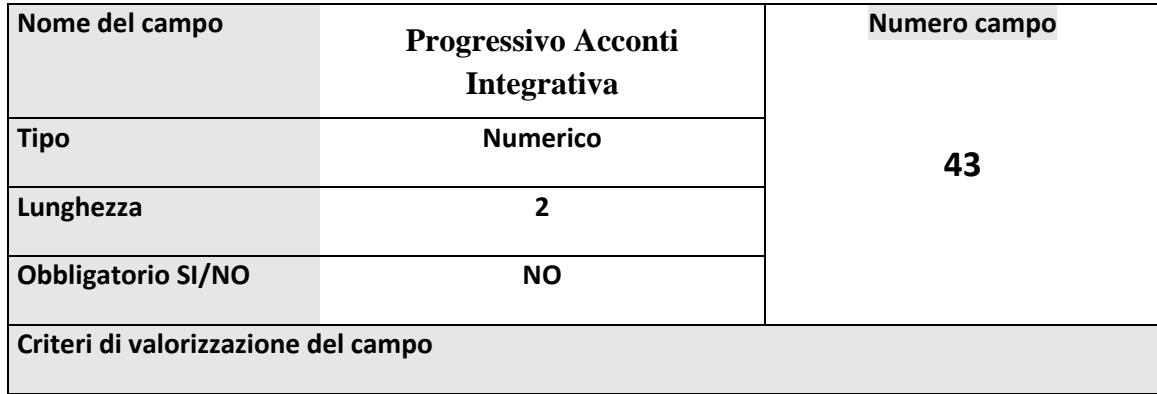

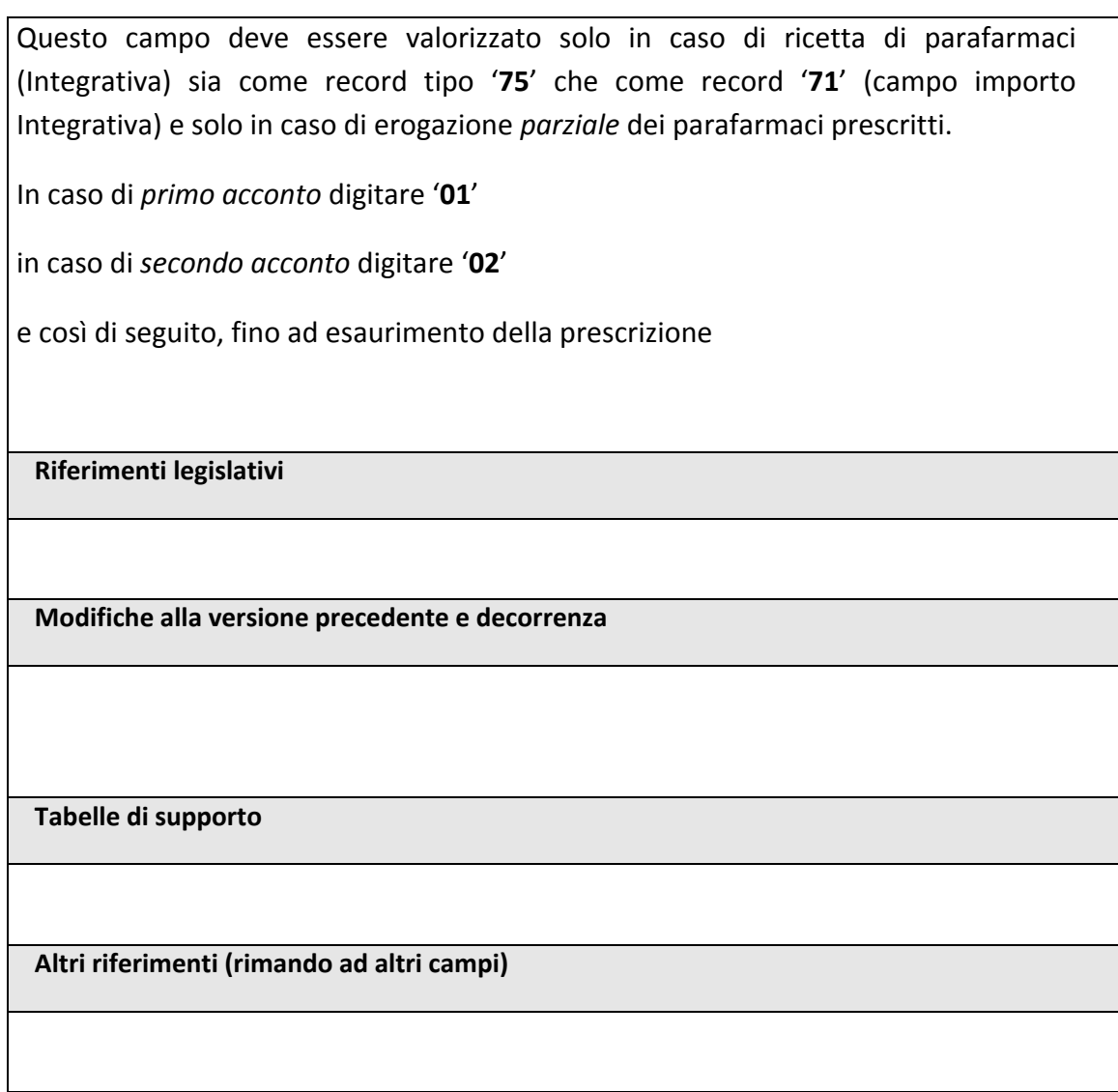

#### **2.9.9. TIPO RICETTA**

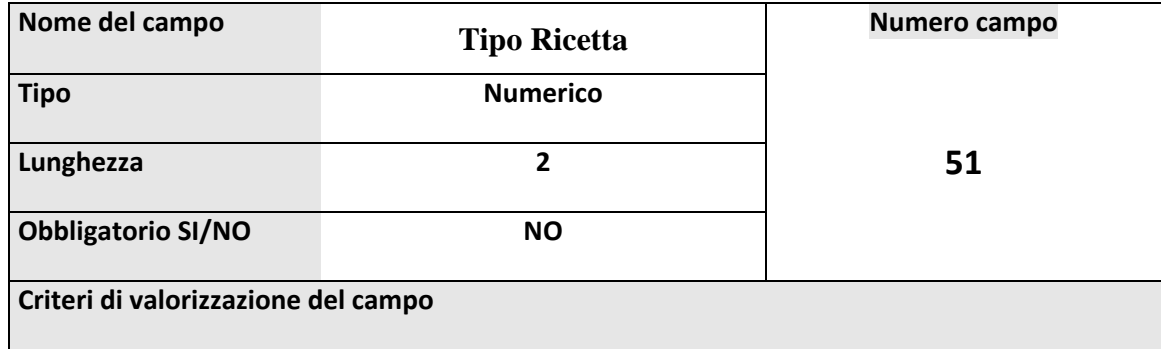

Nel nuovo modello di ricetta è previsto un campo da compilare solo nel caso di soggetti stranieri (europei o extraeuropei) o naviganti (elemento 51 Allegato 1)

I valori del nuovo campo potranno essere

- ‐ **EE, assicurati extra‐europei in temporaneo soggiorno**
- ‐ **UE assicurati europei in temporaneo soggiorno**
- ‐ **NA assistiti italiani SASN con visita ambulatoriale**
- ‐ **ND assistiti italiani SASN con visita domiciliare**
- ‐ **NE assistiti stranieri SASN da istituzioni estere europee**
- ‐ **NX assistiti stranieri SASN da istituzioni extra‐europee**
- ‐ **IS assistiti italiani residenti all'estero temporaneamente presenti in Italia, a carico del SSN**
- ‐ **IM assistiti italiani residenti all'estero temporaneamente presenti in Italia, in ambito di mobilità internazionale**
- ‐ **S1 stranieri in temporaneo soggiorno (STP) a carico del Ministero**
- ‐ **S2 stranieri in temporaneo soggiorno (STP) a carico del SSN**
- ‐ **AP apolide a carico SSN**
- ‐ **FO famiglia olimpica**
- ‐ **AD farmaci erogati a particolari condizioni**
- ‐ **RE assistiti a carico del SSN**
- ‐ **Rimane ancora valido il codice ST.** (Stranieri temporaneamenti presenti)

**Riferimenti legislativi**

**Modifiche alla versione precedente e decorrenza**

**Tabelle di supporto**

**Altri riferimenti (rimando ad altri campi)**

# *2.10. ULTERIORI DATI RELATIVI ALLA ASSISTENZA AI CITTADINI STRANIERI*

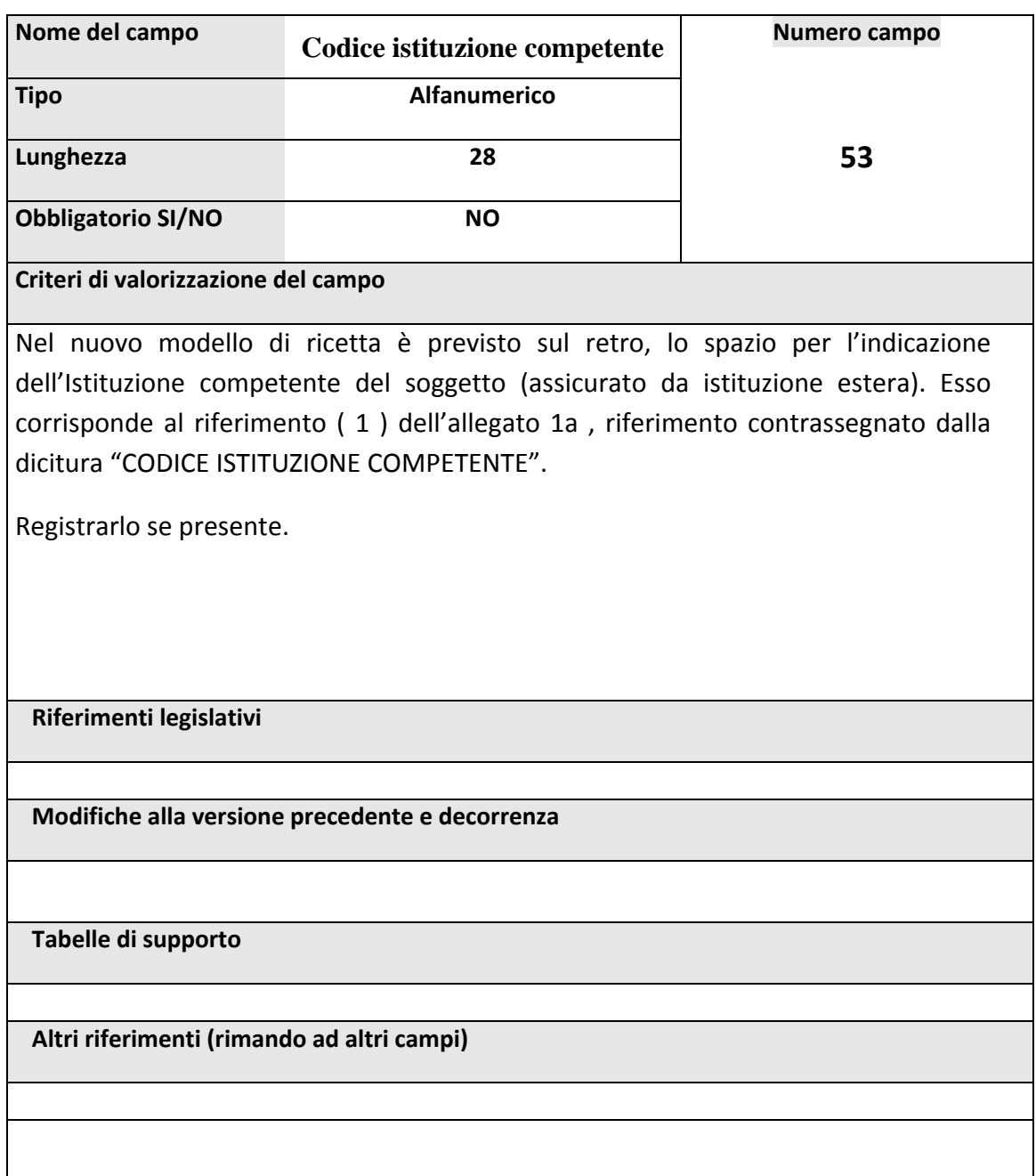

### **2.10.1.1.CODICE ISTITUZIONE COMPETENTE**

#### **2.10.1.2.STATO ESTERO**

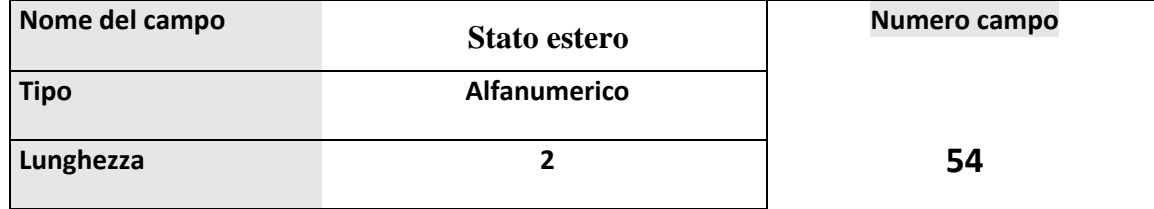

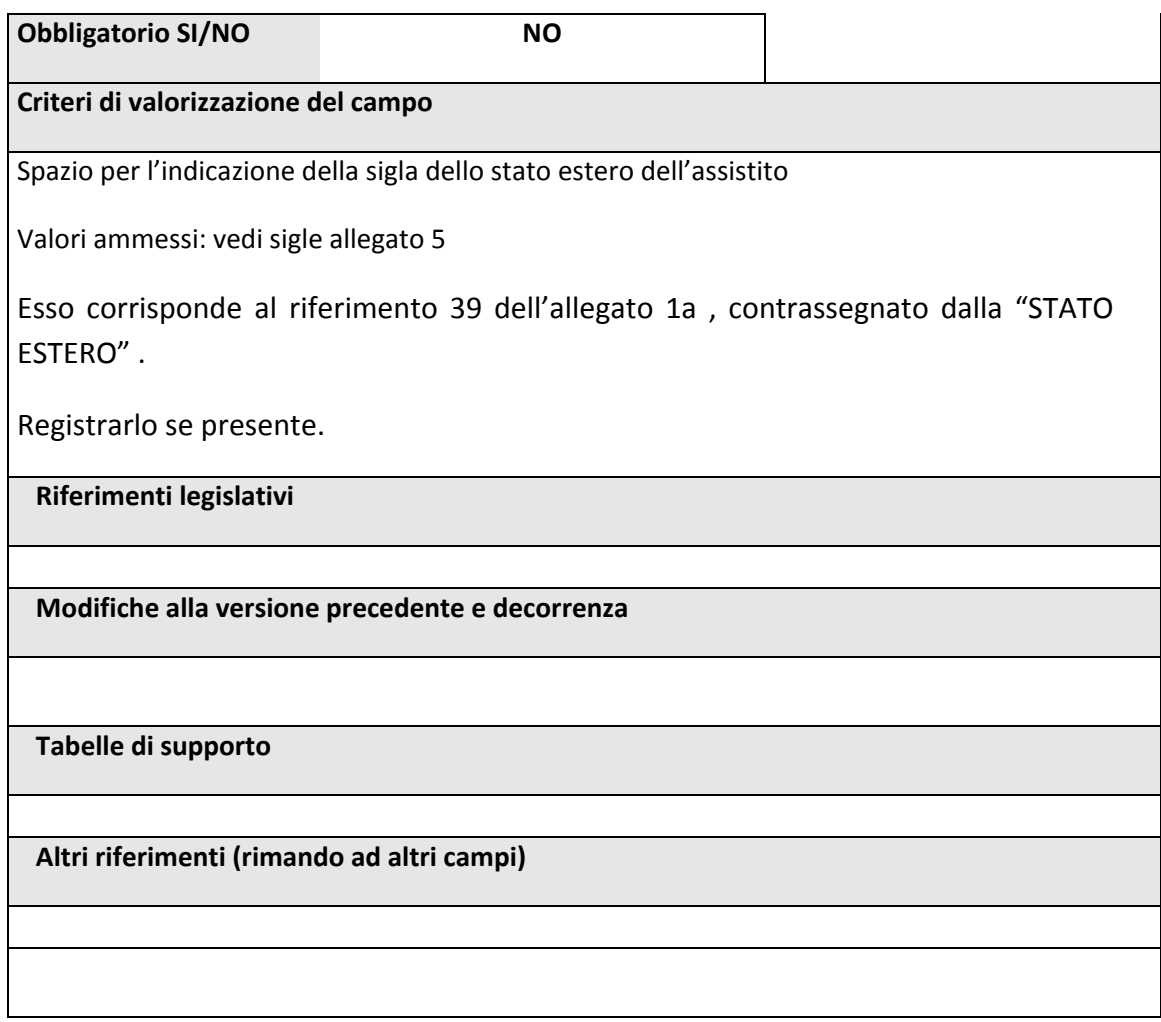

# **2.10.1.3. NUMERO DI IDENTIFICAZIONE PERSONALE**

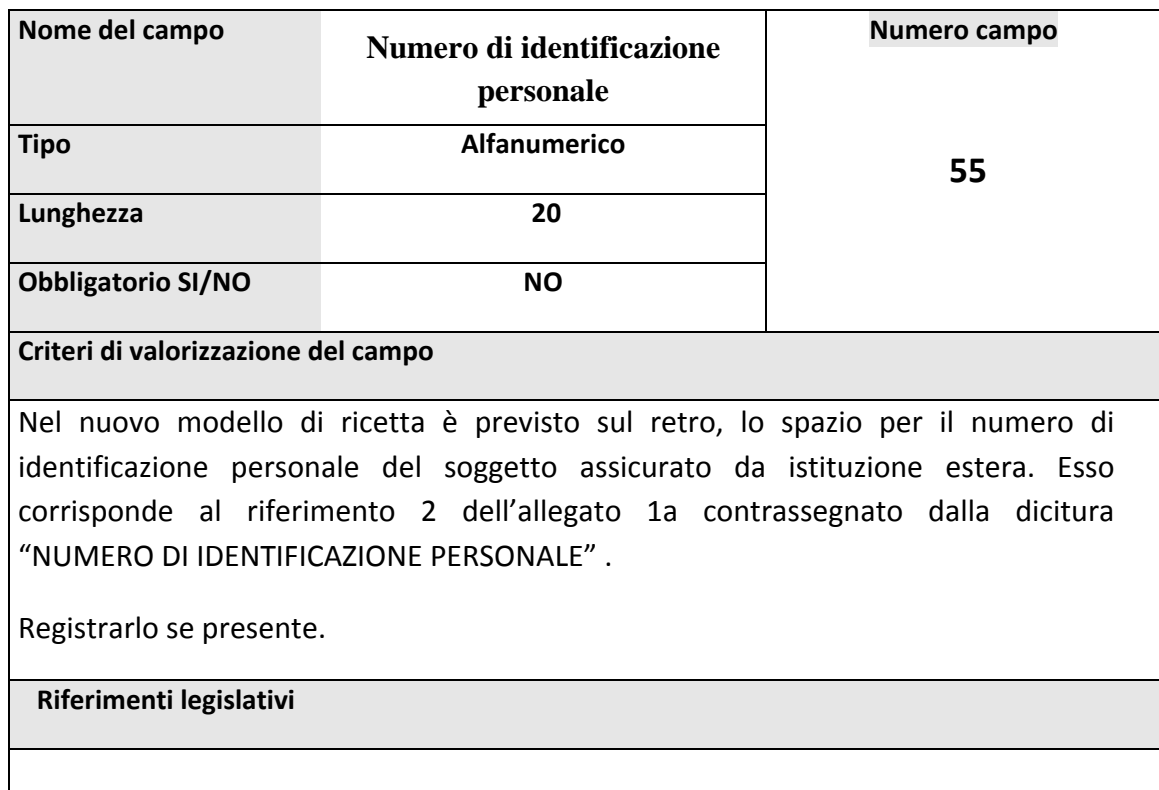
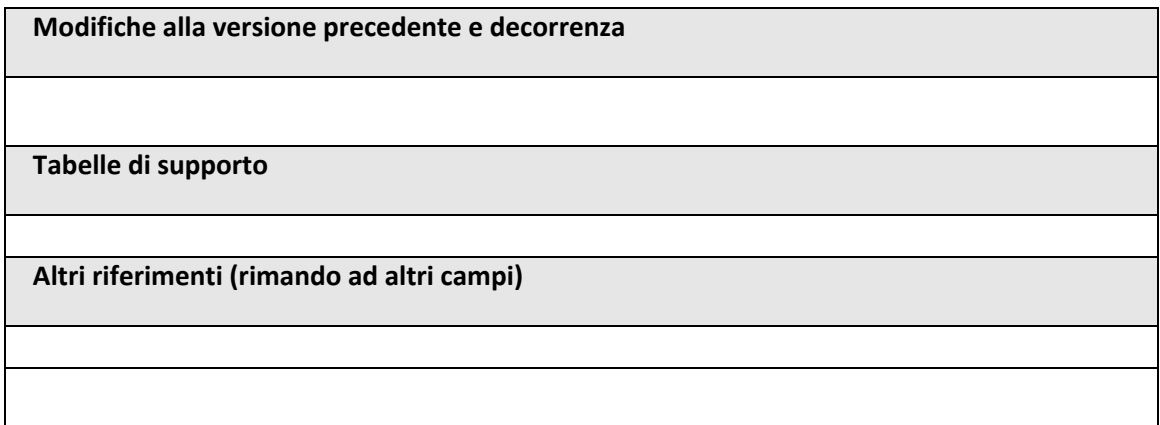

# **Nome del campo Numero di identificazione della tessera Numero campo <sup>56</sup> Tipo Alfanumerico Lunghezza 20 Obbligatorio SI/NO NO Criteri di valorizzazione del campo** Nel nuovo modello di ricetta è previsto sul retro, lo spazio per l'indicazione del numero di identificazione della tessera del soggetto assicurato da istituzione estera. Esso corrisponde al riferimento 3 dell'allegato 1a contrassegnato dalla dicitura "NUMERO DI IDENTIFICAZIONE DELLA TESSERA Registrarlo se presente. **Riferimenti legislativi Modifiche alla versione precedente e decorrenza Tabelle di supporto Altri riferimenti (rimando ad altri campi)**

#### **2.10.1.4.NUMERO DI IDENTIFICAZIONE DELLA TESSERA**

#### **2.10.1.5.ANNOTAZIONE DEL FARMACISTA**

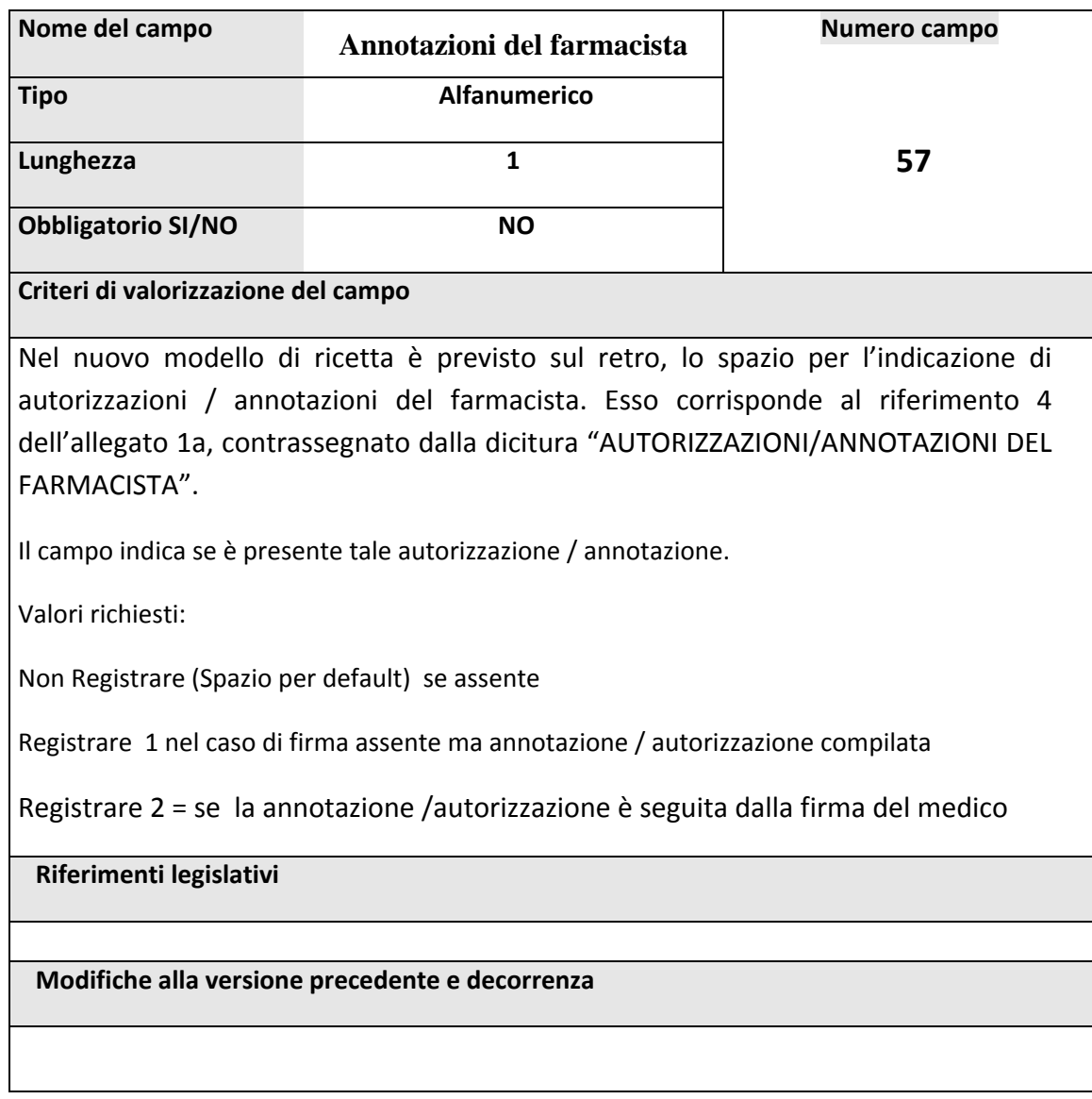

#### **2.10.1.6.DATA DI NASCITA DELL'ASSISTITO IN POSSESSO DELLA TEAM**

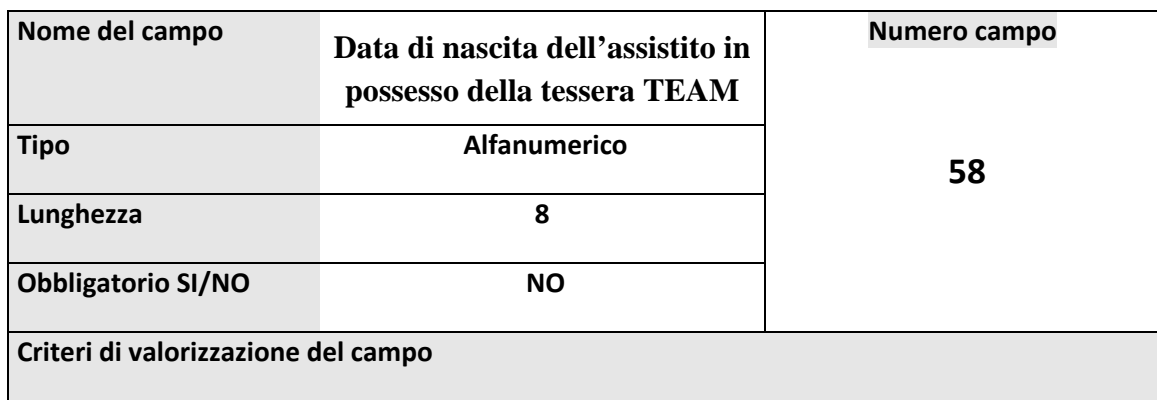

Nel nuovo modello di ricetta è prevista sul retro, nello spazio corrispondente al riferimento 1 dell'allegato 3, la possibilità di apporre la data di nascita per gli assistiti in possesso di Tessera Europea di Assicurazione Malattia, (TEAM).

Valori richiesti:

Non Registrare (Spazio per default) se assente

Registrare la data se presente, nella forma di otto caratteri : GGMMAAAA

Le informazioni relative alla tessera Europea di Assicurazione Malattia, potrebbero doversi ricavare da eventuale fotocopia del documento stesso, allegata alla ricetta.

**Riferimenti legislativi**

**Modifiche alla versione precedente e decorrenza**

#### **2.10.1.7.DATA DI NASCITA SCADENZA DELLA TEAM**

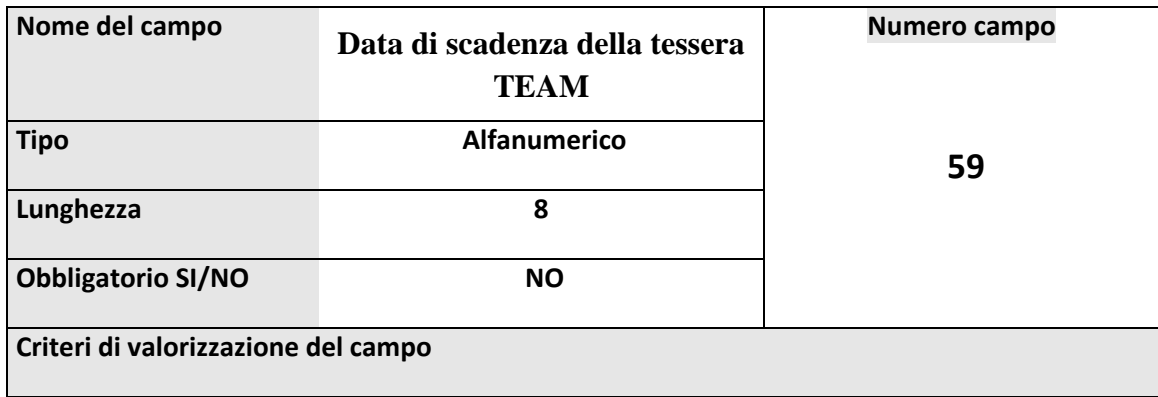

Nel nuovo modello di ricetta è prevista sul retro, nello spazio corrispondente al riferimento 2 dell'allegato 3, , la possibilità di apporre la data di scadenza della Tessera Europea di Assicurazione Malattia, (TEAM). Valori richiesti: Non Registrare (Spazio per default) se assente Registrare la data se presente, nella forma di otto caratteri : GGMMAAAA Le informazioni relative alla tessera Europea di Assicurazione Malattia, potrebbero doversi ricavare da eventuale fotocopia del documento stesso, allegata alla ricetta. **Riferimenti legislativi Modifiche alla versione precedente e decorrenza**

## **3. CRITERIO DI VERIFICA DEL CARATTERE DI CONTROLLO DEL CODICE ASSISTITO**

E' possibile controllare la correttezza del codice assistito digitato, calcolando il carattere di controllo sulla base del progressivo numerico (8 cifre dopo i primi 3 caratteri) come segue:

carattere di controllo = resto della divisione del numero costituito dalle prime 7 cifre del codice diviso 7.

Se il numero ottenuto corrisponde alla 8.a cifra digitata, il codice è corretto.

# **4. CARATTERISTICHE TECNICHE DEL FILE CONTENENTE I REDORD DELLE RICETTE**

I file che contengono le ricette possono essere inviati al CSI-Piemonte, fino a diversa disposizione, nella seguente modalità:

*via posta elettronica (e‐mail)*

I dati delle ricette, registrati secondo le norme indicate nei paragrafi precedenti, potranno pervenire al CSI‐Piemonte memorizzati in file con le seguenti caratteristiche:

**Nome File → RXXAAMNN.SUF dove:** 

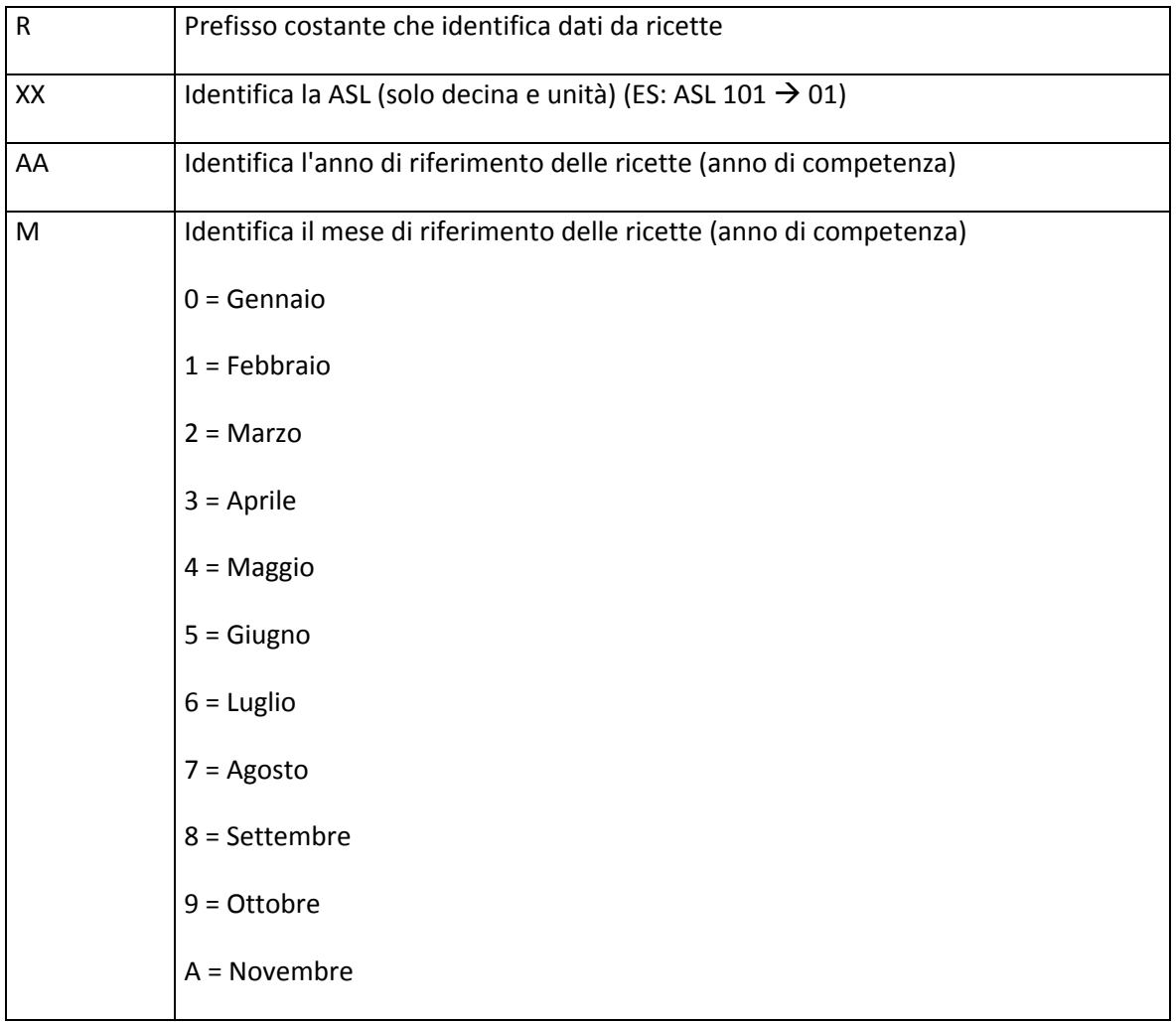

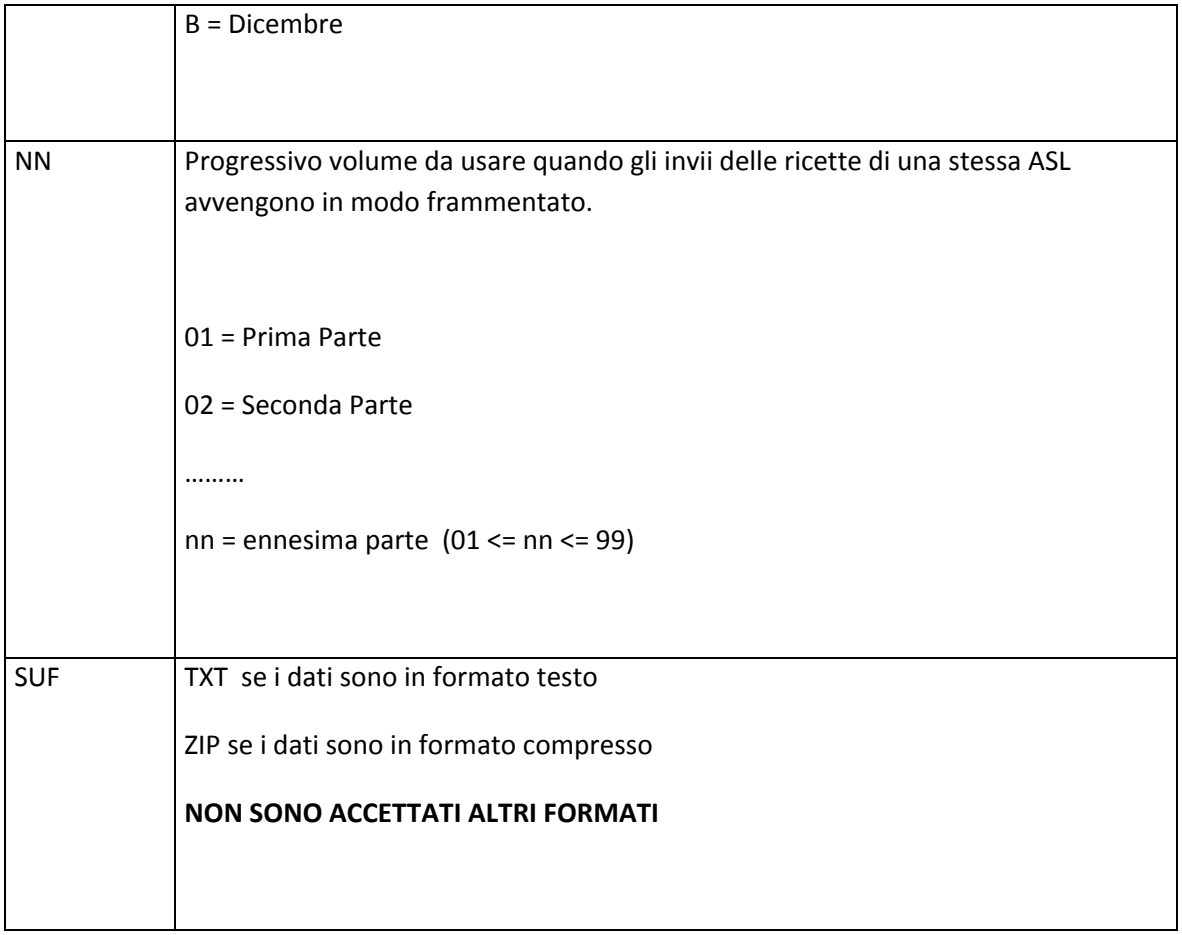

**Record logico:** 400 caratteri

**Formato di registrazione**: ASCII

#### *via posta elettronica (e‐mail)*

L'invio, tramite posta elettronica, dei file ricette farmaceutiche al CSI‐Piemonte avviene solo ed esclusivamente tramite applicativo Lotus Notes installato su personal computer presso i servizi farmaceutici delle ASL. Tutte le informazioni necessarie per l'invio del file ricette sono automaticamente impostate dallo stesso applicativo.

## **5. REGOLE PER LA CORREZIONE DELLE ANOMALIE**

#### *Invio delle ricette anomale alle ASL*

Al termine di ogni elaborazione la procedura di controllo 'Flussi Informativi Farmaceutici' genera per ogni ASL un certo numero di file contenenti le ricette con errori, quelle con segnalazioni e un file con le quadrature.

#### *Errori*

In questo tipo di file vengono salvate le ricette che presentano anomalie tali da *NON CONSENTIRE* l'identificazione della ricetta (*anomalie bloccanti o errori*). Tali ricette *NON SONO* salvate nel database della farmaceutica ma sono scartate. Nel file degli errori, per ciascuna ricetta scartata, sono memorizzati i record che la rappresentano, con tracciato identico a quello di invio. In coda al tracciato di invio ogni record contiene, a partire dalla posizione 301, la codifica degli errori riscontrati nel record stesso. (*Vedi Tabella A seguente*).

#### *Segnalazioni*

In questo tipo di file vengono salvate tutte le ricette che presentano anomalie tali da *CONSENTIRE* l'identificazione della ricetta (*anomalie non bloccanti o segnalazioni*). Tali ricette *SONO* salvate nel database della farmaceutica. Nel file delle segnalazioni, per ciascuna ricetta, sono memorizzati i record che la rappresentano, con tracciato identico a quello di invio. In coda al tracciato di invio ogni record contiene, a partire dalla posizione 301, la codifica delle segnalazioni riscontrate sul record stesso. (*Vedi Tabella A seguente*).

#### *Quadrature*

Per ciascun codice supporto sono riportati il numero di record elaborati, registrati e scartati.

I file degli errori, delle segnalazioni e delle quadrature sono spediti alle ASL per la fase di correzione attraverso il flussi dei ritorni Lotus‐Notes. Ogni ricetta tra i suoi attributi conserva il codice del supporto (file) da cui è stata caricata. Questo codice viene mantenuto nel database server di LOTUS NOTES e viene utilizzato per sapere da quale ASL è arrivata la ricetta e quindi a quale ASL inviare le ricette da correggere. Le ricette inviate alla ASL per la correzione vengono suddivise in più file in base al codice del supporto a cui appartengono. Il nome di questi file rispetta le seguenti convenzioni:

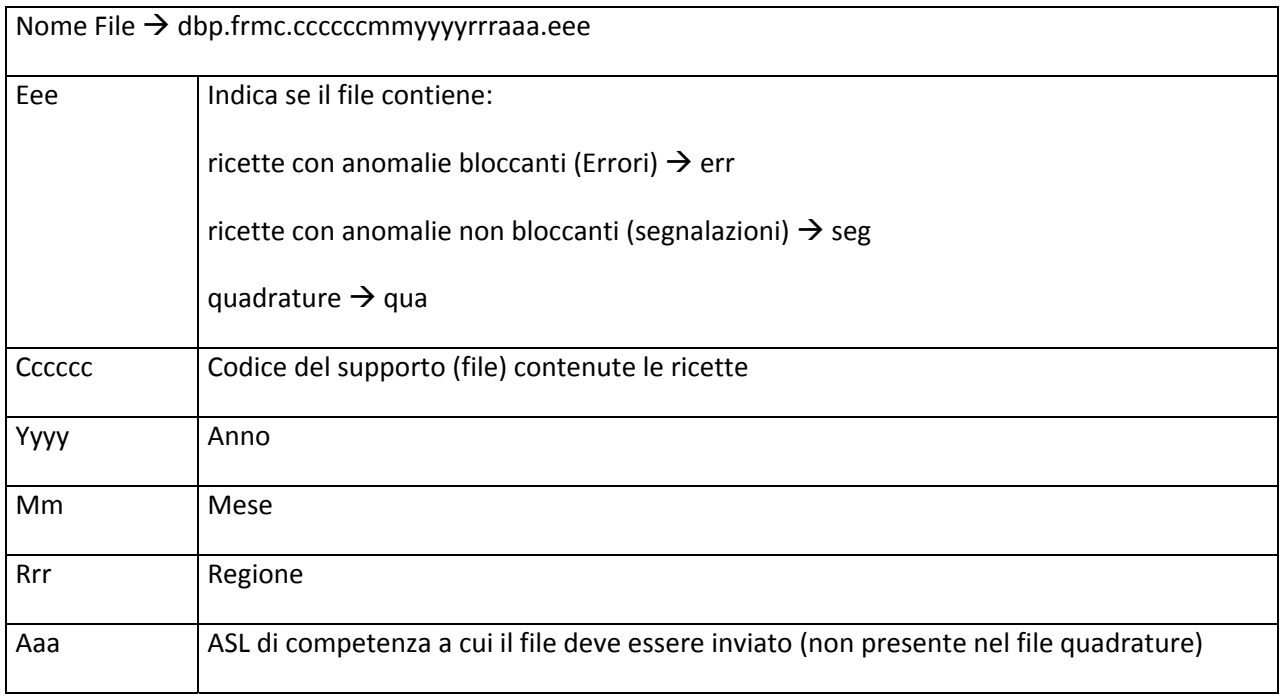

### *Invio delle ricette corrette al CSI*

La correzione delle anomalie segnalate in ciascuno dei file dei flussi di ritorno (*errori, segnalazioni)* in riferimento alle ricette farmaceutiche già elaborate, attualmente prevede un'attività in collaborazione con la Ditta di registrazione incaricata da parte della ASL attraverso i passi di seguito descritti.

Per ciascuno dei file dei flussi di ritorno (*errori, segnalazioni)*:

- aprire in lettura con uno strumento di editing (WordPad, NotePad,….) leggere la codifica delle anomalie agganciate in coda ai record delle ricette inviate alle ASL
- Rintracciare il significato dei codici anomalia tramite la tabella di decodifica delle anomalie (*Tabella B*).
- Correggere, se possibile, il campo del tracciato interessato dalla anomalia. La correzione potrebbe richiedere la consultazione della ricetta cartacea.
- Se almeno una anomalia della ricetta viene corretta si deve impostare il campo Tipo Movimento a S (posizione 223 sul tracciato). Se la ricetta è composta da più record si deve impostare il tipo

movimento a S su tutti i suoi record, anche su quelli privi di anomalia. L'effetto del tipo movimento S è quello di provocare la sostituzione della ricetta con anomalia presente nel database della farmaceutica con quella corretta dalla ASL quando avverrà l'elaborazione delle ricette corrette.

 $\bullet$ 

**N.B**. per il tipo movimento 'S' è assolutamente necessaria la seguente regola :

Nel caso di sostituzione di una ricetta errata, tipo movimento **'S'**, ognuno dei nuovi record in sostituzione deve rispettare fedelmente tutti i corrispondenti valori identificativi della ricetta che si propone di sostituire, ed essi sono i seguenti :

- ‐ Codice regionale farmacia
- ‐ Numero progressivo ricetta
- ‐ Contatore eccedenze
- ‐ Mese di Competenza
- ‐ Anno di Competenza

Qualora uno qualunque di questi valori dovesse essere modificato per correggere un qualunque tipo di errore, non si potrà utilizzare il tipo movimento 'S', ma si dovrà invece agire registrando due diversi tipi di movimento per il medesimo riferimento, ovvero il tipo movimento '**C**' per annullare la vecchia ricetta con gli estremi errati, ed il tipo movimento **spazio** (blank) per inserire la nuova ricetta corretta.

- Se nessuna delle anomalie presenti nella ricetta può essere corretta si deve rimuovere il record della ricetta dal file. Se la ricetta è composta da più record si devono rimuovere tutti i record della ricetta. NOTA: se la ricetta non viene rimossa dal file e il tipo movimento viene lasciato a << b lank>> la ricetta verrà considerata come doppia durante l'elaborazione. Questo provocherà lo scarto della ricetta, generando una segnalazione che si ripresenterà nel successivo flusso di ritorno. Tale segnalazione potrà essere ignorata.
- Prima di inviare il file corretto al CSI attraverso Lotus-Notes si deve rinominare lo stesso file seguendo le stesse convenzioni usate per il primo invio delle ricette farmaceutiche (*paragrafo 5*). L'unica accortezza è quella di indicare come progressivo, nel nome del file, un valore non ancora utilizzato durante il primo invio. L'ultimo progressivo utilizzato lo si può vedere andando a controllare quali file sono stati inviati per un certo mese e utilizzando il progressivo successivo all'ultimo utilizzato.

NOTA = I file degli errori e delle segnalazioni contengono le ricette farmaceutiche di un unico mese di competenza, quello indicato nel nome del file. In modo del tutto analogo le ricette

corrette ed inviate al CSI attraverso Lotus Notes che sono contenute in uno stesso file, devono essere tutte relative al mese indicato nel nome del file stesso, esattamente come accade per il primo invio delle ricette. In pratica non è possibile inserire ricette di mesi di competenza diversi in uno stesso file.

### *Tracciato flussi ritorno anomalie ricette (Tabella A)*

Al tracciato del flusso ricette farmaceutiche, descritto nel presente documento, è stato agganciato in coda un tracciato che contiene i codici anomalie che vengono riscontrati sulle ricette farmaceutiche. Il tracciato risultante da questa unione rappresenta il tracciato record dei flussi di ritorno delle anomalie (*errori e segnalazioni*). Questo tracciato viene utilizzato per generare i file dei flussi di ritorno inviati dal CSI verso le ASL, file nei quali vengono raccolte le anomalie che la procedura di elaborazione individua sulle ricette farmaceutiche. Per ogni campo del tracciato di invio delle ricette farmaceutiche è stato inserito in coda un campo che deve contenere l'eventuale anomalia riscontrata sullo stesso campo. I campi del tracciato ricette che prevedono più codici anomalia hanno valori alternativi e quindi è sufficiente un campo anomalia per ciascuno campo del tracciato. Per la decodifica delle anomalie vedere la tabella B seguente.

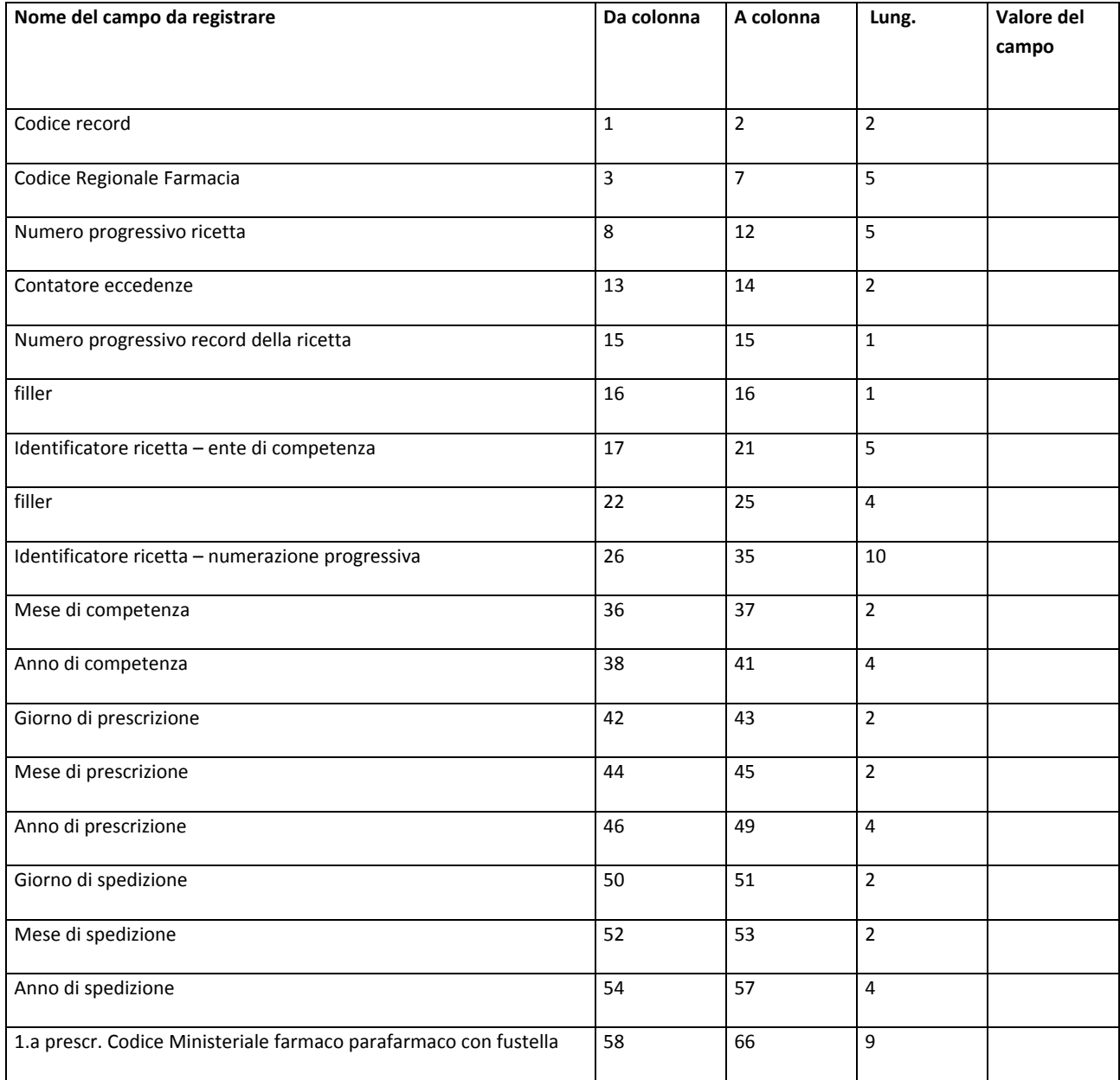

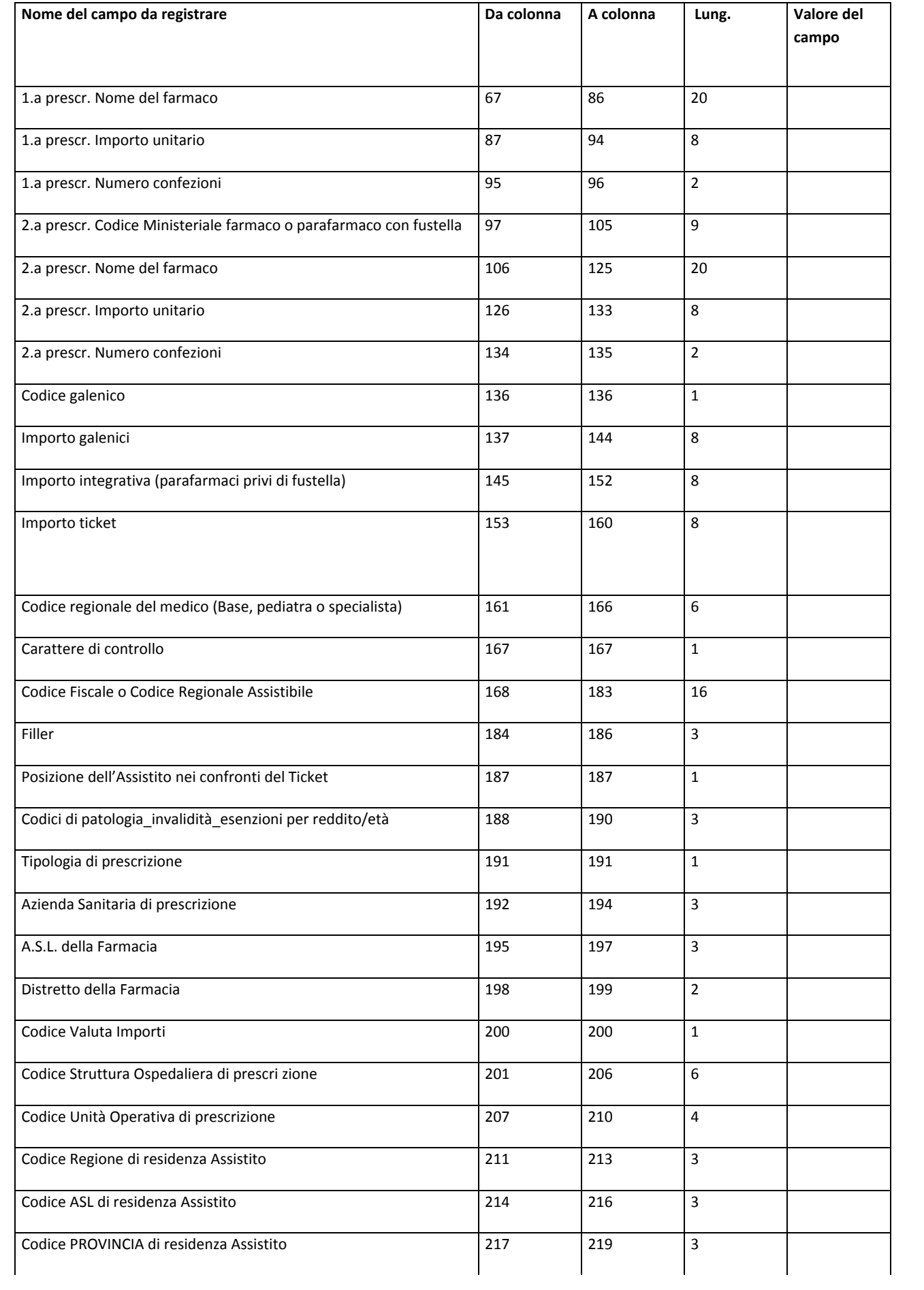

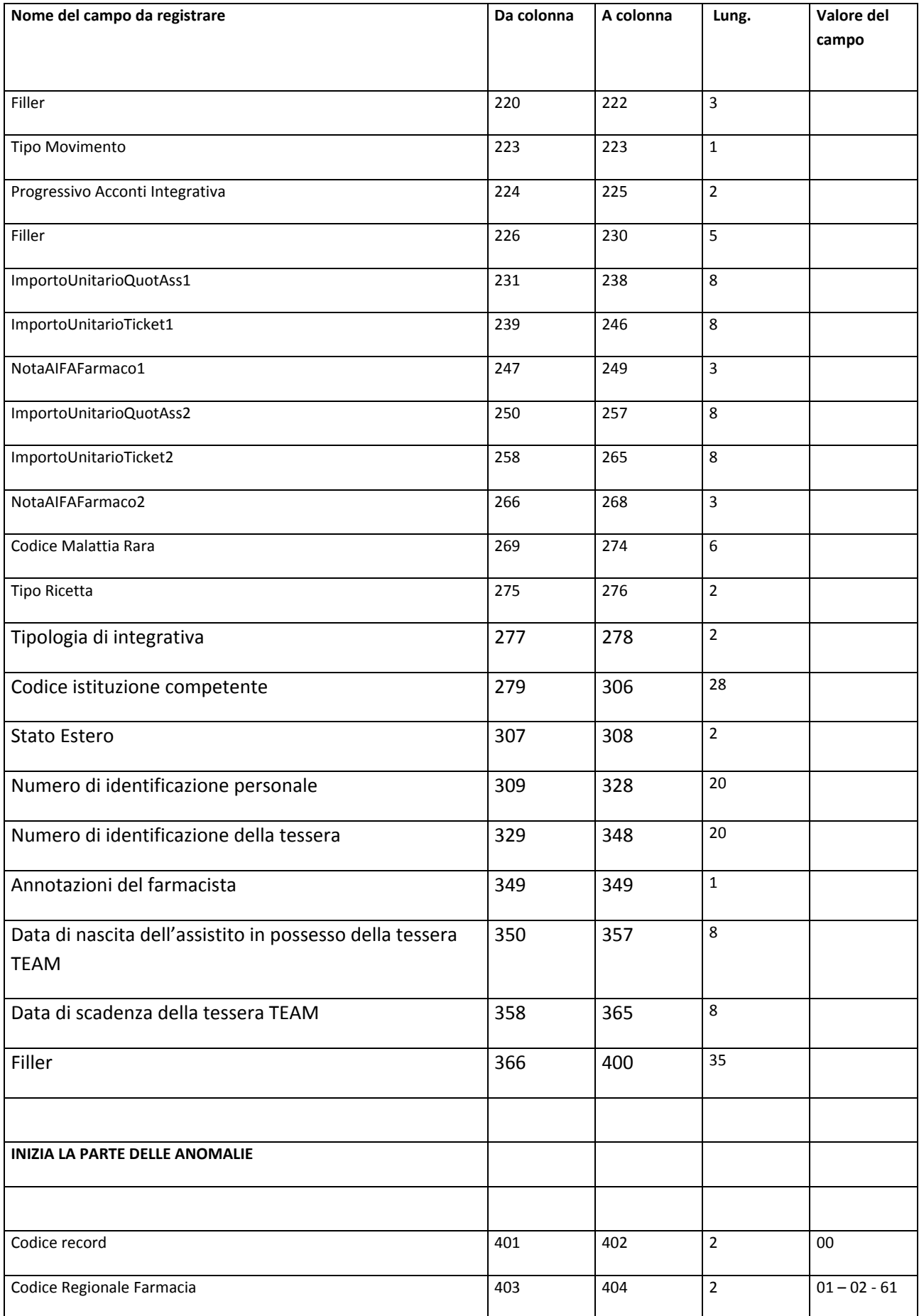

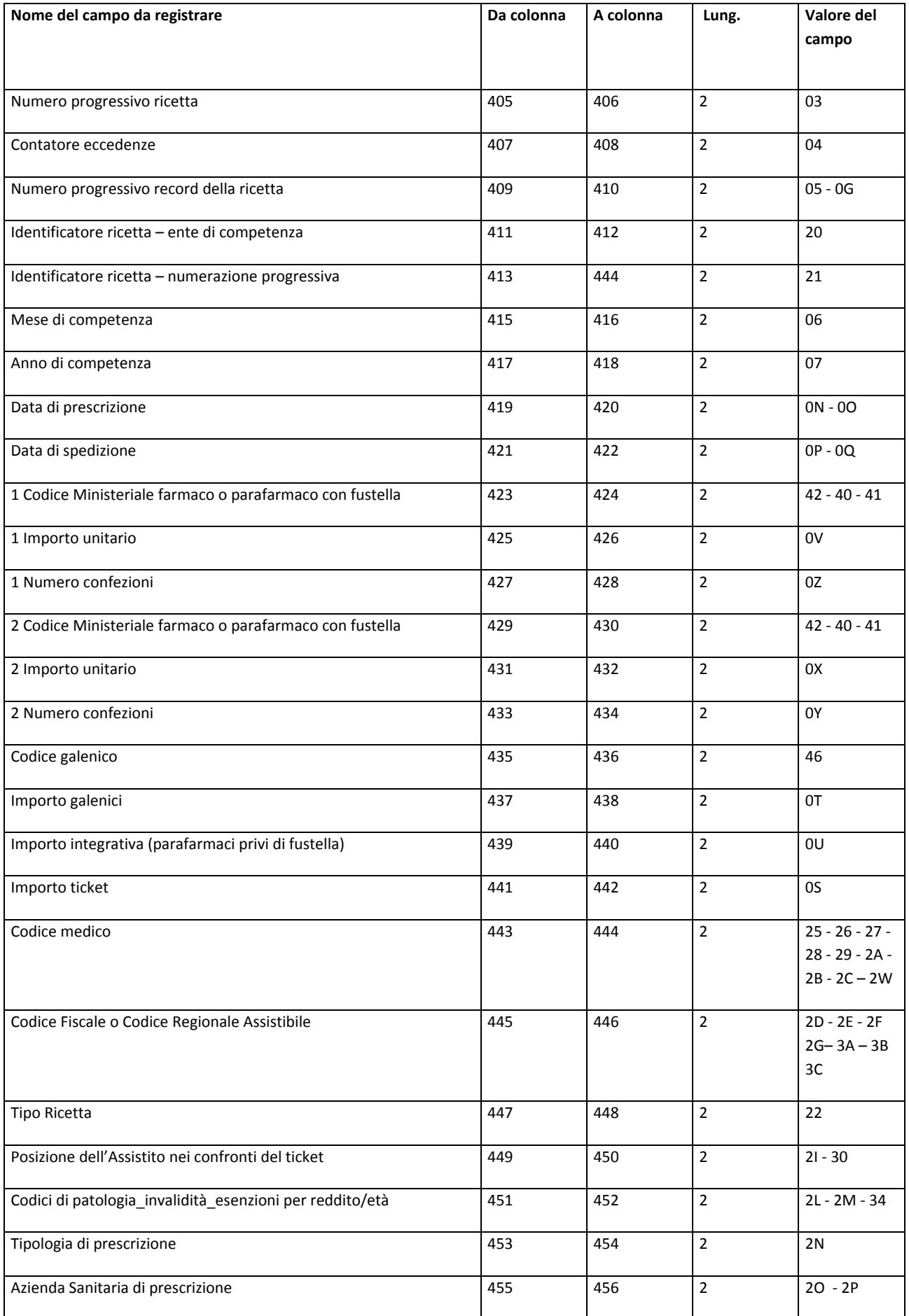

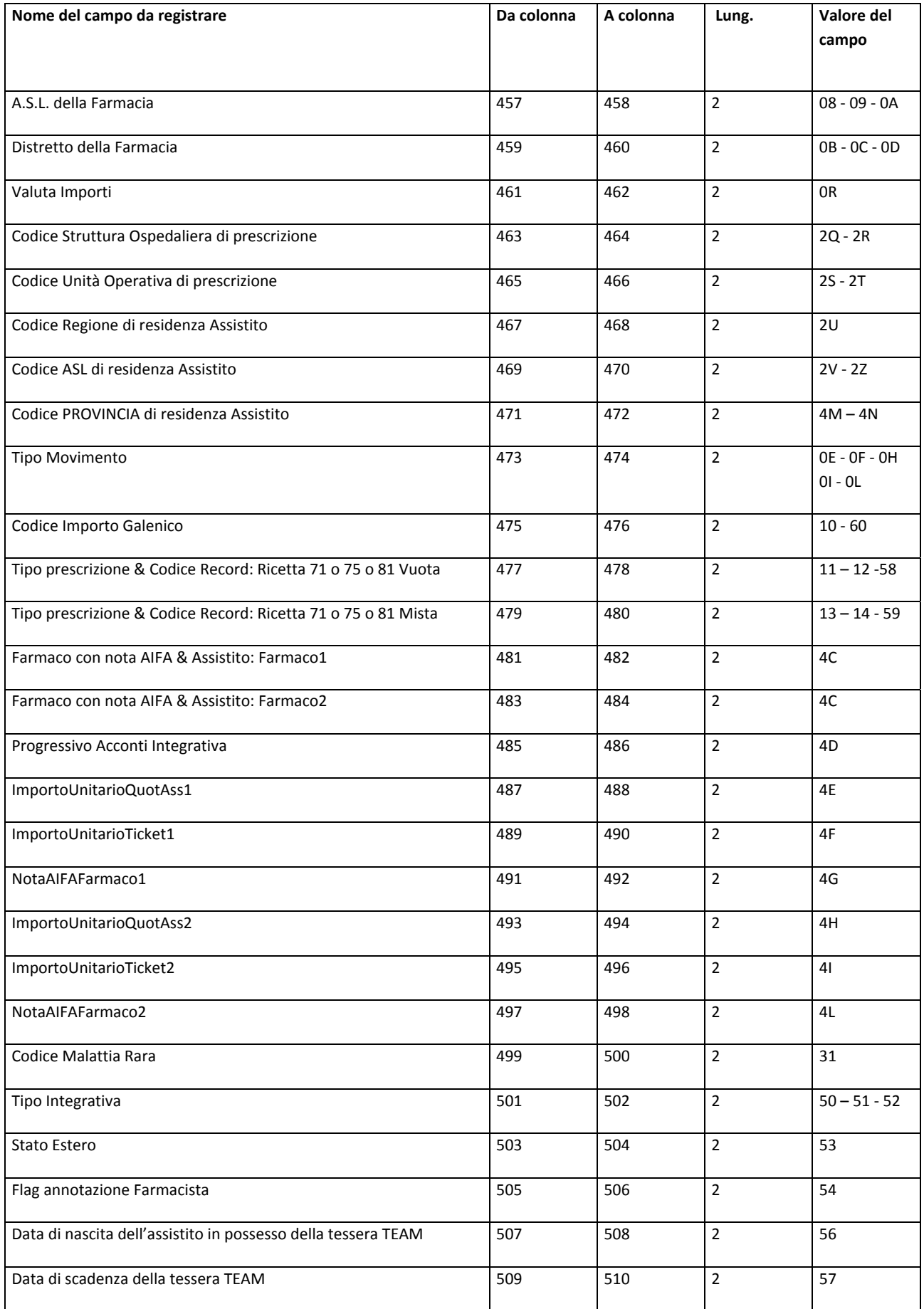

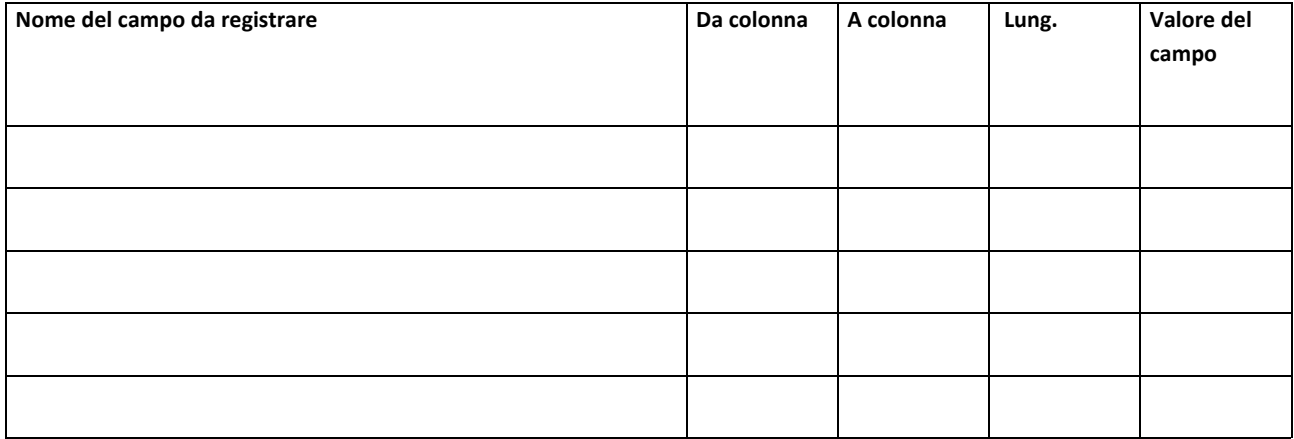

## *Tabella di decodifica delle anomalie (Tabella B)*

*Nome Campo*: nome del campo del tracciato di invio delle ricette farmaceutiche interessato dalla anomalia.

*Descrizione Controllo*: descrizione del controllo effettuato dalla procedura di validazione sul campo del tracciato

*Codice*: codice della anomalia

*Tipo*: tipo di anomalia (E = errore, S = segnalazione)

*Descrizione della anomalia*: descrizione del significato della anomalia

*Categoria della anomalia*: tipologia di anomalia (A = Assistito, M = Medico, F = Farmaco, P = Patologia ed Esenzioni, R = Ricette e Prescrizioni, S = Farmacia, T = Tipo Movimento)

*Flag di elaborazione DWH*: 1 = elaborati da DWH, 0 = non elaborati da DWH

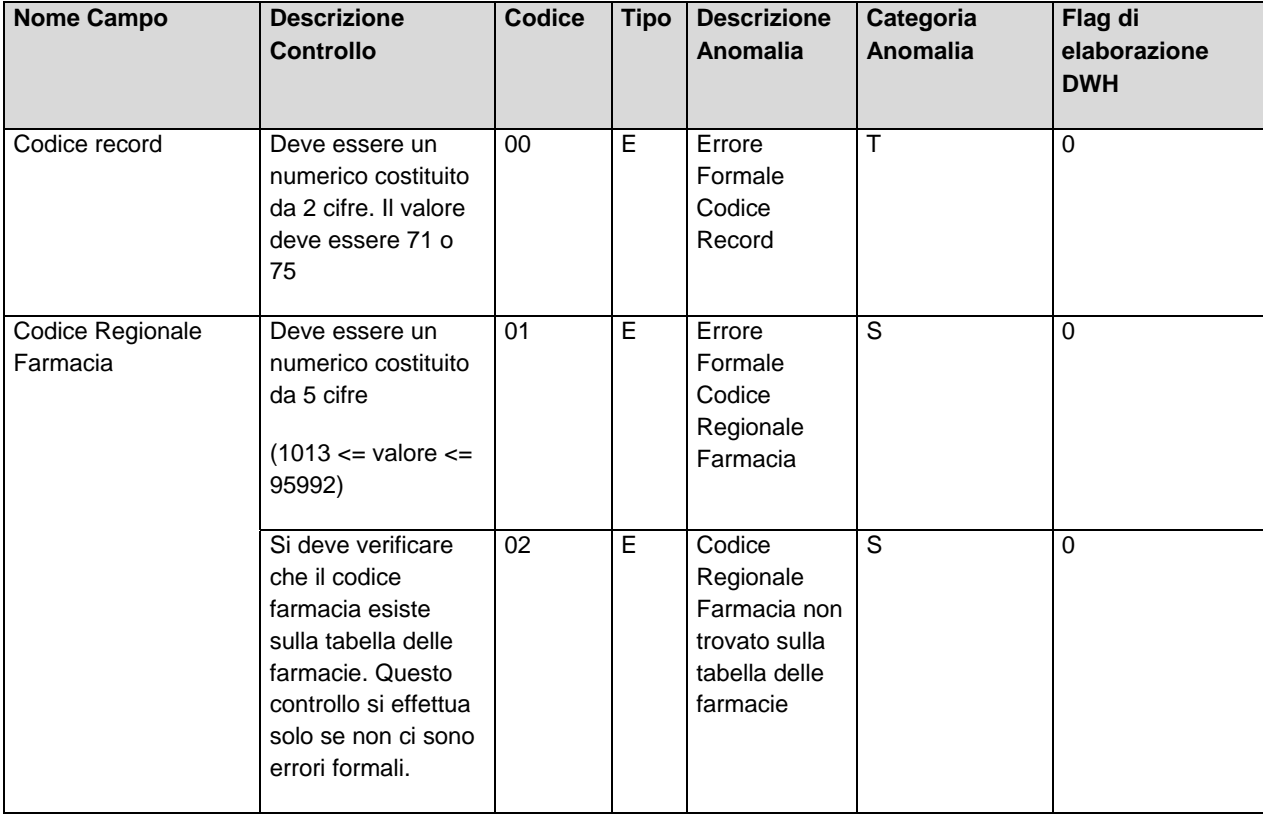

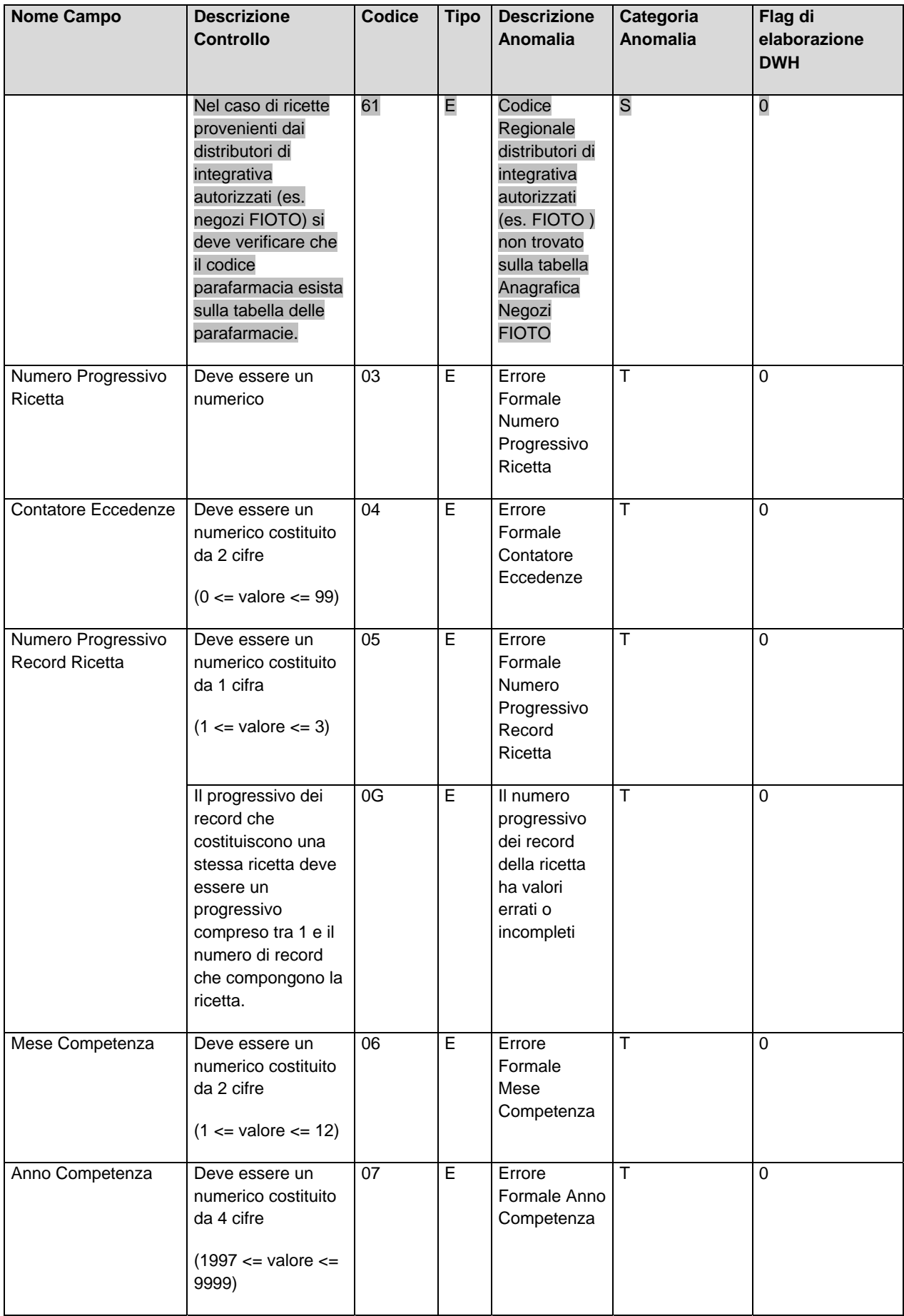

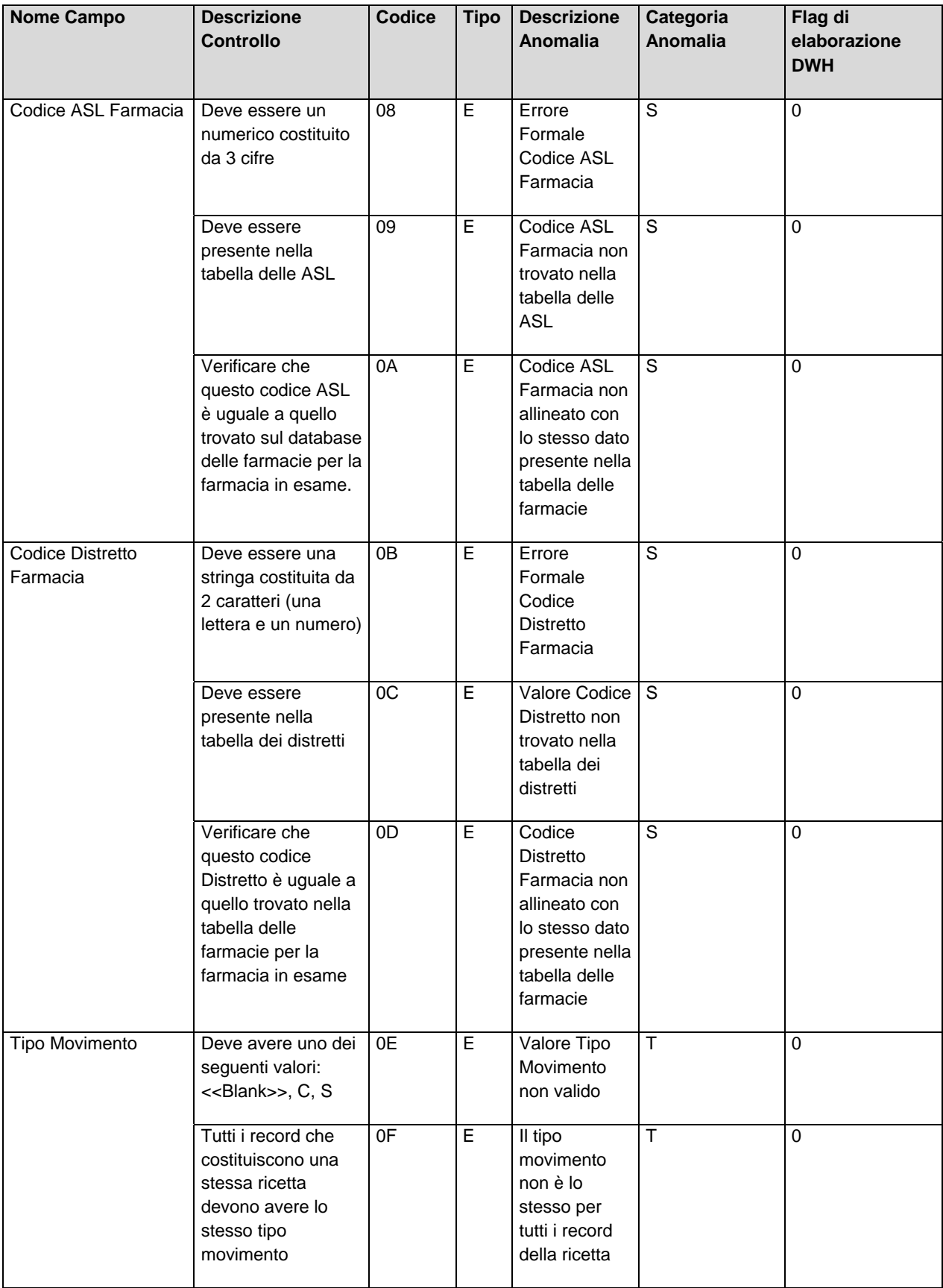

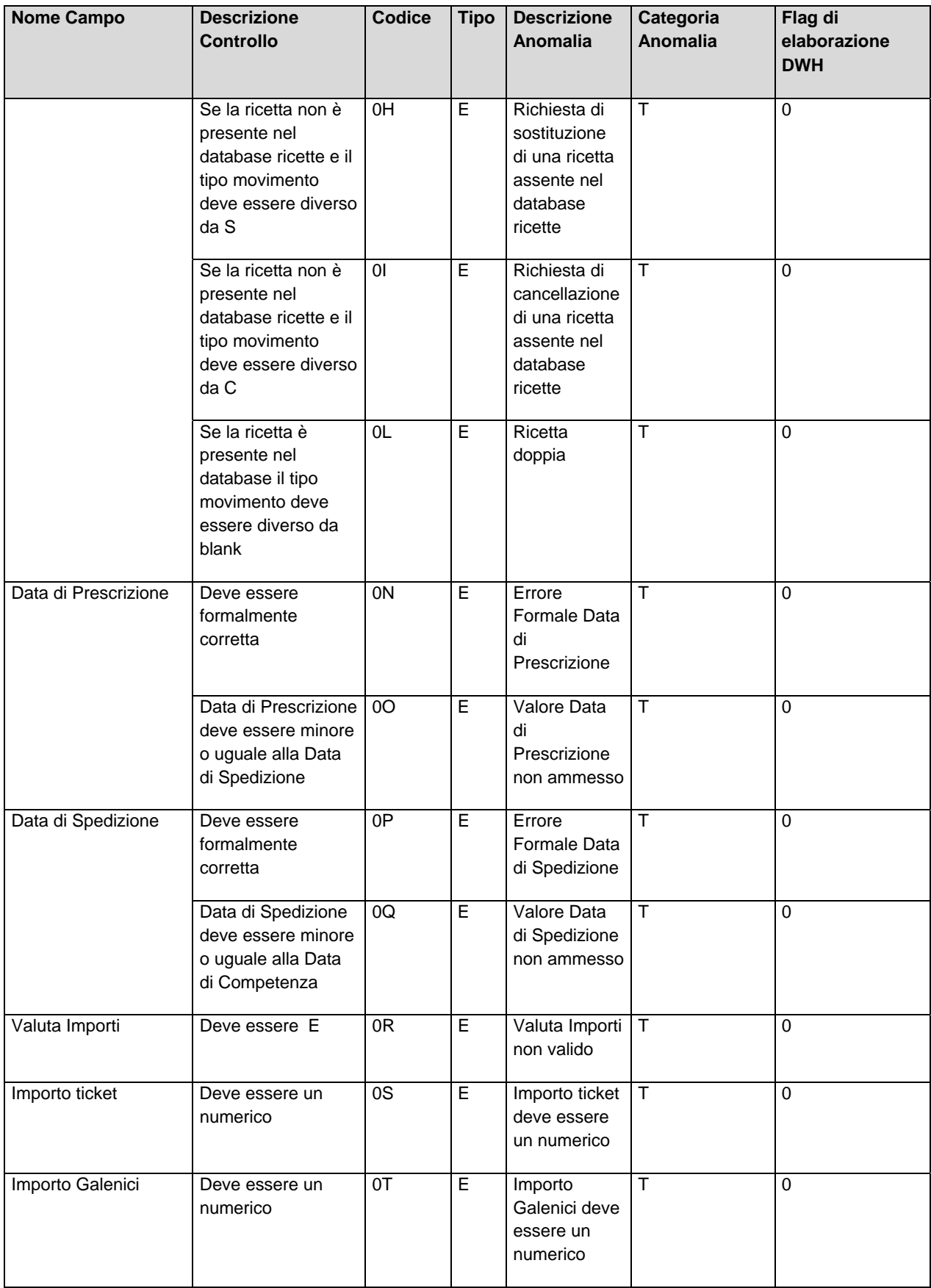

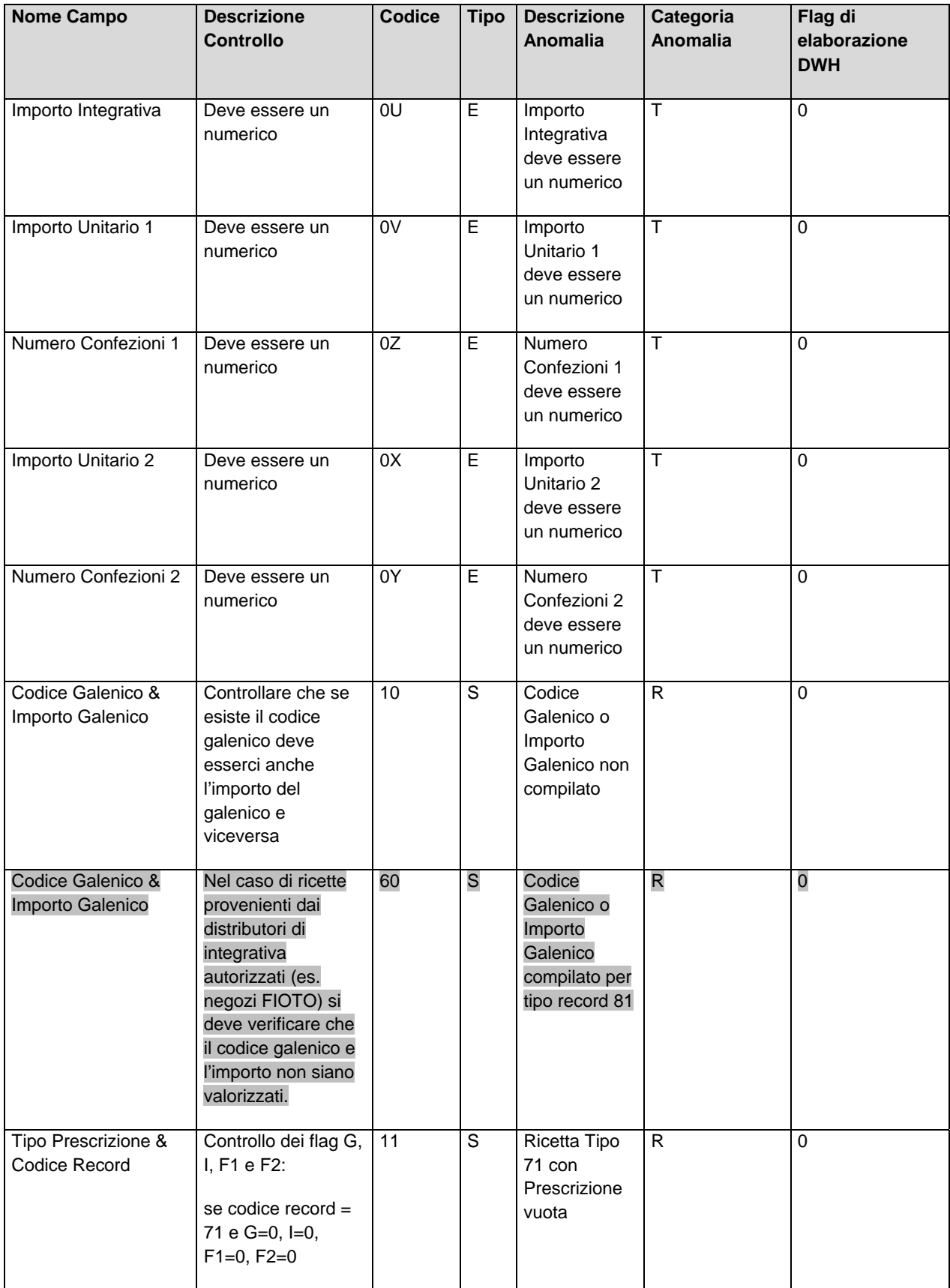

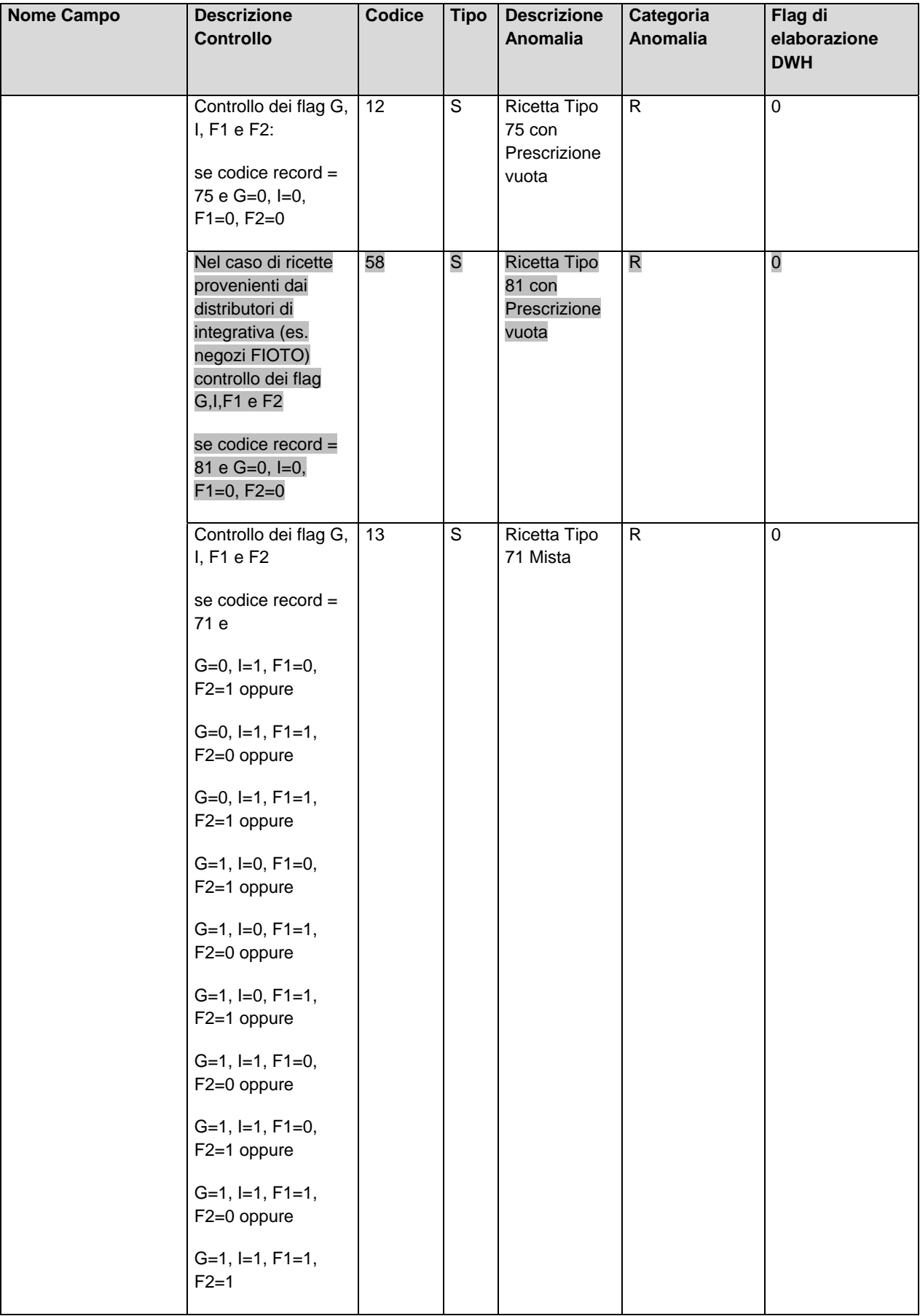

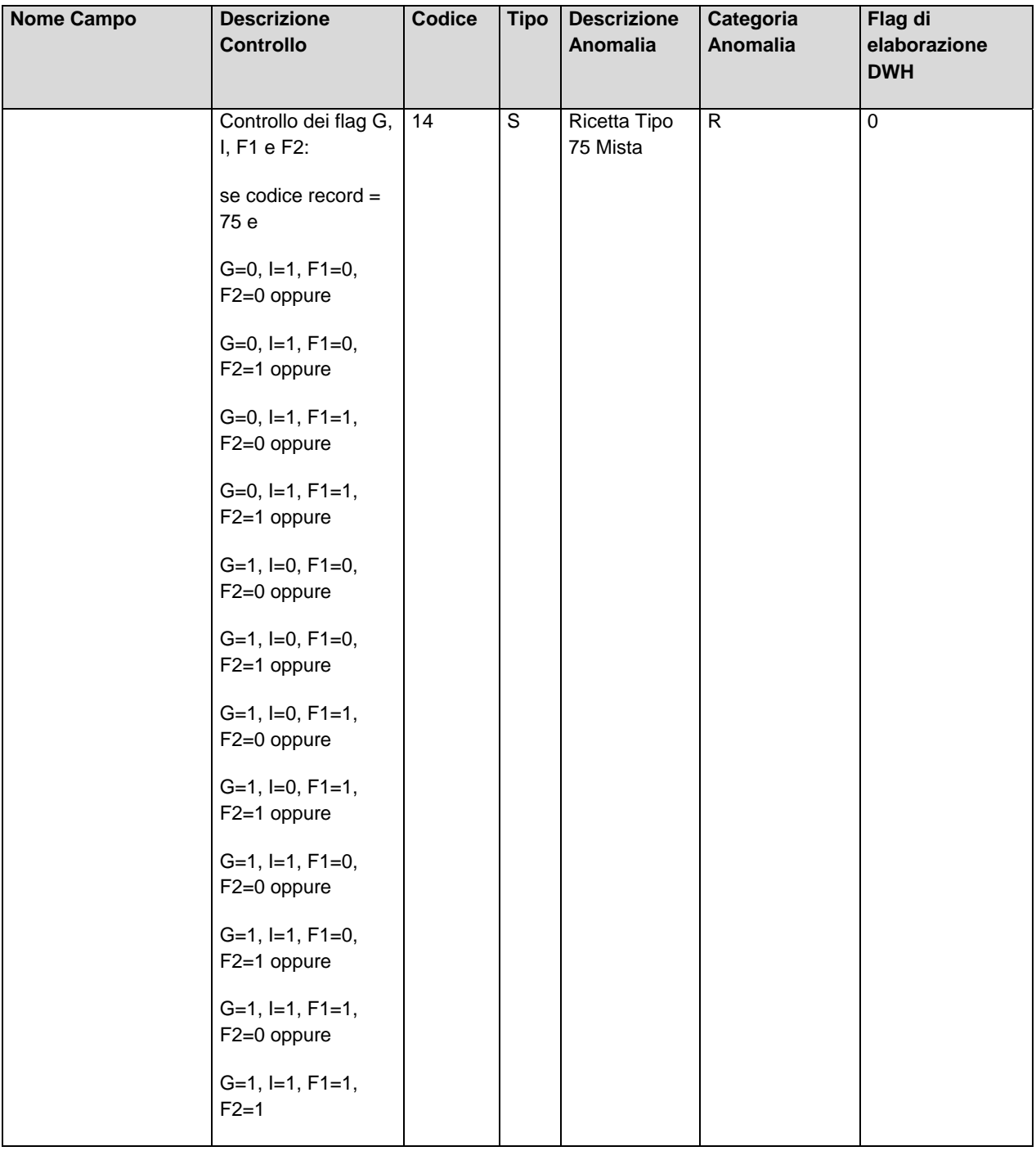

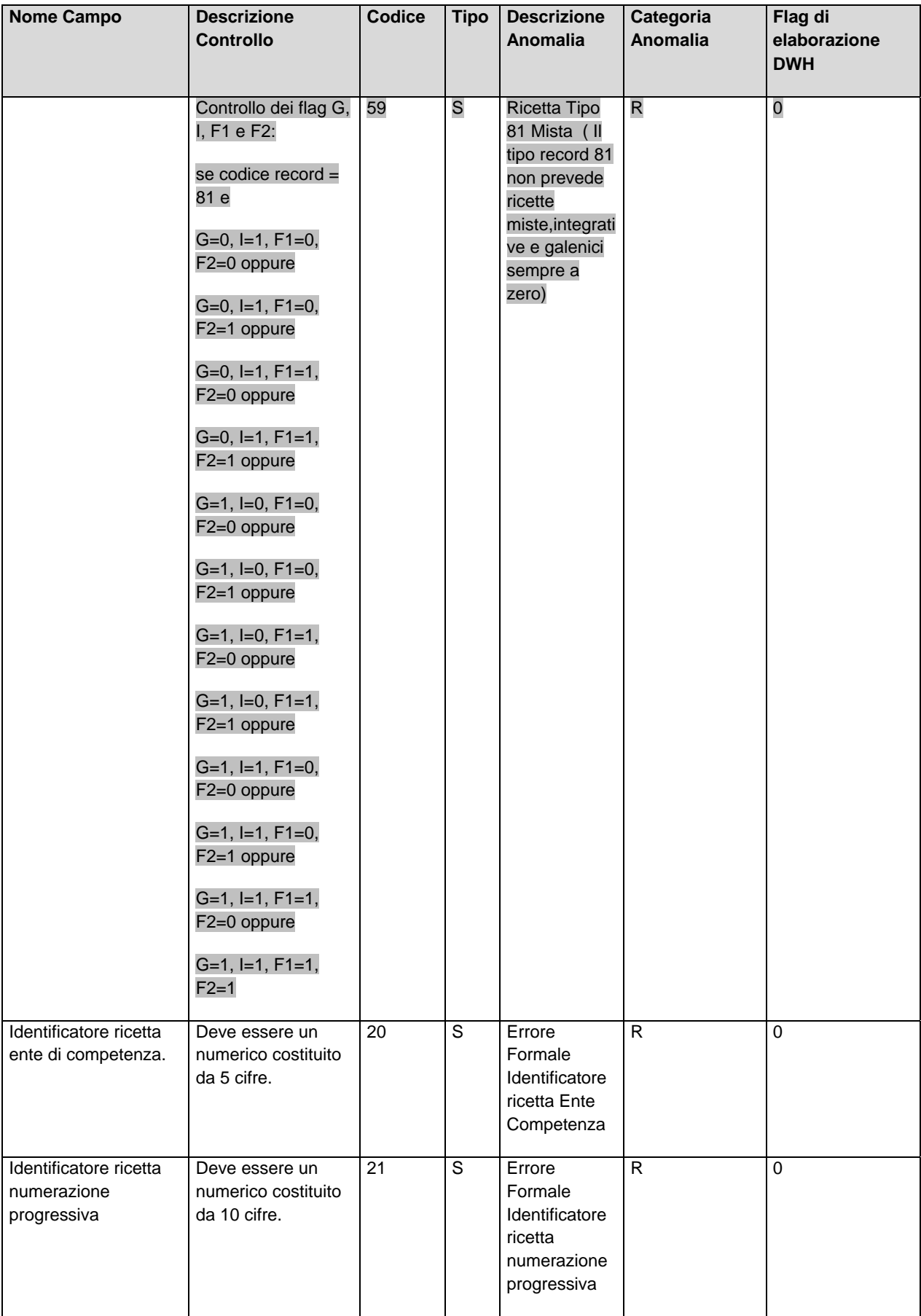

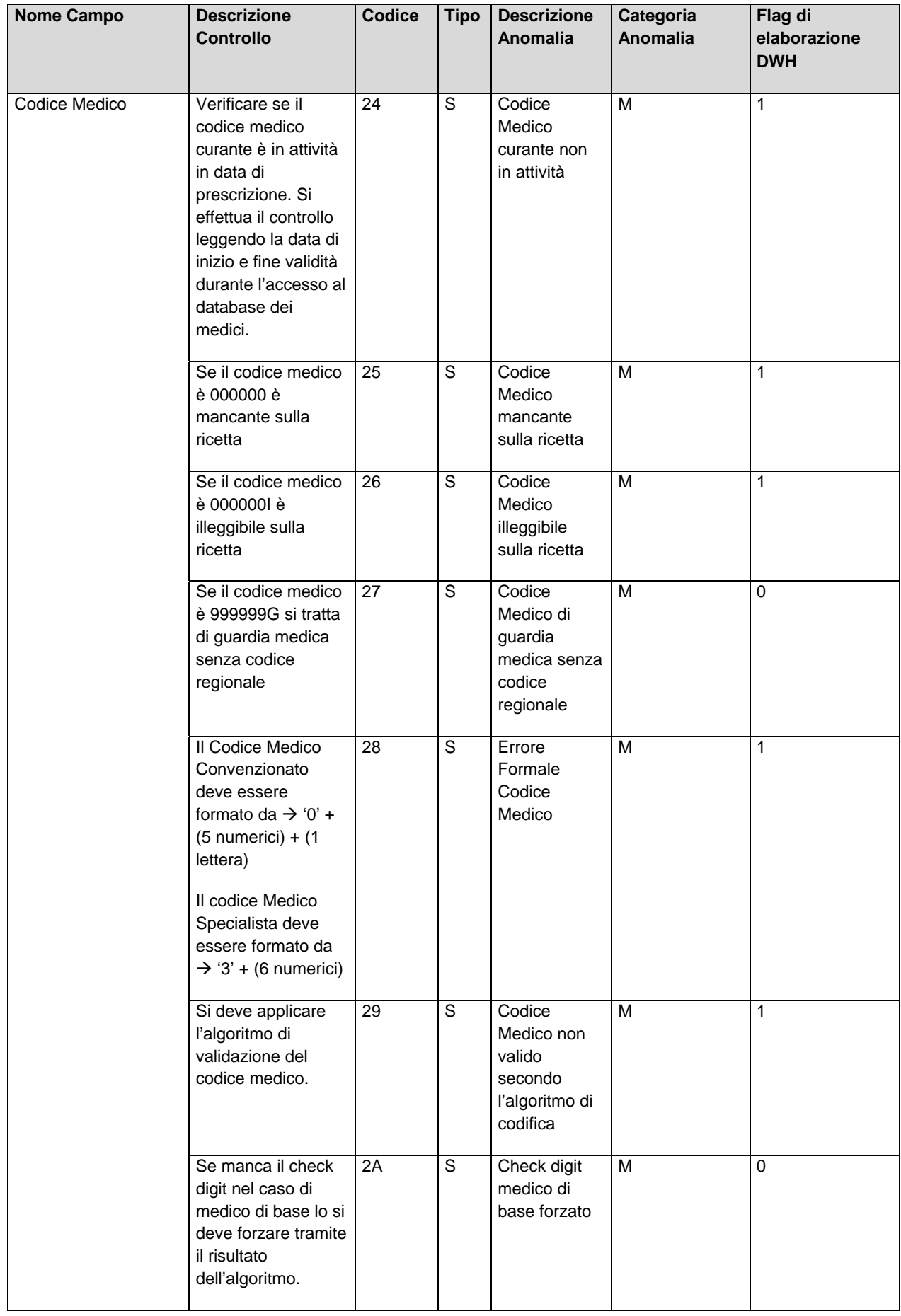

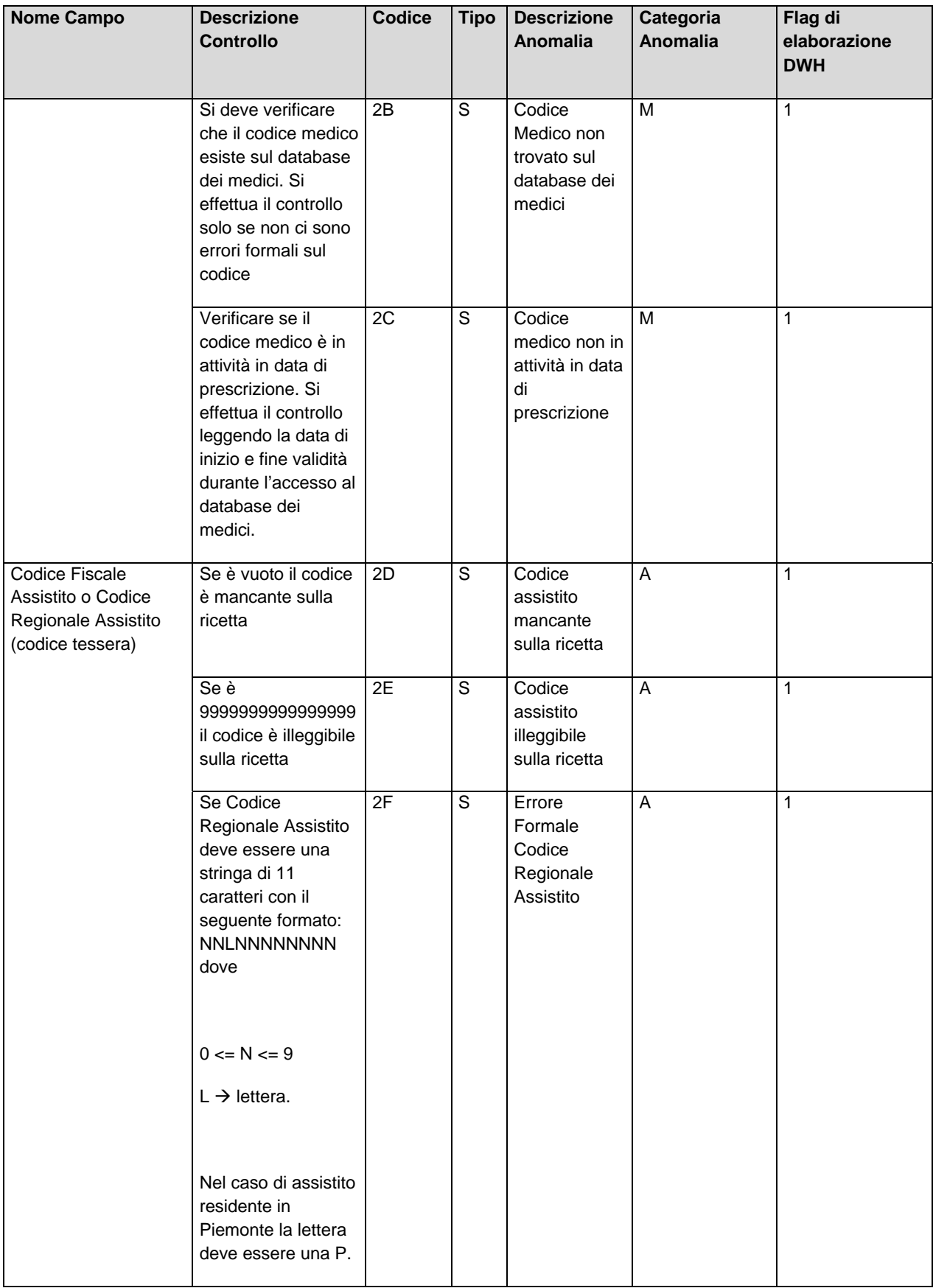

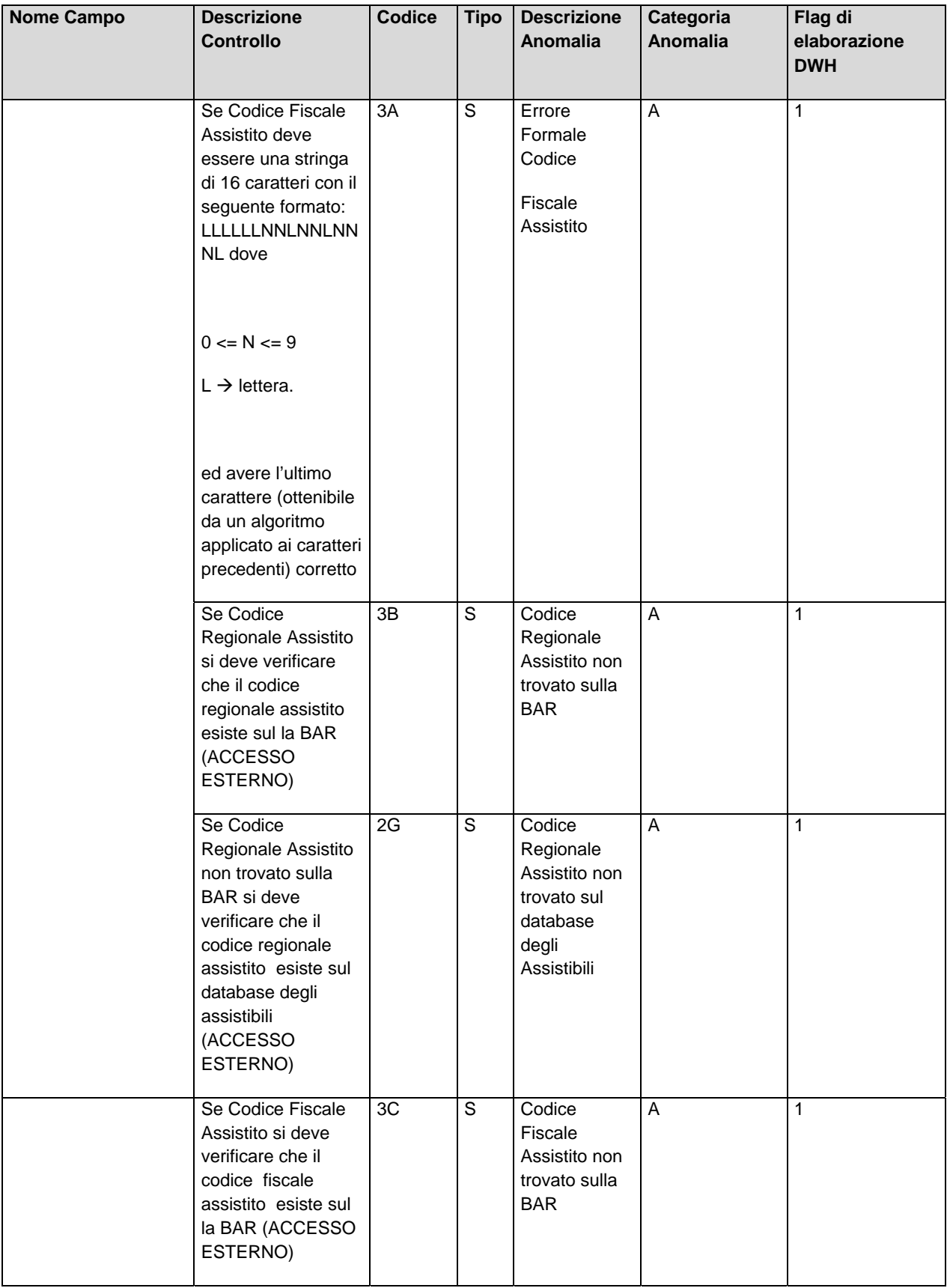

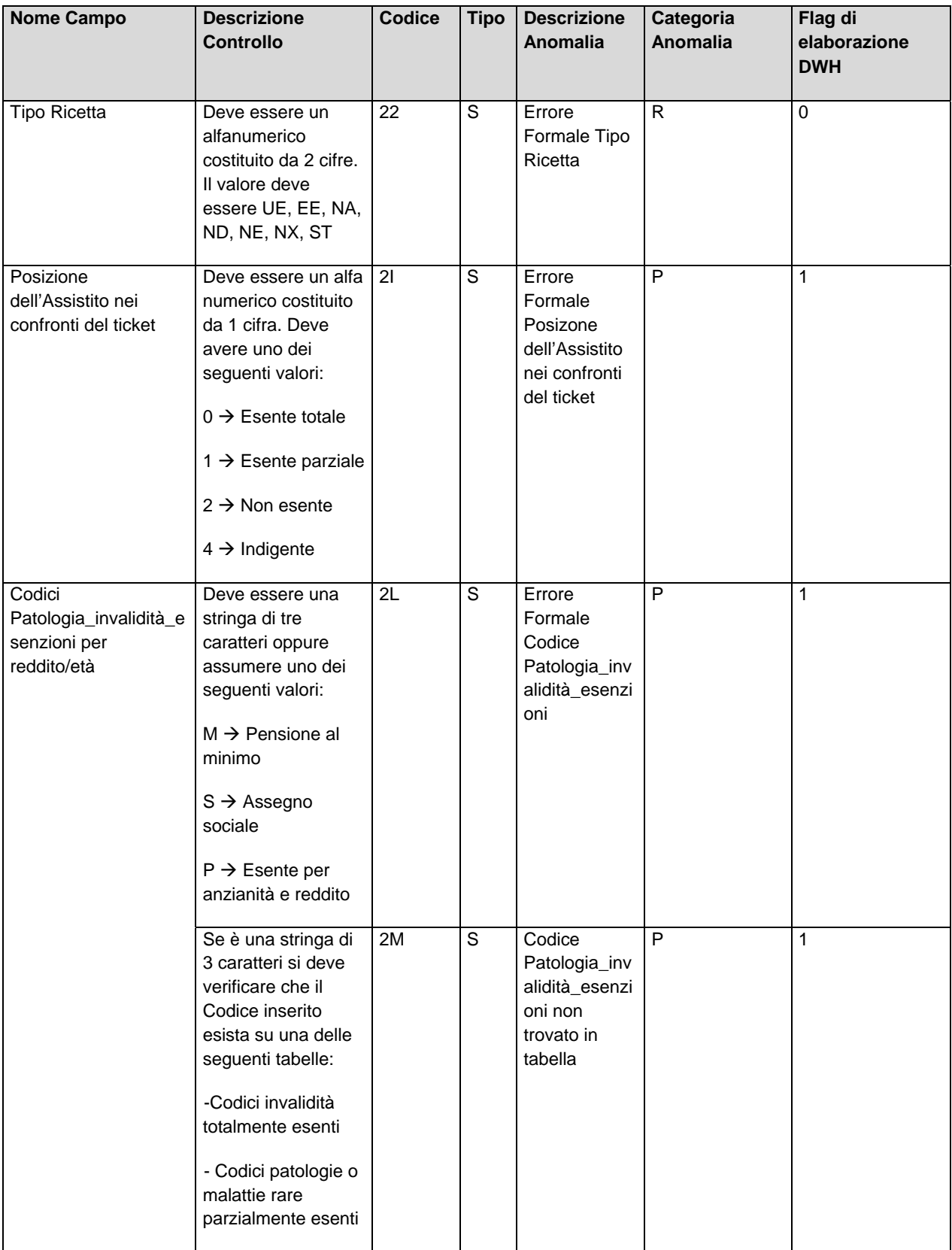

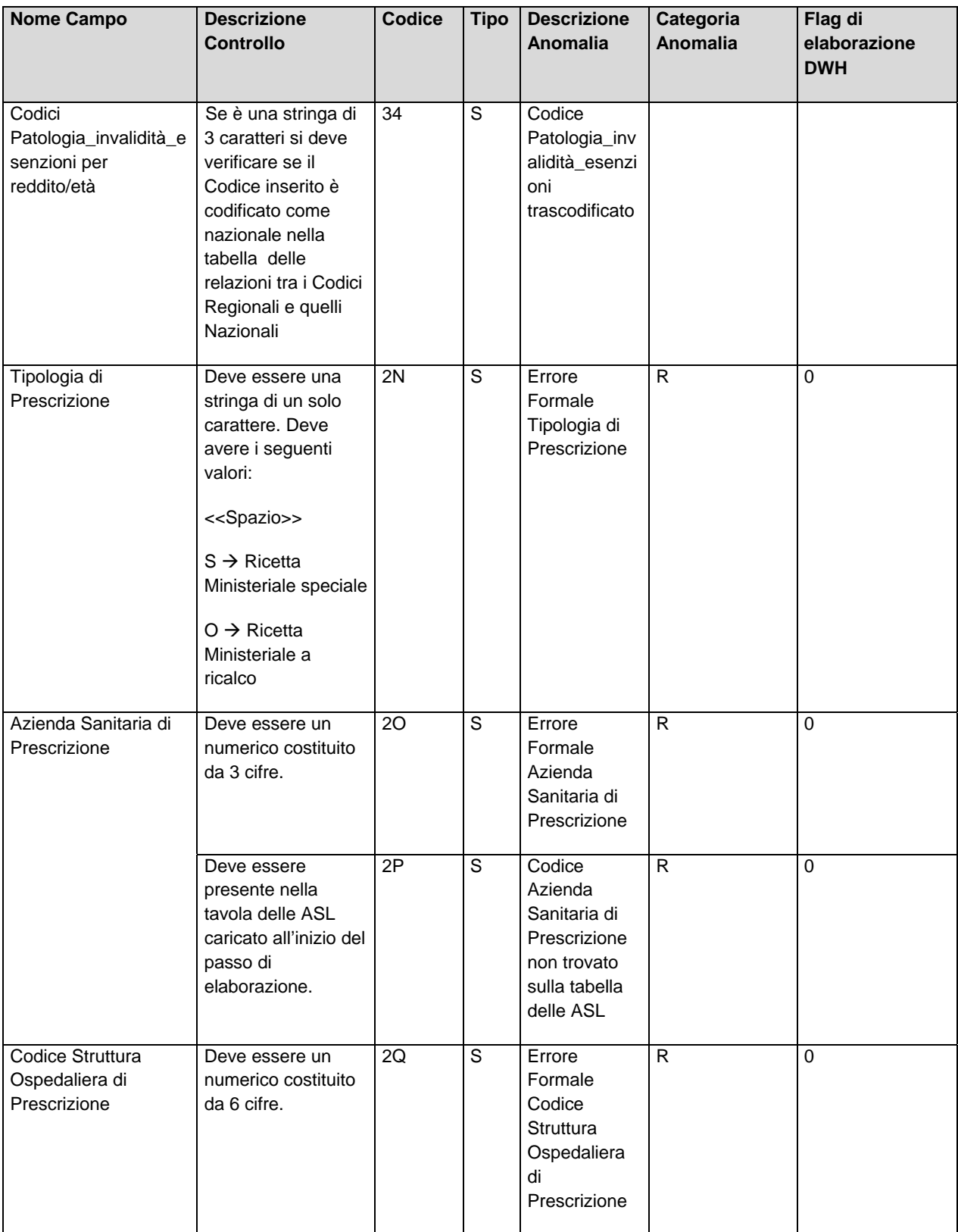

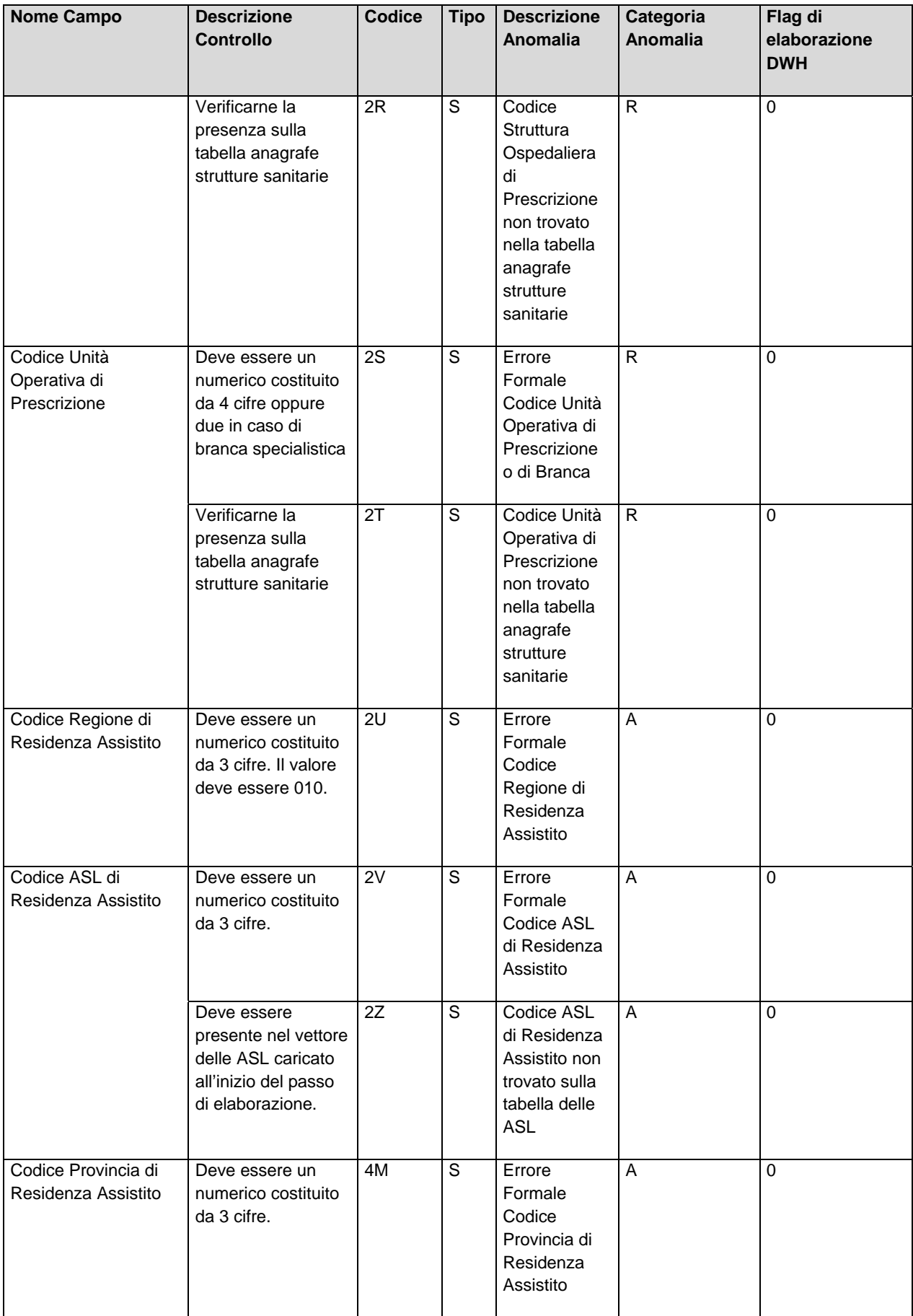

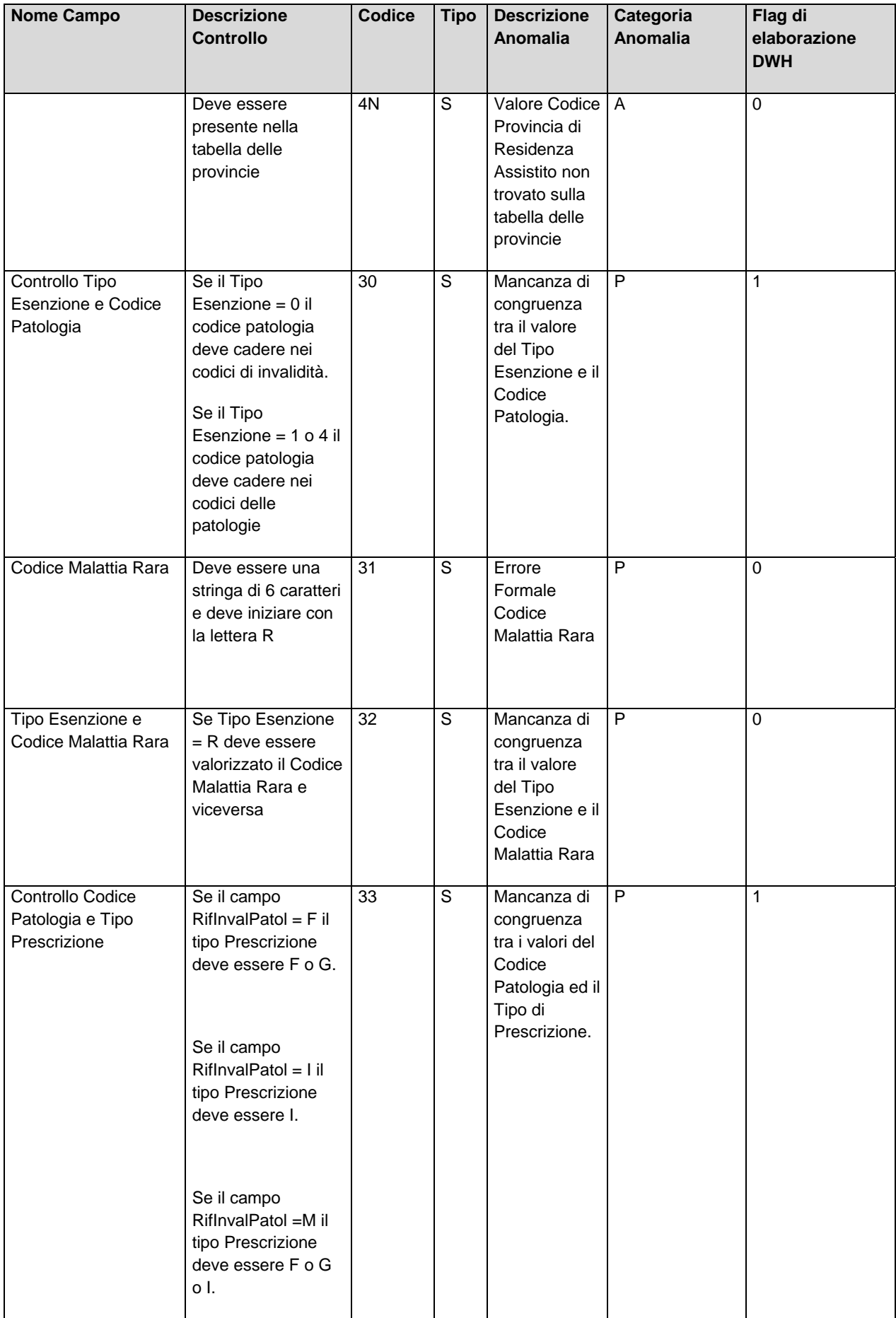

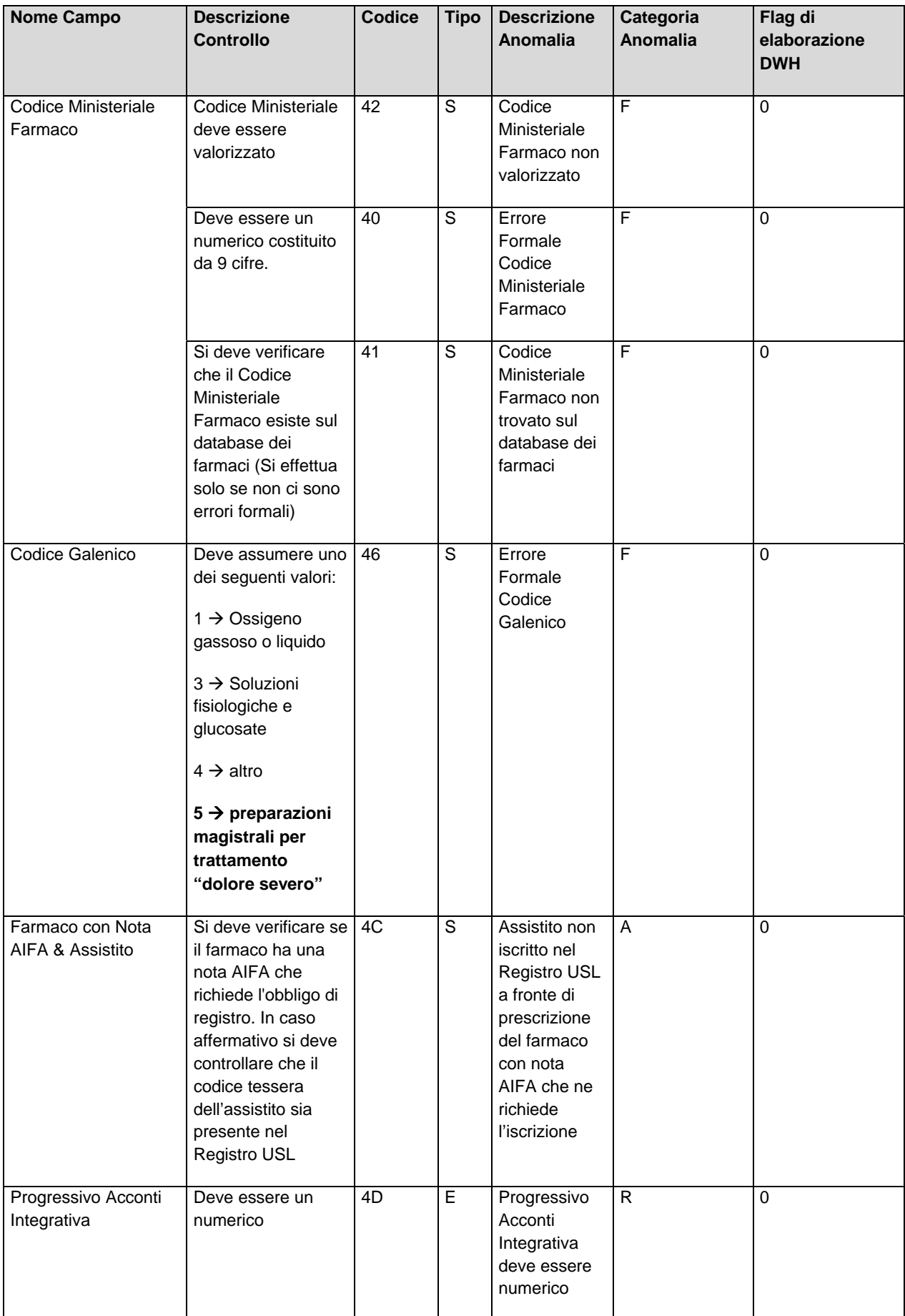

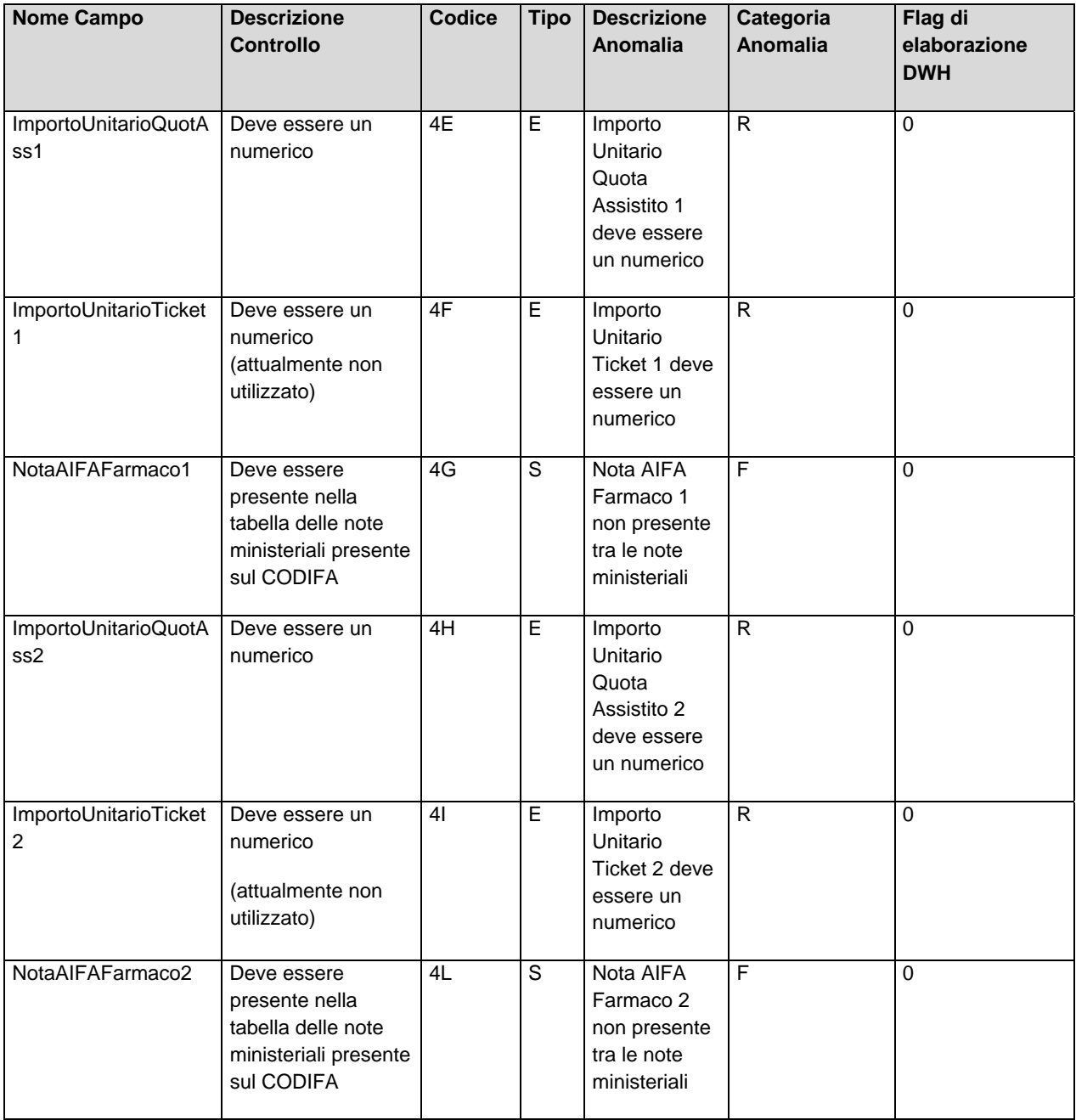

### Sommario

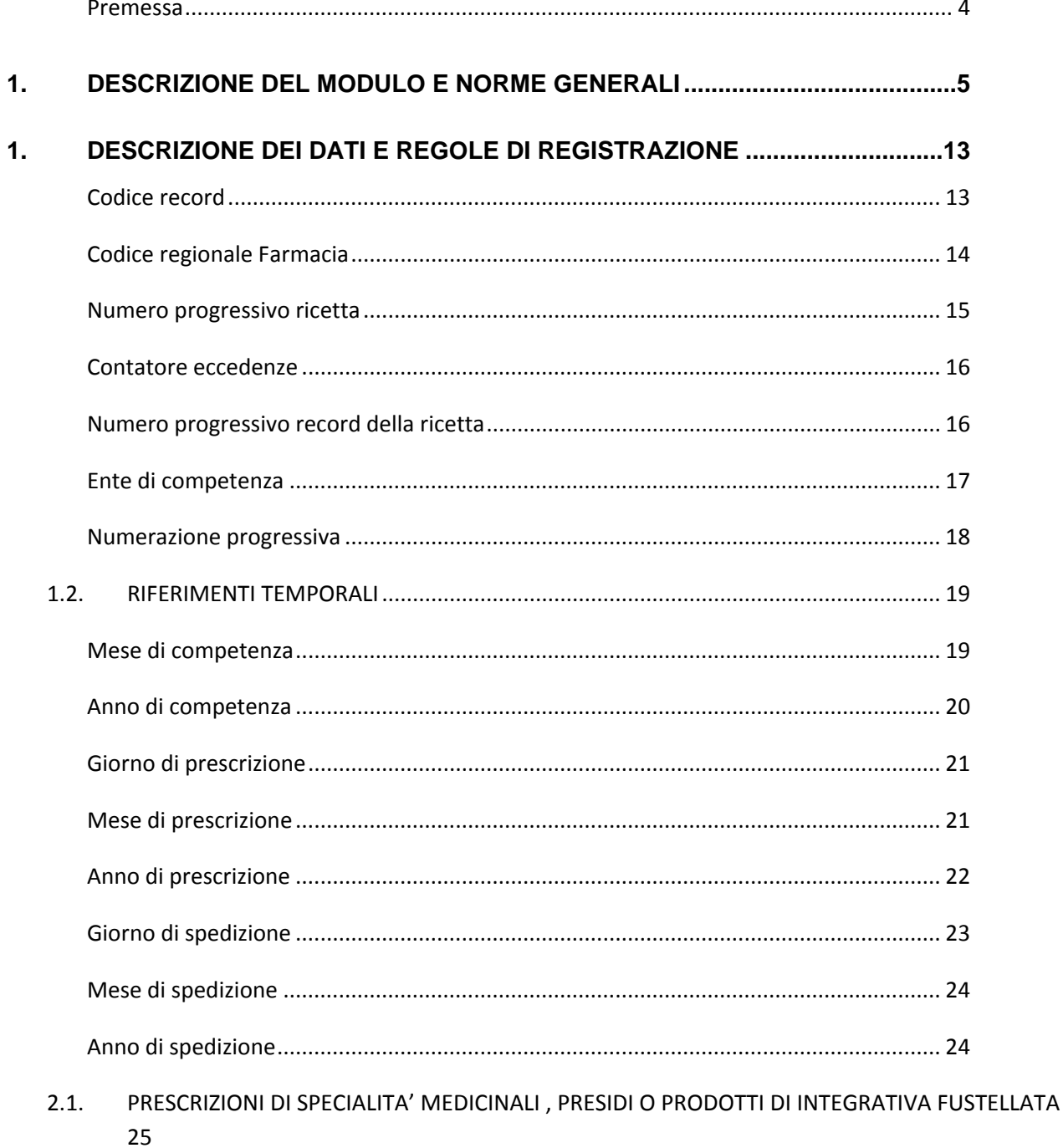

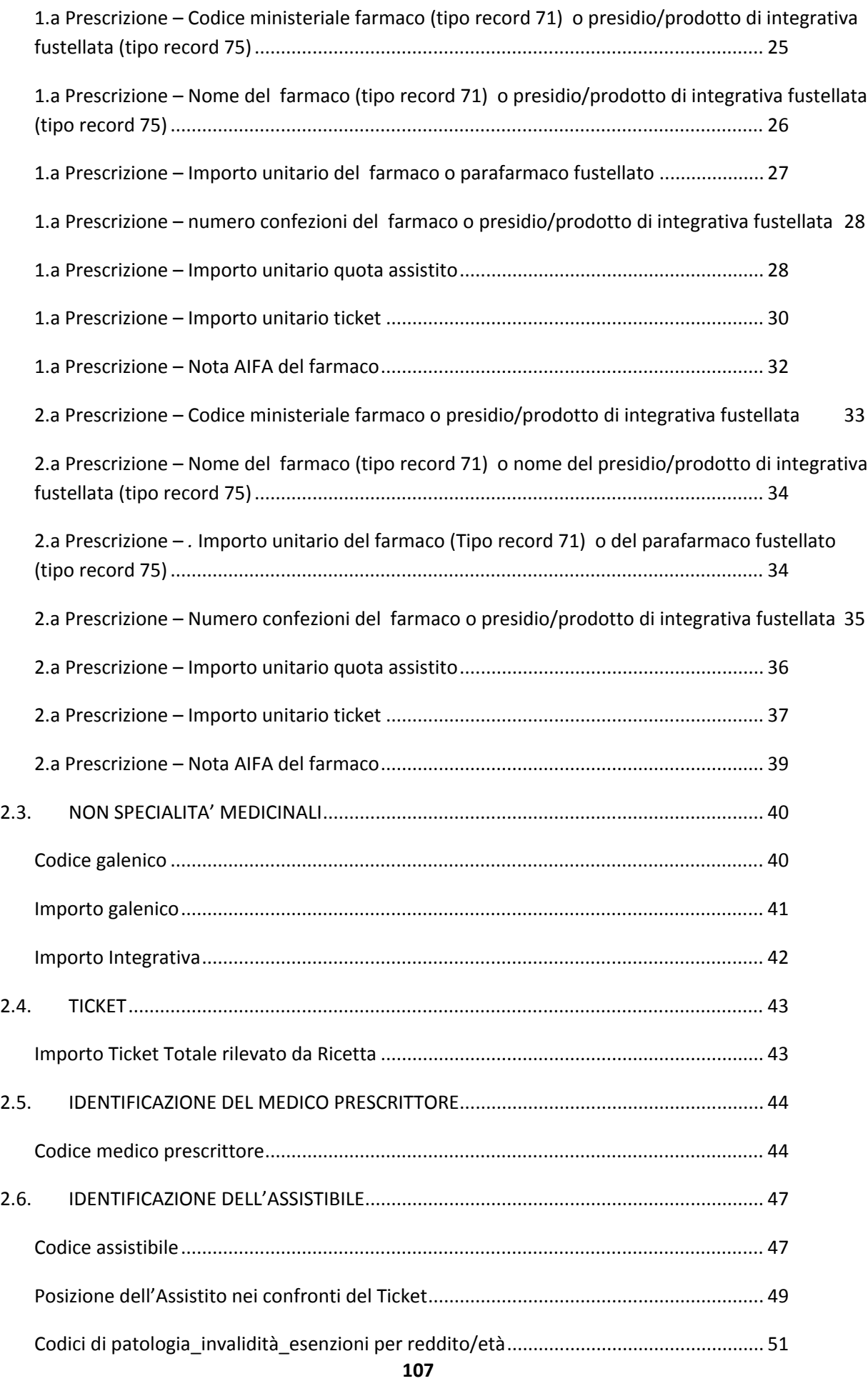

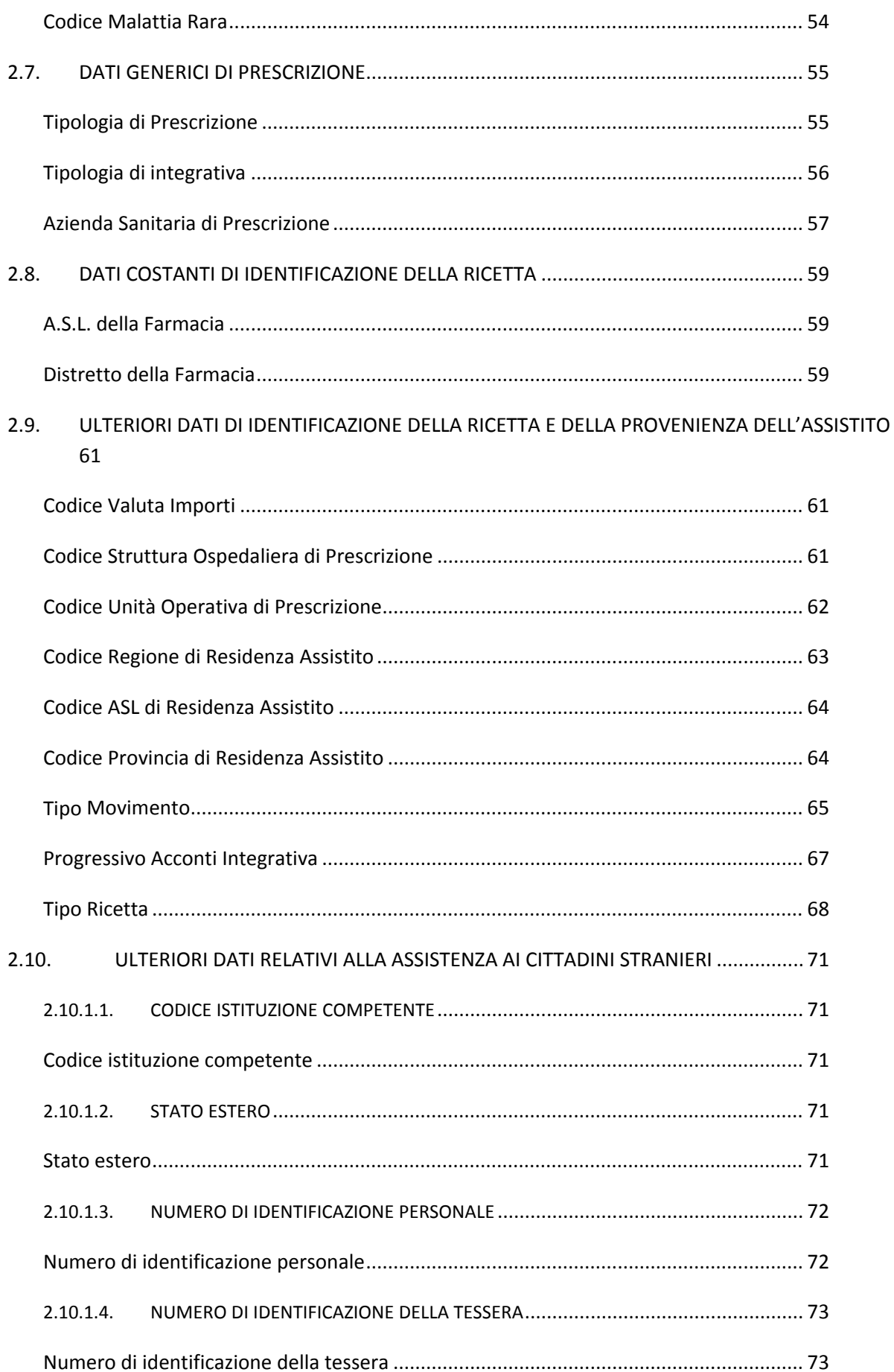
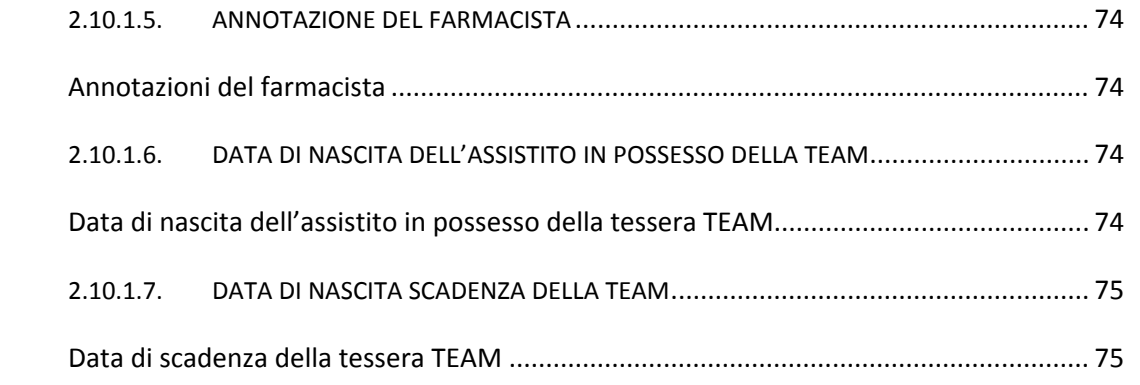

# **3. CRITERIO DI VERIFICA DEL CARATTERE DI CONTROLLO DEL CODICE ASSISTITO 76**

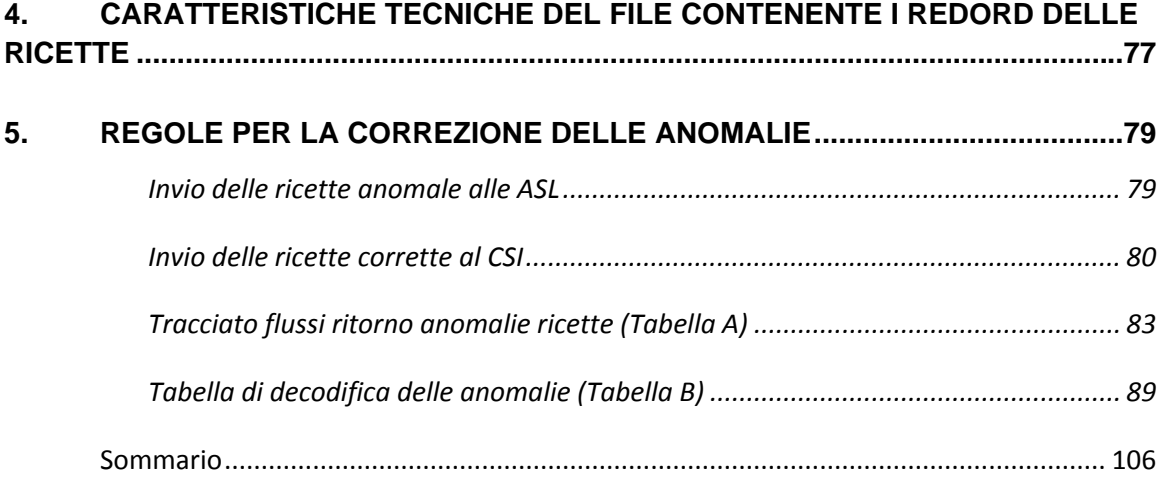

#### *Allegati esterni:*

- All. 1 Nuovo Modulo 'ricetta'
- All. 1a Nuovo Modulo 'ricetta' (retro)
- All. 2 Vecchio Modulo 'ricetta'
- All. 3 Nuovo Modulo 'ricetta' (retro) con indicazioni relative alla tessera europea di assicurazione malattia

#### *Allegati al presente documento:*

All. 3a Tabella Codici Invalidità All. 3b Tabella Codici di Patologia All.3c Tabella Codici Regionali di esenzione per Reddito e per patologia All.3d Tabella Codici patologia totalmente esente All. 4 Tabella Riepilogativa Ticket All. 5 Tabella Stati Esteri All. 6 Tabella Regioni d'Italia All. 7 Tabella delle Aziende Regionali A.S.L. e Aziende Ospedaliere All. 8 Tabella Riepilogativa Posizione dell'Utente nei confronti del Ticket All. 9 Tabella di Correlazione tra i Codici di Invalidità Regionali e Nazionali

**Allegato 3a**

# **Codici Invalidità (Regionali)**

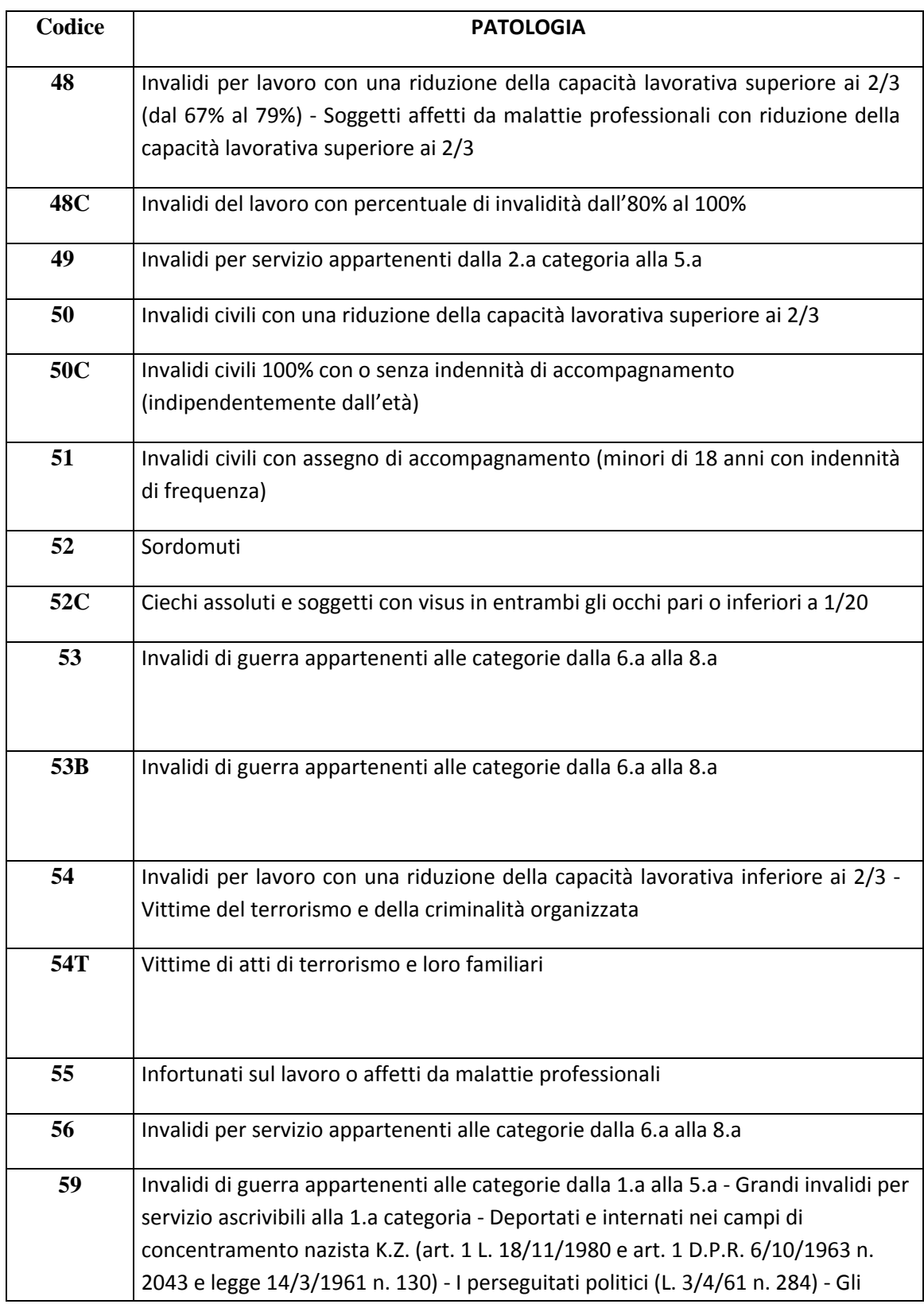

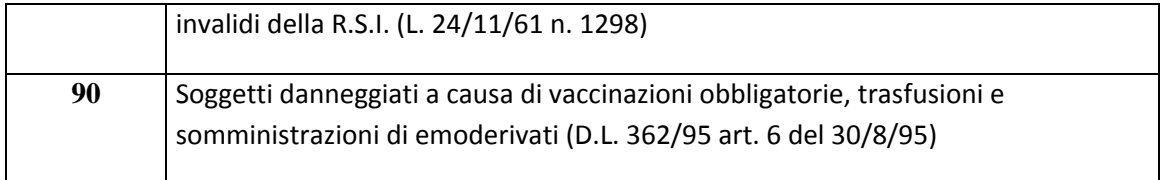

# **Codici Invalidità (Nazionali)**

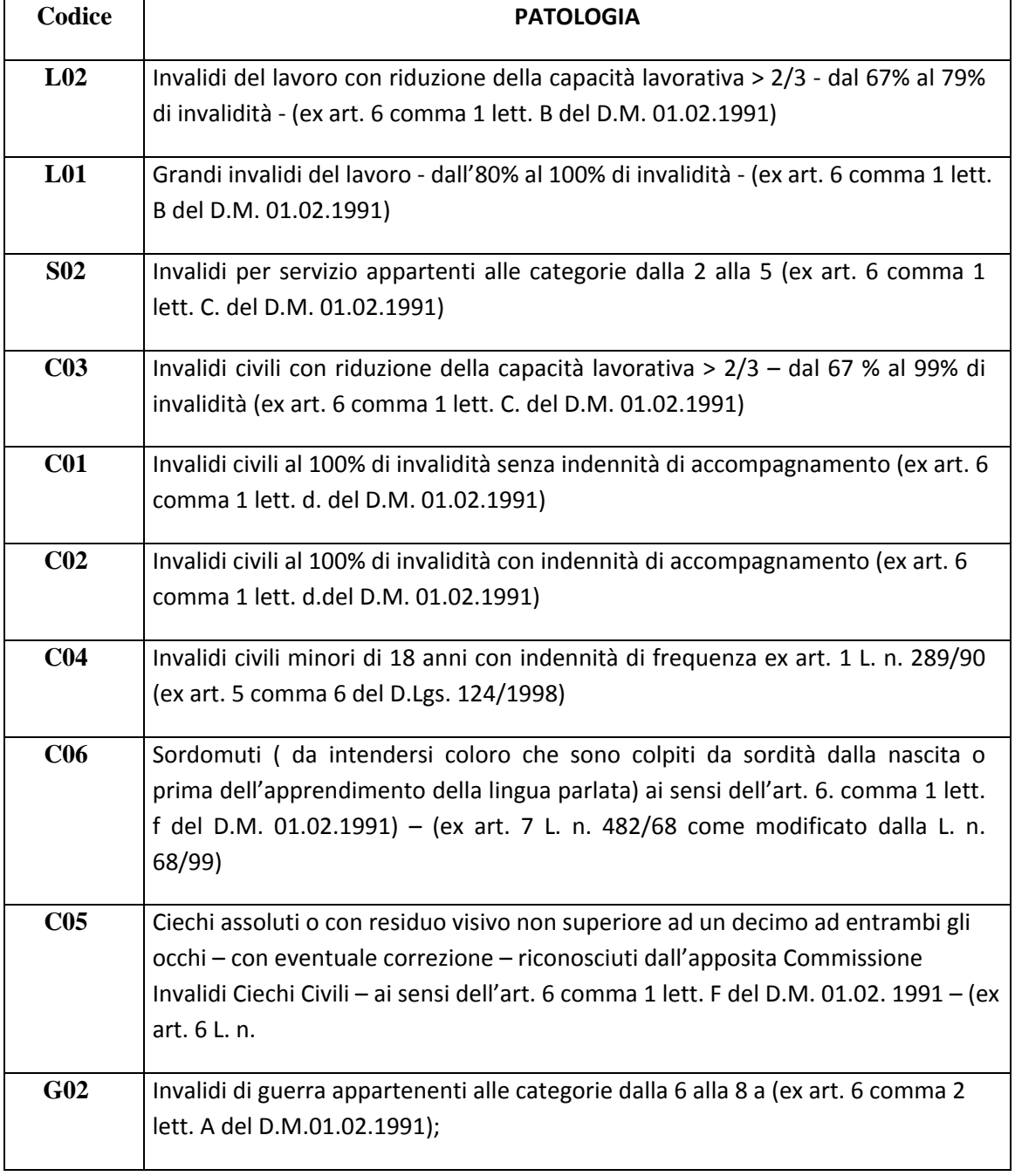

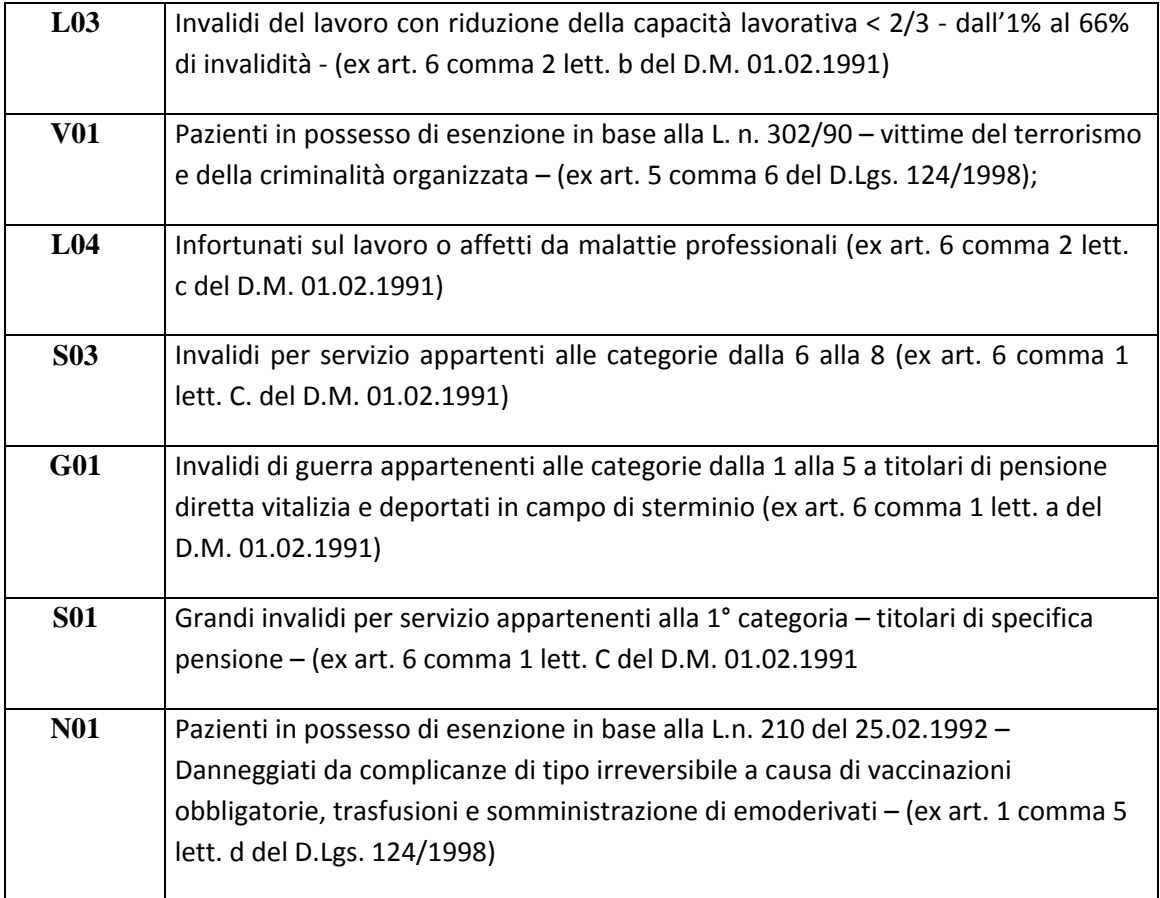

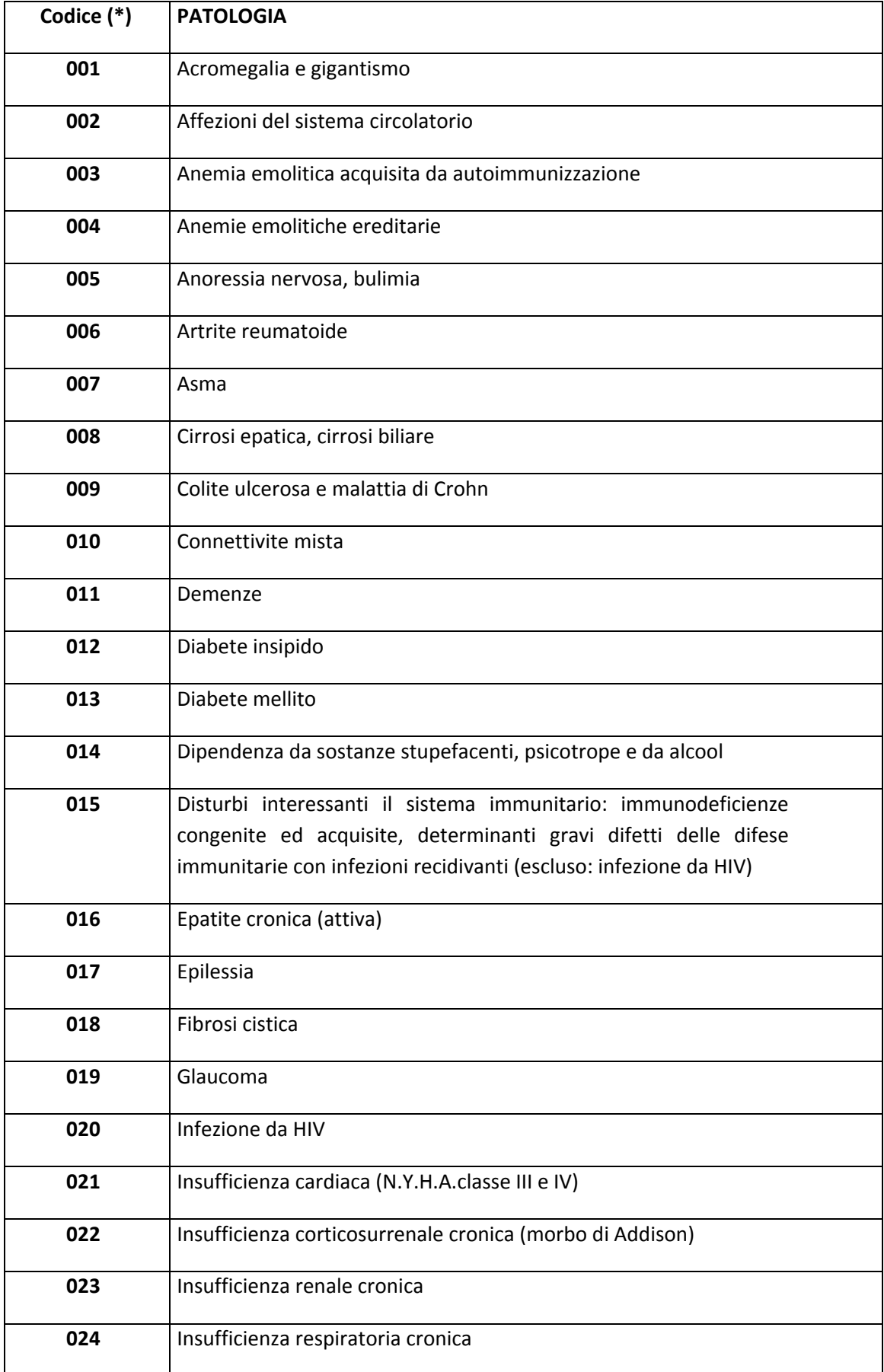

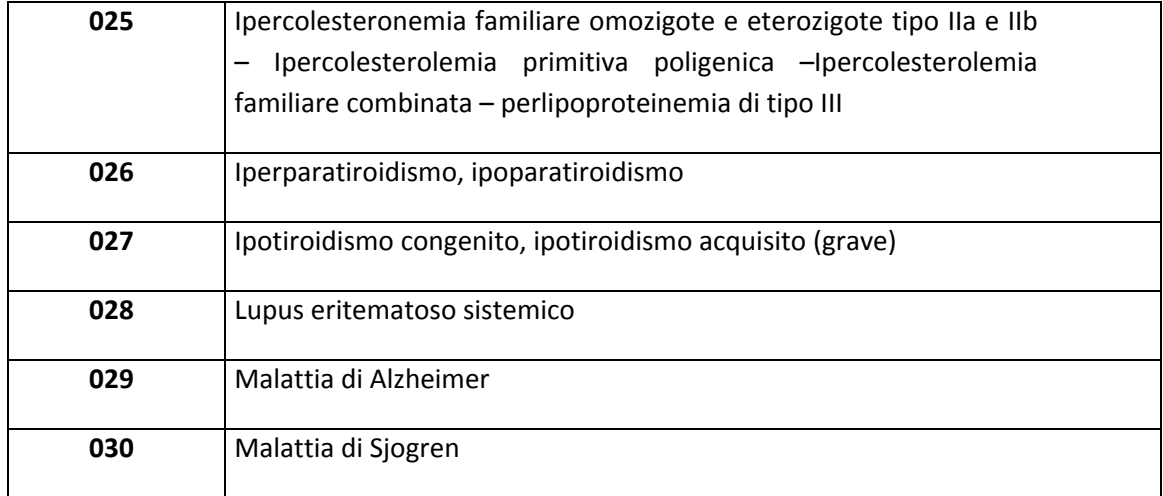

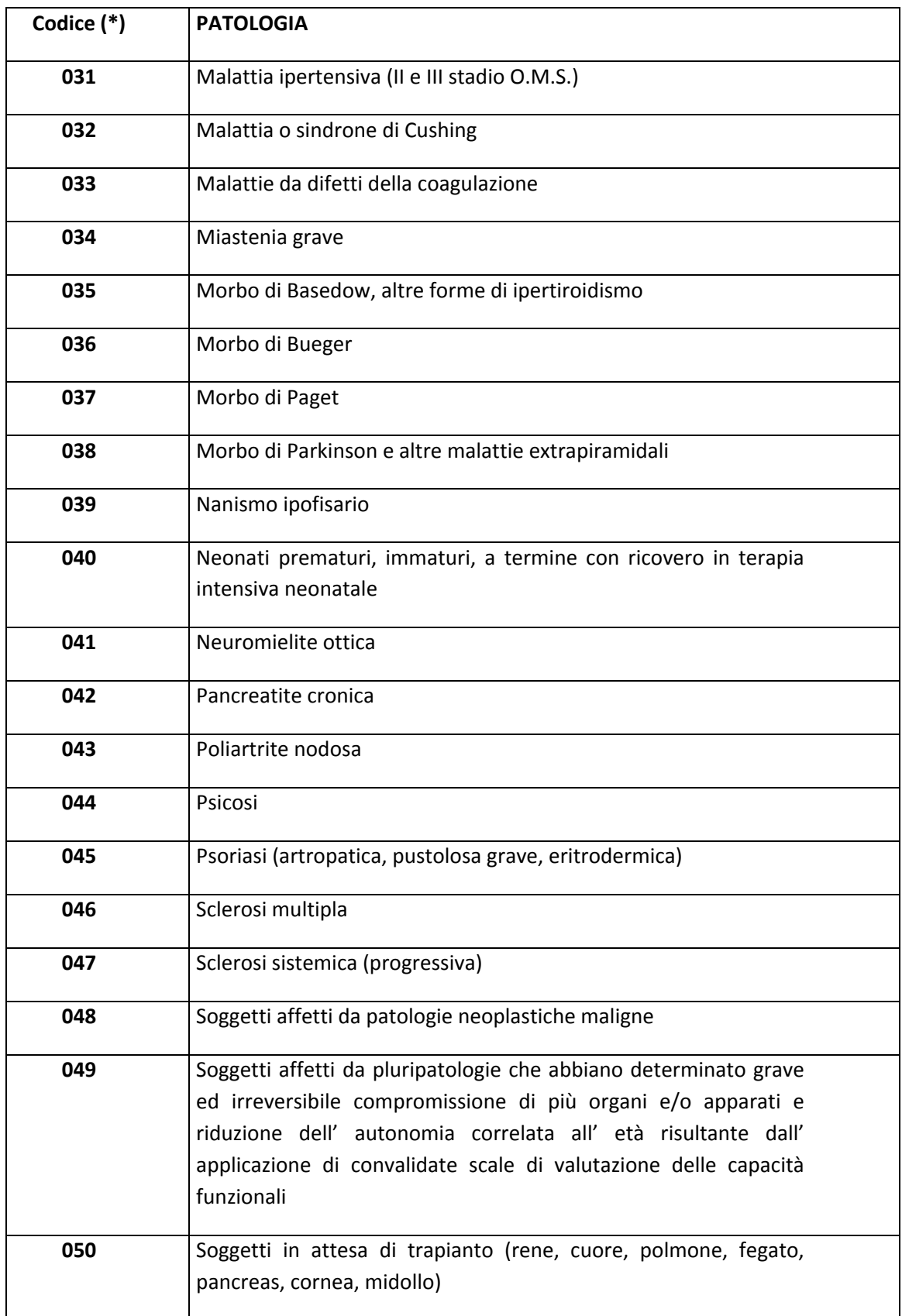

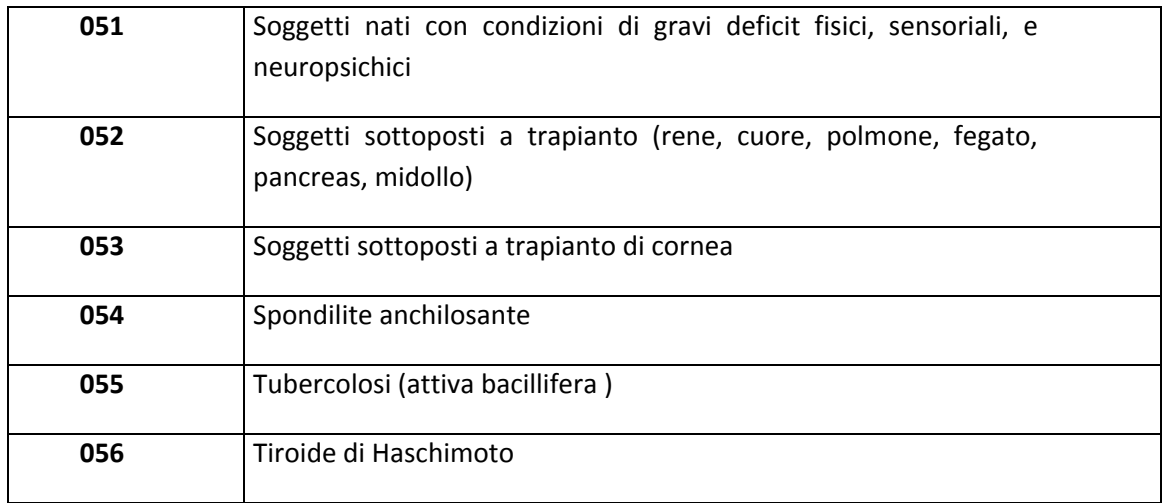

(\*) Codice SEMPRE di 3 caratteri – Il primo carattere è sempre zero

 **Allegato 3c** 

# **Codici Regionali di esenzione per Reddito**

# **(deliberazione della Giunta regionale 54‐2431 del 20/03/2006)**

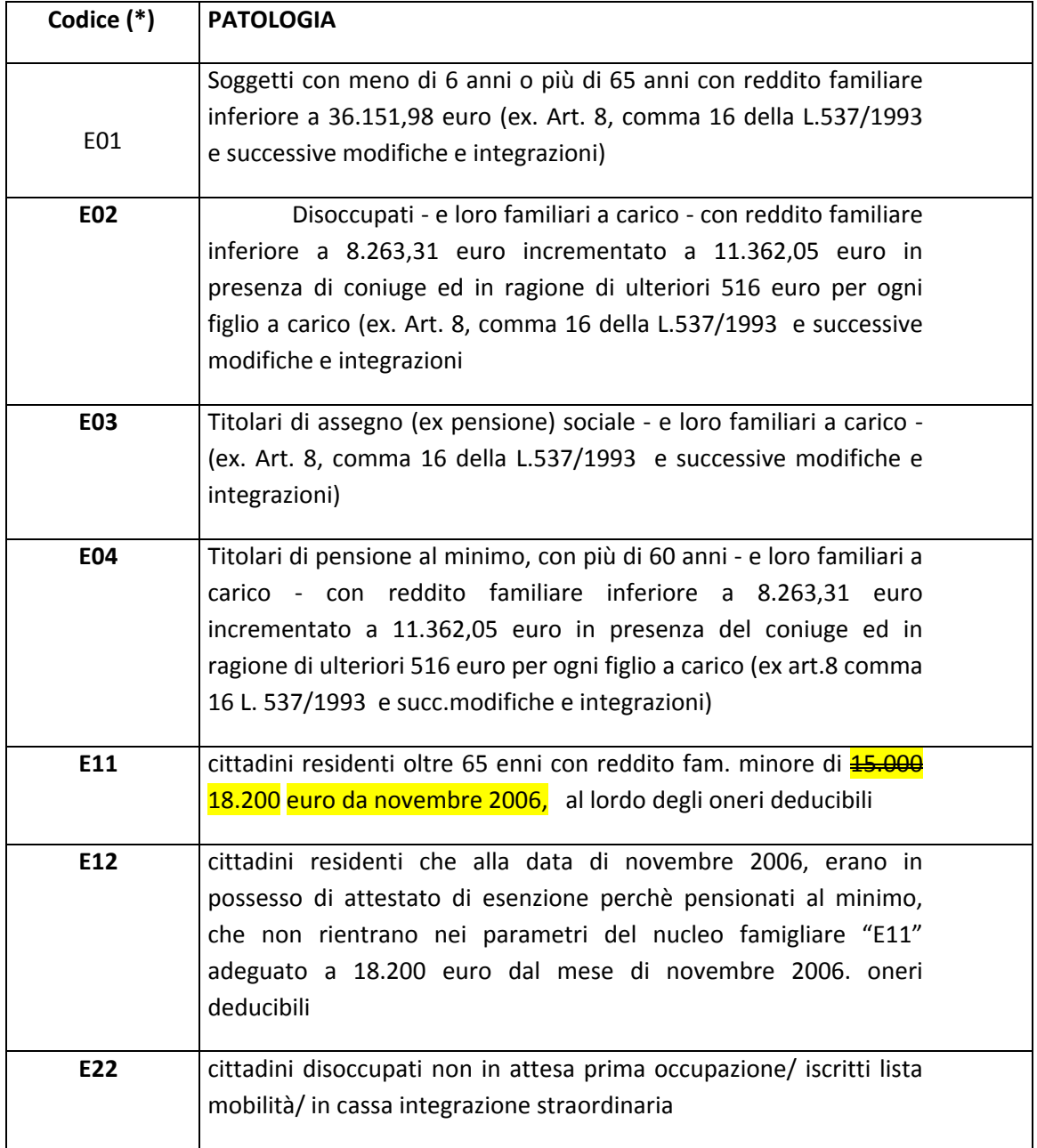

 **Allegato 3d** 

# **Codici Regionali di esenzione per Patologia**

### **(deliberazione della Giunta regionale 54‐2431 del 20/03/2006)**

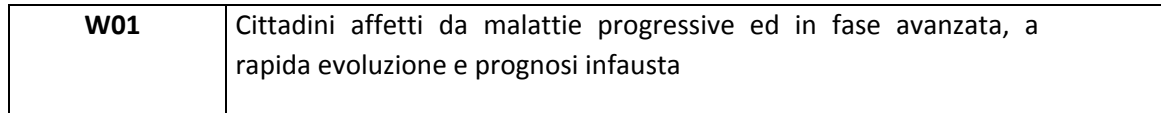

**Tabella Riepilogativa Ticket**

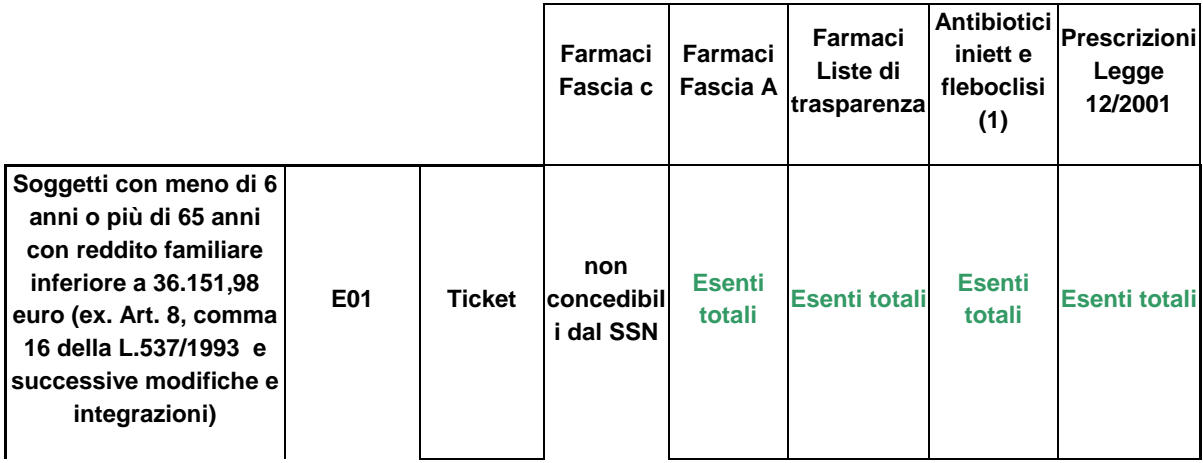

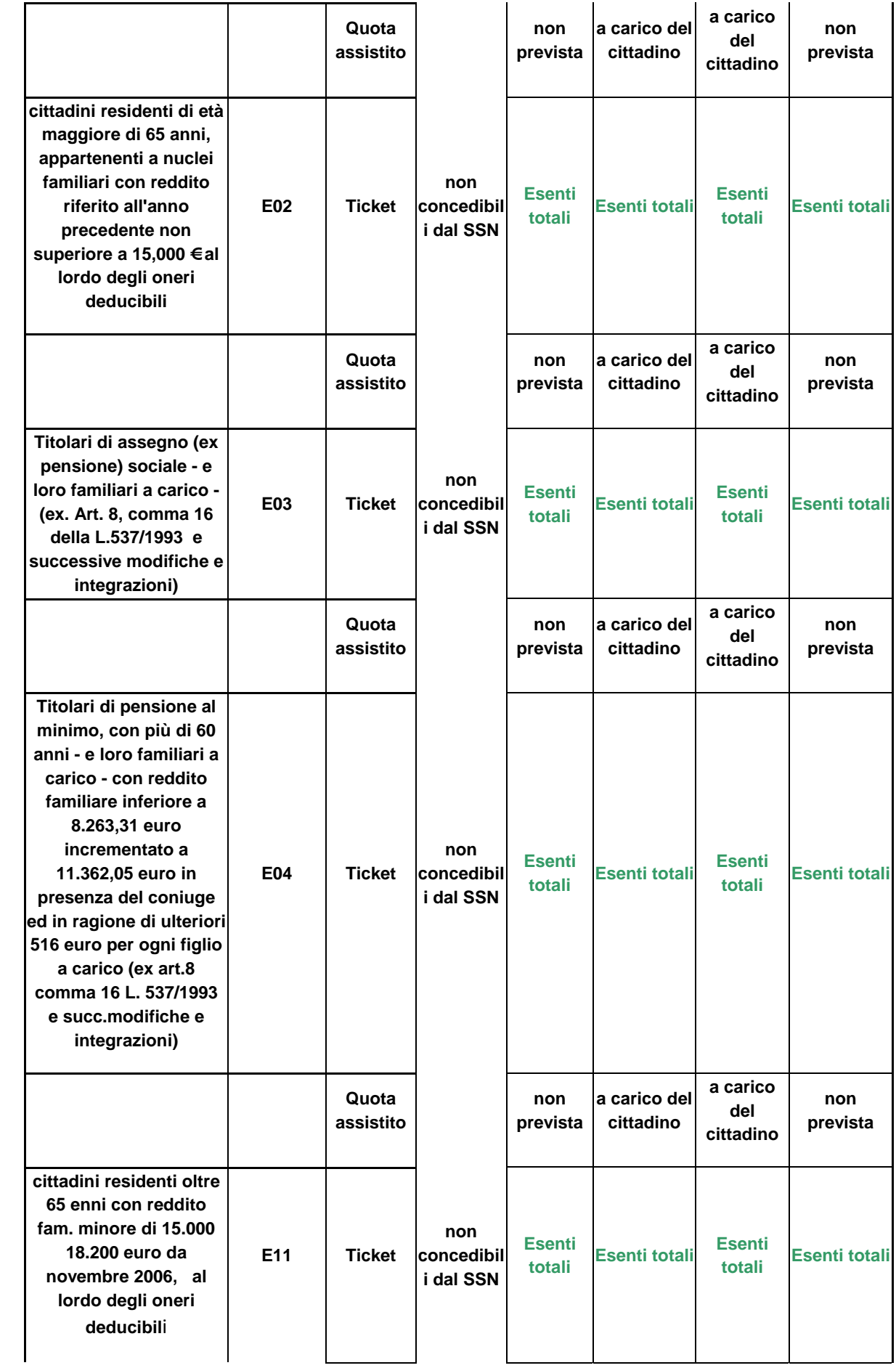

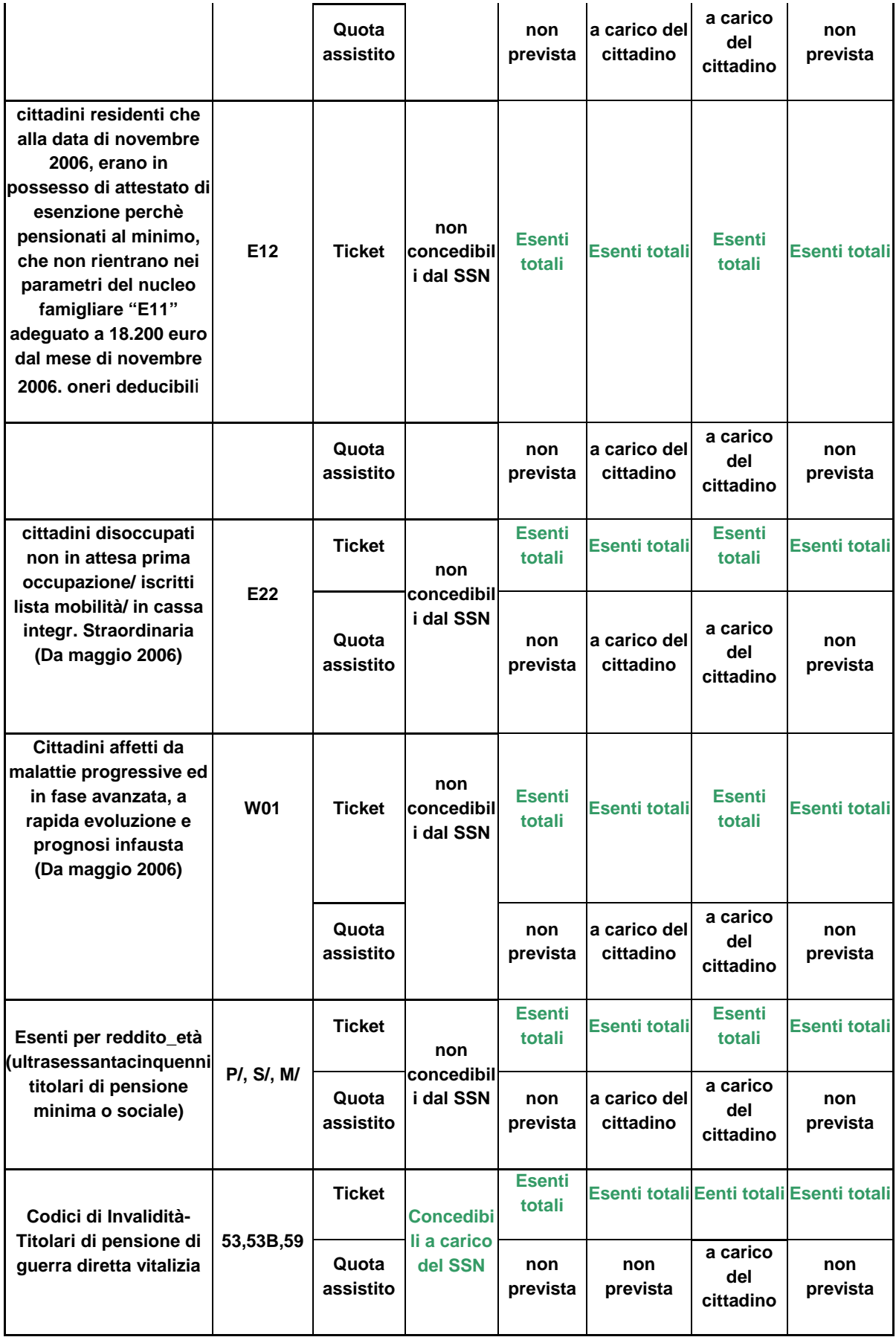

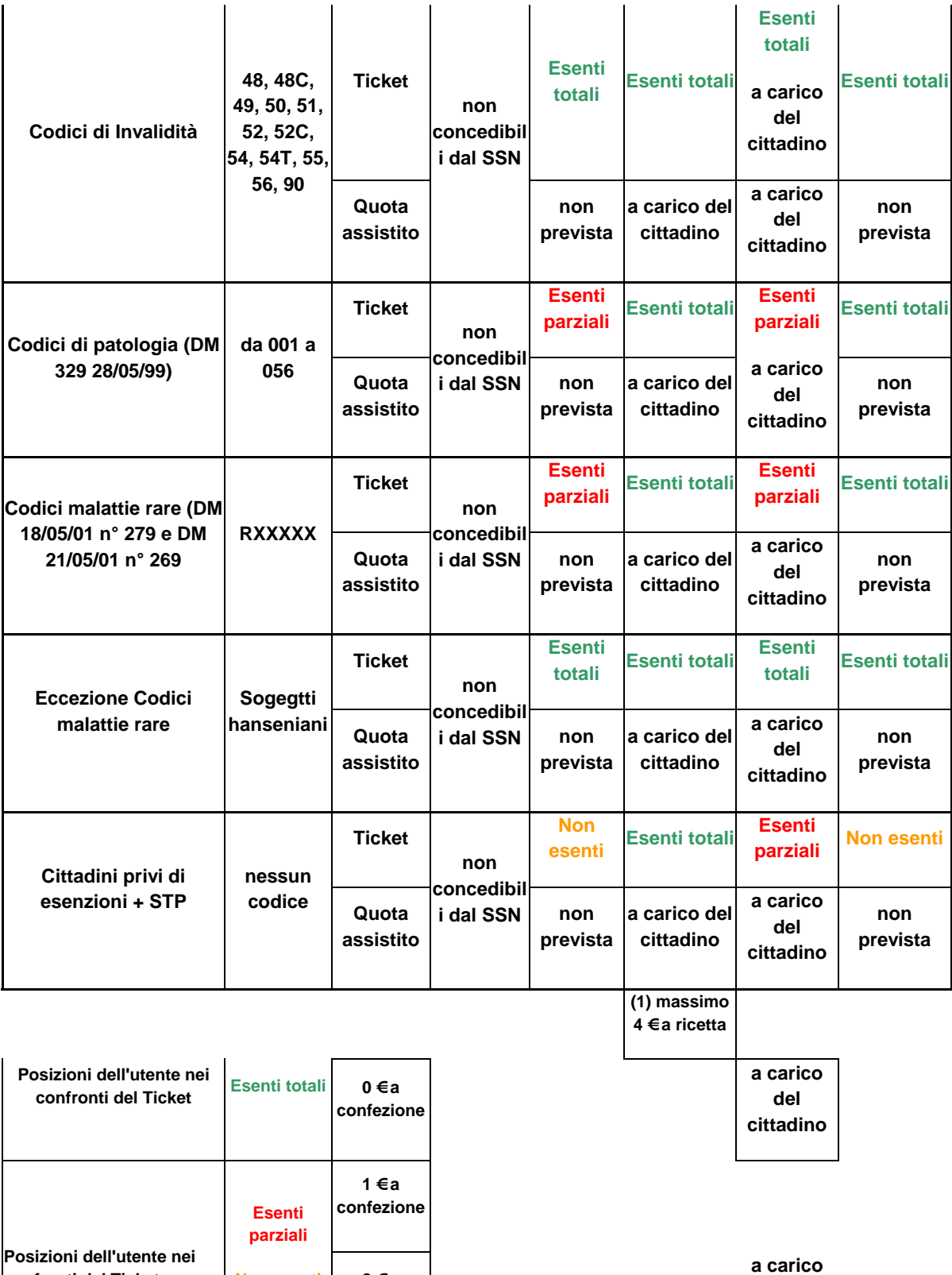

**del cittadino** 

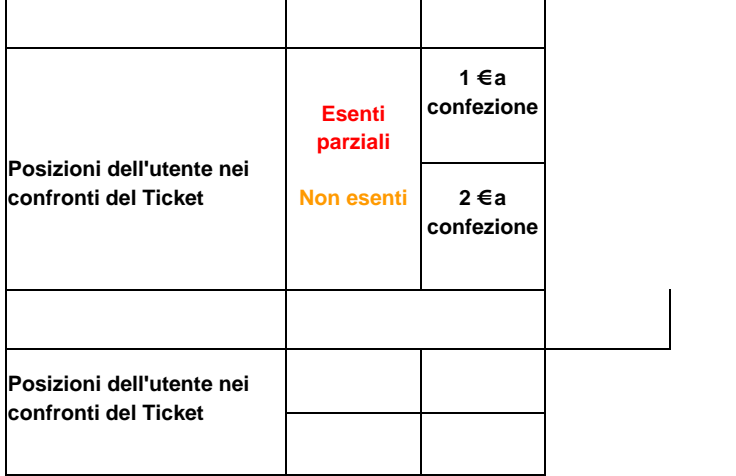

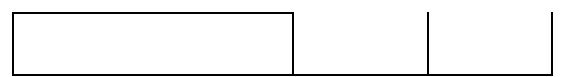

#### **Tabella Stati Esteri**

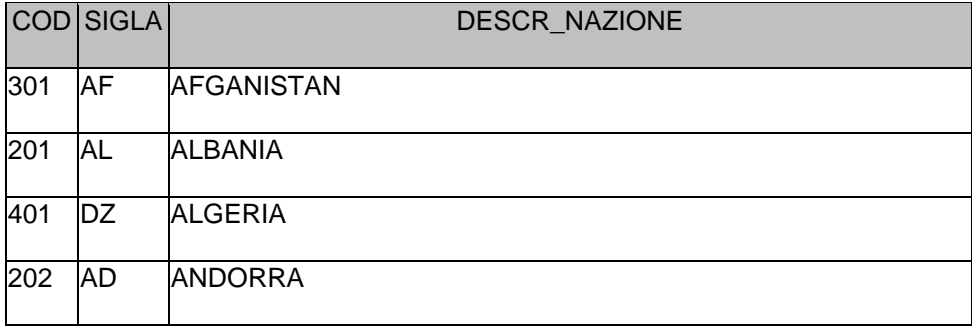

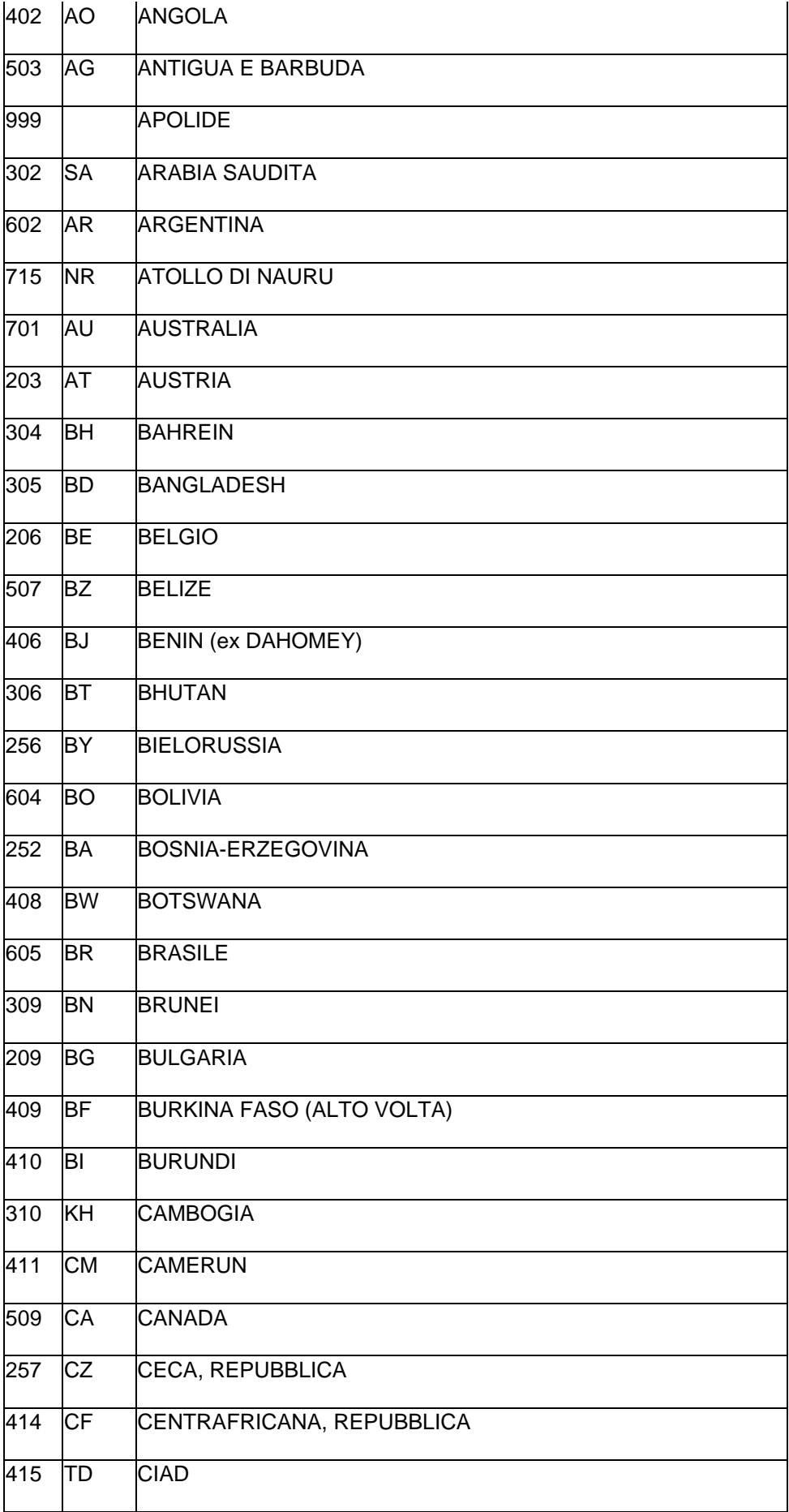

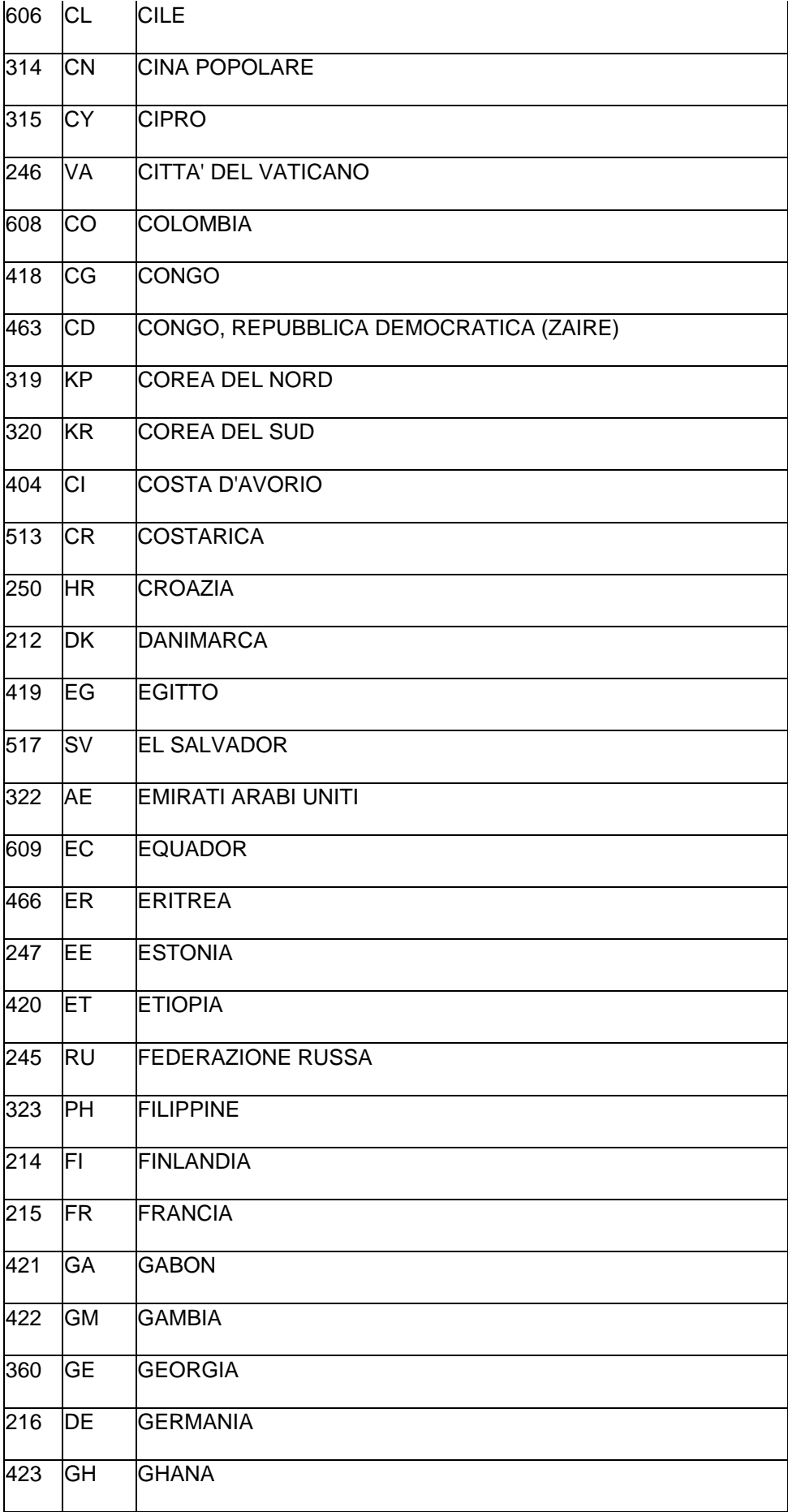

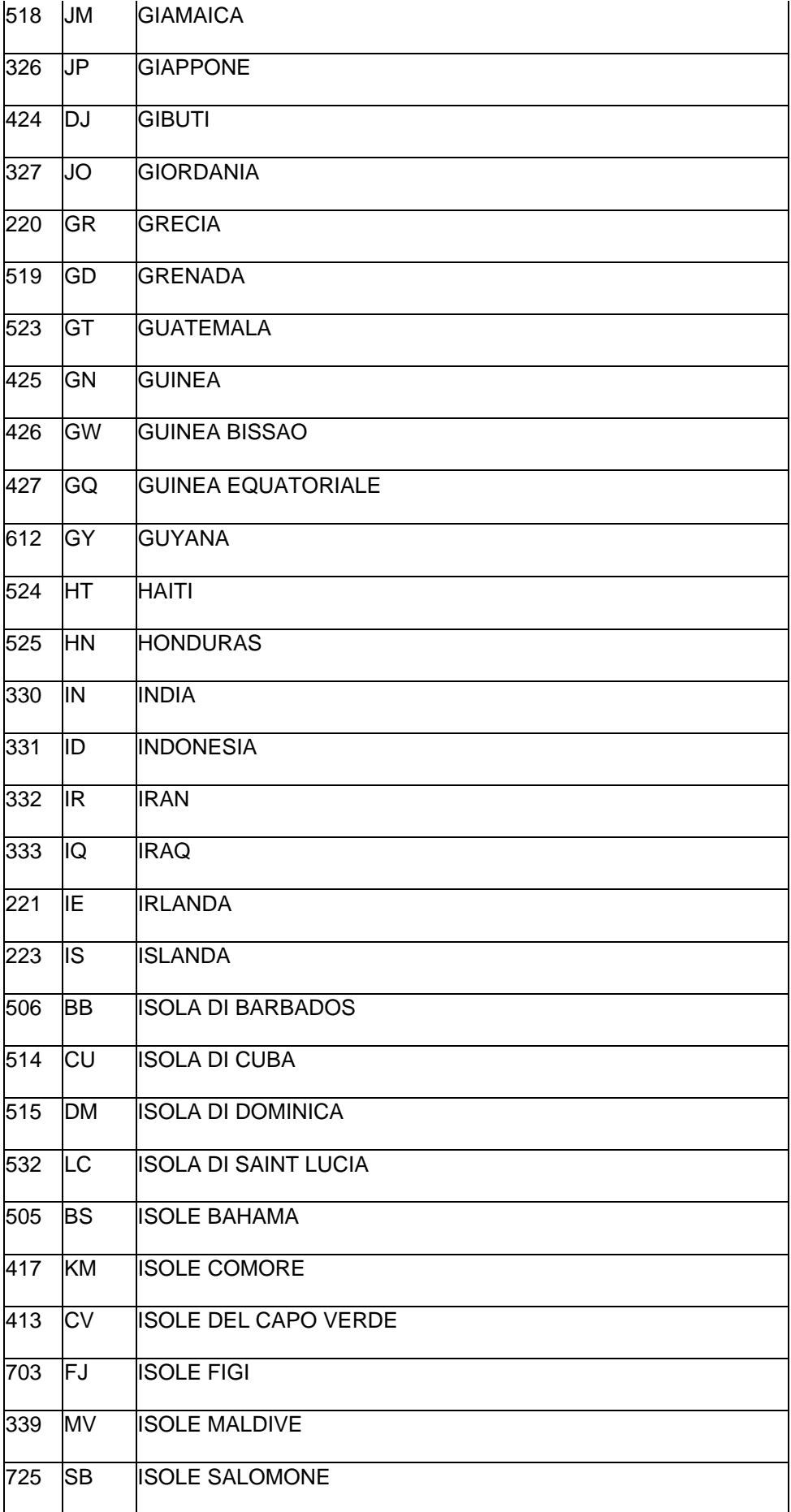

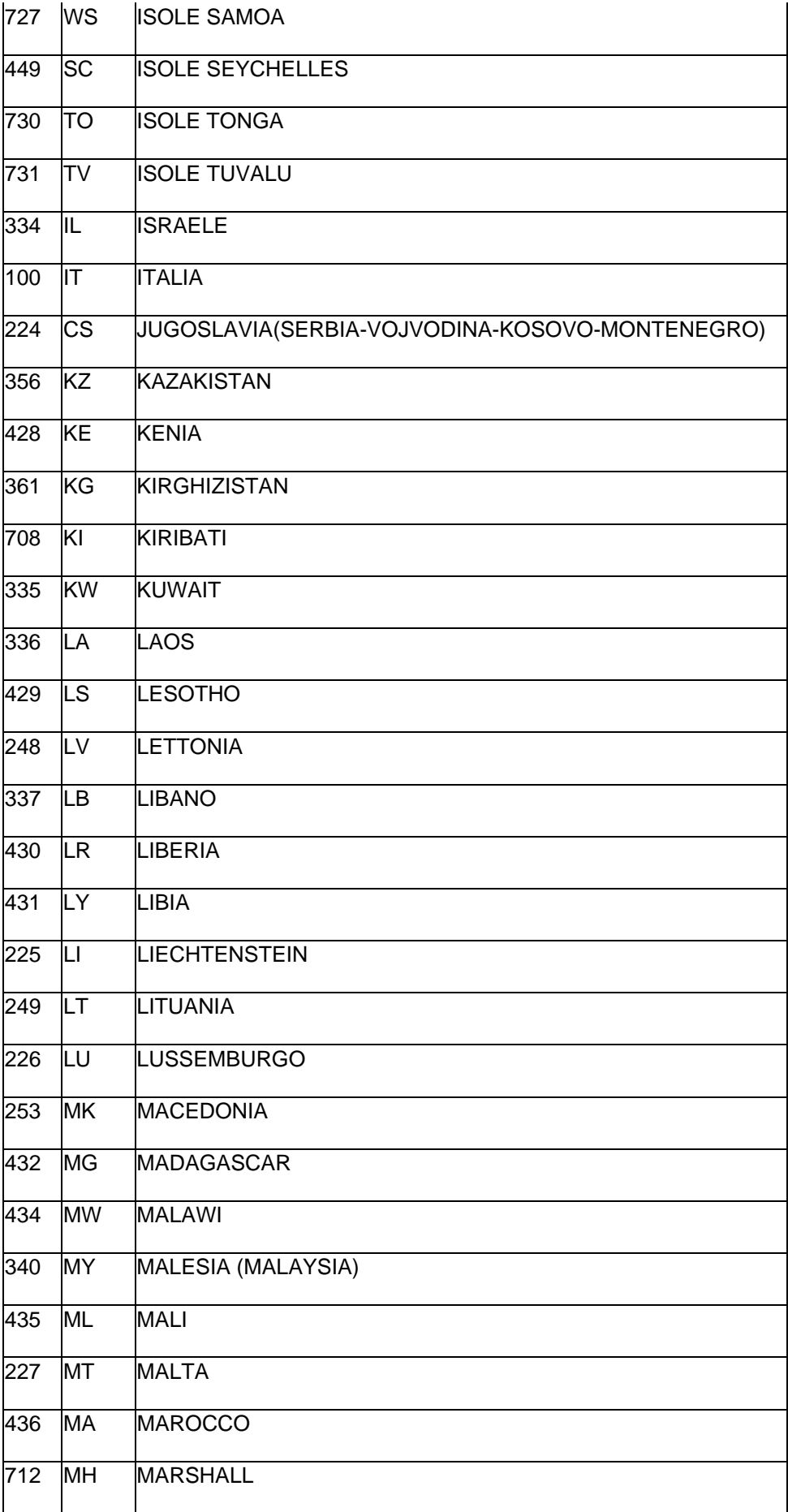

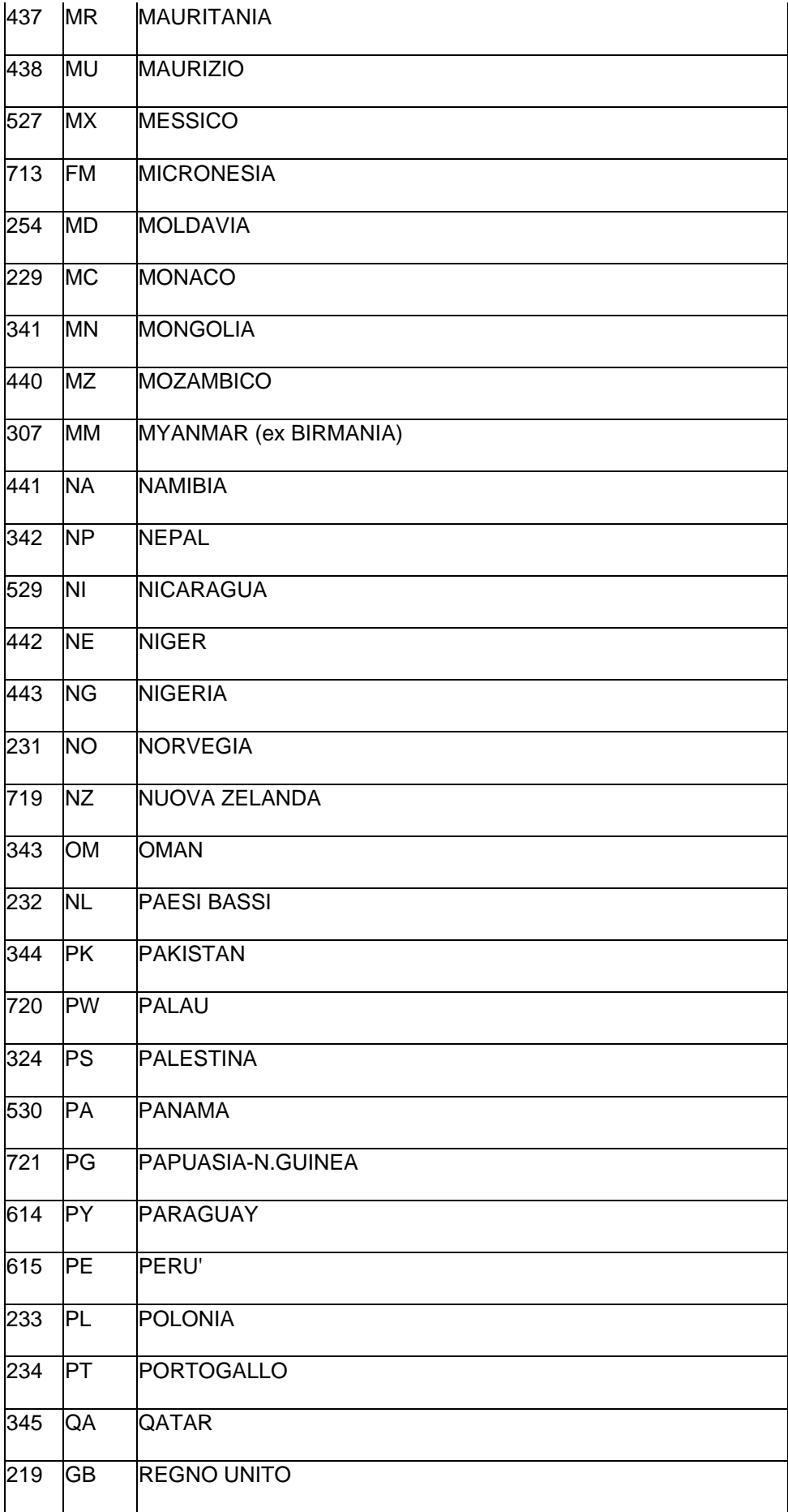

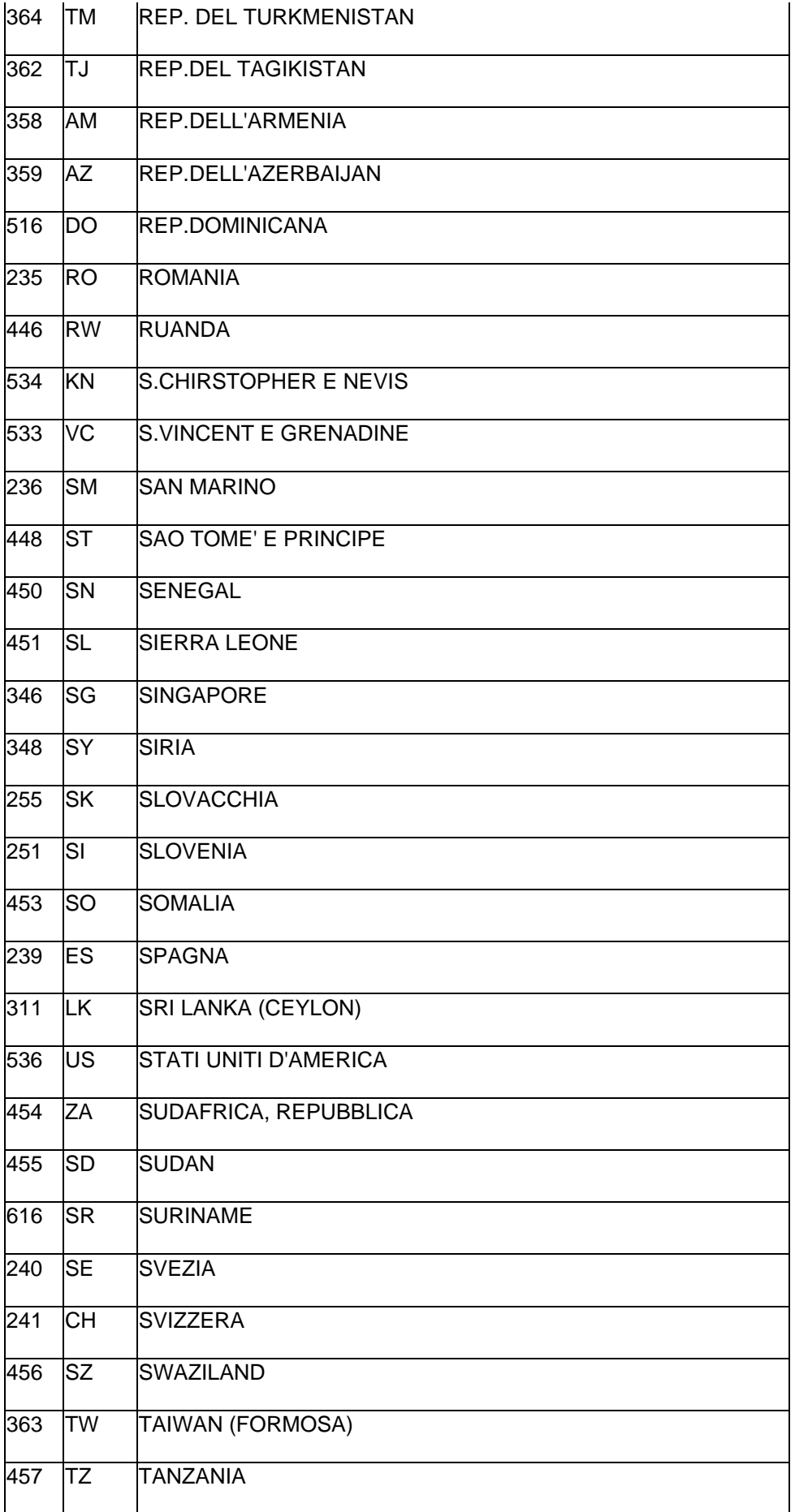

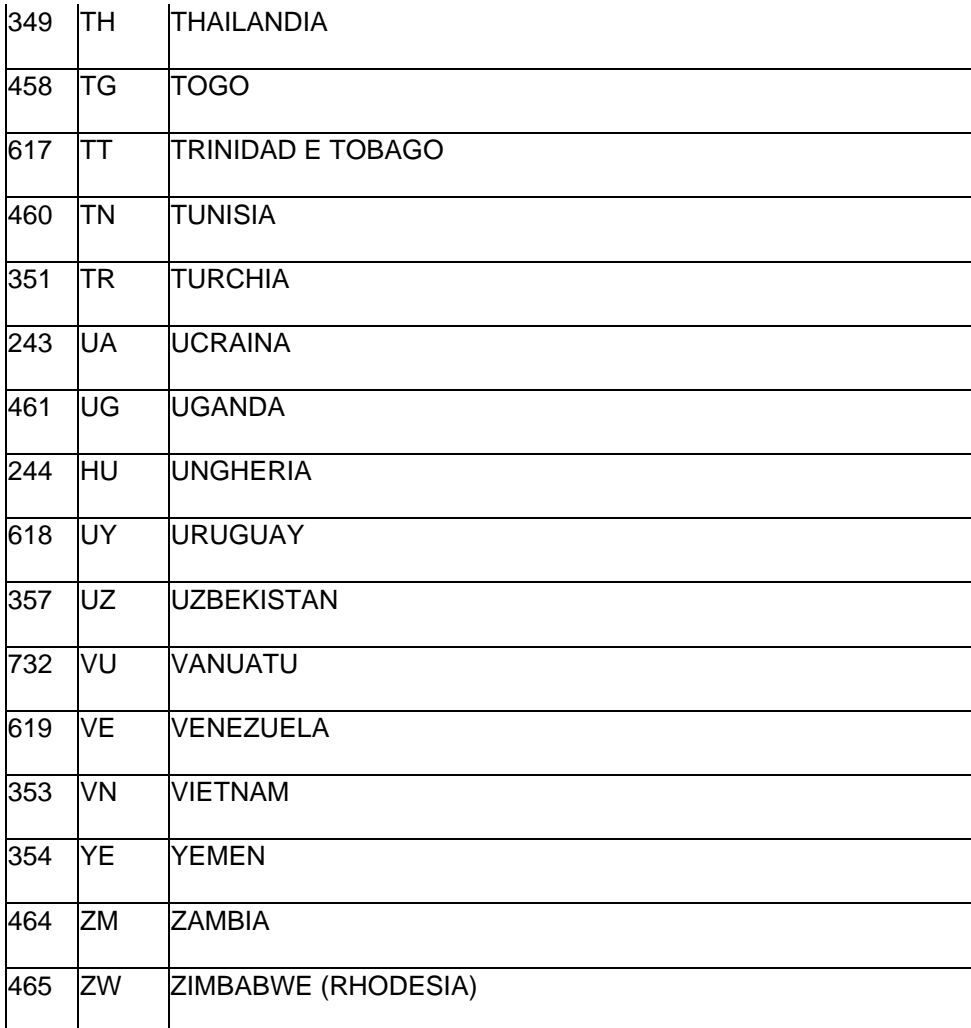

# **Tabella Regioni d'Italia**

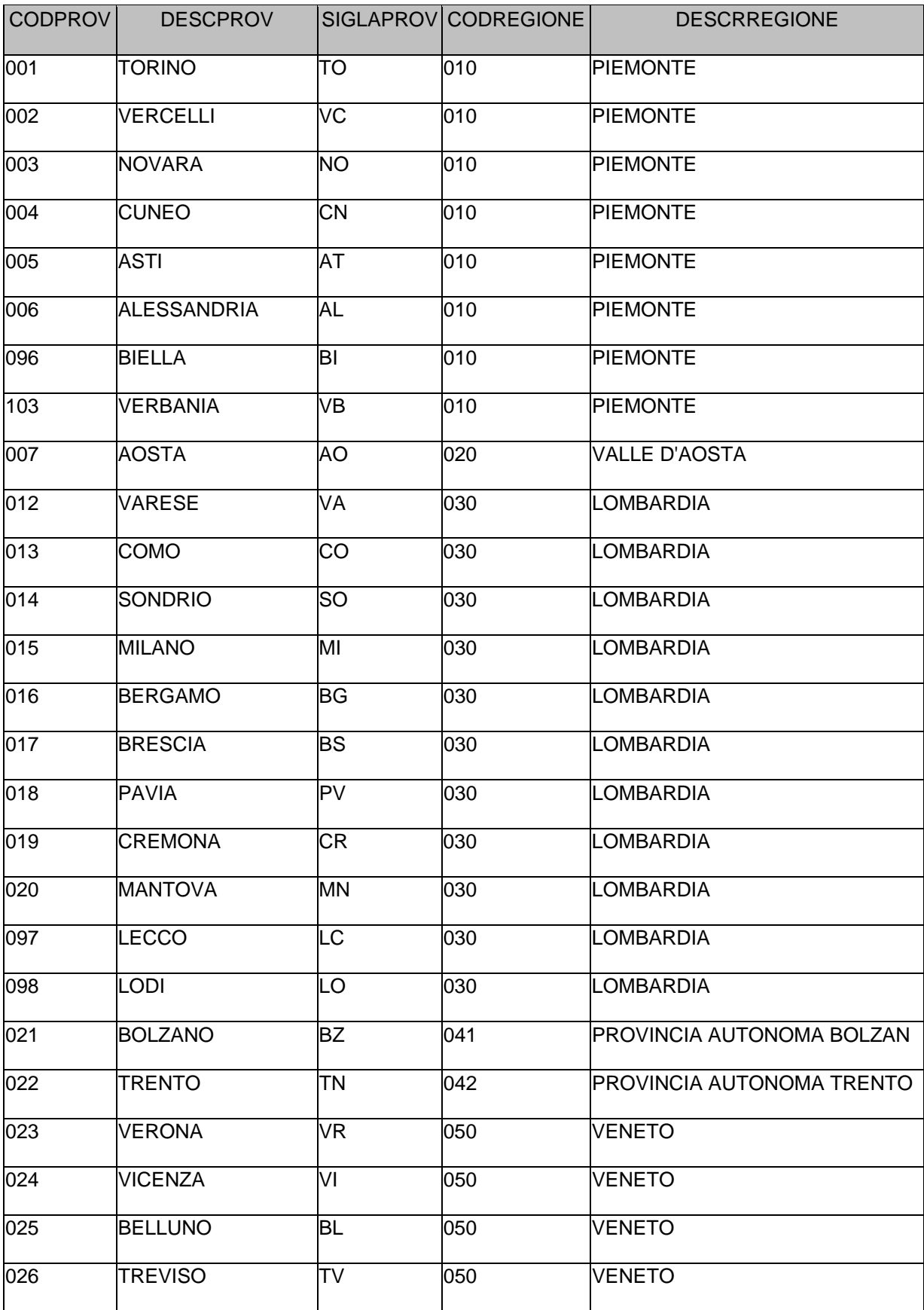

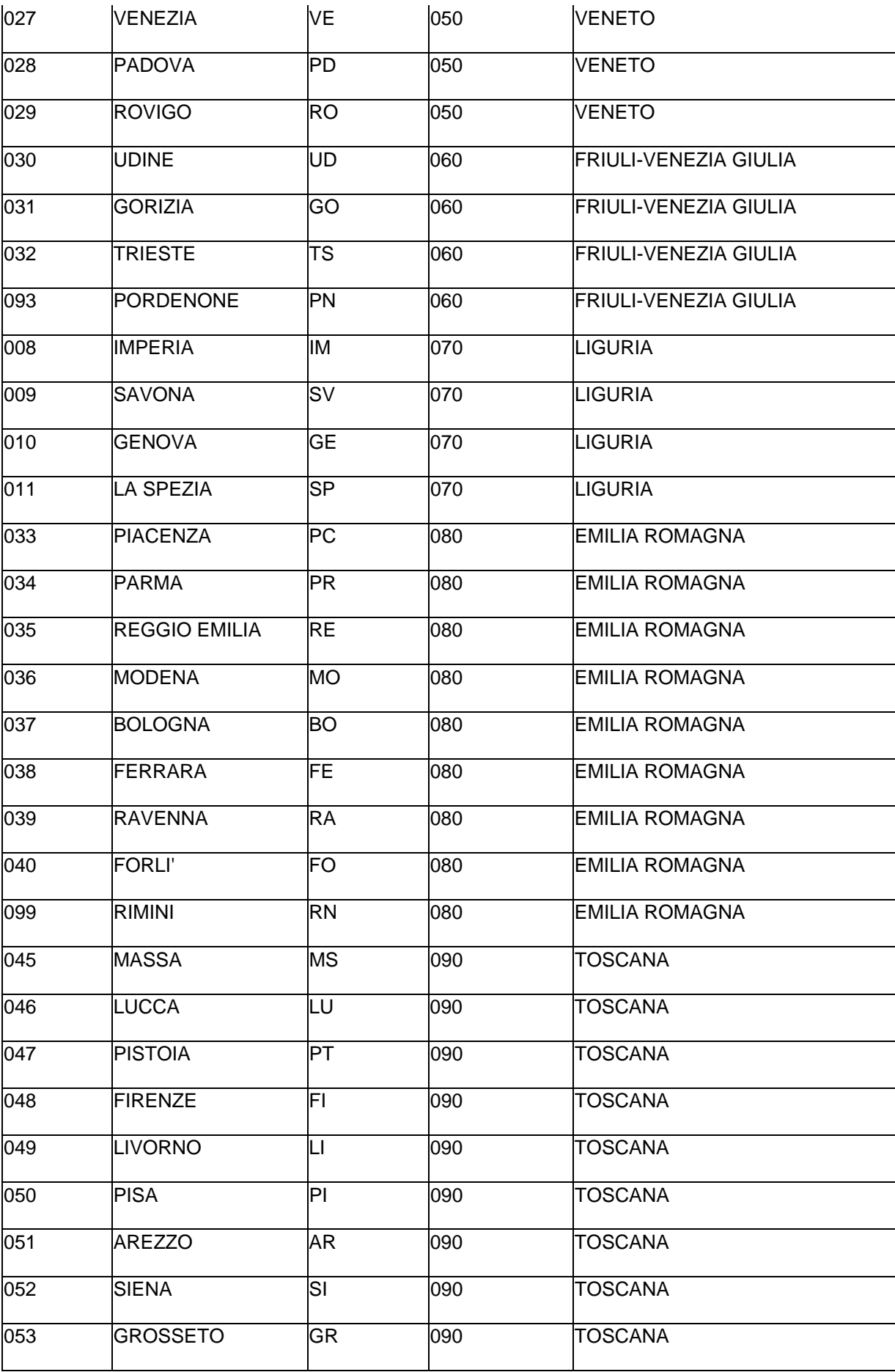

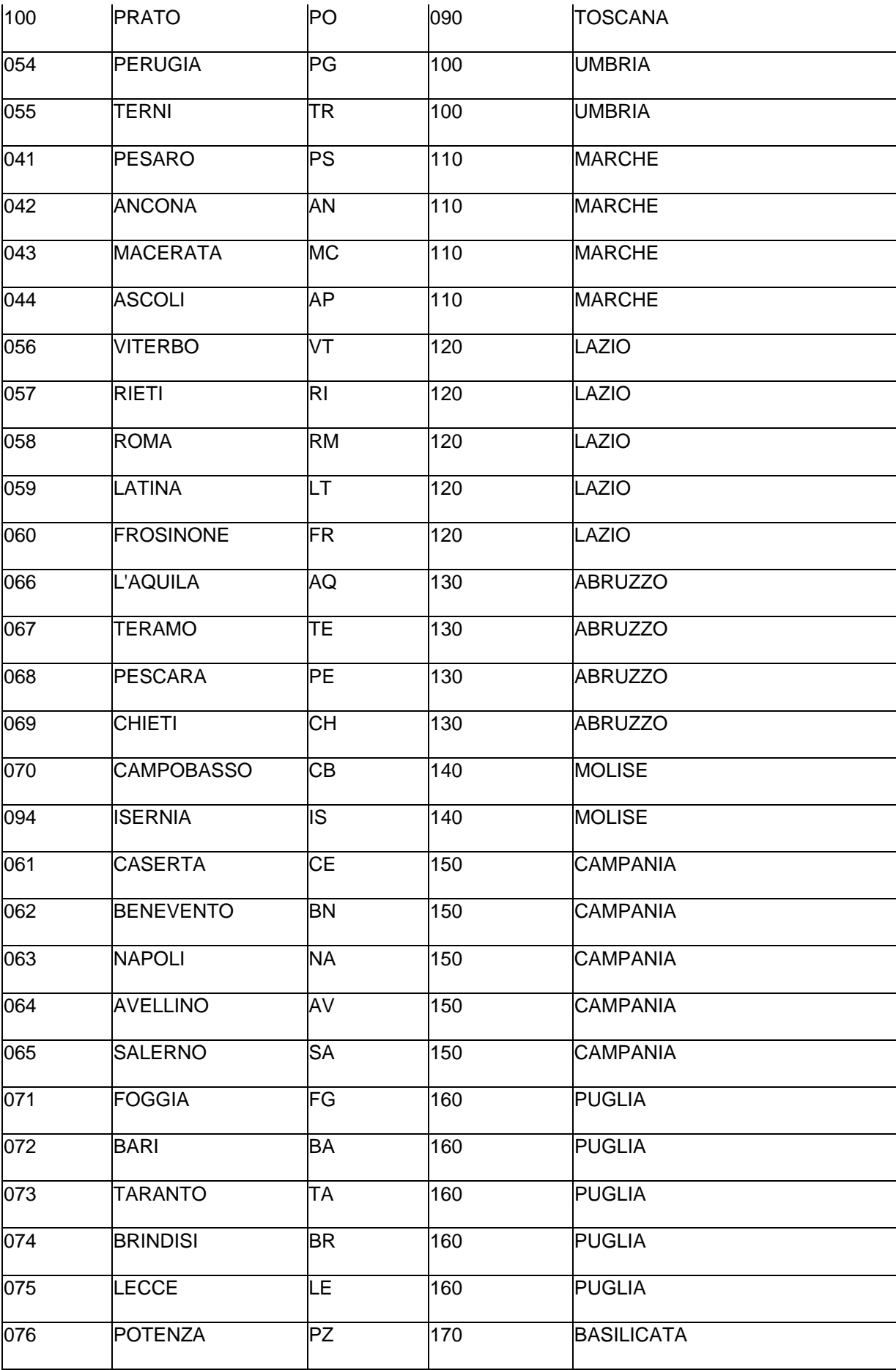

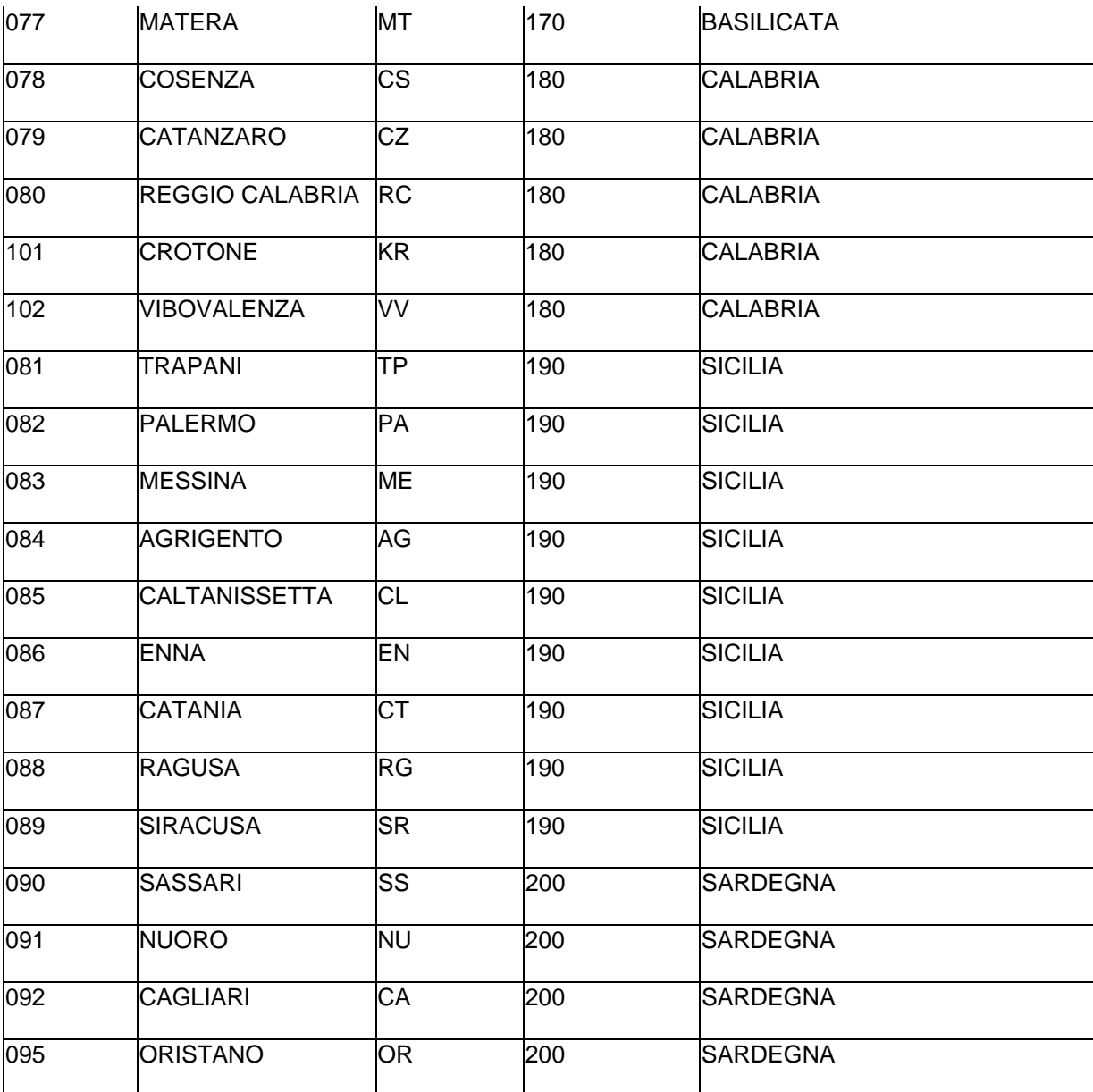

### **Pag. 1 di 2**

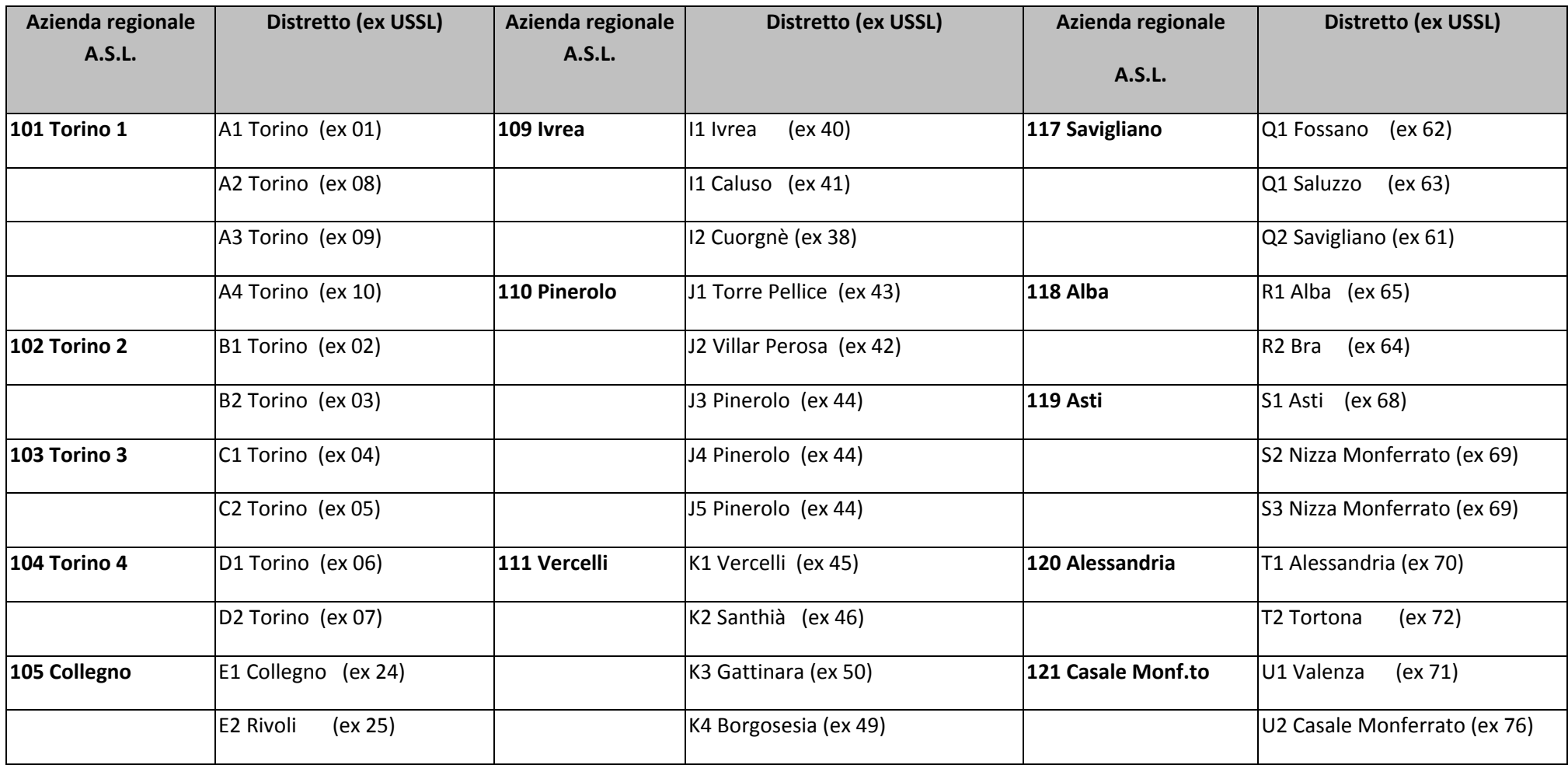

#### **CODICI AZIENDE SANITARIE E OSPEDALIERE**

### **Allegato 7**

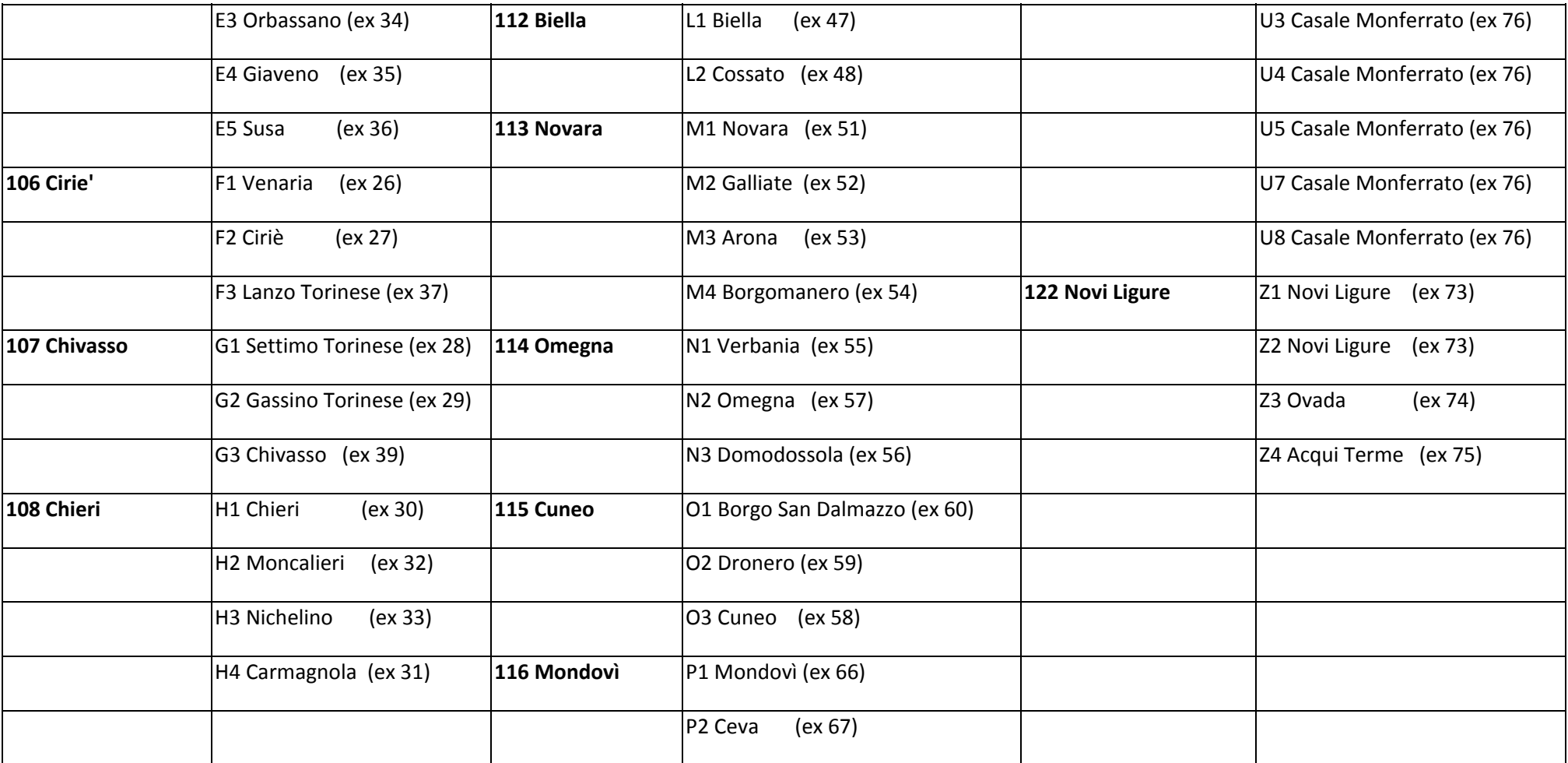

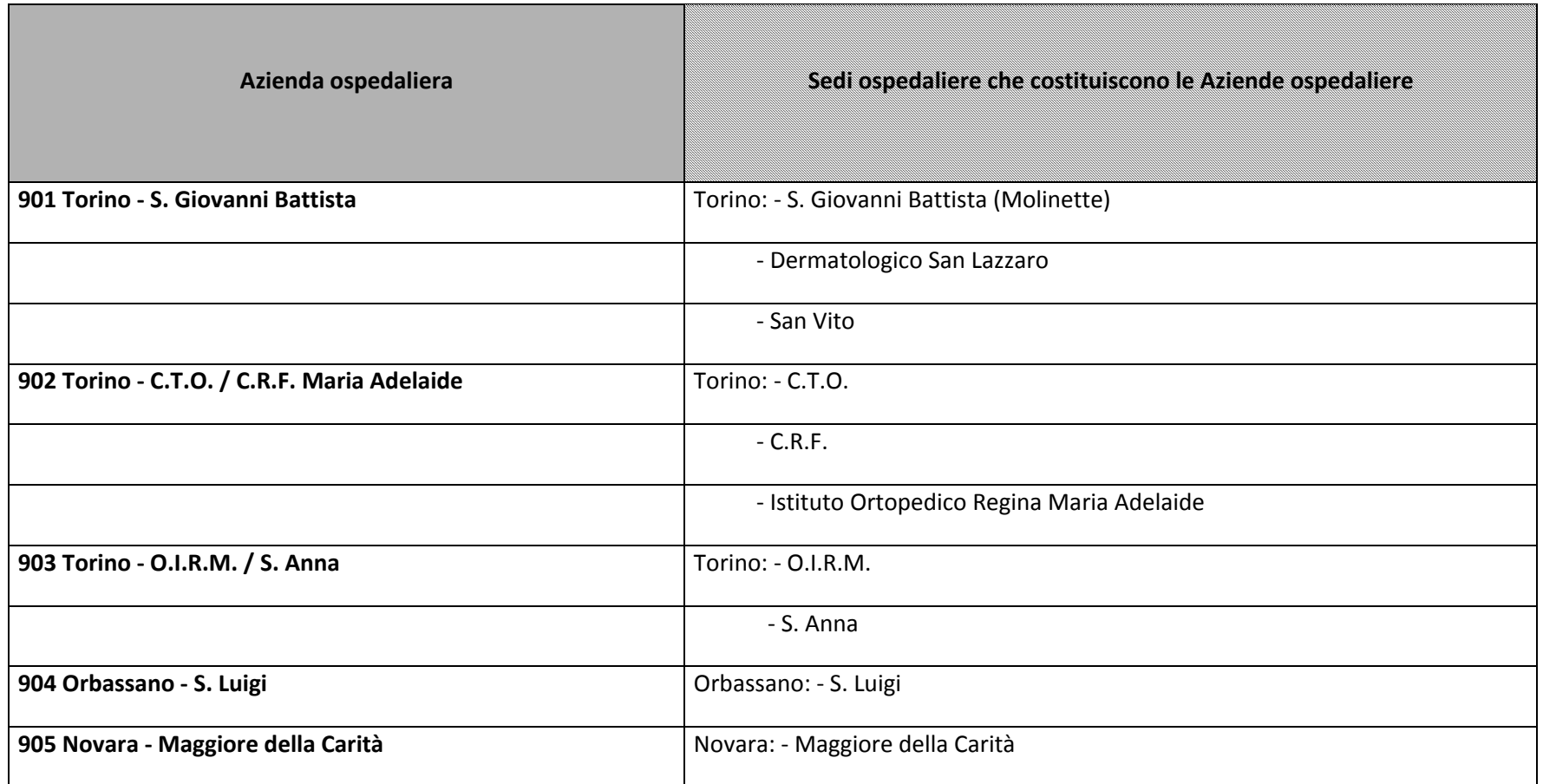

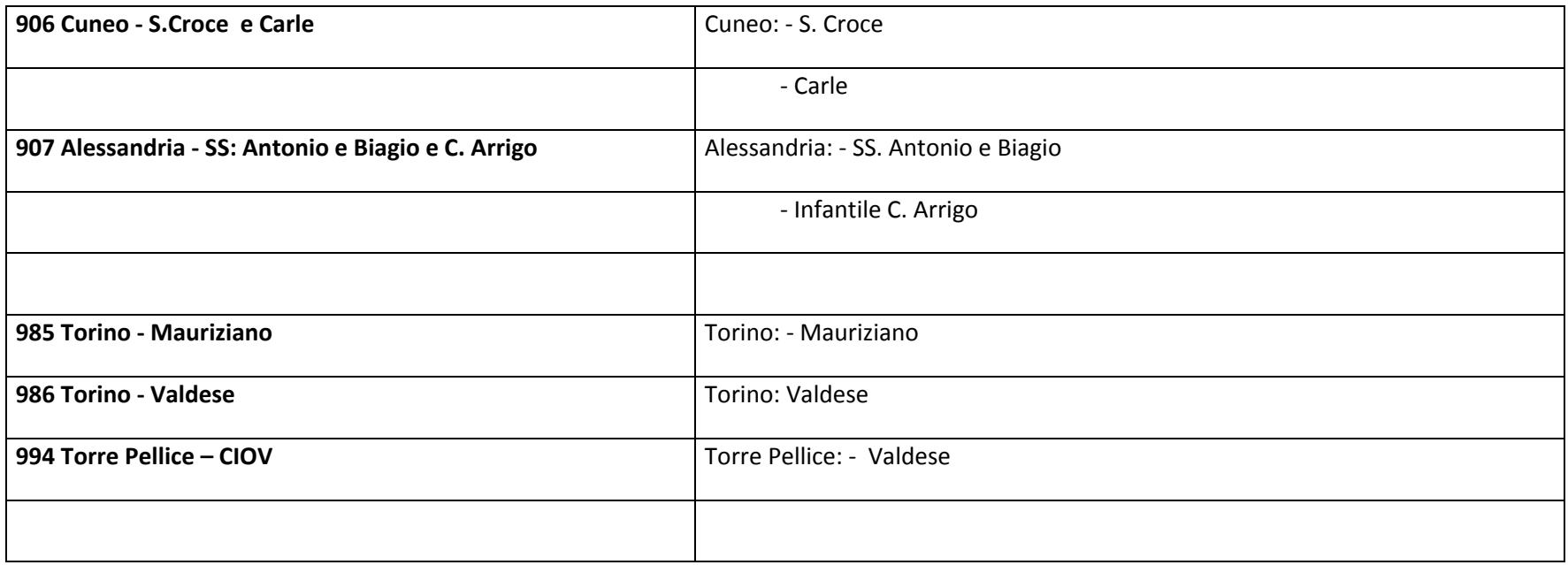

# **Tabella di Riepilogo della posizione dell'Utente nei confronti del Ticket**

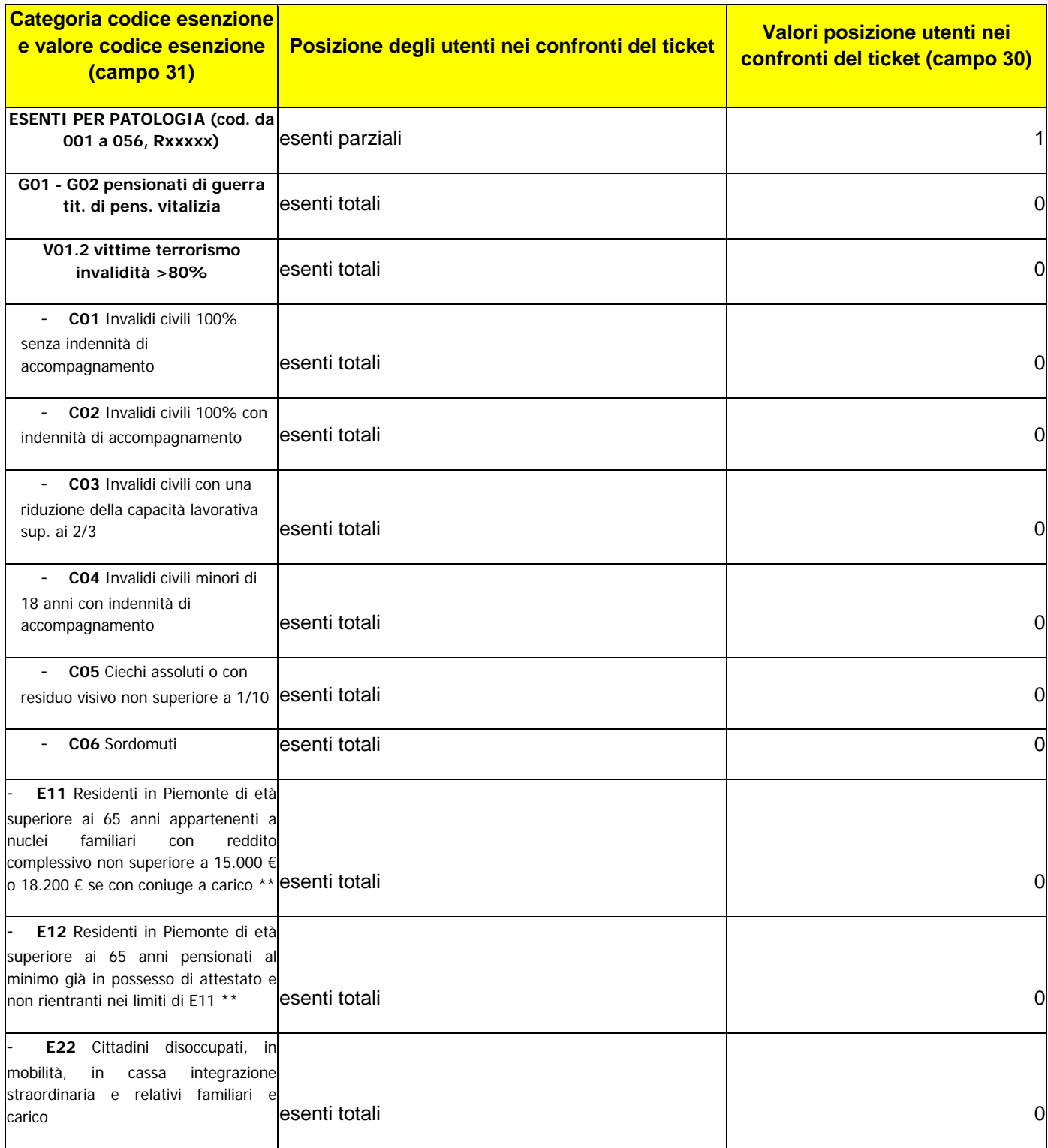

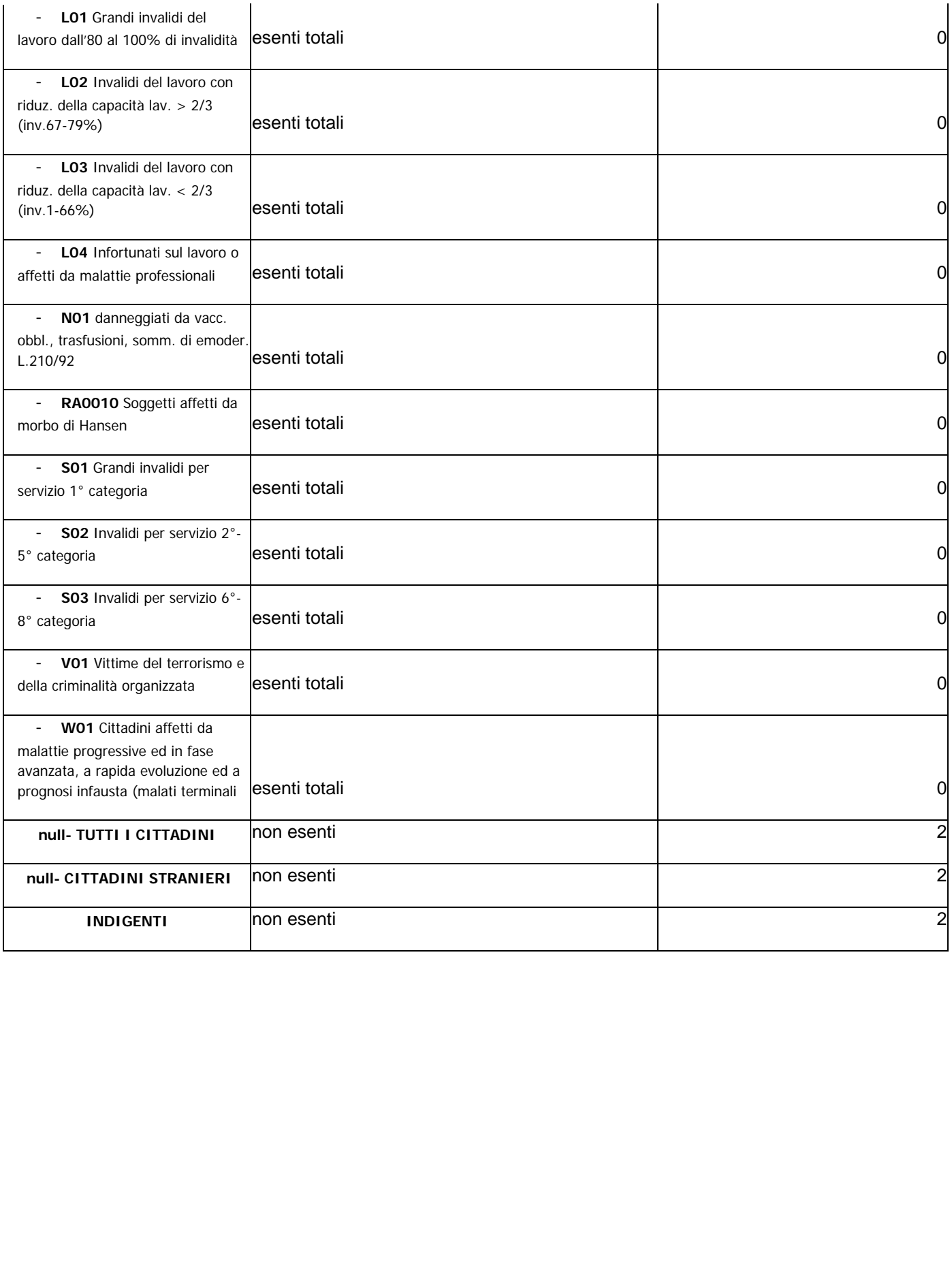

### **Relazione tra Codici Invalidità Regionali e Nazionali**

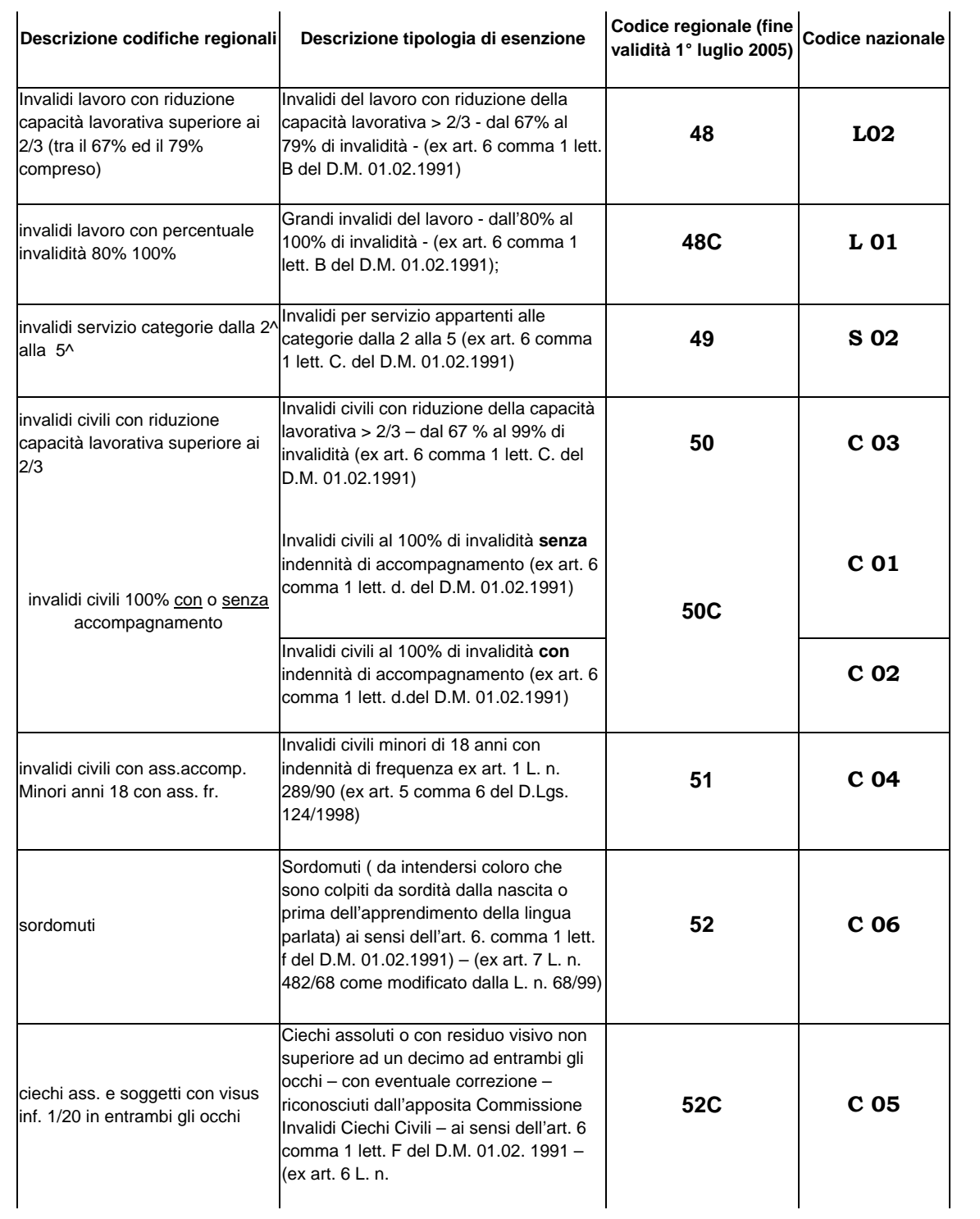
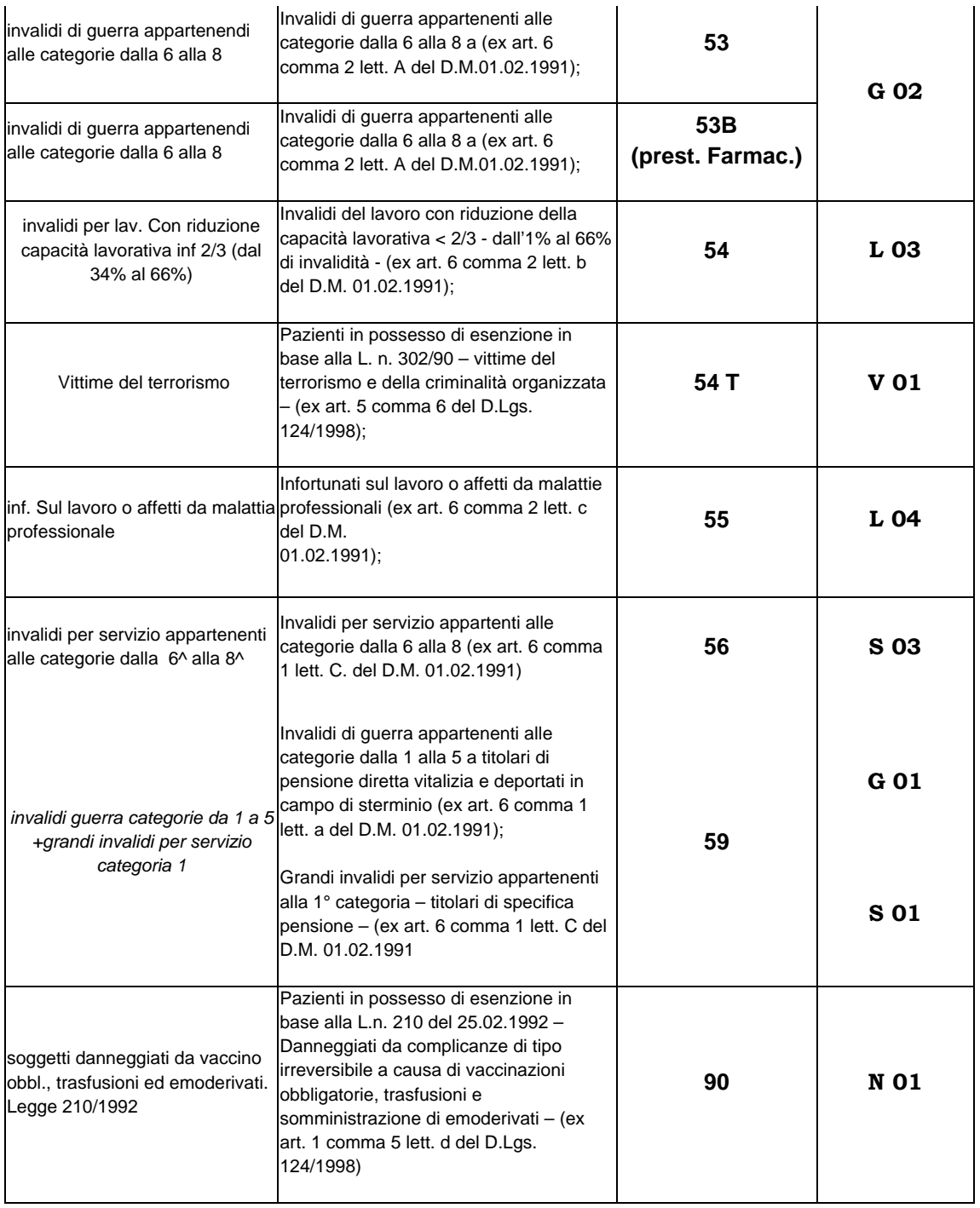

## **STATO DELLE VARIAZIONI**

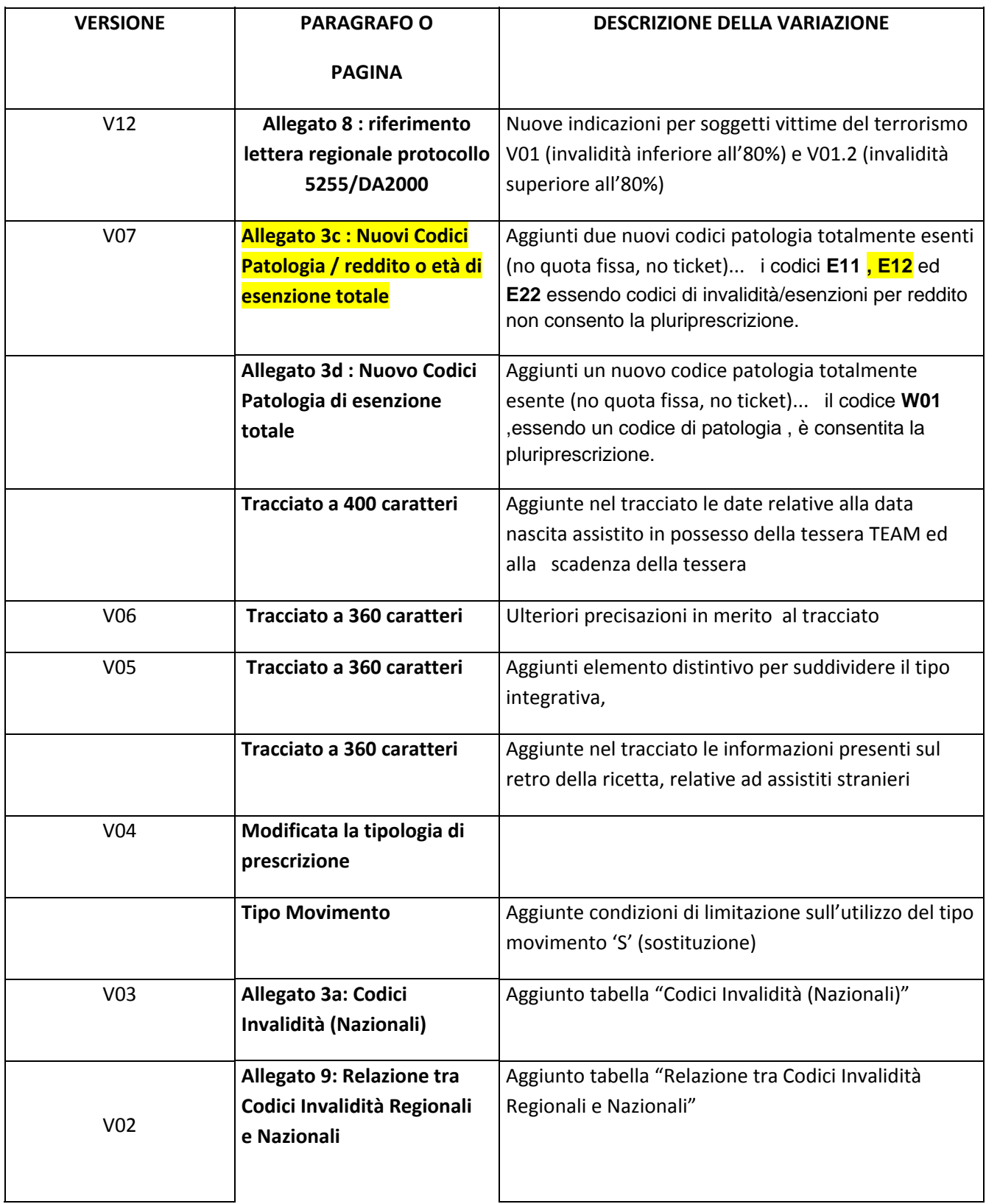

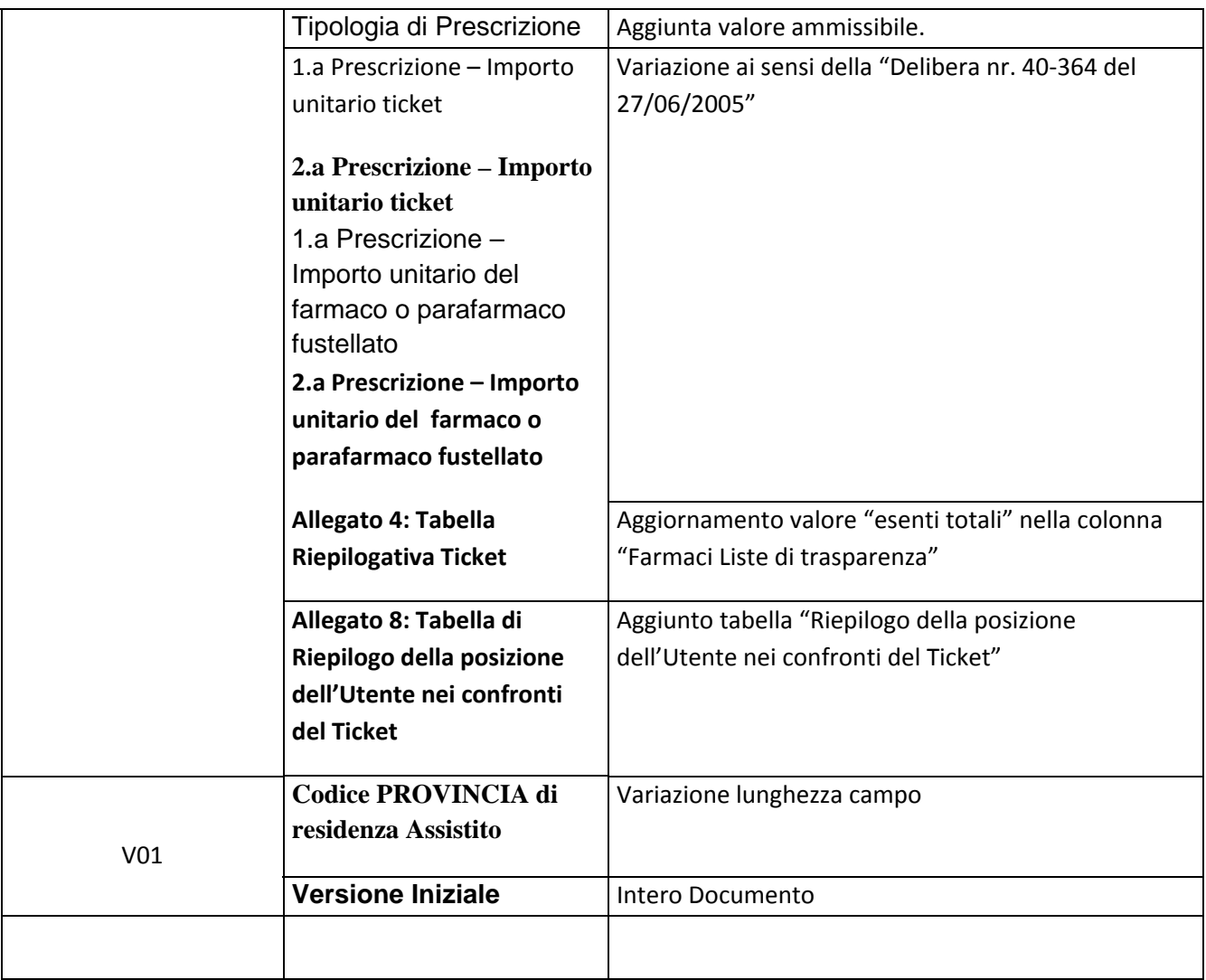